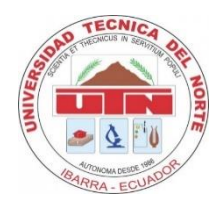

# **UNIVERSIDAD TÉCNICA DEL NORTE FACULTAD DE POSTGRADO MAESTRÍA EN TECNOLOGÍA E INNOVACIÓN EDUCATIVA**

# **MICROSOFT TEAMS PARA MEJORAR COMPETENCIAS PROFESIONALES DE LOS DOCENTES**

Proyecto del Trabajo de Titulación previo a la obtención del Título de Magíster en Tecnología e Innovación Educativa

**AUTOR:** Lema Tierra Luis Orlando.

**DIRECTOR**: Msc. Quiña Mera José Antonio.

 **ASESORA:** PhD. Andrea Verenice Basantes Andrade.

IBARRA - ECUADOR

**2021**

# **DEDICATORIA**

Dedico esta obra a:

A mi esposa, quien también decidió acompañarme en busca de este sueño, gracias por tu paciencia y comprensión, preferiste sacrificar tu tiempo para que yo pudiera cumplir con el mío.

Por tu bondad y sacrificio me inspiraste a ser mejor para ti, ahora puedo decir que esta tesis lleva mucho de ti, gracias por estar siempre a mi lado.

A mi hijo Enrique, por ser la razón de mi vida, el motor para conseguir todos mis anhelos y lograr todas mis metas que en mi vida voy trazando, gracias por existir.

A mis hermanos, quienes son una parte importante en mi vida, siempre estuvieron listos para brindarme toda su ayuda, ahora me toca regresar un poquito de todo lo inmenso que me han otorgado.

*Luis Orlando Lema Tierra*

## **AGRADECIMIENTO**

A Dios por permitirme existir y vivir lo hermoso de esta vida.

A todos los directivos, docentes, administrativos de la Universidad Técnica del Norte, Instituto de Postgrado, por todos los conocimientos impartidos en mi permanencia en la Universidad.

Al MSc. José Antonio Quiña Mera, a la Dra. Andrea Basantes, por sus orientaciones en este trabajo investigativo, pero principalmente por su confianza y calidad humana lo que me ha permitido seguir firme en mi objetivo.

A mis compañeros, porque con ellos compartimos muchas vivencias, dentro y fuera del aula.

*Luis Orlando Lema Tierra*

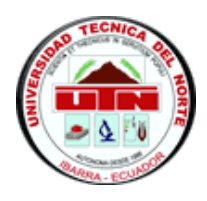

# **UNIVERSIDAD TÉCNICA DEL NORTE BIBLIOTECA UNIVERSITARIA**

# **AUTORIZACIÓN DE USO Y PUBLICACIÓN A FAVOR DE LA UNIVERSIDAD TÉCNICA DEL NORTE**

### **1. IDENTIFICACIÓN DE LA OBRA**

En cumplimiento del Art. 144 de la ley de educación superior, hago la entrega del presente documento a la Universidad Técnica del Norte para que sea publicado en el Repositorio Digital, para lo cual pongo a disposición la siguiente información:

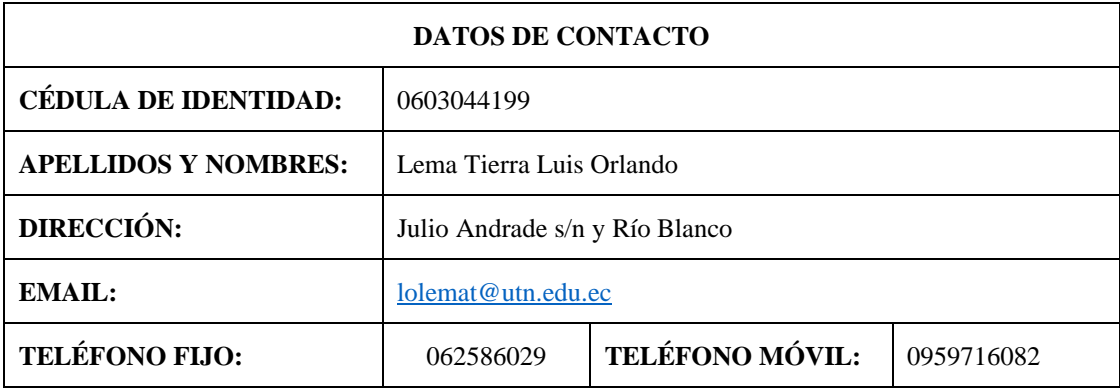

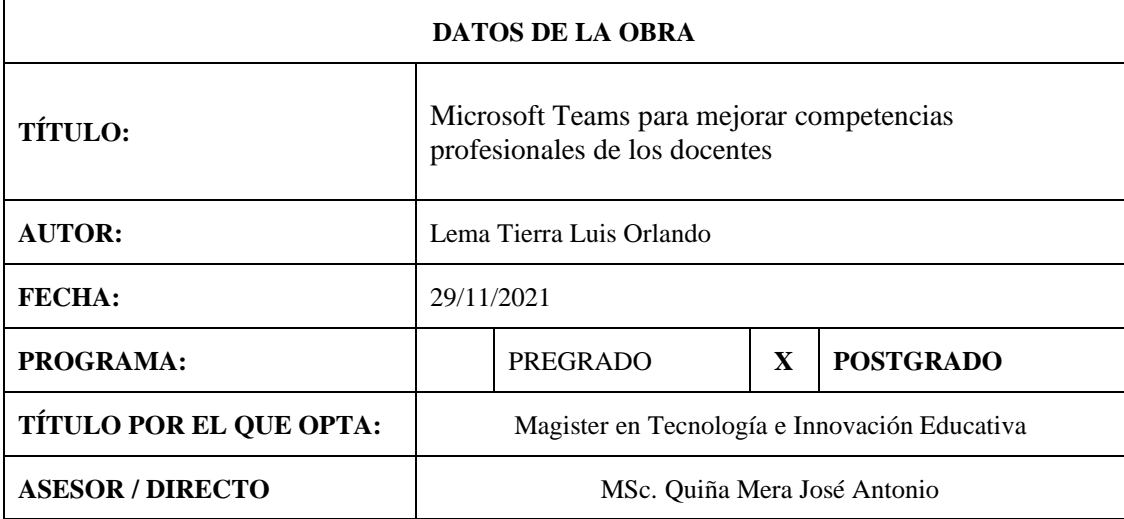

**2. CONSTANCIA**

El autor manifiesta que la obra objeto de la presente autorización es original y se la desarrolló, sin violar derechos de autor de terceros, por lo tanto, la obra es original y que es el títular de los derechos patrimoniales, por lo que asume la responsabilidad sobre el contenido de la misma y saldrá en defensa de Universidad en caso de reclamación por parte de terceros.

Ibarra, a los 29 días del mes de noviembre del 2021

**EL AUTOR:** 

S.

Blan 1 1 1 5 3 5 Lema Tierra Luis Orlando

C.I.: 0603044199

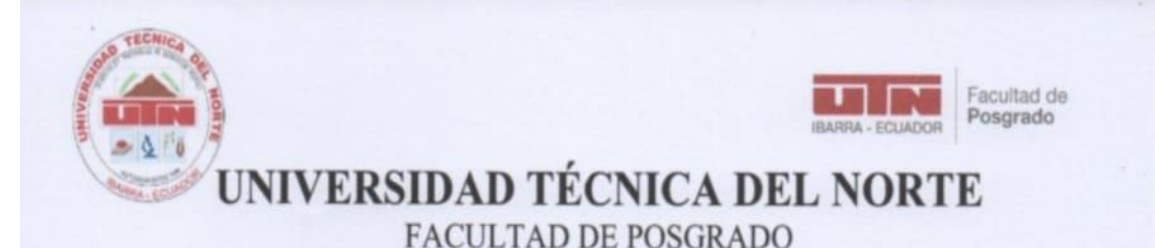

Ibarra, 29 de noviembre de 2021

Dra. Lucia Yépez Directora de la Facultad de Postgrado

ASUNTO: Conformidad con el documento final

Señor (a) Tutor (a):

Nos permitimos informar a usted que revisado el Trabajo final de Grado "MICROSOFT TEAMS PARA MEJORAR LAS COMPETENCIAS PROFESIONALES DE LOS DOCENTES", del maestrante, Lema Tierra Luis Orlando, de la Maestria de Tecnología e Innovación Educativa, certificamos que han sido acogidas y satisfechas todas las observaciones realizadas.

Atentamente,

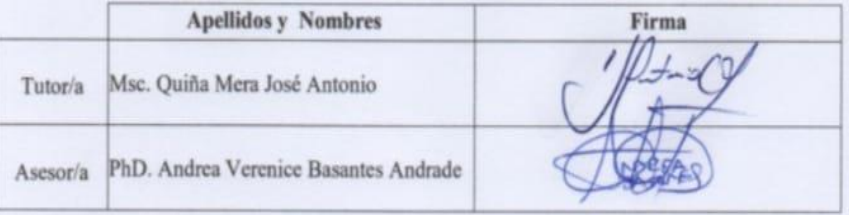

### ÍNDICE DE CONTENIDO

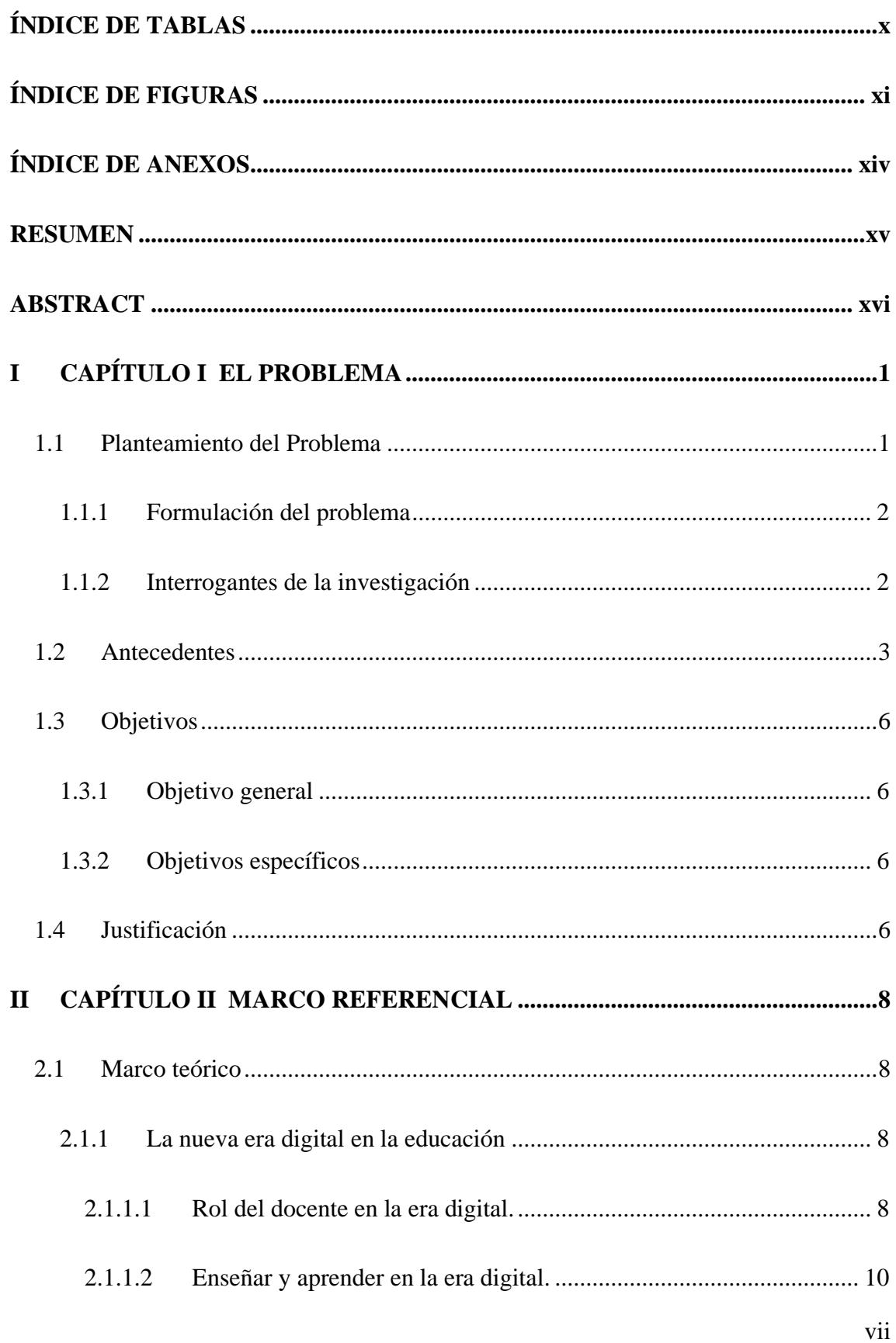

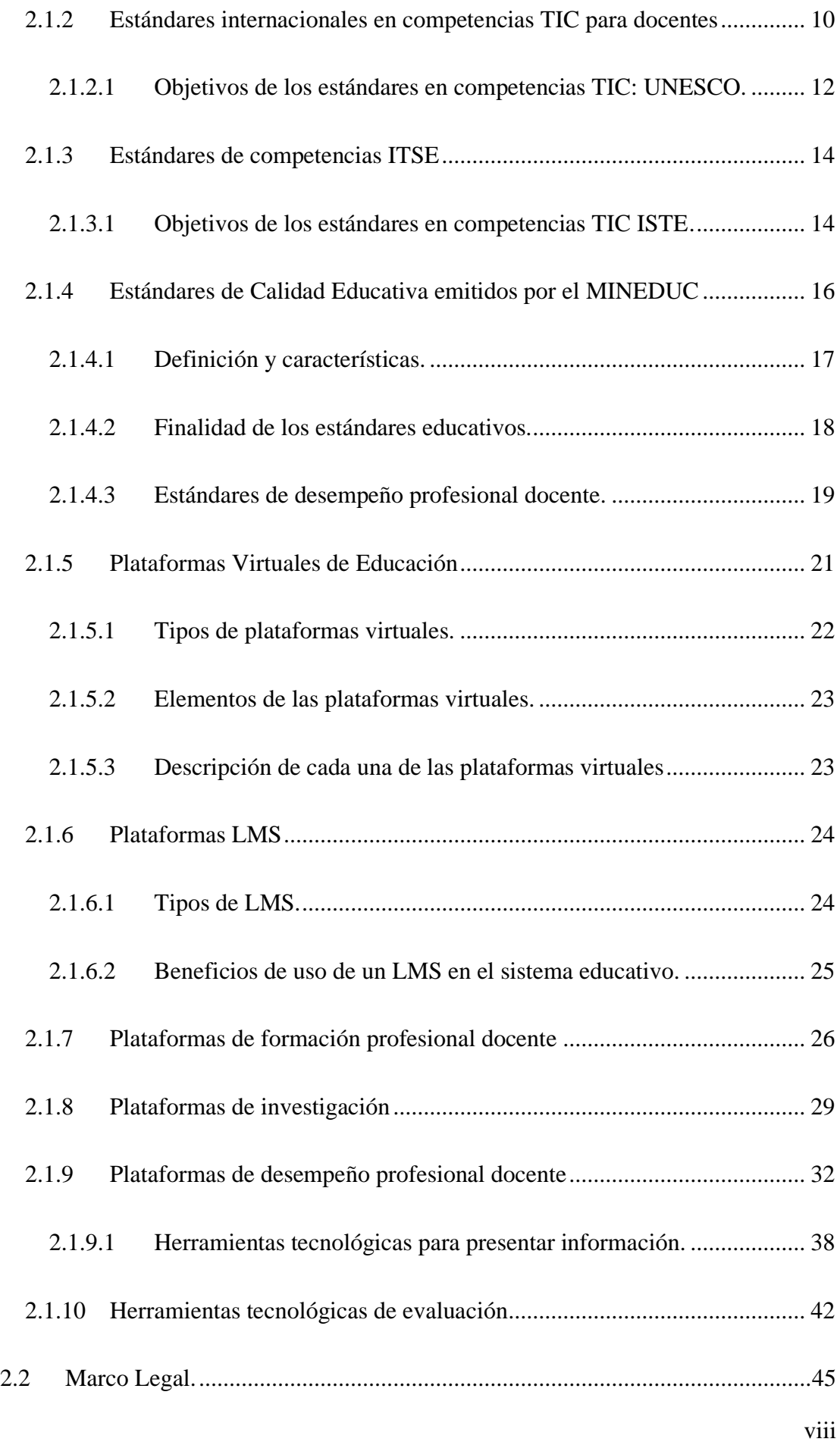

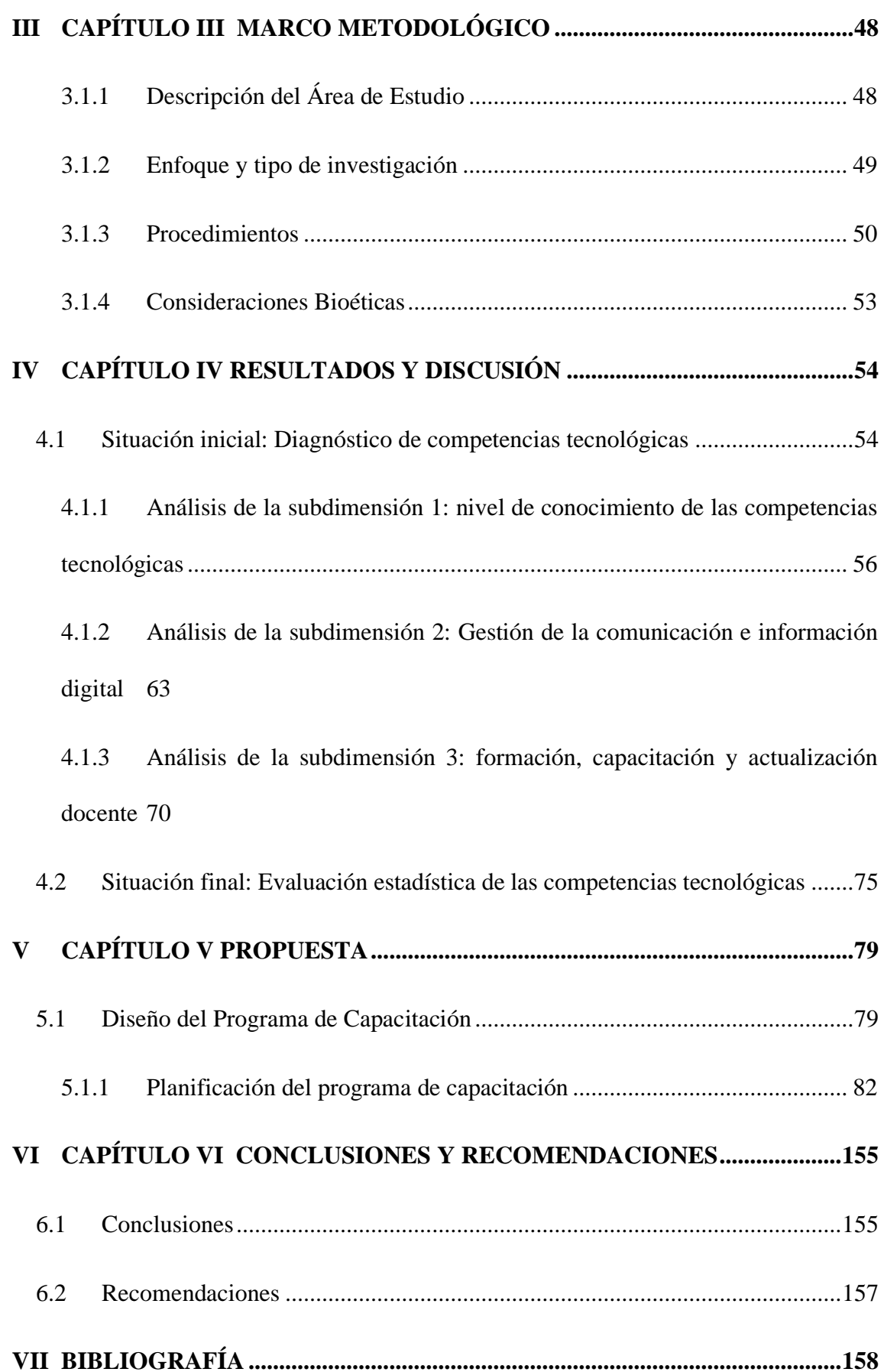

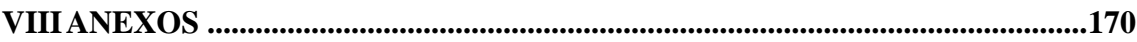

## **ÍNDICE DE TABLAS**

<span id="page-9-0"></span>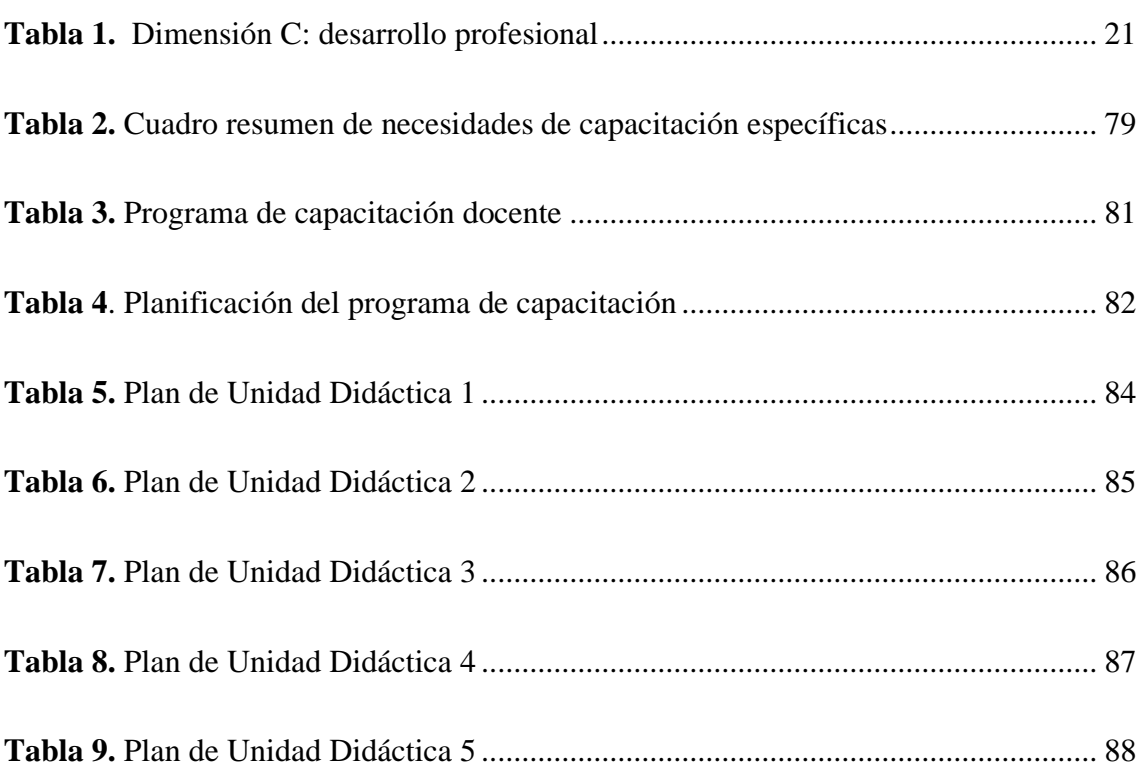

### **ÍNDICE DE FIGURAS**

<span id="page-10-0"></span>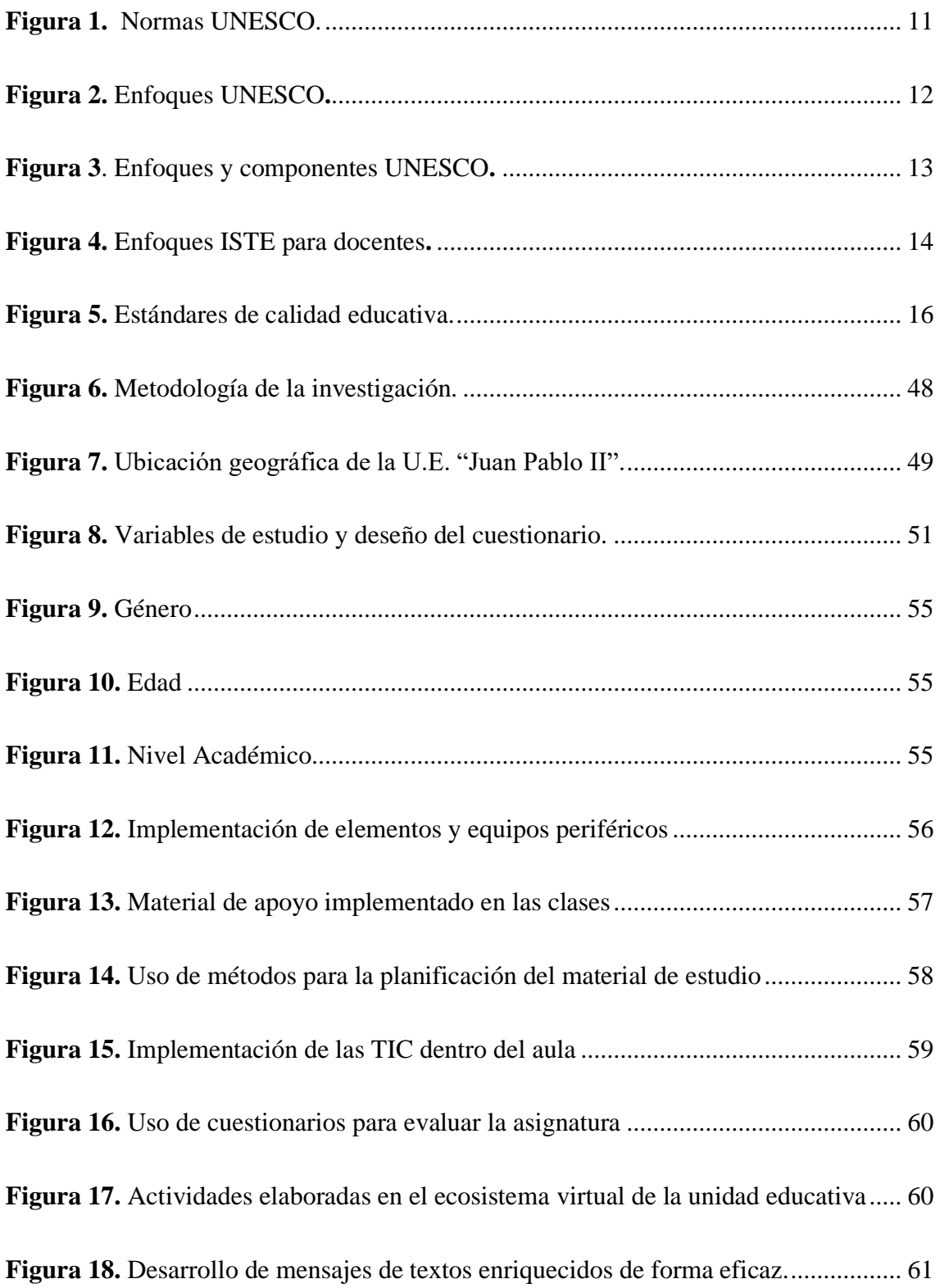

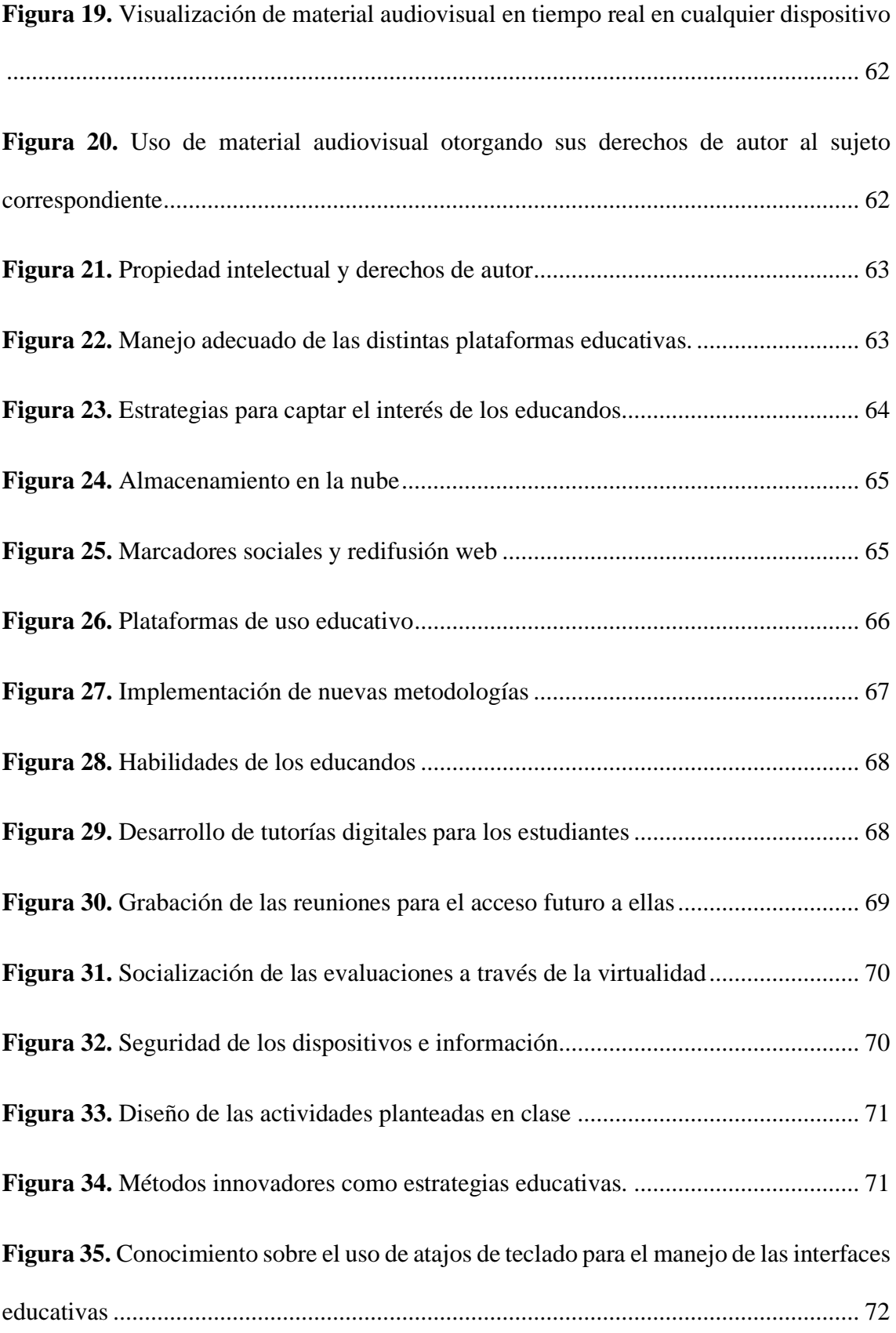

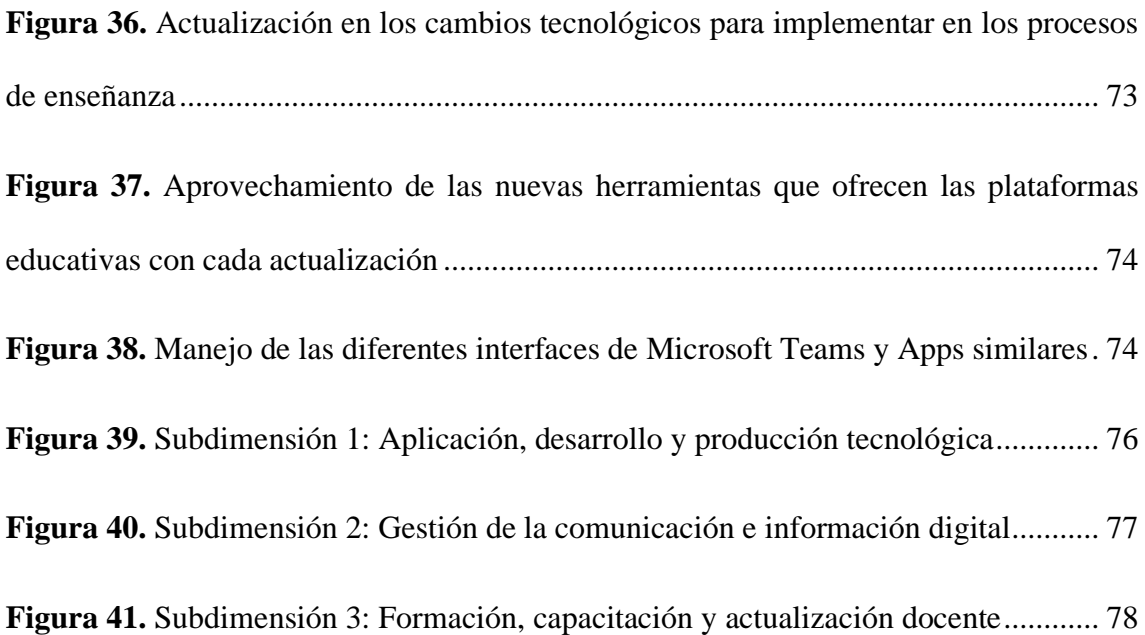

### **ÍNDICE DE ANEXOS**

<span id="page-13-0"></span>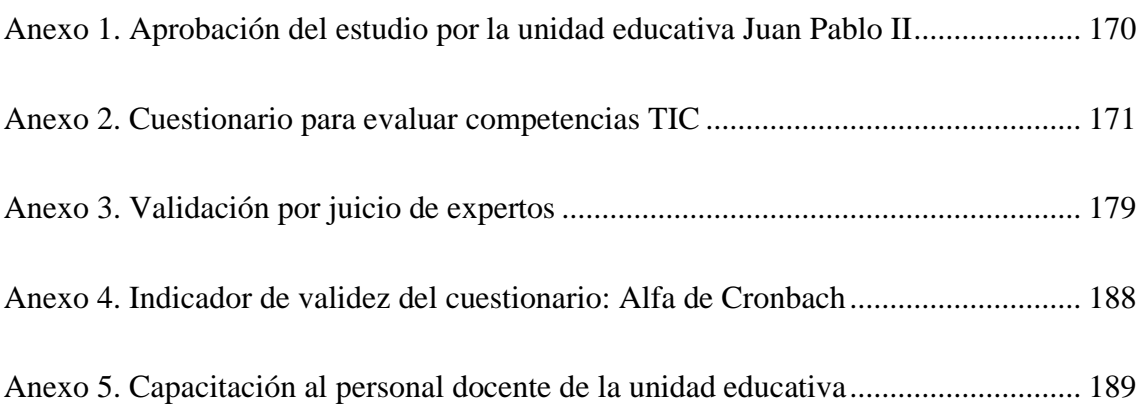

#### **RESUMEN**

<span id="page-14-0"></span>La presente investigación surgió de la necesidad de mejorar las habilidades técnicas de los docentes de la unidad educativa Juan Pablo II. El propósito del estudio fue desarrollar un programa de formación virtual basado en el estándar "Desempeño Docente Profesional" del Ministerio de Educación, con el objetivo de promover múltiples habilidades a través de actividades didácticas, que permitan a los docentes mejorar sus capacidades tecnológicas. Se utilizó un diseño de investigación cuantitativa con alcance descriptivo y estadístico para describir las diferentes dimensiones referentes a las competencias tecnológicas del profesorado. La población elegida para el presente estudio fue de 18 docentes. Después de la evaluación y el diagnóstico, se detectaron deficiencias en las habilidades TIC. Los participantes fueron capacitados en la plataforma colaborativa Microsoft Teams, con el fin de cubrir las brechas con respecto a las competencias tecnológicas del desempeño docente profesional. El programa de formación se diseñó en base a un plan de cinco unidades didácticas que cubren las necesidades identificadas en la evaluación de las TIC. La propuesta de formación profesional estuvo orientada al uso de la plataforma Microsoft Teams. Los resultados obtenidos mostraron que las habilidades y conocimientos en TIC mejoraron significativamente. Se espera que estas prácticas sean explotadas en clase en beneficio del aprendizaje oportuno de los estudiantes. Se consideró que es necesaria una formación constante y actualizada en el manejo de herramientas tecnológicas, ya que permiten a los docentes mantenerse actualizados en el entorno digital. Además de contribuir a los procesos de enseñanzaaprendizaje significativos.

**Palabras clave:** Educación continua, Desempeño profesional, Microsoft Teams, Enseñanza-aprendizaje, Capacitación, TIC.

#### **ABSTRACT**

<span id="page-15-0"></span>The present research arose from the need to improve the technical skills of the teachers of the Juan Pablo II educational unit. The purpose of the study was to develop a virtual training program based on the "Professional Teacher Performance" standard of the Ministry of Education, with the aim of promoting multiple skills through didactic activities, which allow teachers to improve their technological capabilities. A quantitative research design with a descriptive and statistical scope was used in order to describe the different dimensions referring to the technological competencies of the teaching staff. The population chosen for the present study was 18 teachers. After evaluation and diagnosis, deficiencies in ICT skills were detected. The participants were trained in the collaborative platform Microsoft Teams, in order to cover the gaps with respect to the technological competencies of professional teaching performance. The training program was designed based on a plan of five didactic units that cover the needs identified in the ICT assessment. The professional training proposal was oriented to the use of the Microsoft Teams platform. The results obtained showed that ICT skills and knowledge improved significantly. These practices are expected to be exploited in class for the benefit of the timely learning of the students. It was considered that constant and updated training in the management of technological tools is necessary, since they allow teachers to remain updated in the digital environment. In addition to contributing to the meaningful teaching-learning processes.

**Keywords:** Continuing education, Professional performance, Microsoft Teams, Teaching-learning, Training, ICT.

# **I CAPÍTULO I EL PROBLEMA**

#### <span id="page-16-1"></span><span id="page-16-0"></span>**1.1 Planteamiento del Problema**

La pandemia ha obligado que las autoridades institucionales y actores educativos efectúen ajustes, en procesos, contenidos, metodologías y evaluación; una de las características que presenta el sistema educativo ante la emergencia COVID 19 es la incorporación de las TIC en los ambientes de aprendizaje, siendo imprescindible que los docentes conocieran diversas herramientas tecnológicas como una estrategia para asegurar que los estudiantes alcancen los aprendizajes deseados, aplicando los estándares de calidad educativa emitidos por el Ministerio de Educación (MINEDUC), entendidos como parámetros o sistemas de comprobación de logros académicos esperados por los actores e instituciones del sistema educativo.

Resulta oportuno mencionar que en el Ecuador y en el mundo la educación debe ser de calidad y calidez; razón por la cual, se tomó en cuenta al docente como pilar fundamental dentro del proceso de enseñanza aprendizaje. Las TIC deben ser consideradas dentro de la formación profesional del docente a fin de innovar el proceso de enseñanza-aprendizaje, tomando en cuenta las nuevas forma de aprender y acceder al conocimiento de las nuevas generaciones estudiantiles (Basantes-Andrade et al., 2020a), hecho que en la literatura de corriente principal tiene una tendencia creciente y cobra cada día mayor trascendencia, sin embargo, en la Unidad Educativa Juan Pablo II existe un limitado desconocimiento de los docentes sobre el uso de estas.

Se hace necesario resaltar que la Unidad Educativa forma integralmente a los estudiantes con estándares de calidad e innovación pedagógica, pero existe un alto porcentaje de docentes que no utilizan medios virtuales, debido a que el MINEDUC no cuenta con los recursos necesarios para capacitar al personal docente, lo que conllevó a tener

1

un sistema educativo poco actualizado en medios tecnológicos, además la inexistencia de entornos virtuales de aprendizaje (EVA) y la escasa proyección a los cambios tecnológicos en los docentes de Educación General Básica de la Unidad Educativa Juan Pablo II ocasionó un declive formativo dentro del proceso de enseñanza aprendizaje, llama también la atención la discontinuidad en la formación y preparación de los docentes en herramientas tecnológicas desde el MINEDUC y de forma autónoma, generando un cuerpo docente conformista, y por ende estudiantes con un cierto nivel de desinterés y desmotivación en el aprendizaje.

Sobre la base de las consideraciones generales, se propuso diseñar un programa de capacitación al personal docente de Educación General Básica de la Unidad Educativa Juan Pablo II del Cantón Ibarra con el tema "Microsoft Teams para mejorar las competencias profesionales de los docentes", a fin de desarrollar destrezas y competencias para comprender los conocimientos tecno-pedagógicos y aplicarlos en la resolución de problemas educativos.

#### <span id="page-17-0"></span>**1.1.1 Formulación del problema**

• ¿La plataforma Microsoft Teams permitirá mejorar las competencias tecnológicas basadas en el estándar de desempeño profesional docente aplicado en los docentes de Educación General Básica de la Unidad Educativa Juan Pablo II?

#### <span id="page-17-1"></span>**1.1.2 Interrogantes de la investigación**

• ¿Cuál es el nivel de conocimiento de las competencias tecnológicas de desempeño profesional de los docentes de Educación General Básica?

- ¿Qué ejes temáticos debe contener el programa de capacitación con la plataforma colaborativa Microsoft Teams para mejorar las competencias tecnológicas de desempaño profesional docente?
- ¿Cómo comprobar la mejora de competencias tecnológicas de los docentes de Educación General Básica?

#### <span id="page-18-0"></span>**1.2 Antecedentes**

El siglo XXI se caracteriza por la digitalización de la información y no hay un solo espacio que no se haya visto impactado por la tecnología. El uso creciente y sistemático de la tecnología, el incremento de la producción del conocimiento y la innovación de los procesos caracterizan a la sociedad del conocimiento (Basantes et al., 2017), en donde la incorporación de las computadoras, herramientas tecnológicas, entornos virtuales de aprendizaje juegan un papel importante en la actualidad, pues más allá de ser algo innovador, son herramientas que se han generado como respuestas a las necesidades de la sociedad y su contexto.

En este sentido, el presente trabajo investigativo parte del concepto de competencia que, según Gilma et al. (2021), comprende "el desempeño efectivo y eficiente de una función, de un papel o de una posición que integra un conjunto de conocimientos, destrezas, habilidades y actitudes en el desarrollo de tareas y actividades" (p. 5). Es decir, combinar conocimientos, habilidades, habilidades y actitudes para realizar una determinada tarea (Basantes-Andrade et al., 2020b; De la Orden Hoz, 2011). A partir de estas definiciones, se puede argumentar que las competencias integran y activan de manera conjunta los conocimientos y aptitudes, para conllevar un accionar exitosa en un lugar de trabajo.

Jara (2020) en su artículo científico sobre el desempeño de los profesores noveles de ciencias define a las competencias profesionales como el conjunto de enseñanzas disciplinares y didácticos, que contribuyen a las destrezas técnicas y valores ideológicos que sirven para actuar en el aula de forma disciplinada.

Este autor a través de la observación analizó la clase de docentes nóveles que fueron grabadas, utilizando como referente los postulados de Perrenoud en relación a las competencias de desempeño profesional docente, cuyo objetivo fue identificar y caracterizar las competencias desarrolladas por los docentes a través del análisis de sus prácticas en diferentes instituciones educativas de la región de Valparaíso de Chile para encontrar las falencias del proceso de enseñanza – aprendizaje que pueden ser desarrolladas en su proceso de formación. La conclusión de esta investigación manifiesta la necesidad de desplegar acciones que permitan al docente novel una adecuada inserción en el sistema escolar.

En la actualidad, los avances tecnológicos dentro del sistema educativo han obligado al docente a actualizar y perfeccionar sus conocimientos y habilidades en competencias tecnológicas a fin de facilitar la adaptación y el desempeño de sus estudiantes con la sociedad (Cabezas et al., 2020); según Cruz (2019) en su artículo sobre la importancia del manejo de competencias tecnológicas en las prácticas docentes señala que dichas competencias permiten a los individuos buscar información que sirva como sustento para su previo conocimiento, además estas herramientas ayudan a que las personas puedan compartir información a través de aplicaciones tecnológicas, favoreciendo y enriqueciendo su aprendizaje.

El objetivo de esta investigación es determinar el nivel de manejo en competencias tecnológicas de los docentes de la Universidad Nacional Experimental de la Seguridad (Venezuela). Se concluye que los docentes poseen conocimientos básicos de las TIC, no obstante, existe un 37,3% de docentes que no han participado en talleres de alfabetización tecnológica (Cruz, 2019).

4

Las competencias tecnológicas por sus características y su rápida implantación han ocasionado cambios sustanciales en todo ámbito, las instituciones educativas van incorporando las TIC en los procesos educativos con el objetivo de mejorar los aprendizajes dentro del aula y conseguir una mejora cualitativa en la implementación de estrategias de enseñanza en los docentes, además dicha transformación presenta rasgos muy claros tales como: la implementación de herramientas tecnológicas en el proceso de enseñanza aprendizaje, la Web 2.0 como un sitio que permite al usuario interactuar y colaborar entre sí (interoperabilidad); el aprendizaje ubicuo que se produce en cualquier lugar o momento que permite al usuario integrar el aprendizaje y la tecnología, finalmente el surgimiento de nuevas áreas del conocimiento.

Por otro lado, Sánchez (2014) señala que las TIC, son herramientas que permiten al individuo compartir y obtener información que sirven cómo una guía para poder lograr que el conocimiento de las personas sea mucho más significativo, además que estas nuevas tecnologías hoy en la actualidad se han vuelto muy importantes dentro del ámbito educativo y científico, es por esta razón que resultaria muy dificil entender al mundo en estos tiempos, ya que el internet se ha vuelto la sabe fundamental de todo.

La calidad educativa es difícil de medir, puesto que en la mayoría de países latinoamericanos no se han establecido sistemas que evalúen el rendimiento tanto del docente como del estudiante y aunque las TIC no son herramientas que reemplazan a los docentes, si son instrumentos fuertes para lograr cambios, actualizaciones y mejoras de los procesos; es importante que los docentes valoren el vínculo entre las TIC y el accionar de su trabajo profesional, incluyendo nuevas metodologías y estrategias pedagógicas. Según la Organización de las Naciones Unidas para la Cultura, las Ciencias y la Educación [UNESCO] (2019) señala que para obtener una transformación y una mejora de las pedagogías hacia los alumnos, es importante basarse en la integración de las TIC. Además, es importante mencionar que las competencias de los docentes optan un rol fundamental para la integración de las TIC, con fines de asegurar la equidad y calidad del aprendizaje de los estudiantes.

#### <span id="page-21-0"></span>**1.3 Objetivos**

#### <span id="page-21-1"></span>**1.3.1 Objetivo general**

• Mejorar las competencias tecnológicas basado en el estándar "desempeño profesional docente" del MINEDUC aplicado en la Unidad Educativa Juan Pablo II mediante la plataforma colaborativa Microsoft Teams en el año lectivo 2020-2021.

#### <span id="page-21-2"></span>**1.3.2 Objetivos específicos**

- Diagnosticar el nivel de las competencias tecnológicas de desempaño profesional de los docentes de Educación General Básica
- Implementar un programa de capacitación con la plataforma colaborativa Microsoft Teams para mejorar las competencias tecnológicas de desempeño profesional docente.
- Demostrar la mejora de competencias tecnológicas de los docentes de Educación General Básica.

#### <span id="page-21-3"></span>**1.4 Justificación**

Conocedores del problema educativo que los docentes afrontan en las últimas décadas por la eminente propagación de la pandemia, el docente se vio en la necesidad de trasladar los procesos de formación a espacios virtuales, pero el desconocimiento sobre el uso y manejo de competencias tecnológicas, el acceso limitado a procesos de desarrollo profesional, capacitación, actualización, formación continua, mejoramiento pedagógico y académico en todos los niveles limitó a los docentes a trabajar adecuadamente dentro del proceso de enseñanza aprendizaje, las decisiones tomadas por el MINEDUC para continuar con una educación virtual en las escuelas y los colegios eran indispensables, la presente investigación está destinada a diagnosticar el nivel de competencias tecnológicas de desempeño profesional de los docentes de Educación General Básica e implementar un programa de capacitación que será el aporte a la problemática presentada.

Esta investigación, contribuye en la formación docente para mejorar las competencias profesionales de desarrollo profesional orientados a la construcción de aprendizajes significativos. Los principales beneficiarios de esta investigación son los docentes de Educación General Básica de la Unidad Educativa Juan Pablo II, al reducir el índice de desconocimiento sobre el uso y manejo de competencias tecnológicas a través de una mejora en el proceso de formación docente se cumplirá con los objetivos planteados dentro de la investigación.

Después de las consideraciones anteriores, se espera demostrar la mejora de competencias tecnológicas de desempeño profesional de los docentes de Educación General Básica, promover la generación e innovación de conocimiento a través de la capacitación docente y ratificar que la educación virtual es un medio eficaz para maximizar un aprendizaje significativo a partir de buenas prácticas y la formación basada en competencias.

La integración de la plataforma Teams permitirá generar un mejor desempeño dentro del proceso de enseñanza aprendizaje, permitiendo replantear no solo contenidos, sino recursos tecnológicos, de ahí el reto de los docentes de llevar una planificación acorde a un formato no presencial para mantener la atención de los estudiantes y sacar provecho a la tecnología. Finalmente, el presente proyecto se articuló con la línea de investigación, gestión de calidad de la educación, procesos pedagógicos e idiomas.

# II **CAPÍTULO II MARCO REFERENCIAL**

#### <span id="page-23-1"></span><span id="page-23-0"></span>**2.1 Marco teórico**

#### <span id="page-23-2"></span>**2.1.1 La nueva era digital en la educación**

La nueva era digital gira en torno a las Tecnologías de la Información y la Comunicación llevando consigo cambios profundos y transformaciones en la sociedad que se mueve dentro de un mundo globalizado (Pérez, 2013). La llamada Revolución Digital constituye un conjunto de tecnologías que brindan diversas posibilidades a la comunicación humana la aproximación entre tecnología y comunicación establece un nuevo modelo económico, productivo y social. Este nuevo escenario de comunicación implica un nuevo perfil de usuario más dinámico, activo y con nuevos perfiles profesionales.

La educación digital se está extendiendo de forma natural, gracias al auge de las tecnologías de la información y la comunicación (TIC) y su impacto que tiene en el ámbito social (Vega, 2016). En este contexto, la era digital se manifiesta a través de una gran revolución tecnológica de dispositivos, herramientas tecnológicas, foros, chats, blogs entre otros, los mismos que, están transformando la vida de la sociedad para crear una nueva cultura denominada como: cultura digital. Además, todo este conjunto de tecnologías permite que las personas adquieran nuevos conocimientos, actitudes y habilidades. Es evidente entonces las ventajas que la era digital ofrece a la sociedad y a las personas para adaptarse ante esta nueva realidad, ya que ofrece información disponible, recursos y toda la innovación educativa.

#### <span id="page-23-3"></span>*2.1.1.1 Rol del docente en la era digital.*

Se debe tener presente que los jóvenes de la actualidad han desarrollado capacidades tecnológicas más avanzadas a los de cualquier otra generación, los convierte en jóvenes nativos interactivos. La sociedad se ha transformado por el uso de las tecnologías y el internet, ha generado nuevas formas de comunicación, trabajo y estudio. Según Blanco (2016), las características más comunes atribuidas al nuevo rol del docente en la era 2.0 son: organizador, instructor, creador, coach, líder de aprendizaje, mentor, facilitador de apoyo, tutor, facilitador y mentor. Estos nuevos roles se basan en la idea de cambiar la transmisión unidireccional del conocimiento por un intercambio de información horizontal, rico, caótico y desestructurado.

Dentro de la educación, el método de enseñanza del docente ha tenido que dar un giro obligatorio tanto en la adaptación de contenidos como en la metodología tradicional que venía desarrollando. Existen docentes que han optado por la autoformación en medios tecnológicos para enfrentar los nuevos retos que se presentan, pero no únicamente hay que saber de tecnología, sino hay que poner en práctica estrategias de comunicación para ser competentes digitalmente propiciando un cambio educativo (Suárez et al., 2019).

El desafío de los docentes ante el uso de las TIC es estar plenamente capacitados para guiar a sus alumnos dentro del proceso de enseñanza - aprendizaje, el enfoque no se fundamenta en la tecnología, sino en el poder y decisión que tiene el ser humano para poder utilizar estratégicamente dichas herramientas que brinda la tecnología (Pozos y Tejada, 2018).

En Ecuador el MINEDUC, realiza esfuerzos para que los docentes se capaciten en herramientas tecnológicas que puedan ayudar en su labor de enseñanza, dando apertura a la tecnología, garantizando una educación de calidad que se verá reflejado en un apto perfil de salida del bachiller ecuatoriano.

#### <span id="page-25-0"></span>*2.1.1.2 Enseñar y aprender en la era digital.*

El cambio más evidente dentro del proceso educativo se ha dado por el uso de internet de forma masiva entre la población y por ende del uso de la tecnología. Hace algunos años atrás se podía afirmar que el docente era el único generador del conocimiento, ahora va quedando atrás el profesor que imparte sus clases magistrales con la ayuda de un pizarrón. En la actualidad las TIC señalan un nuevo tipo de analfabetismo, el digital que, según Moya et al. (2016) trata del desconocimiento tecnológico o de las nuevas tecnologías, que derivan en lo que significa no utilizar computadoras, software, Internet y otras herramientas informáticas. Un factor que afecta el entorno profesional, personal y social de todos.

Este alfabetismo digital es propio de las nuevas generaciones cuyo potencial se centra en la utilización de la tecnología y en nuevos contextos de aprendizaje para mejorar sus acciones dentro de su vida. Según Martín (2014), el rol que juega la escuela en los últimos años ha ido transformándose. La emergencia de los espacios no formales de aprendizaje, como la extensión y la alternativa en las formas tradicionales de enseñanza, ha cambiado de algún modo la manera de entender el aprendizaje de los individuos.

#### <span id="page-25-1"></span>**2.1.2 Estándares internacionales en competencias TIC para docentes**

La UNESCO publicó un documento sobre los Estándares de Competencia en TIC para que los docentes utilicen las tecnologías de la comunicación y la información en enero del 2008 con el objetivo de mejorar los procesos en el sistema educativo, constituye un instrumento para diseñar políticas educativas y crear planes de estudio adaptados a las exigencias actuales (Diez de Tancredi, 2014). Estas normas se organizan en tres documentos (Figura 1).

#### <span id="page-26-0"></span>**Figura 1.** Normas UNESCO.

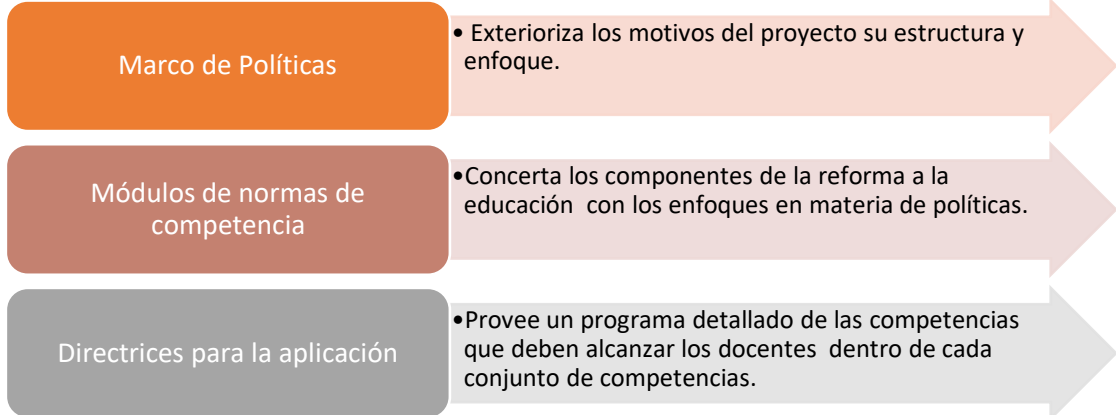

Fuente: Obtenido de la UNESCO (2019).

En el orden de las ideas anteriores, el Proyecto de los estándares UNESCO de Competencias TIC para docentes, trata de ayudar a los países a desarrollar normativas integrales nacionales, e incorporarles a los planes generales el uso de las TIC en la educación. Estas se enmarcan dentro de un contexto político de reforma a la educación y de desarrollo sostenible, puesto que la educación es el pilar fundamental en un país y responde a metas y objetivos tales como: inculcar valores fundamentales y transmitir el legado cultural de cada pueblo, apoyar el desarrollo personal de jóvenes y adultos, promover la democracia e incrementar la participación social de mujeres y grupos minoritarios, apoyar el desarrollo económico, reducir la pobreza y aumentar la prosperidad de todos los ciudadanos, los modelos económicos del "nuevo crecimiento" resalta la importancia del nuevo conocimiento, la innovación y del desarrollo de capacidades humanas como fuentes de crecimiento económico sostenible (UNESCO, 2019).

Los estándares UNESCO de Competencias de las TIC, ayuda también a los estudiantes a adquirir las capacidades necesarias para ser competentes en la utilización de tecnologías de la información; que busquen, analicen y evalúen la información; que solucionen problemas y tomen decisiones, que sean usuarios creativos y eficaces de herramientas de productividad; que sean ciudadanos informados, responsables y capaces de contribuir a la sociedad.

#### <span id="page-27-0"></span>*2.1.2.1 Objetivos de los estándares en competencias TIC: UNESCO.*

Los estándares UNESCO de Competencias de las TIC para docentes, tiene como objetivo general, mejorar la práctica de los docentes en todas las áreas de su desempeño profesional combinando las competencias en TIC con la innovación en la pedagogía, plan de estudio y la organización escolar, además elaborar directrices para la formación profesional o programas de formación de los docentes con miras a la utilización de las TIC en el proceso de enseñanza aprendizaje; suministrar un conjunto básico de herramientas que permitan a los docentes la integración de las TIC en sus actividades de enseñanza y optimizar la realización de sus tareas profesionales; ampliar la formación de los docentes para complementar sus competencias en materia de pedagogía, cooperación, liderazgo y desarrollo escolar innovador; armonizar las distintas ideas y el vocabulario relativo al uso de las TIC en la formación docente (UNESCO, 2019).

Las competencias en TIC de la UNESCO sirven también como guía para las instituciones formadoras de docentes en la creación de programas de capacitación, basadas en tres enfoques para reformar la educación (Figura 2), como:

<span id="page-27-1"></span>**Figura 2.** Enfoques UNESCO**.**

Nociones básicas de TIC

Profundización del conocimiento

Generación de conocimiento

Fuente: Datos obtenidos de la UNESCO (2019).

• Las nociones básicas de TIC tienen como objetivo político preparar a estudiantes capaces de comprender las TIC con el fin de apoyar el desarrollo social y a la productividad económica.

- La profundización del conocimiento consiste en acrecentar la capacidad de estudiantes, ciudadanos y fuerza laboral para utilizar conocimientos con el fin de agregar valor a la sociedad, a partir de la solución de problemas.
- La generación de conocimiento tiene como objetivo incrementar la capacidad de los ciudadanos para innovar, producir nuevo conocimiento y sacar provecho tanto del conocimiento como de la innovación (UNESCO, 2019).

Estos enfoques se entrecruzan con componentes del sistema educativo: currículo, política educativa, pedagogía, utilización de las TIC, organización y capacitación de docentes, que se detalla a continuación en la Figura 3:

<span id="page-28-0"></span>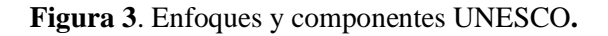

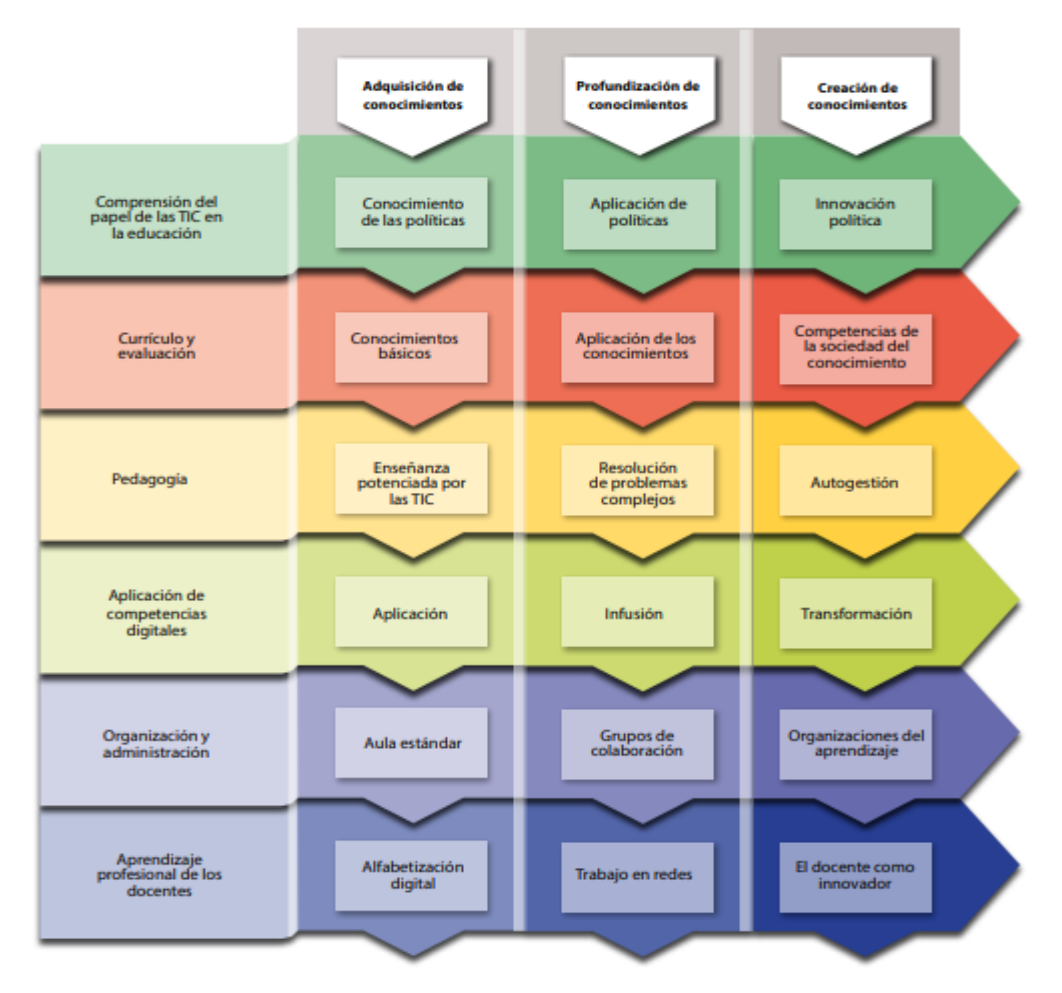

Fuente: Datos obtenidos de la UNESCO (2019).

#### <span id="page-29-0"></span>**2.1.3 Estándares de competencias ITSE**

Los Estándares del Proyecto NETS-T de ISTE (Integración entre tecnología Educación y contexto), creados por la Sociedad Internacional para la Tecnología en Educación en el año 2008, son una hoja de ruta para ayudar a los estudiantes a convertirse en aprendices capacitados, plantean una serie de competencias que revelan un adelanto en el ejercicio profesional docente y se enfocan en el uso de las TIC para mejorar el aprendizaje, reconoce el uso ético y legal que se debe dar a la información, por tanto los profesores deben promover y enseñar el uso legal, ético y seguro de las TIC, respetando los derechos de autor y la propiedad intelectual. Además, los docentes deben emplear estrategias para atender las diversas necesidades de sus estudiantes (Moya et al., 2016).

#### <span id="page-29-1"></span>*2.1.3.1 Objetivos de los estándares en competencias TIC ISTE.*

El estándar NETS-T tiene como propósito convertirse en un marco referencial para la innovación educativa. Según Villareal (2019), el objetivo principal del estándar NETS-T, es proponer lineamientos para que los maestros puedan diseñar, implementar y evaluar las experiencias educativas, para que los estudiantes puedan involucrarse en la educación y logren obtener un aprendizaje significativo, dentro de la Figura 4 se puede observar los enfoques que el ISTE proporciona a los docentes.

#### <span id="page-29-2"></span>**Figura 4.** Enfoques ISTE para docentes**.**

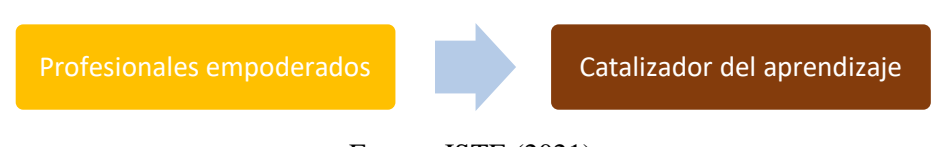

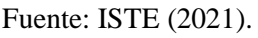

Profesionales empoderados que apoyan a sus estudiantes para mejorar la enseñanza y el aprendizaje, este se circunscribe en tres ejes:

- Aprendices. que mejoren a diario sus prácticas, participando activamente en redes de aprendizajes locales y globales, aprovechando las TIC para mejorar el aprendizaje de los estudiantes.
- Líderes. que apoyen y empoderen a sus estudiantes para mejorar el proceso de enseñanza aprendizaje, a través del acceso equitativo de las TIC.
- Ciudadanos. que inspiren a los estudiantes a contribuir y a participar responsablemente en el mundo digital, a partir una cultura de aprendizaje y alfabetización digital.

Por otro lado, los catalizadores del aprendizaje implican que los docentes deben dedicar tiempo a planificar, creando experiencias de aprendizaje con TIC para mejorar sus prácticas profesionales. Este versa en cuatro ejes que, de acuerdo con el ISTE (2021) son:

- Colaboradores: para mejorar sus prácticas en el aula el docente debe compartir recursos e ideas y resolver problemas, crear experiencias de aprendizaje que aprovechen las TIC, además de co-aprender con los estudiantes utilizando herramientas colaborativas para ampliar cada vez más las experiencias de aprendizaje.
- Diseñadores: los docentes deben utilizar las TIC para crear, adaptar y personalizar experiencias de aprendizaje auténticas del aprendizaje activo.
- Facilitadores del aprendizaje. los docentes deben crear oportunidades de aprendizaje, fomentando la creatividad, que desafíe a los estudiantes a innovar y resolver problemas a través del uso de las TIC.
- Analistas: los docentes deben propiciar alternativas de trabajo para que los estudiantes demuestren competencias y reflexionen sobre su aprendizaje al utilizar las TIC.

Los enfoques de los estándares ITSE indican las funciones que cada docente debe tener como agente de cambio en el aprendizaje, del mismo modo reconocen el rol de las TIC para empoderar al docente como un profesional que promueve el aprendizaje dentro del aula.

#### <span id="page-31-0"></span>**2.1.4 Estándares de Calidad Educativa emitidos por el MINEDUC**

El sistema educativo en el país tiene la responsabilidad de formular criterios y niveles de cumplimiento, llamados estándares que plasmen en la práctica el concepto de calidad educativa. A continuación, en la Figura 5 se detallan los estándares educativos emitidos por el MINEDUC, dentro de los cuales se ha enfocado el presente trabajo investigativo en el estándar de desempeño profesional docente.

<span id="page-31-1"></span>**Figura 5.** Estándares de calidad educativa.

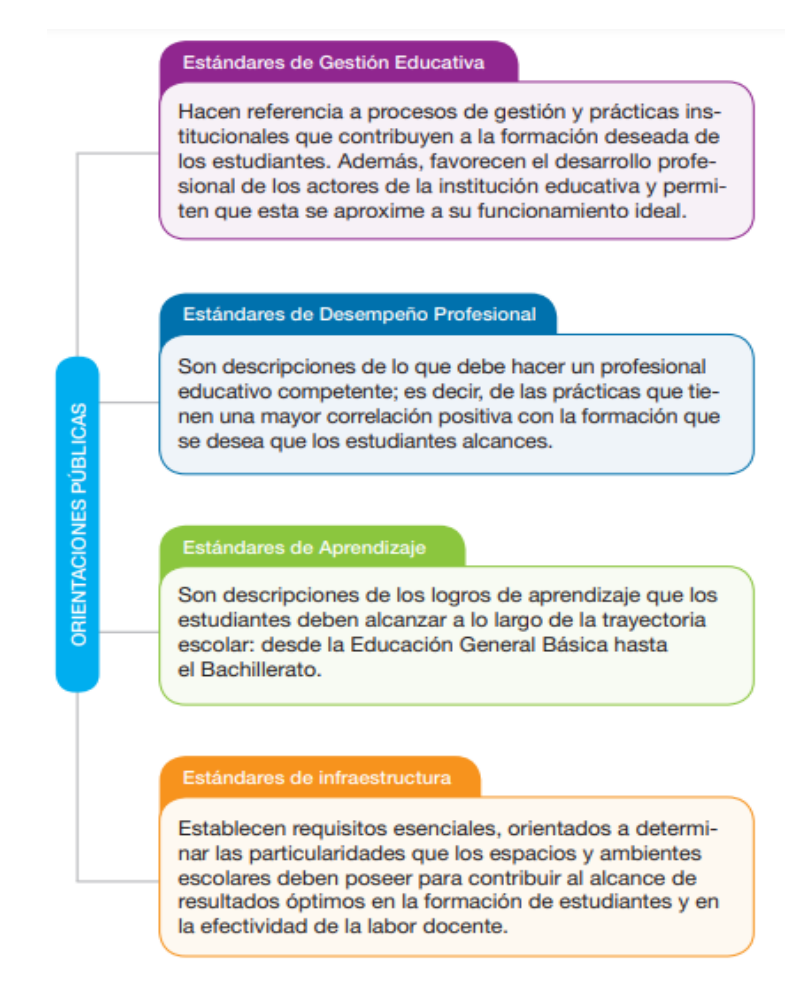

Fuente**:** MINEDUC (2012)

#### <span id="page-32-0"></span>*2.1.4.1 Definición y características.*

Cuando los estándares se aplican a los profesionales de la educación, cada docente debería lograr que los estudiantes alcancen los aprendizajes deseados, con el fin de establecer el nivel y calidad con que debe cumplir cada docente ya que ellos deben estar en una constante actualización para estar al tanto de nuevos métodos, técnicas, estrategias que surgen con el fin de tener una educación de calidad, por otro lado, cuando los estándares se aplican a las instituciones educativas, se debe direccionar a los procesos de gestión y prácticas institucionales, se puede indicar que los estándares educativos ayudan a que construir una mejor sociedad basada en la educación, son reveladores de resultados ya que reflejan la calidad en que cada estudiante, docente y establecimiento, se encuentra. Por otra parte, el MINEDUC (2012) define a los estándares de calidad educativa como descripciones de los resultados esperados para diferentes actores y organizaciones del sistema educativo. En este sentido, los estándares indican las metas educativas que cada institución debe alcanzar para lograr una educación de calidad.

El Ministerio de Educación aspira que los estándares propuestos sean objetivos comunes, fáciles de comprender y utilizar, que estén inspirados en ideales educativos, estén acordes con los estándares internacionales, pero que sean aplicables en el contexto y basados en los valores ecuatorianos y universales, finalmente que sean un desafío para los profesionales e instituciones del país (MINEDUC, 2012).

Las características de los estándares de calidad educativa son:

• Observables. Hacen reseña a circunstancias o aprendizajes reales y exactos los mismos que después de un proceso educativo se deben evidenciar, o medir mediante evaluaciones o la aplicación de los conocimientos en la vida diaria, esto permitirá observar si los logros de aprendizaje se están cumpliendo, en qué medida y si es que los estudiantes están teniendo o no una educación de calidad.

- Medibles. Permiten la obtención de datos sin dar criterios de valor, permiten conocer en que niveles los actores educativos cumplen con lo establecido por el MINEDUC, del mismo modo en que niveles los estudiantes alcanzan los aprendizajes en comparación a los estándares establecidos.
- Evaluables. Dan juicios de valor luego de haber sido medidos, la evaluación de dichos estándares permite tomar decisiones de acuerdo con los resultados obtenidos.
- Claros y precisos. Deben ser entendibles para interpretar resultados con facilidad, además deben ser precisos, ya que todos los actores educativos deben llegar a una misma interpretación de estos.

#### <span id="page-33-0"></span>*2.1.4.2 Finalidad de los estándares educativos.*

Algunos de los propósitos que menciona el MINEDUC (2012) sobre los estándares de calidad educativa es la de proveer información a todas las personas para que puedan demandar una educación de calidad, también se debe determinar lo más importante que deben aprender los estudiantes, cómo debe ser un buen docente y un buen directivo, y cómo debe ser una buena institución educativa; además se debe diseñar y ejecutar estrategias de mejoramiento o fortalecimiento en cada institución educativa, basados en los resultados de la evaluación y autoevaluación para dar a conocer a toda la comunidad educativa sobre el desempeño de los actores y la calidad de procesos del sistema educativo.

Del mismo modo, el MINEDUC (2012) señala que, el principal propósito de los estándares es orientar, apoyar y monitorear la acción de los actores del sistema educativo hacia su mejora continua. principal objetivo que tienen los estándares educativos es orientar, apoyar y vigilar la acción de los actores del sistema educativo hacia su desarrollo progresivo. Del mismo modo, ofrecen materias para la toma de decisiones de políticas públicas para mejorar el sistema educativo.

Asimismo, para alcanzar la calidad educativa en el país, el MINEDUC (2012) menciona los estándares de calidad en los establecimientos educativos del país. Hasta el año 2012 el Ecuador no había tenido definiciones claras y conocidas acerca de qué es una educación de calidad y cómo lograrla. A partir de la implementación de los estándares, las instituciones educativas cuentan con descripciones claras de lo que se quiere alcanzar, y así trabajar colectivamente en la mejora del sistema educativo.

#### <span id="page-34-0"></span>*2.1.4.3 Estándares de desempeño profesional docente.*

El presente trabajo de investigación se ha enfocado en el estándar de desempeño profesional docente con énfasis en las TIC, que se detalla continuación. Según el MINEDUC (2012), los Estándares de Desempeño Educativo tienen como objetivo promover una educación en el aula que permita a todos los estudiantes ecuatorianos lograr el expediente de graduación y académico publicado por el Programa de Educación General Básica y de bachillerato.

Los estándares de Desempeño Profesional Docente establecen las características y prácticas de un docente de calidad, quien, además de tener dominio del área, evidencia otras características que fortalecen su ejercicio profesional dentro de parámetros claros, una sólida ética profesional, entre otras. El propósito de los estándares de desempeño profesional docente es fomentar en el aula una enseñanza que permita que todos los estudiantes ecuatorianos alcancen los perfiles de salida o aprendizajes declarados por el Currículo Nacional para la Educación (MINEDUC, 2012).

Por ello, los estándares de desarrollo profesional docente están planteados dentro del marco del Buen Vivir, respetando las diversidades culturales, asegurando la aplicación de prácticas institucionales inclusivas que mejoren la calidad dentro del proceso de enseñanza aprendizaje para así dar cumplimiento a los lineamientos y disposiciones establecidas (MINEDUC, 2012).

El estándar de desempeño profesional docente está estructurado por:

- Dimensión. ámbito de acción de los docentes que poseen un objetivo en función de los aprendizajes de los alumnos.
- Estándar General. son los descriptores macro de habilidades, destrezas, competencias, conocimientos y actitudes que deben los docentes desarrollar en su desempeño profesional.
- Estándar Específico. son descriptores concretos que posibilita al profesor comprobar el cumplimiento de lo postulado en el estándar general.
- Indicador. son actividades del desempeño profesional docente que permiten evaluar su tarea (MINEDUC, 2012).

Las dimensiones de los estándares de desempeño profesional docente son:

- Dimensión A: Dominio disciplinar y curricular
- Dimensión B: Gestión del aprendizaje
- Dimensión C: Desarrollo profesional
- Dimensión D: Compromiso ético

Es importante señalar que la presente investigación se basó únicamente en la dimensión C: Desarrollo Profesional, en el estándar general C1, y en los estándares específicos C.1.1, C.1.2, C.1.3 como se detalla en la Tabla 1.
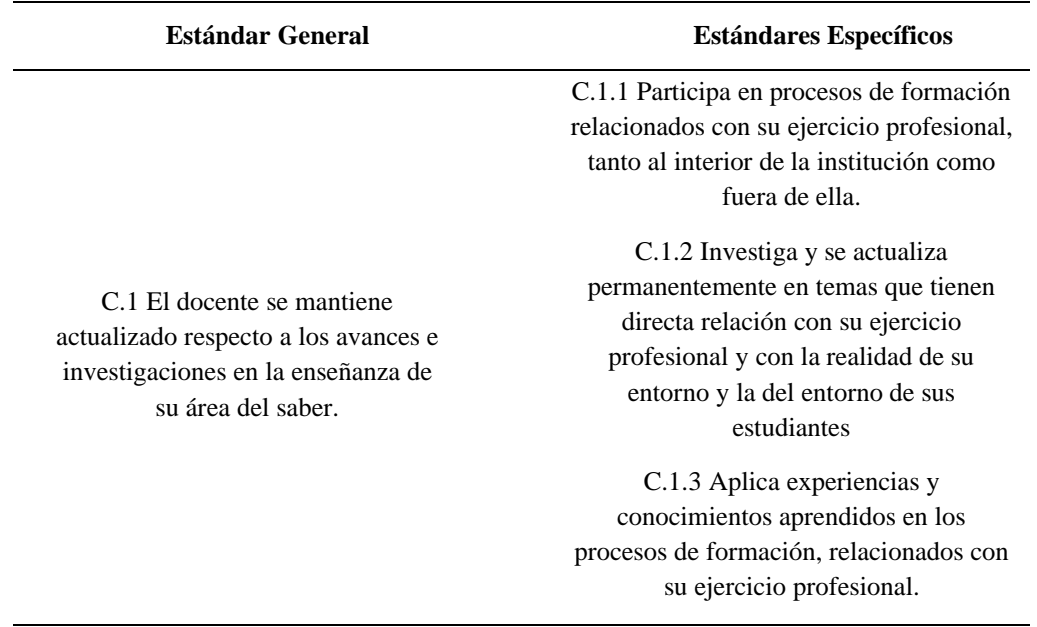

#### **Tabla 1.** Dimensión C: desarrollo profesional

Fuente: MINEDUC (2012).

### **2.1.5 Plataformas Virtuales de Educación**

Las plataformas educativas conocidas también como "contenedores de cursos" son infraestructuras digitales que incorporan herramientas de comunicación, permiten dar seguimiento al estudiante, al docente contar con un espacio virtual para el desarrollo del aprendizaje en donde comparta todos los materiales de su asignatura, existen plataformas que consideran al contenido y a las actividades de aprendizaje lo realmente significativo, la gran mayoría reúnen elementos comunes que las hacen similares. Según Sánchez (2009), englobado bajo el término plataforma, están una serie de aplicaciones informáticas instaladas en un servidor cuya función es facilitar la creación, administración, gestión e impartición de cursos vía Internet a los educadores.

Es evidente entonces que las plataformas educativas son avances tecnológicos que pueden ser programados y personalizados por los usuarios adaptándose a las necesidades de cada contexto, es importante tomar en cuenta que mediante las plataformas digitales se puede gestionar contenidos, desarrollar una gran variedad de actividades, y evaluar el proceso educativo a través de la web.

#### *2.1.5.1 Tipos de plataformas virtuales.*

Las plataformas virtuales son aquellos programas que facilitan el trabajo al docente, la formación de cada una de estas es compleja, por lo que tienen que pasar por diferentes procesos informáticos, que son creados con el fin de ayudar a desarrollar nuevos ajustes a las herramientas para que faciliten al docente la enseñanza de los individuos de manera más creativa y práctica. Del mismo modo, Milagros (2011) señala que las plataformas virtuales describen algunos componentes que permiten el soporte del proceso docente, como:

- Gestión y distribución de contenidos: Son aquellas herramientas que permiten el desarrollo de contenidos, creación de enlaces, wikis, blogs, además permiten al docente tener facilidad de crear contenido que se va a desarrollar en la clase, estos son muy importantes porque contribuyen a la enseñanza creativa de cada uno de los estudiantes.
- Comunicación: La comunicación se da de manera asíncrona con foros, correo interno, calendario de actividades, y de forma síncrona a través de chat y videoconferencia, estar comunicado es muy importante y fundamental a la hora de impartir calases, es por eso por lo que la mayoría de las plataformas virtuales permiten al maestro comunicarse con sus estudiantes de manera oral o por chats.
- Recursos personales: Brinda la posibilidad de editar el perfil, agenda, conocimiento de material ya trabajado o consultado, este componente permite al docente conocer información que los estudiantes ya han logrado subir a alguna plataforma virtual para poder ser calificado o editado.
- Trabajo colaborativo: Se puede realizar actividades colaborativas de documentos (wikis), foros (debate). Las plataformas virtuales tienen la ventaja de que tanto los estudiantes como maestros puedan dar a conocer sus puntos de vista u opiniones.
- Evaluación y seguimiento: Evalúa a estudiantes y brinda accesos hacia las notas claves de los estudiantes. Muchas plataformas virtuales facilitan al maestro poder calificar deberes u evaluaciones a través de seguimientos virtuales.

#### *2.1.5.2 Elementos de las plataformas virtuales.*

En este apartado se especifican algunos sistemas de gestión del aprendizaje para la ejecución de los entornos virtuales de enseñanza aprendizaje, según su tipo: comerciales, gratuitas y en la nube. Actualmente existe un número significativo de plataformas, cabe resaltar que su proliferación y perfeccionamiento va creciendo a un ritmo considerable, tanto para las plataformas que han nacido por iniciativa de instituciones educativas, como para aquellas que lo han hecho por iniciativa de empresas privadas.

#### *2.1.5.3 Descripción de cada una de las plataformas virtuales*

Los EVA crean un lugar de aprendizaje dinámico dentro del aula, en el cual los docentes adquieren destrezas de comunicación generando procesos innovadores en la enseñanza. Según Torres (2003) un EVA debe contar con:

1. Una plataforma tecnológica que contiene aplicaciones informáticas, documentos, actividades y herramientas que sirven para la comunicación.

2. La enseñanza constructivista, la cual proporciona un entorno de trabajo compartido, la participación de la asignatura y genera conocimientos que se pueden aplicar en la práctica.

#### **2.1.6 Plataformas LMS**

Esta plataforma es un sitio educativo alojado en el internet que posibilita una interacción didáctica entre el docente y el estudiante de una forma simulada sin que influya una interacción físca. Según Pineda et al. (2013) el LMS es un software que permite crear y gestionar entornos de e-learning de forma sencilla y automática. Por lo tanto, los LMS permiten crear y gestionar múltiples espacios virtuales de aprendizaje para cada grupo de estudiantes y profesores.

Una plataforma de aprendizaje permite a los docentes generar contenidos en línea, como un apoyo a las clases presenciales. Además, un LMS administra y da seguimiento a las actividades planteadas por los docentes, para los estudiantes. Según Mendez y Morales (2020), la LMS también le permite al docente crear entornos de aprendizaje dinámicos con una rica interacción social que utiliza sus diversas herramientas estandarizadas para brindar la capacidad de promover la comunicación y el aprendizaje colaborativo a través de canales de comunicación: foros de discusión y mensajería sincrónica y asincrónica.

#### *2.1.6.1 Tipos de LMS.*

Al elegir un entorno virtual, uno de los primeros dilemas que enfrentan los docentes al momento de elegir un LMS es saber qué tipo de plataforma elegir, por lo que es importante diferenciar:

> • Software libre. • brinda a las personas un producto gratuito, también debido a que el código fuente está abierto, puede ser usado, copiado, estudiado, modificado y redistribuido libremente, es decir, el usuario tiene la libertad de usar el programa, con cualquier propósito; de estudiar el funcionamiento del programa, adaptarlo a las necesidades; de distribuir copias, con lo que puede

ayudar a otros; de mejorar el programa y hacer públicas las mejoras, de modo que toda los usuarios se beneficie (Herrera et al., 2019).

• Software comercial. - tiene un valor comercial evolucionado rápidamente en su complejidad ante el creciente mercado de actividades formativas a través de Internet. En general, ofrece a los usuarios un personal de apoyo. Entre los productos LMS comerciales hay dos formas principales de trabajar: en sitio o la opción de nube basada en los servicios (Herrera et al., 2019).

# *2.1.6.2 Beneficios de uso de un LMS en el sistema educativo.*

Esta plataforma permite innovar el proceso de enseñanza aprendizaje tradicional utilizando una serie de herramientas, lo que genera beneficios para la institución educativa. Según Cognato et al. (2015) estos beneficios se basan en:

- a) Organización: un LMS centraliza gran parte del trabajo administrativo de gestión de usuarios y cursos siendo especialmente útil en instituciones grandes que gestionan grandes volúmenes de alumnos.
- b) Seguimiento: los sistemas de seguimiento y creación de informes permiten a los profesores un seguimiento exhaustivo del progreso de cada alumno facilitando la visualización de los resultados en cada aspecto y la localización de los puntos a reforzar en cada alumno en particular o en la clase en general.
- c) Evaluación continua: el seguimiento y el control sobre los alumnos permiten ver no sólo el resultado final sino la evolución y comprobar la efectividad del curso y los aspectos que deben reforzar o modificar.
- d) Flexibilidad: el sistema permite gestionar y ordenar los contenidos y evaluaciones adaptándolos a la disponibilidad de los profesores.

e) Obligaciones legales: las mejoras en el aspecto organizativo y el seguimiento exhaustivo de los alumnos facilitan el cumplimiento de los requisitos legales y la justificación necesaria para certificar el aprendizaje (p. 9).

# **2.1.7 Plataformas de formación profesional docente**

Las plataformas para formación docente son aquellos programas que sirven cómo ayuda intermedia para que los maestros puedan perfeccionar su conocimiento en cualquier tipo de materia, además estas plataformas contribuyen al desarrollo profesional, permitiendo a los maestros obtener certificados validados por algunas Universidades; sin embargo, algunas de ellas no ofrecen el servicio gratuito, a continuación, se puntualizan a algunas de ellas.

• **Miríada** X

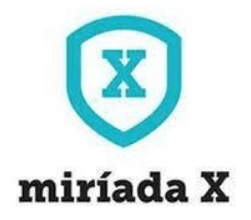

Miríadax es una plataforma iberoamericana fundada en el año 2012 que impulsa el conocimiento en idioma español y portugués, su objetivo es impulsar un modelo de aprendizaje que se traduzca en desarrollo profesional, empleabilidad y sostenibilidad. Cuentan con más de siete millones de matriculados, las personas que forman partes de esta comunidad logran sus objetivos dentro de su desarrollo profesional. Miríadax pone a disposición una oferta formativa variada. Tales como: Cursos Online Masivos en Abierto (MOOC), Cursos de Especialización, Programas de Formación Superior Avanzada, entre otros; avalados por organizaciones de prestigio (Medina y Aguaded, 2014).

En cada uno de estos cursos formativos, los usuarios pueden acceder e ingresar a través de una plataforma abierta, sin restricciones, sin horarios, está impulsada por Telefónica Educación digital, compañía que ofrece soluciones integrales de aprendizaje online para la educación y formación con la finalidad de fomentar el conocimiento en abierto en el espacio de educación superior. Según, Medina y Aguaded (2014), menciona que hoy en día se opta por impulsar el conocimiento dentro del ámbito iberoamericano de Educación Superior a través de MiríadaX. Ya que esta plataforma es reconocida por ser libre y gratuita, la cual es transmitida y enriquecida a través del internet, esta plataforma ofrece cursos online, masivos y abiertos sobre cualquier tema en específico.

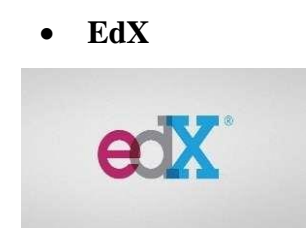

La plataforma edX es una plataforma de cursos masivos en línea de nivel universitario, es el segundo proveedor más grande de MOOC en el mundo con software de código abierto sin fines de lucro, fundada por el Instituto Tecnológico de Massachusetts y la Universidad de Harvard en el año 2012, trabajan con universidades y organizaciones líderes para ofertar cursos en línea a alumnos en todo el mundo para fomentar la investigación y el aprendizaje. La mayoría de los cursos son completamente gratis, otros tienen un costo para recibir un certificado que les servirá dentro de su carrera profesional, los estudiantes pueden registrarse en cualquier momento, no hay fecha límite. EdX tiene más de diez millones de usuarios registrados (Ruiz- Bolívar, 2015).

# • **Coursera**

# coursera

La plataforma de educación virtual Coursera, con un modelo de educación MOOC que se orienta más en el aprendizaje, ofrece cursos con varias temáticas de actualidad en diversos idiomas, es una herramienta web fundada por la Universidad de Standford en al año 2011, con la finalidad de ofrecer ofertas de educación masiva, ofrece cursos gratuitos y pagados con la opción de tener un certificado al terminar un curso, varios de estos están relacionados con la tecnología (Ruiz- Bolívar, 2015).

Para inscribirse en los cursos ofertados en esta plataforma se debe ir a la web principal de Coursera, no es necesario registrarse para visualizar los cursos que están disponibles, dependiendo del curso hay una evaluación final y después de haber terminado correctamente se emite el respectivo certificado.

• **Platzi**

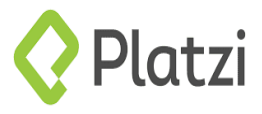

Platzi es una plataforma latinoamericana de educación en línea fundada en Colombia en el año 2012, nació de una transmisión en vivo, presenta el concepto de escuelas, estructuras de aprendizaje con contenido seleccionado por expertos, para que los estudiantes obtengan lo que necesitan para laborar en ciertas áreas, esta plataforma utiliza videos y lecciones interactivas, crea los cursos de capacitación en la que se puede acceder a más de 700 cursos en diferentes áreas de estudio, ha lanzado campañas educativas en temas de política, contrata instructores y graba las lecciones que cualquiera pueda usar de manera gratuita (Rubiano y Velasco, 2013).

Además, ofrece clases de inglés y organiza conferencias, para empezar a utilizar Platzi solo se debe registrar en la página, crear un perfil de usuario para empezar a estudiar al ritmo que cada estudiante desee, y al finalizar el curso se le otorgará el respectivo certificado.

# **2.1.8 Plataformas de investigación**

Estas plataformas virtuales brindan un sinfín de artículos académicos para que los profesionales puedan adquirir información y así realizar algún artículo o tesis, además dentro de estas se encuentran varios documentos antiguos que poseen información valiosa, afortunadamente la mayoría de estas plataformas son gratis y de acceso libre.

• **Google Académico**

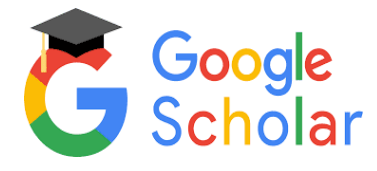

Esta plataforma permite buscar documentos científicos de universidades, centros de investigación, revistas electrónicas, congresos, libros, tesis, entre otros. Posee filtros que permiten que los resultados aparezcan regulados por fechas, relevancia, idioma, citas, patentes, lo que facilita la creación de una alerta a partir de una búsqueda.

Siempre que sea factible se enlazara a la referencia de la web o a su artículo total, el permiso a documentos completos que tengan costo dependerá de los derechos que posea el lugar. Suministra información de las fuentes receptadas y posee dos herramientas de estudio: Mis citas que admite la creación de perfiles individuales, íntimos o públicos y Estadísticas que refleja el ranking de revistas y repositorios por idiomas.

Esta plataforma no indexa documentos no probados, como reseñas de libros y editoriales, libros de texto, periódicos o revistas comerciales. Es importante señalar que existe desventajas de este buscador. Avello et al. (2014) señala que se debe indicar, que una de las desventajas que tiene el uso de GA, es que puede que exista plagio en alguno de los archivos encontrados.

• **Scopus**

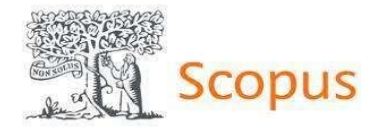

Scopus se inicia en noviembre de 2004 generando una transformación en el mercado universal de bases de datos y una influencia a la superioridad que ejercía en ese momento Web of Science (WoS). Al principio, Scopus facilitaba al consumidor la oportunidad de la posibilidad de consultar las veces que un texto había sido citado. En los actuales momentos recoge más de 18 000 títulos y 41 millones de registro convirtiéndose en una competencia para WoS debido al control del mercado universal de la base de datos científico. El aparecimiento de Scopus incitó la aparición de muchos trabajos con el propósito de identificar que producto respondía de una manera más efectiva a los investigadores

Las principales opciones de búsqueda de Scopus según Noblejas y Rodríguez (2014) son:

- Documento Search: Es la opción de búsqueda sencilla. La pantalla está dividida en dos partes, en la superior se encuentra la zona de consulta y en la inferior se localizan las opciones de refinamiento.
- Author Search: Permite localizar todas las variantes del nombre de un autor registradas en Scopus.
- Affiliation Search: Localiza el nombre y las posibles variantes de una institución.
- Advanced Search: Como en el caso de WoS, es la opción más completa, permitiendo al usuario el uso personalizado de términos, campos y operadores booleanos (p. 21).
- **Scielo**

Scientific Electronic Library Online

Es una base de datos bibliográficos, para la divulgación electrónica científica en Internet, especialmente desarrollado para satisfacer las necesidades de la colectividad científica en los países subdesarrollados principalmente en Latinoamérica y el Caribe, generando accesibilidad mundial a documentos científicos evitando el problema de ciencia perdida. Según Bojo et al. (2009) Scielo es una plataforma en la cual agrupa colecciones de revistas científicas sustentadas por criterios de calidad y enfatizadas. Su función es brindar un total acceso a todas las investigaciones científicas de ámbitos latinoamericanos con el fin de alcanzar una mayor visibilidad de los mismos.

La interfaz de la plataforma se presenta en español, inglés y portugués, facilita el ingreso a los documentos mediante algunas opciones como: browser, búsqueda libre e índices ya sea para títulos individuales, sitios nacionales o a nivel global.

Una ventaja de esta base de datos es que los documentos se pueden observar, imprimir y descargar en diversos como: bibliográfico, resumen, texto completo, PDF o HTML.

Cabe indicar que posee un mecanismo que evalúa la calidad de los documentos que se encuentran en esta, tienen criterios de calidad que se enfocan en el contenido científico de sus divulgaciones para cumplir con estándares de nivel internacional que les permita estar al mismo nivel de otras plataformas de bases de datos, todo esto se complementa con la presencia de un comité consultivo que se encarga del cuidado de las publicaciones.

# • **Revistas Indexadas**

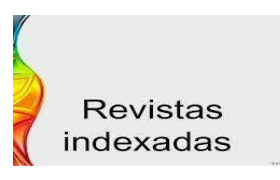

Estas revistas son divulgaciones habituales de investigación que tienen la característica de alta calidad, se encuentra en bases de datos de consulta mundial como: WoS, Scopus, Scielo, entre otros. Según Weinstein et al. (2019) señalan que, en términos académicos, los profesionales que publican en revistas tienen en su mayoría estudios de postgrado. El 51% tiene el título de Doctor, seguido por el 22% con el grado de magíster, un 15% por futuros doctores, y solo un 4% de los autores no tiene títulos de posgrado

Para que una revista pueda estar en esta base de datos debe cumplir con ciertos parámetros, entre los cuales están la calidad del contenido, las características técnicas y el uso que se ha dado a la revista mediante la citación por parte de otros investigadores mediante el factor de impacto.

El proceso de indexación tiene diferentes fases iniciando con la calidad solicitada, encontrar una base de datos para incluir los artículos de forma habitual y permanente, si el documento supera la selección y análisis por parte de las instituciones que realizan este trabajo la revista será indexada.

#### **2.1.9 Plataformas de desempeño profesional docente**

Estas plataformas permiten a los docentes interactuar con los estudiantes, cada una de estas aplicaciones poseen un sistema integrado único y seguro que permiten a los usuarios crear ambientes de aprendizaje personalizados, cada una de estas plataformas pueden ser descargadas o utilizadas gratuitamente.

• **Microsoft Teams**

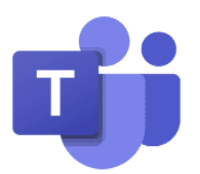

En el presente trabajo investigativo se ha utilizado la plataforma Microsoft Teams porque es la plataforma oficial emitida por el MINEDUC, pues ayuda a las instituciones educativas a crear aulas de colaboración, conectarse a comunidades profesionales de aprendizaje, establecer videoconferencias con todo el personal, crear contenidos y compartir recursos de Office 365 o coordinar investigaciones entre instituciones, además que es muy fácil de usarla.

Microsoft Teams es una plataforma informática educativa de trabajo colaborativo, perteneciente a la suite ofimática Office 365, donde individuos de un mismo equipo pueden organizarse y desarrollar su trabajo, gestionar proyectos compartiendo diferente información y recursos. Además, dispone de áreas y funcionalidades como por ejemplo compartición de archivos, desarrollo de conversaciones o mensajería, chats individuales, y videoconferencias.

Gracias a la incorporación del paquete de Office 365, por parte del MINEDUC, las instituciones educativas se han beneficiado de la integración de las aplicaciones y servicios de Microsoft Teams, que en la actualidad es el medio de interacción docente estudiante, dinamizando el proceso de aprendizaje (Rivera *et al.*, 2020). La idea de esta herramienta es la de centralizar la información (documentos, llamadas, conversaciones, tareas, reuniones), en un mismo sitio, por lo que ayudará al usuario a reducir el tiempo y en muchos casos hasta la pérdida de la información. Sus funciones son las siguientes.

- Creación de equipos de trabajo: Con la creación de un equipo, se puede elegir con quien compartir la información, con esta aplicación es posible formar grupos por proyectos, y en el campo educativo por cursos o asignaturas.
- Chat. Dispone de un apartado para mensajes, escribir comentarios, así como también enviar archivos e imágenes.
- Calendario: Se puede revisar la agenda de reuniones programadas.
- Creación de un evento en directo: Desde aquí se configura el evento para organizar a las personas que van a trabajar el evento, organizador, productores y los moderadores.
- Who: Sirve para encontrar a usuarios dentro de una organización, también saber las responsabilidades que tiene cada miembro.
- Fijado de canales: Con esta aplicación se puede ver siempre el canal que más le interesa al usuario.
- Planner: Permite planificar las tareas de forma ordenada por equipos y personas, además se puede mover y asignar tareas a otros usuarios, para ello recibirán la notificación correspondiente, permite también ver el estado de todas las tareas gráficamente.
- Aplicaciones externas: En Teams podemos incluir otras aplicaciones que dotan de versatilidad a la hora de trabajar, incluye un buscador.

Al utilizar esta herramienta tanto el docente como el estudiante tendrán los siguientes beneficios:

- Acceso a las herramientas de la comunicación: Con office 365 Teams dispone de una interfaz de comunicación para la colaboración, la función de chat permite tener comunicaciones entrelazadas, evitando tener que revisar correos electrónicos de una conversación determinada.
- Mayor productividad y colaboración: Para trabajar en proyectos, con la plataforma basada en chat, los usuarios reciben el mismo mensaje y al mismo tiempo, esto significa que las personas pueden colaborar y mantener una discusión más fluida, alcanzando soluciones rápidas y trabajos más eficientes.
- Ayuda a centrarse en el trabajo: Teams divide la información en canales, por lo que el canal solo contiene información y documentos relacionados con el tema, centrándose más fácilmente en temas relacionados al trabajo.
- Integración de otras aplicaciones Office 365: Teams no se limita a la funcionalidad solo de chat o comunicación, sino que incorpora cualquier aplicación de Office 365 para aumentar su productividad al momento de trabajar.

La aplicación Office 365 Microsoft Teams se proyecta como un entorno virtual e intuitivo destinado al trabajo en equipo y al fomento de actividades grupales que da lugar a una experiencia en el aula completamente innovadora, además facilita el trabajo colaborativo entre docentes de las instituciones educativas intercambiando conocimiento, experiencias, unidades didácticas, recursos, contenidos e información en un espacio llamado "Comunidades profesionales de aprendizaje".

# • **Moodle**

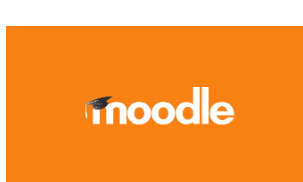

La Plataforma Moodle (entorno modular de aprendizaje dinámico orientado a objetos), de acuerdo con Lopera (2012) es una de las plataformas que sirve para crear sitios de enseñanza en línea, administra, distribuye y controla las actividades de formación, tiene como finalidad el aprendizaje colectivo y comunitario que favorece la construcción del conocimiento. Además, ofrece una gran cantidad de herramientas interactivas, permite colgar elementos didácticos y dispone de instrumentos de recolección de información.

Según Avello et al. (2016) la Plataforma de tele formación Moodle está sustentado por una interfaz suficientemente sólida y consistente para el cumplimiento de las actividades propuestas por pedagogos dentro del proceso de enseñanza-aprendizaje. En base de opiniones de sus creadores se entiende que está enfocada en modelos pedagógicos, el cual concibe a los alumnos como individuos activos, participativos e interactivos dentro de los procesos de enseñanza, esta interfaz contiene herramientas que distribuyen contenidos (recursos, glosarios y actividades), herramientas para interactuar y comunicar (Chats, Foros y Wikis), herramientas encargadas de evaluar (Tareas, Consultas, Cuestionarios, Encuestas) y herramientas enfocadas en la administración.

• **Edmodo**

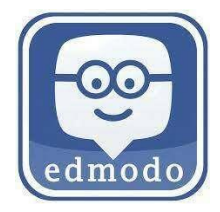

Edmodo es una plataforma social educativa que permite al docente formar un sitio virtual de comunicación entre estudiantes y docentes en un área cerrada y privada, en el que se pueden hacer comentarios y aportes de actividades realizadas, compartir mensajes, adjuntar archivos y enlaces, establecer un calendario de actividades de aula, además asignar tareas, evaluaciones y gestionarlas, está basado en un servicio de redes sociales utilizada únicamente en educación (Martín y Cuadros, 2012).

La plataforma Edmodo tiene ventajas con respecto a otras redes sociales que pueden ser utilizadas en el ámbito educativo: Los alumnos no necesitan dar ningún dato personal más allá de su nombre, el profesor crea un grupo privado y genera un código que será utilizado por los alumnos para acceder a la plataforma la primera vez y las familias pueden disponer de un acceso especial a la red social, gracias al cual pueden revisar calendario, notas, mensajes y comunicarse con el docente. Según Ahumada et al. (2018) la plataforma Edmodo tiene ventajas con respecto a otras redes sociales que pueden ser utilizadas en el ámbito educativo: Los alumnos no necesitan dar ningún dato personal más allá de su nombre, el profesor crea un grupo privado y genera un código que será utilizado por los alumnos para acceder a la plataforma la primera vez y las familias pueden disponer de un acceso especial a la red social, gracias al cual pueden revisar calendario, notas, mensajes y comunicarse con el docente. Según Ahumada et al. (2018) las funciones son muy diversas, entre las cuales Edmodo permite: el acceso limitado a los docentes y alumnos, obtener una multimedia que ayude al maestro crear archivos y enlaces para las clases, adjuntar nuevos contenidos de blog, realizar encuestas a los estudiantes, destinar tareas y trabajos a los alumnos y también permite crear comunidades en donde el docente y el alumno ser participes de un entorno educativo.

#### • **Google Classroom**

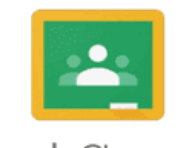

Google Classroom

La plataforma virtual Google Classroom lanzada en el año 2014 forma parte de la Suite de Google Apps for Education, está diseñada exclusivamente al trabajo educativo, permite gestionar un aula de forma colaborativa siendo una plataforma para la gestión del aprendizaje, las opciones de esta herramienta están asociadas a una cuenta de Google de modo que tanto el docente como los alumnos deben tener una cuanta en Gmail (Guevara et al., 2019). Se puede compartir información en distintos formatos, distribuir tareas, agendar las clases virtuales, sirve como nexo entre docentes, padres de familia y estudiantes para agilizar los procesos de enseñanza aprendizaje. Según Prado et al. (2020) Google Classroom cumple con estas características permitiendo realizar actividades como: Crear listas de reproducción personalizado para que los estudiantes las exploren en casa, incentivar a los alumnos a realizar proyectos que enriquezcan su conocimiento, crear calendarios para planificar el tiempo de estudio y involucrar a los tutores en el aprendizaje de los alumnos.

#### *2.1.9.1 Herramientas tecnológicas para presentar información.*

Estas herramientas son de mucha ayuda, ya que brinda a los estudiantes información sumamente resumida en forma de presentaciones, cada una de ellas cuentan con diseños únicos y seguros, la información que se redacta a través de ella es concisa y clara, algunas de estas herramientas no son gratis por lo que cada usuario que quiera hacer uso de ellas debe de pagar una cantidad mínima.

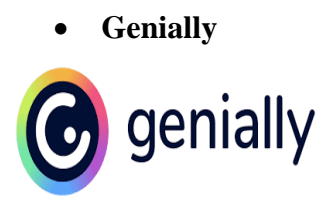

Es un programa en línea que permite elaborar exposiciones divertidas e interactivas, brinda plantillas que ofrece una gran variedad de contenidos permitiendo que su elaboración sea muy fácil al poder colocar imágenes, textos, incluso audios (Tapia et al., 2020).

Posee varias características que lo vuelven muy llamativo como son: animación, interactividad, combinación de diversidad de contenidos. Es una herramienta que tiene su versión gratuita, para ingresar únicamente se debe registrar con un email o mediante una cuenta de Facebook o Google, no tiene costo alguno. Según Catalán y Pérez (2020) esta herramienta nos brinda una serie de ventajas con respecto a otras herramientas convencionales de difusión de contenido, lo que brinda esta aplicación son; varios modelos prefabricados flexibles, permite realizar presentaciones entre varios autores, el trabajo puede ser guardado en la nube automáticamente, es compatible con todos los ordenadores, esta actualizada constantemente y los maestros y alumnos pueden trabajar en conjunto.

• **Prezi**

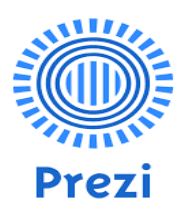

Es una herramienta tecnológica de servicio en línea gratuito que permite realizar presentaciones de forma colaborativa, se caracteriza por su interfaz gráfica que permite acercar o alejar una zona de la presentación volviéndolo accesible. Según Granda et al. (2018), la utilización de esta plataforma como un recurso didáctico ayuda al desarrollo de habilidades y destrezas en los estudiantes, además esta ayuda a mejorar su aprendizaje ya que el proceso de enseñanza motiva a los estudiantes a poder desarrollarse profesionalmente.

La principal característica de Prezi es organizar la información de una manera ordenada a través de esquemas para poder exponer con toda libertad, permite trabajar en línea con todas sus herramientas de forma gratuita, el trabajo final se puede descargar o exponer en una ventana del navegador.

• **Canva**

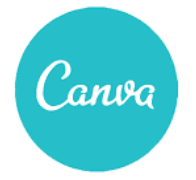

Es una herramienta de diseño gráfico creada por Melanie Perkins, en sus inicios se lo usaba únicamente en la versión web, posteriormente fue mejorada para Android, es utilizado por principiantes y por expertos, permite tener su propio contenido de imágenes y brinda un repertorio de 8000 plantillas sin costo para generar diseños con diversos fines. Según Klug y William (2016) Canva es una herramienta de diseño intuitiva basada en la web con una interfaz de arrastrar y soltar que se puede utilizar para crear una variedad de imágenes y documentos. La plataforma básica es gratuita al diseñar con las propias fotos e imágenes de las personas. También hay imágenes, íconos, diseños y otros elementos gratuitos disponibles en la biblioteca de Canva, así como elementos premium disponibles por una tarifa de \$1. Canva es único en el sentido de que proporciona una ventanilla única para los usuarios, independientemente de su experiencia previa en diseño, para localizar elementos de diseño, editar imágenes y crear materiales de marketing y promocionales, informes, presentaciones y folletos.

Esta herramienta también Admite crear diseños a partir de cero en los que se puede añadir imágenes, síntesis, contenidos a través de una interfaz que mediante el mouse mueve los elementos, los diseños que se puede crear con esta herramienta son: logos, posters, tarjetas, programas, invitaciones, folletos, calendarios, encabezados, entre otros. Para acceder a esta plataforma se debe crear una cuenta como usuario, ya sea por Google, Facebook o únicamente con un correo y contraseña, Canva solicitará información acerca del uso que se le dará a la plataforma con el objetivo de eliminar las sugerencias de la pantalla principal.

• **Emaze**

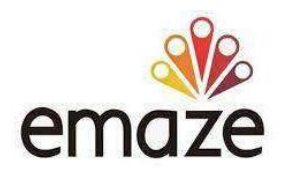

Permite hacer exposiciones dinámicas de modo fácil y sencillo. Tiene una amplia variedad de plantillas que ayudan en la edición y caracterización de la información. De la misma manera como Prezi permite añadir gráficos, imágenes, contenidos, puede ser utilizada en cualquier dispositivo con la condición de que tenga acceso a internet, permite cargar y mejorar un trabajo realizado en Power Point o PDF incluyendo diseños que ofrece emaze.

Se puede crear todo tipo de trabajos como: presentaciones, sitios web, sitios de empresas, tarjetas electrónicas, blogs personales y álbumes de fotos diseñados de una manera profesional, cuenta con 50 millones de usuarios, 100 millones de presentaciones hechas y 500 millones de espectadores.

Para usar esta herramienta se debe crear una cuenta mediante un correo electrónico y una contraseña sin costo alguno esta herramienta ofrece a los usuarios: facilidad de uso, editor HTML5 completo, análisis avanzado, receptivo móvil, diseños de vanguardia, idioma Posee herramientas de inteligencia artificial que permite crear sitios web personalizados.

#### • **Microsoft Sway**

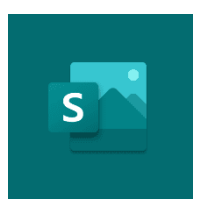

Es una plataforma de presentación de diapositivas o videos en línea de Microsoft Office, permite trabajar colaborativamente, combinar contenidos e imágenes para crear un sitio web de presentación. Además, los usuarios pueden extraer información desde el dispositivo o fuentes de internet, no es necesario dedicar mucho tiempo al formato, porque el sistema le dirige paso a paso al usuario en el proceso de creación de una presentación (Gonzáles, 2019).

Sway es una plataforma gratuita para cualquier usuario, cuenta con una plataforma de agregado de contenidos porque está conectado con OneDrive, brinda una gran variedad de plantillas y guías que facilitan el diseño de las presentaciones, no obstante, la interacción entre profesor y alumno no es posible dentro de Sway,

#### **2.1.10 Herramientas tecnológicas de evaluación**

Este tipo de herramientas permite a los maestros crear evaluaciones que ayudan a medir el nivel de aprendizaje obtenido de los estudiantes, cada una de estas plataformas están diseñadas meticulosamente para que cuando el evaluado termine de rendir su prueba o test de conocimiento, el maestro simplemente pueda revisar la nota que se obtiene al final, sin la necesidad del haber calificado manualmente, estas aplicaciones han ayudado mucho a los maestros con el tema de desarrollo de evaluaciones.

#### • **Forms**

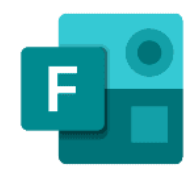

Microsoft Forms es una herramienta tecnológica de la plataforma Microsoft Office 365 que permite realizar cuestionarios, encuestas y formularios, dentro del sistema educativo, además brinda opciones para la evaluación de los alumnos, permitiendo asignar una puntuación a cada una de las preguntas, obteniendo una calificación en tiempo real.

A través de esta plataforma los estudiantes podrán responder a las encuestas y cuestionarios desde cualquier explorador web o dispositivo móvil, permite exportar los resultados a Excel, el docente y los estudiantes pueden acceder a la aplicación a través del portal Office.

• **Kahoot**

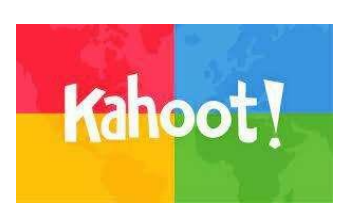

Es una plataforma en línea que mezcla el juego con entretenimiento y diversión, permite crear cuestionarios en línea individuales o por equipos en las que el docente es el encargado de crear las preguntas con sus respuestas, por su parte, los estudiantes escogerán sus respuestas, recibirán una serie de puntuaciones, al final hay un ranking con los mejores jugadores, en esta clasificación los integrantes de una aula podrán ver los 5 estudiantes que van a la cabeza con el mayor número de respuestas acertadas en el menor tiempo (Gutiérrez, 2019). Esto genera una participación en la clase, se puede coger ideas de los cuestionarios ya creados anteriormente. Según Valles y Mota (2020) Kahoot es una herramienta gratuita que existe en la web, esta se emplea principalmente para la elaboración de juegos interactivos, estos se basan en preguntas en los que pueden participar dos o más personas de forma simultánea. Actualmente, esta aplicación ha sido denominada una herramienta interactiva.

• **Quizziz**

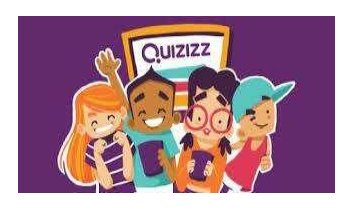

Es una herramienta web que permite crear actividades en línea de preguntas y respuestas para que los estudiantes puedan responder, permite al docente crear sus propios exámenes, actividades, pruebas o juegos de manera sencilla, existen también una gran variedad de plantillas, el docente es quien genera las preguntas y los estudiantes participan desde sus propios dispositivos (Ruiz, 2018). Según Quispe et al. (2019) es una plataforma de cuestionarios en donde el maestro puede crear, compartir y evaluar contenidos educativos, los cuales están acompañados de avatares, memes, temas y música. Según la propia descripción de Quizizz, es una herramienta de acceso libre, la cual permite al docente evaluar el conocimiento de los estudiantes a través de cuestionarios interactivos.

Para la participación en esta plataforma, los estudiantes no tienen que registrarse, solo se necesita introducir un código del juego que genera la misma plataforma y que lo tiene que facilitar el docente, la herramienta proporciona al docente informes con todos los resultados de los participantes para que pueda evaluar los conocimientos de cada estudiante.

#### • **Formularios de Google**

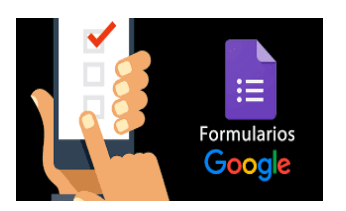

Es un software de administración de encuestas, creación de formularios y cuestionarios de corte cualitativo o cuantitativo, posee una gran variedad de preguntas para desarrollar instrumentos de evaluación para el docente, posee una interfaz fácil de manejar, permite la conexión con otros usuarios de Gmail para el trabajo colaborativo, además contribuye de manera significativa al trabajo docente, siendo los formularios de Google una herramienta para la evaluación y puede compaginarse con distintas plataformas de gestión de aprendizaje (Perez, 2016).

Las funciones de estos formularios incluyen la reproducción aleatoria de preguntas, la limitación de la respuesta, URL más cortas, Google Forms incluye todas las funciones de colaboración y uso compartido que se localizan en documentos, hojas de cálculo, entre otros.

#### **2.2 Marco Legal.**

El fundamento legal de este trabajo investigativo se sustenta en:

La Constitución de la República del Ecuador [CRE] (2008) en su **Art. 16.** Menciona que: todas las personas, en forma individual o colectiva, tienen derecho a: numeral 2. "El acceso universal a las tecnologías de información y comunicación".

Art. 26. Manifiesta: "La educación es un derecho de las personas a lo largo de su vida y un deber ineludible e inexcusable del Estado".

Art. 234 "El Estado garantizará la formación y capacitación continua de las servidoras y servidores públicos a través de las escuelas, institutos, academias y programas de formación o capacitación del sector público; y la coordinación con instituciones nacionales e internacionales que operen bajo acuerdos con el Estado".

Art. 347. Será responsabilidad del Estado: numeral 7, "Erradicar el analfabetismo puro, funcional y digital"; numeral 8. "Incorporar las tecnologías de la información y comunicación en el proceso educativo."

En la sección octava en lo referente a Ciencia, tecnología, innovación y saberes ancestrales manifiesta: en su Art. 387. Será responsabilidad del Estado: numeral 2. "Promover la generación y producción de conocimiento, fomentar la investigación científica y tecnológica."

Del mismo modo el Reglamento General a la Ley Orgánica de Educación Intercultural [LOEI] (2012) en su Art. 14.- manifiesta: numeral 1, "Los Estándares de calidad educativa, definidos por el Nivel Central de la Autoridad Educativa Nacional, son descripciones de logros esperados correspondientes a los estudiantes, a los profesionales del sistema y a los establecimientos educativos"; numeral 2; "Los Indicadores de calidad educativa, definidos por el Nivel Central de la Autoridad Educativa Nacional, señalan qué evidencias se consideran aceptables para determinar que se hayan cumplido los estándares de calidad educativa"; y, numeral 3; "Los Indicadores de calidad de la educación, definidos por el Instituto Nacional de Evaluación Educativa, se derivan de los indicadores de calidad educativa, detallan lo establecido en ellos y hacen operativo su contenido para los procesos de evaluación".

Por otra parte, la LOEI (2012) en su Art. 2. Literal h, Interaprendizaje y multiaprendizaje. "Se considera al interaprendizaje y multiaprendizaje como instrumentos para potenciar las capacidades humanas por medio de la cultura, el deporte, el acceso a la información y sus tecnologías, la comunicación y el conocimiento, para alcanzar niveles de desarrollo personal y colectivo".

En el título II, de los derechos y obligaciones, en su capítulo cuarto de los derechos y obligaciones de las y los docentes manifiesta: Art. 10.-Derechos. Las y los docentes del sector público tienen los siguientes derechos: literal a. "Acceder gratuitamente a procesos de desarrollo profesional, capacitación, actualización, formación continua, mejoramiento pedagógico y académico en todos los niveles y modalidades, según sus necesidades y las del Sistema Nacional de Educación".

Art. 11.- Obligaciones. – Las y los docentes tienen las siguientes obligaciones: literal b. "Ser actores fundamentales en una educación pertinente, de calidad y calidez con las y los estudiantes a su cargo"; literal k. "Procurar una formación académica continua y permanente a lo largo de su vida, aprovechando las oportunidades de desarrollo profesional existentes".

# **III CAPÍTULO III**

#### **MARCO METODOLÓGICO**

Este capítulo contiene la descripción del área de estudio, enfoque, tipos de investigación, métodos, técnicas e instrumentos de investigación, procedimiento de diagnóstico, desarrollo y evaluación, población y consideraciones bioéticas, que se requieren para el análisis de resultados. A continuación, en la Figura 6 se visualiza de forma resumida el área de la metodología empleada en la presente investigación.

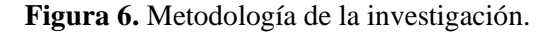

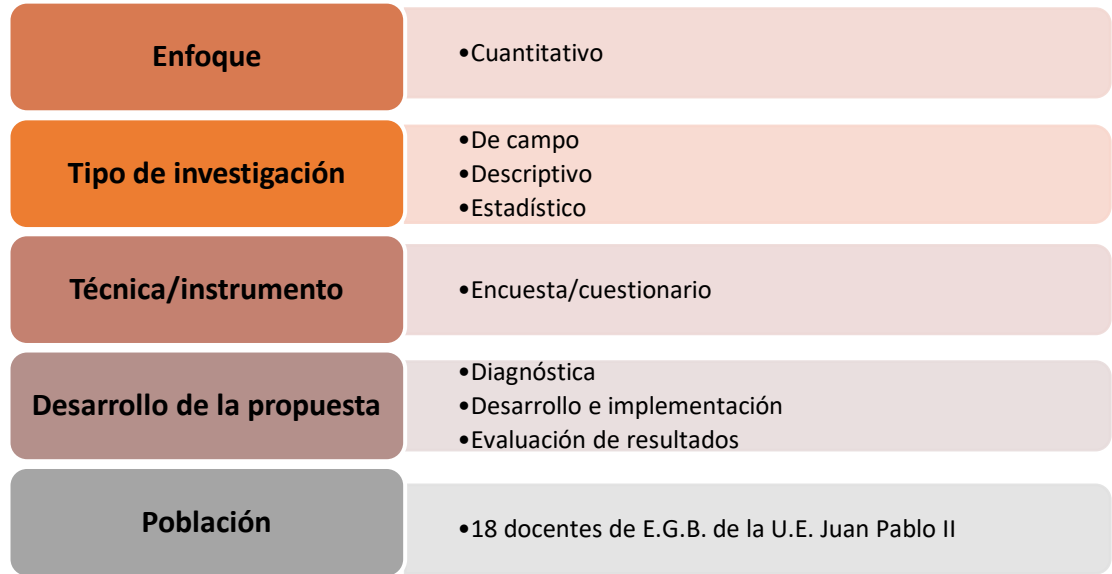

# **3.1.1 Descripción del Área de Estudio**

El área de estudio del presente trabajo investigativo se centró en los docentes de Educación General Básica de la Unidad Educativa Juan Pablo II, ubicada en la provincia de Imbabura, cantón Ibarra, parroquia el Sagrario, ciudadela del chofer en las calles Alfredo Gómez 3-13 y avenida Víctor Manuel Guzmán (Figura 7), perteneciente a la Zona 1, distrito 10D01, código AMIE 10H00094 y de sostenimiento fiscal. La oferta académica contempla: inicial, educación general básica y bachillerato general unificado, en jornada matutina y vespertina. La plantilla docente es de 41 docentes y seis administrativos.

**Figura 7.** Ubicación geográfica de la U.E. "Juan Pablo II".

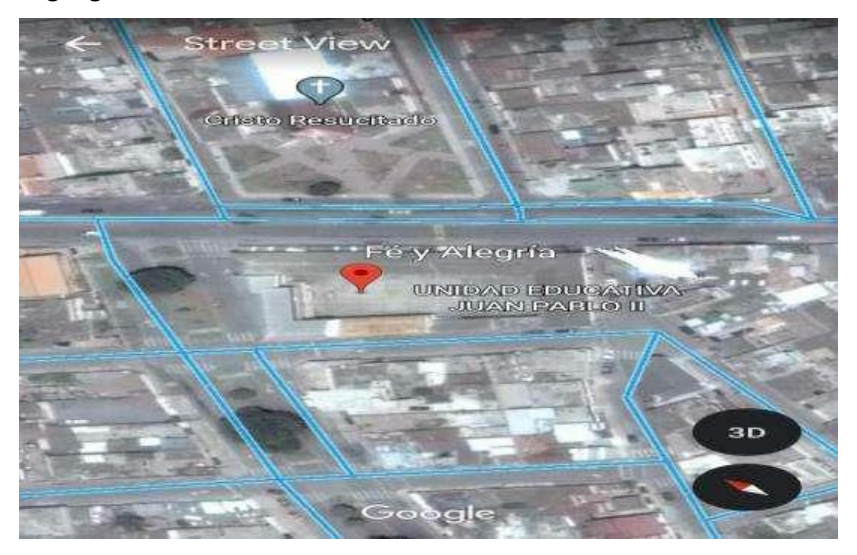

# **3.1.2 Enfoque y tipo de investigación**

La presente investigación se basó en un enfoque cuantitativo, ya que se expone juicios en términos numéricos para analizar datos provenientes de la población descrita en puntos anteriores. Todo ello, al mismo tiempo que permite probar las preguntas de investigación previamente establecidas en el estudio. Según Trujillo et al. (2019), la investigación cuantitativa se basa en el paradigma positivista, donde la esencia es entendida por un lenguaje matemático; por tanto, los fenómenos allí descritos pueden explicarse a través de esta ciencia. Esta plataforma le ha permitido convertirse en el enfoque más extendido en el campo de la investigación, haciendo de la estadística la principal herramienta para analizar los datos recolectados, toda vez que, se generan resultados y conclusiones, a través de procesos de potenciación de las variables.

Resulta oportuno manifestar que, el enfoque cuantitativo de la investigación se basa en la inducción probabilística del positivismo lógico, mismos que recogen y analizan datos cuantitativos sobre las variables. De ahí que, es objetiva. Según Hernández (2014) en los métodos cuantitativos, la subjetividad existe y es valiosa para los investigadores; pero dicho método está dedicado a demostrar el grado de coherencia entre el conocimiento y la realidad objetiva.

Este estudio también se lo llevó a cabo a partir del tipo de investigación descriptivo, siendo este, el que busca el conocimiento inicial de los hechos derivados de la observación directa del investigador y los conocimientos adquiridos mediante la lectura o el estudio de información proporcionada por otros autores. Es un método cuyo objetivo es visualizar, con el máximo rigor metodológico, información importante sobre el hecho objeto de estudio con criterios establecidos por la academia (Abreu, 2014). Es importante señalar que esta investigación se fundamenta en la recolección de datos precisos en todo el personal docente de la Unidad Educativa, para permitir describir las aptitudes del docente frente a las TIC. Este método se realizó con la debida anticipación para asegurar que los instrumentos y técnicas sean los más adecuados al obtener la información deseada, y sustentar de manera objetiva el trabajo.

Asimismo, se empleó el método de campo, con el propósito de extraer datos de la población estudiada. Este método "tiene como finalidad recoger y registrar ordenadamente los datos relativos al tema escogido como objeto de estudio" (Baena, 2017, p. 70). Utilizando este método, se procedió a la recolección de información pertinente del personal docente de la Unidad Educativa Juan Pablo II, con el fin de conocer las características asociadas al problema en relación a las competencias tecnológicas.

# **3.1.3 Procedimientos**

• Fase 1. Nivel de las Competencias Tecnológicas de Desempeño Profesional de los Docentes de Educación General Básica

Para iniciar la investigación, se realizó una solicitud con el permiso respectivo a las autoridades de la Unidad Educativa Fiscomisional Juan Pablo II (Anexo 1). Posteriormente,

50

se diseñó un cuestionario en base a la dimensión C de los estándares de calidad educativa propuesta por el MINEDUC, que trata sobre desarrollo profesional, procesos de formación, investigación y actualización de conocimientos (ver, Anexo 2). Para pertinencia del estudio se dividió esta dimensión en 3 subdimensiones con el fin de evaluar las competencias de los docentes en el área, conocimiento y desempeño tecnológico (Figura 8).

**Figura 8.** Variables de estudio y diseño del cuestionario.

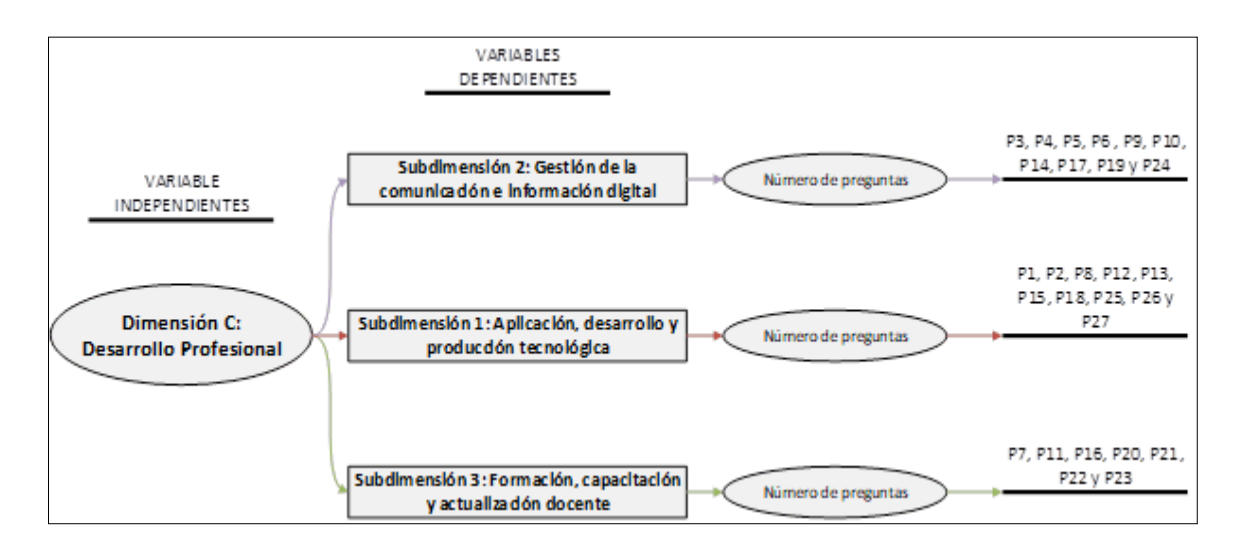

El cuestionario fue validado a través de un proceso de testeo en una prueba piloto realizada a 150 docentes de la zona 1, subsiguientemente de ser valorado, analizado y aprobado por el criterio de cinco expertos en el área (ver, Anexo 3). En este punto, cabe mencionar que se realizaron las modificaciones necesarias para alcanzar un índice de fiabilidad de  $\alpha$ = 0,953 (alfa de Cronbach) como indicador de validez interna del constructo (Anexo 4), siendo un indicador de magnitud alta de acuerdo a la escala propuesta por Jaramillo (2019). Una vez aprobado el cuestionario, se procedió aplicarlo en la muestra de 18 docentes de la Unidad Educativa Juan Pablo II, contrastando los resultados obtenidos individualmente mediante estadística descriptiva. Los resultados se expresaron como recuentos y porcentajes. El programa estadístico empleado fue SPSS v.26.

• Fase 2. Programa de Capacitación con la Plataforma Colaborativa Microsoft Teams para Mejorar las Competencias Tecnológicas de Desempeño Profesional Docente

De acuerdo con los hallazgos obtenidos en la valoración del diagnóstico inicial, se realizó el programa de capacitación docente tomando como punto de partida las falencias identificadas en las competencias tecnológicas de desempeño profesional, viendo como pertinencia la implementación del programa para el desarrollo de sus capacidades en aspectos técnicos, pedagógicos y metodológicos. En este punto, cabe mencionar que se tomaron en cuenta las directrices para implementar programas de capacitación para formación en las TIC descrita por Dumais (2004). Para la ejecución del programa se inició por la matriz de necesidades de capacitación específicas, la planificación del programa de capacitación hasta llegar al plan de las unidades didácticas. Cabe recalcar que el manual de unidades fue diseñado a partir de 5 necesidades identificadas de los docentes con respecto al uso de la plataforma de Microsoft Teams. La guía se diseñó de acuerdo con el estándar de desempeño profesional docente emitido por el MINEDUC establecido en la Fase 1, llegando a la propuesta que se describe en capítulos posteriores en la cual se aplicó el programa de formación docente (ver, anexo 5).

• Fase 3. Demostrar la mejora de competencias tecnológicas de los docentes de Educación General Básica.

Una vez culminada la capacitación, se procedió a evaluar a los docentes con el mismo cuestionario con el propósito de comparar sus conocimientos preliminares con los adquiridos posterior a la aplicación del proyecto. En este punto, cabe recalcar que en un inicio los docentes desconocían que sus competencias estaban siendo evaluadas, por lo que los resultados en ambos test reflejan representaciones reales. De igual manera, existió reunión de jueces en la evaluación y calificación a los docentes para brindar un promedio con las evaluaciones con respecto a sus competencias. Para contrastar los resultados obtenidos, se utilizó la prueba de los rangos con signo de Wilcoxon, el cual es un estadístico no paramétrico que permite evaluar de un periodo a otro de muestras relacionadas y establecer sus diferencias con respecto a una valoración inicial. Esta prueba permitió medir el grado de mejora de los maestros antes y después de ser aplicada la capacitación. De igual manera, se empleó un umbral de significancia de p <0.05 con respecto al resultado obtenido. El paquete estadístico empleado para ambos casos fueron el software Rstudio v.4.1.0.

#### **3.1.4 Consideraciones Bioéticas**

Para la ejecución de la presente investigación se consideraron los elementos bioéticos de responsabilidad y autoría en todo el proceso de ejecución del estudio. Todos los participantes emitieron su consentimiento verbal y escrito, para realizar la investigación y poder llevar a cabo la propuesta de mejora. Además, los datos y resultados obtenidos se les socializó a todos los docentes ya que son los beneficiariarios directos de este proyecto.

# **IV CAPÍTULO IV**

# **RESULTADOS Y DISCUSIÓN**

Este capítulo muestra los resultados obtenidos en las tres fases del diseño de la investigación, es decir, expone la situación inicial de las competencias TIC de los docentes, el desarrollo de la propuesta en la implementación de un programa de capacitaciones para mejorar las necesidades identificadas del diagnóstico de competencias tecnológicas, y el grado de mejoría encontrado en los profesores una vez aplicada la capacitación.

#### **4.1 Situación inicial: Diagnóstico de competencias tecnológicas**

En esta fase, se evaluó las competencias tecnológicas de desempeño de los docentes del nivel de educación general básica (muestra del estudio) mediante una encuesta validada por expertos de educación, tecnología y estadística. La dimensión de desempeño profesional evaluada fue la dimensión C que tiene como objetivo el desarrollo profesional con respecto al MINEDUC, conformada de los siguientes estándares:

- Participación del docente en procesos de formación.
- La investigación y la actualización de conocimientos.
- La aplicación de experiencia y conocimiento aprendido en los procesos de formación.

El diagnóstico inició identificando las características sociodemográficas de la población de estudio mediante los elementos: género, edad, y nivel académico. La Figura 9 muestra que el género femenino predomina en el grupo con un 83% del total profesores. Por otra parte, el rango de edad que osciló en el cuerpo docente es de 25-35 años, que representa el 39% (ver, Figura 10). Finalmente, determinó que la mayoría de los profesores tiene una formación de estudios de 3er nivel (ver, Figura 11).

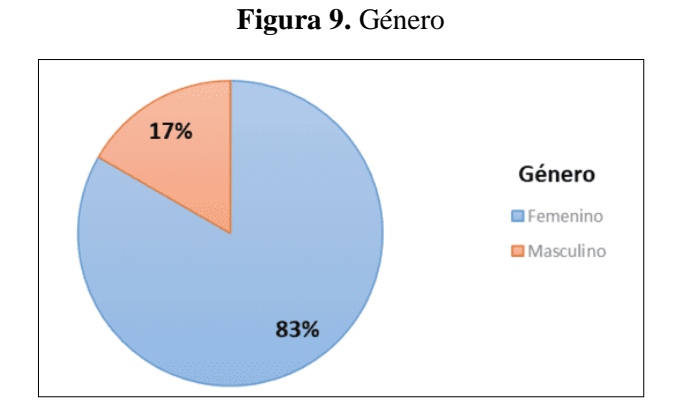

**Figura 10.** Edad

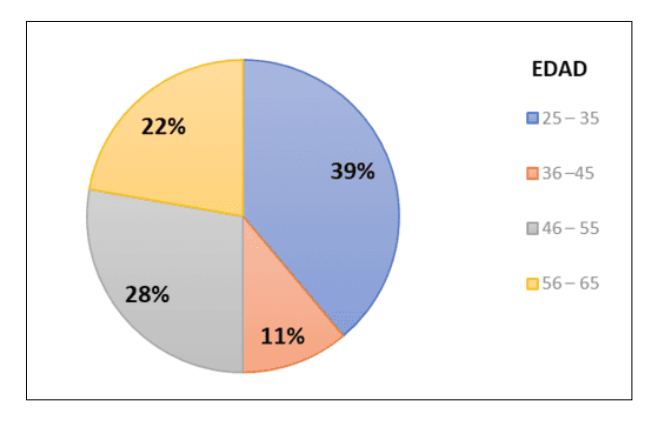

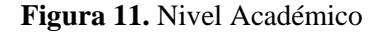

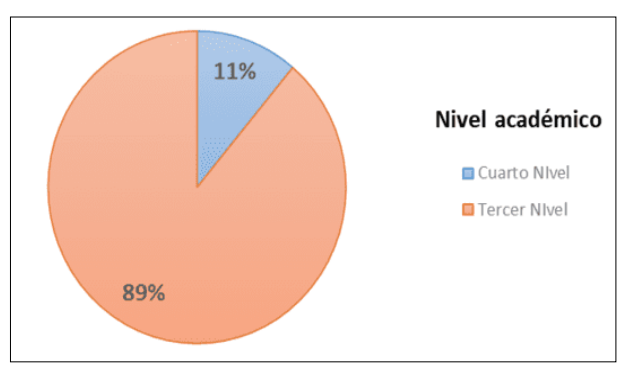

En segundo lugar, se definió tres subsecciones de preguntas para evaluar a los docentes, las cuales se reclasificaron en subdimensiones de investigación (variables de estudio), tal y como se muestra en la Figura 8. Cabe aclarar, que la subdimensión 1 se basa en estándares, que se ocupan de la aplicación de la experiencia y los conocimientos adquiridos en el proceso de formación. Mientras tanto, la subdimensión 2, se desarrolló a partir de estándares de investigación y actualización de conocimientos; y la dimensión 3

a través de los estándares de calidad de la educación para la participación de los docentes en el proceso de formación. Los principales hallazgos se muestran a continuación:

# **4.1.1 Análisis de la subdimensión 1: nivel de conocimiento de las competencias tecnológicas**

La Figura 12 muestra el resultado de la pregunta uno "¿Conoce y emplea elementos y/o equipos periféricos como componentes básicos para impartir los procesos de enseñanza- aprendizaje?", que indica que la mayoría de los profesores utilizan estos elementos para impartir sus clases (50%). Sin embargo, también hay evidencia de que algunos de ellos (22.22%) casi nunca utilizan estas herramientas, lo cual muestra una falta de compromiso con la innovación y el cambio constante que brinda la tecnología (Mendieta et al., 2017).

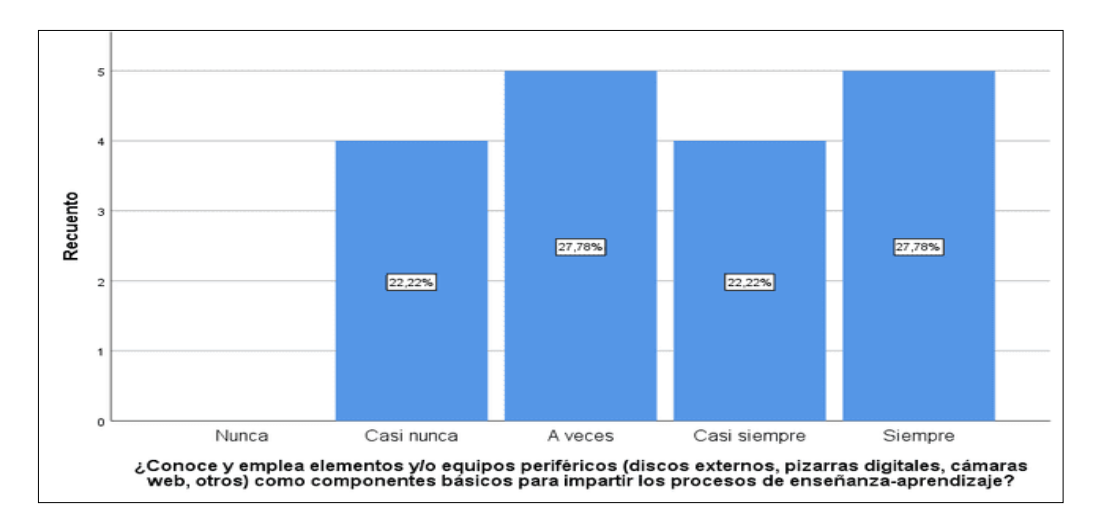

**Figura 12.** Implementación de elementos y equipos periféricos

La pregunta 2 (Figura 13), demostró que el 61.11% de maestros utilizan y construyen material de apoyo para impartir sus clases, dentro de ese material se encuentran, el desarrollo de imágenes, presentaciones llamativas y hojas de cálculo. Sin embargo, también se puede evidenciar que existe un porcentaje considerable de maestros que rara vez utilizan estas herramientas de apoyo en sus clases (39.89%). Esto se debe a
varios factores que pueden estar asociados al desconocimiento, falta de capacitación en el manejo de TIC y la preferencia por llevar a cabo las actividades de manera tradicional (Angarita-Velandia et al., 2008).

Sobre el tema, hay estudios que corroboran los resultados obtenidos en la presente investigación, tal es el caso de Castro et al. (2007) que mencionan como la aparición de las TIC no significa que el profesor dejará de lado el deber y obligación que tiene dentro del aula y en los procesos de enseñanza-aprendizaje; más bien, se vuelve mucho más esencial su interacción en las distintas funciones. Esto no significa que su trabajo como docente se vuelva más cómodo, ya que se les exige una pedagogía mejorada logrando motivar y captar el interés de a sus estudiantes.

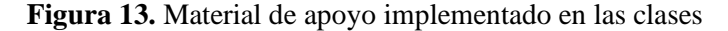

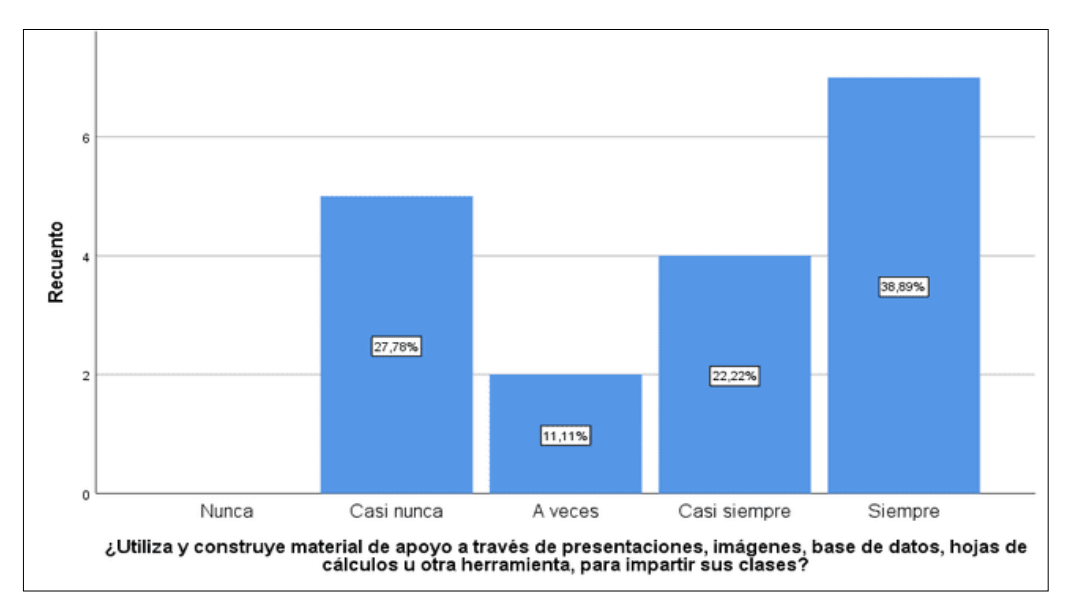

La pregunta 8 (Figura 14), determinó que los maestros desconocen, carecen y es casi nulo el dominio respecto a bases de datos y tesauros, para la construcción de material de clase (66.67%) y, aunque algunos docentes (33.33%) tenían noción sobre el uso de estas herramientas en la red, es evidente el desconocimiento sobre los beneficios e importancia de estos mecanismos en la formación pedagógica (Diaz et al., 2020).

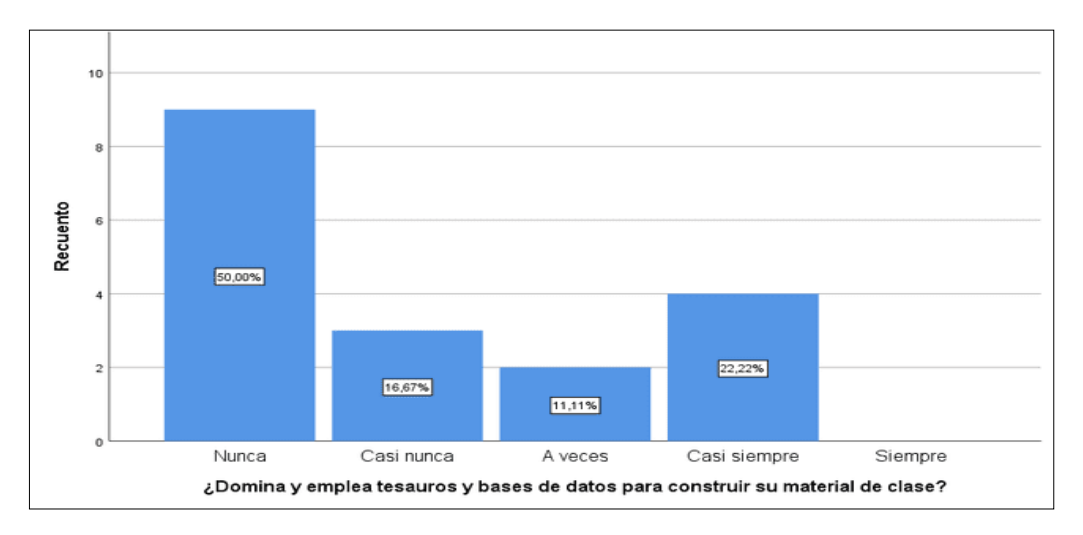

**Figura 14.** Uso de métodos para la planificación del material de estudio

Con la pregunta 12, se pudo comprobar que la gran mayoría de los maestros (61.12%) hacen uso de las TIC en el manejo del entorno de aprendizaje de los alumnos (Figura 15). Sin embargo, existe una alta cantidad de profesores que casi no las acoplan al entorno educativo (38.89%), lo cual podría verse reflejadas en el bajo rendimiento educativo de los estudiantes, pues las clases se vuelven aburridas y mecánicas (Aparicio-Gómez et al., 2020).

En este sentido, Llorentes et al. (2018) explica que los docentes están en la obligación de estar dentro de cursos de capacitación que propicien la adquisición de conocimientos sobre las TIC con fines de evitar cualquier inconveniente en su implementación, dado que son los principales protagonistas en su ejecución, por lo tanto, son encargados de monitorizar y asegurar que las TIC sean usados correctamente como herramientas educativas. Sobre esto, Sarmiento (2015) señala que las TIC e Internet en el aula son principalmente como fuentes de conocimiento e información, por lo que, si se usan adecuadamente, mejorarán significativamente el proceso de enseñanza. Además, recomienda que las instituciones vinculen estas herramientas y las utilicen de una mejor manera para asegurar su efectividad. Lo más importante es que los maestros deben tener la capacidad de liderazgo para asumir nuevos roles de orientador y mediador.

**Figura 15.** Implementación de las TIC dentro del aula

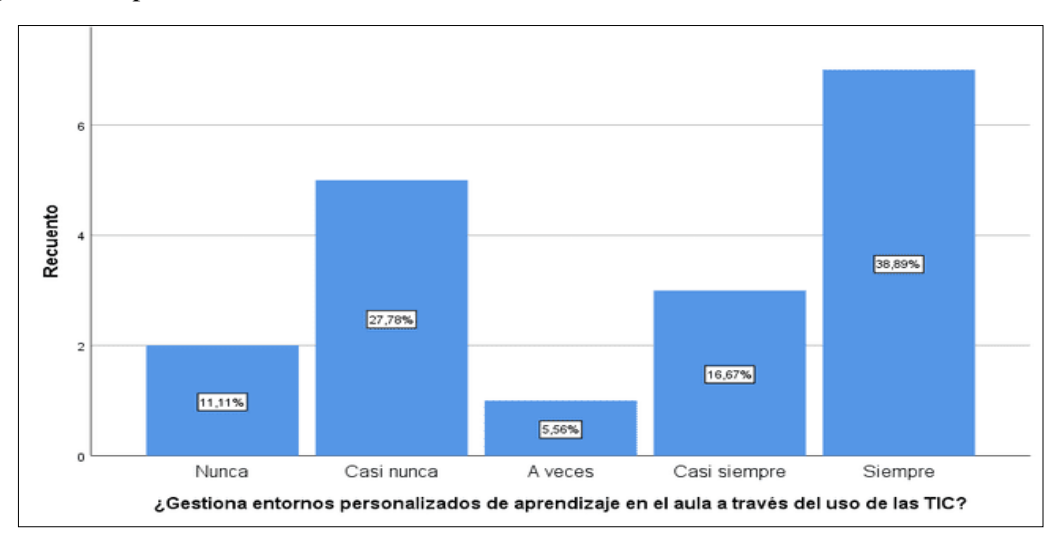

De igual manera, en la pregunta 13 (Figura 16), se realizó una interrogante a los docentes preguntando si evalúan las asignaturas mediante la elaboración de cuestionarios prediseñados que les ofrece la plataforma de la institución u otra herramienta digital. Determinando que la mayoría de los docentes (77.78%) a menudo o casi siempre hacen uso de las herramientas digitales para llevar a cabo el proceso de evaluación. Pese a ello, todavía existe un porcentaje (22.22%) de los docentes que casi nunca utilizan las herramientas digitales para la aplicación de evaluaciones, lo cual puede deberse a que los maestros prefieren realizar sus cuestionarios de forma manual, sin hacer uso de la tecnología como método de evaluación (Grande de Prado et al., 2021).

De este análisis, se puede determinar que, si bien la tecnología ha modificado muchos de los aspectos del diario vivir de las personas, este ha brindado algunas de las facilidades que trabajan en beneficio del conocimiento y la educación en la sociedad. Sin embargo, de acuerdo el análisis de los resultados de la encuesta anteriormente planteada se pudo determinar que los profesores no tienen un apego hacia el uso de las nuevas tecnologías. Es más, prefieren optar por metodologías de enseñanza tradicionales, a esto puede sumarse los diferentes factores asociados principalmente al desconocimiento y la falta de capacitación en los medios digitales y sus herramientas.

**Figura 16.** Uso de cuestionarios para evaluar la asignatura

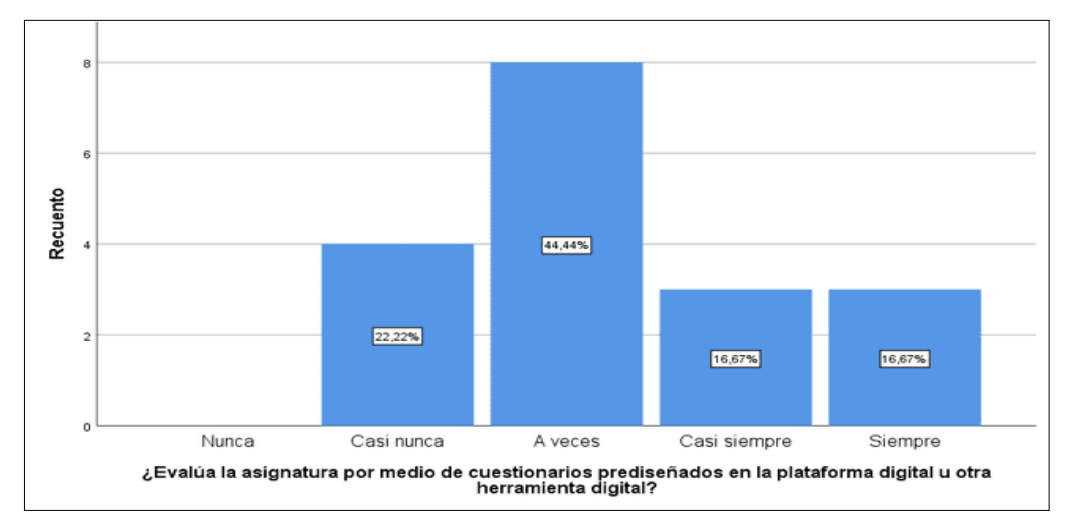

En la pregunta 15 (Figura 17), se pudo determinar que la gran mayoría de docentes (44.44%) rara vez o nunca elaboran actividades usando el entorno digital, y aunque algunos (33.33%) a veces utilizan este medio para llevar a cabo los procesos de enseñanza en las aulas, son contados los docentes que emplean casi siempre estas estrategias (22.23%). En este punto, nuevamente se vuelve a resaltar la tendencia de que los maestros prefieren los métodos tradicionales de enseñanza en las aulas, sin aprovechar los beneficios que ofrece el entorno digital para llevar a cabo la gestión del aula.

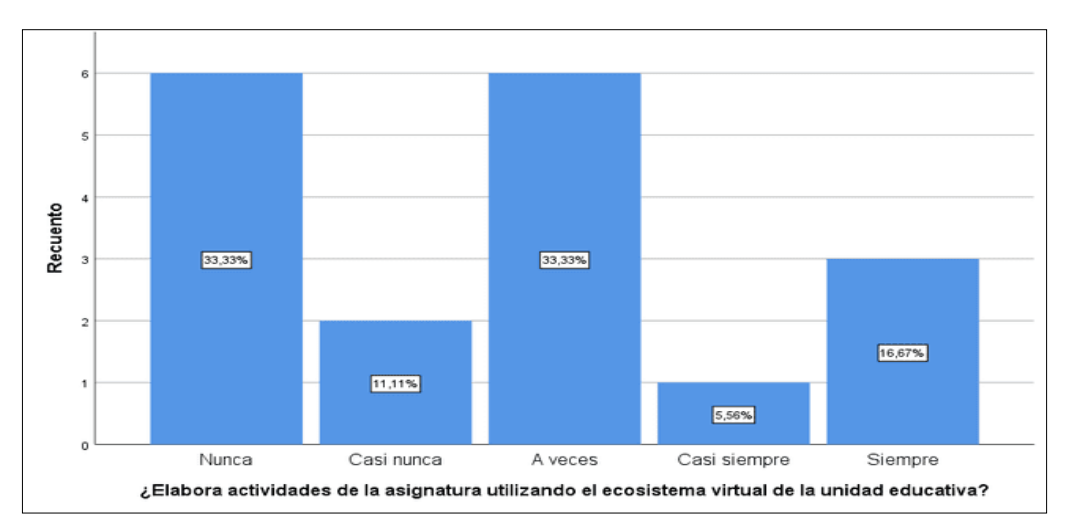

**Figura 17.** Actividades elaboradas en el ecosistema virtual de la unidad educativa

En la pregunta 18 (Figura 18), se pudo determinar que, en la mayoría de los casos los maestros (50%) frecuentemente crean mensajes enriquecidos de una manera eficaz en los canales que administra, a diferencia del 44.45% de los encuestados que señalan que solo en ocasiones o algunas veces realizan dicha actividad. Por lo que, se puede deducir que la mayoría de los docentes logran realizar textos comprensivos, con fines de evitar cualquier conflicto con el aprendizaje. Sin embargo, todavía existen docentes que consideran innecesario emplear este tipo de estrategias en los procesos de enseñanzaaprendizaje.

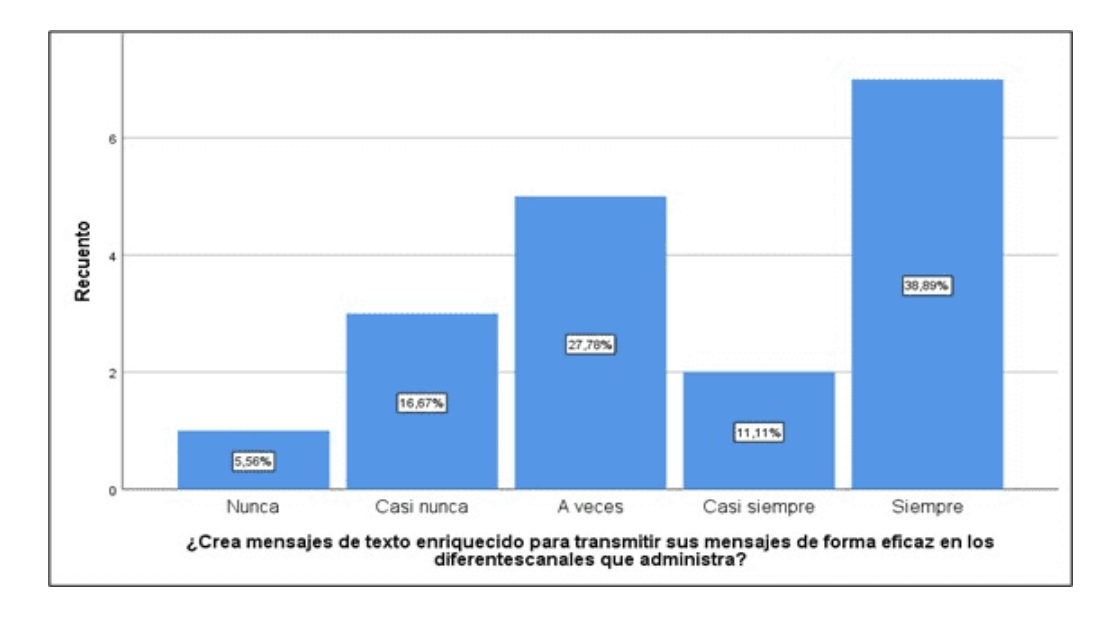

**Figura 18.** Desarrollo de mensajes de textos enriquecidos de forma eficaz.

En la pregunta 25 (Figura 19), se pudo observar que el 44.45% de los encuestados señalan que en la mayoría de las ocasiones hacen uso de la plataforma para visualizar, editar o compartir archivos con los estudiantes con fines de volver las clases mucho más interactivas y efectivas. No obstante, existe un 44.45% que a veces o casi nunca cumplen con estas funciones, debido a que no cuentan con el conocimiento o experiencia de su uso, provocando que empleen otros métodos para impartir las clases. De este análisis, se observó que existe un elevado porcentaje de docentes que presentan dificultades para realizar un adecuado uso de la plataforma, lo cual podría generar un déficit del aprendizaje (Quintero et al., 2019).

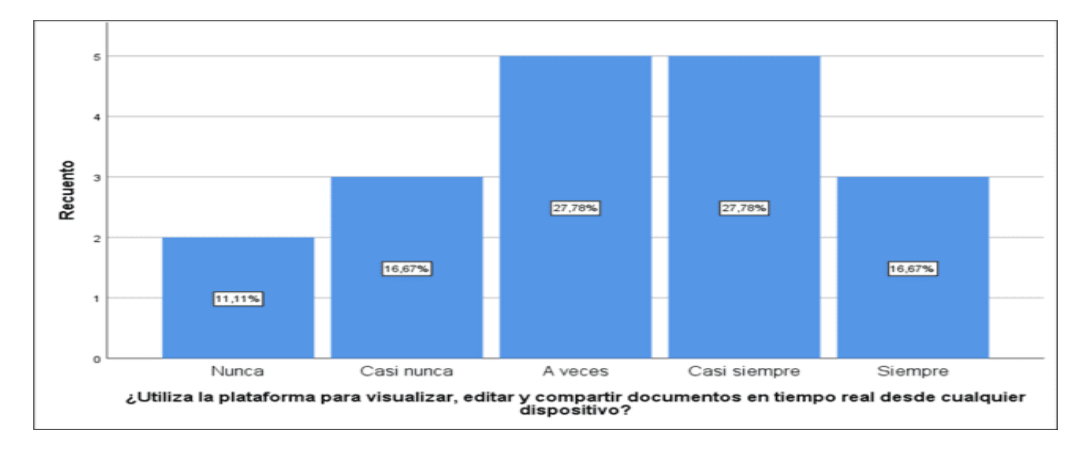

**Figura 19.** Visualización de material audiovisual en tiempo real en cualquier dispositivo

En la pregunta 26 (Figura 20), se pudo evidenciar que el 44.45% de los encuestados señalaron que en la mayoría de las ocasiones si hacen uso del material audiovisual, respetando los derechos de autor. Sin embargo, el 38.89% de los docentes afirmaron que nunca utilizan material audio visual y mucho menos mencionan los derechos de autor, provocando en los estudiantes un mal uso de la información y por ende un bajo desarrollo de sus habilidades cognitivas y morales.

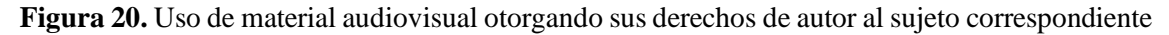

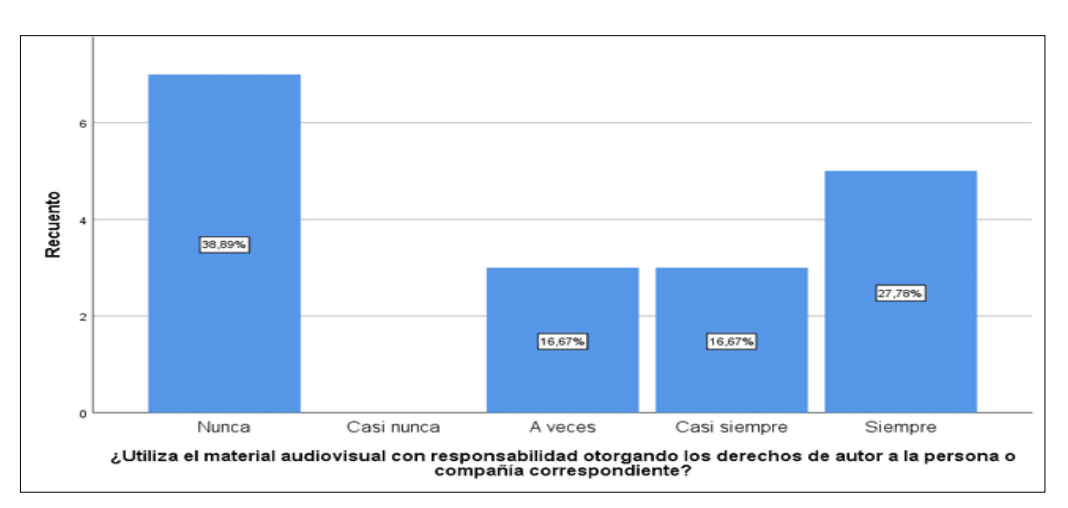

En la pregunta 27 (Figura 21), el 38.89% de los encuestados nunca reveló la importancia de mencionar o hacer derechos de autor a los estudiantes. Es más, el 44.45% son los únicos que han realizado este trabajo frecuentemente o casi siempre, lo cual respaldan sus clases pues el material impartido tiene fundamento del contenido académico.

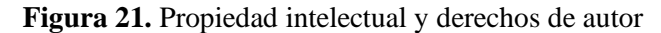

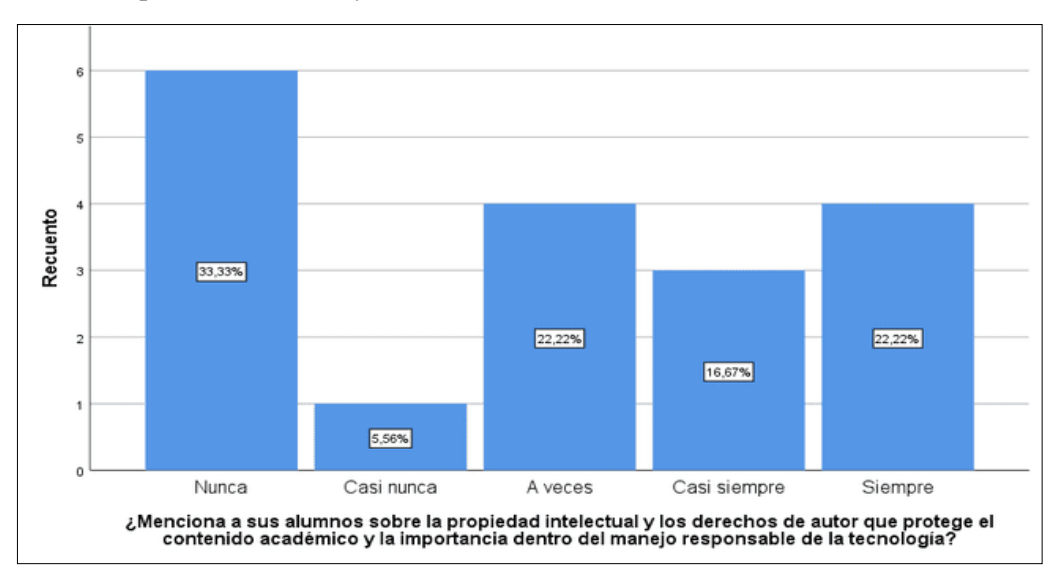

## **4.1.2 Análisis de la subdimensión 2: Gestión de la comunicación e información digital**

En la pregunta 3 (Figura 22), se pudo determinar que la gran mayoría de maestros (66.67%) comprende y emplea diferentes herramientas de la Web como una estrategia para despertar el interés en los estudiantes y mantener el aula motivada. No obstante, siguiendo la tendencia, existen maestros que desaprovechan estas herramientas como apoyo en sus horas de clase (33.33%), lo cual puede deberse al desconocimiento de los beneficios que la tecnología ofrece y la falta de confianza en ella (Palacios et al., 2020). **Figura 22.** Manejo adecuado de las distintas plataformas educativas.

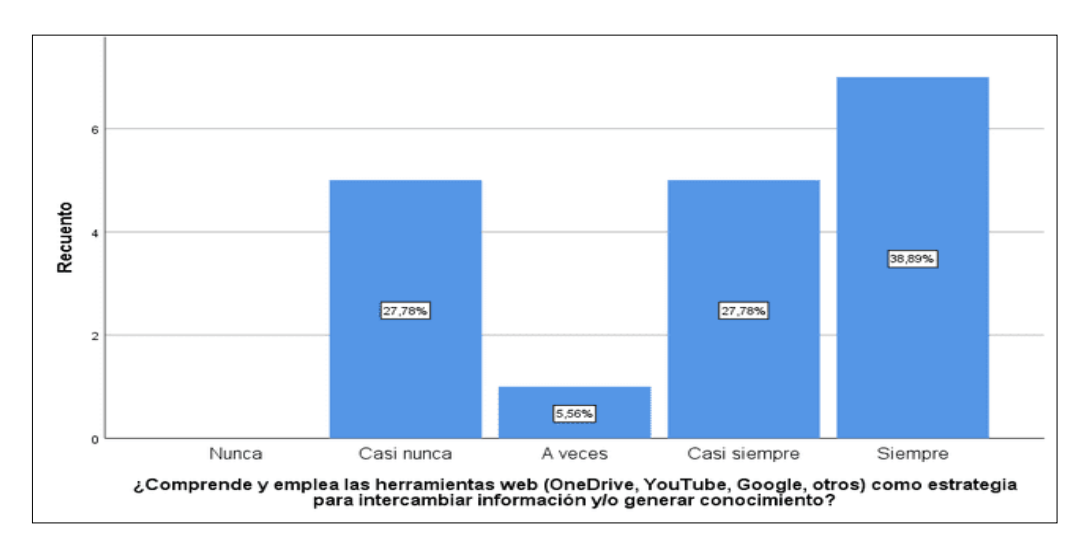

En la pregunta 4 (Figura 23), se pudo identificar que el 38.89% de docentes emplean herramientas de la web 2.0 (foros, blogs y presentaciones online) para poder fortalecer el conocimiento de los estudiantes a través de la interacción de estas. Pese a ello, todavía existe el 27.78% de maestros que casi nunca utilizan estas aplicaciones para desarrollar sus clases. Esto se da debido a que los maestros muchas veces desconocen el uso de estos recursos, pues, se puede decir que el manejo de estas herramientas requiere capacitaciones continuas e inversión de tiempo para poder conocer más a fondo todo lo que estos instrumentos pueden llegar a ofrecer (Palacios-González et al., 2020).

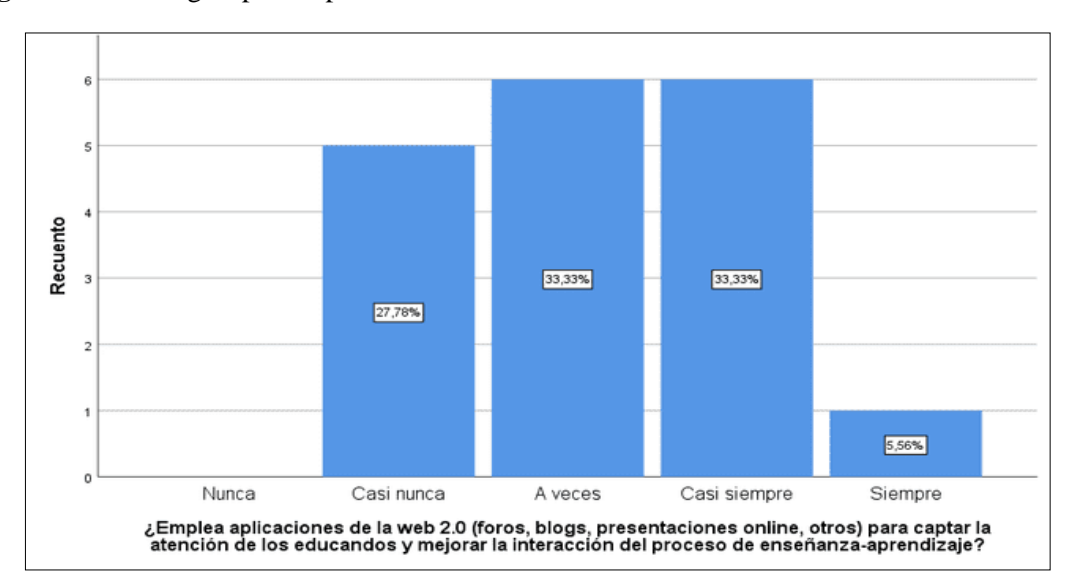

**Figura 23.** Estrategias para captar el interés de los educandos

En la pregunta 5 (Figura 24), se pudo evidenciar que muchos de los docentes si aprovechan las herramientas que la nube ofrece, ya que estas les sirven para compartir y almacenar información como material de apoyo (44.44%). Sin embargo, todavía existe un porcentaje importante de maestros (33.34%) que rara vez o nunca han implementado estas herramientas. Esto debido a la falta de confianza que generan estas plataformas o la inseguridad que genera almacenar información en la red, optando por compartir sus archivos por medio de unidades extraíbles USB o correos internos (Pilaguano y Vera, 2020).

**Figura 24.** Almacenamiento en la nube

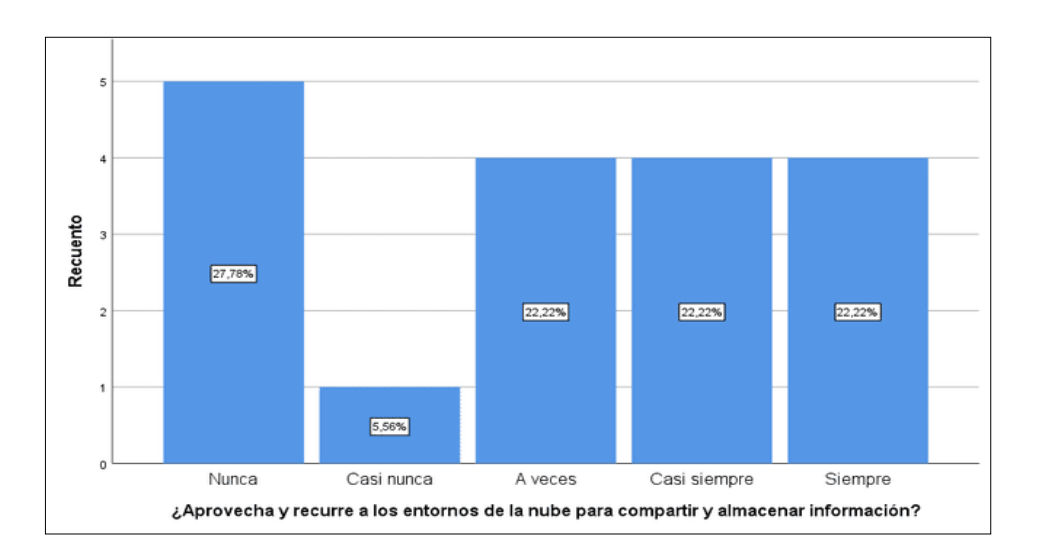

En la pregunta 6 (Figura 25), se pudo determinar un desaprovechamiento de los marcadores sociales y redifusión web para compartir información y recursos en clase, pues una gran mayoría de docentes no emplea este recurso para compartir sus clases (50%). Aun así, se pudo identificar que varios de los profesores (27.78%) utilizaban estos medios sociales para intercambiar y administrar información pertinente con sus alumnos. **Figura 25.** Marcadores sociales y redifusión web

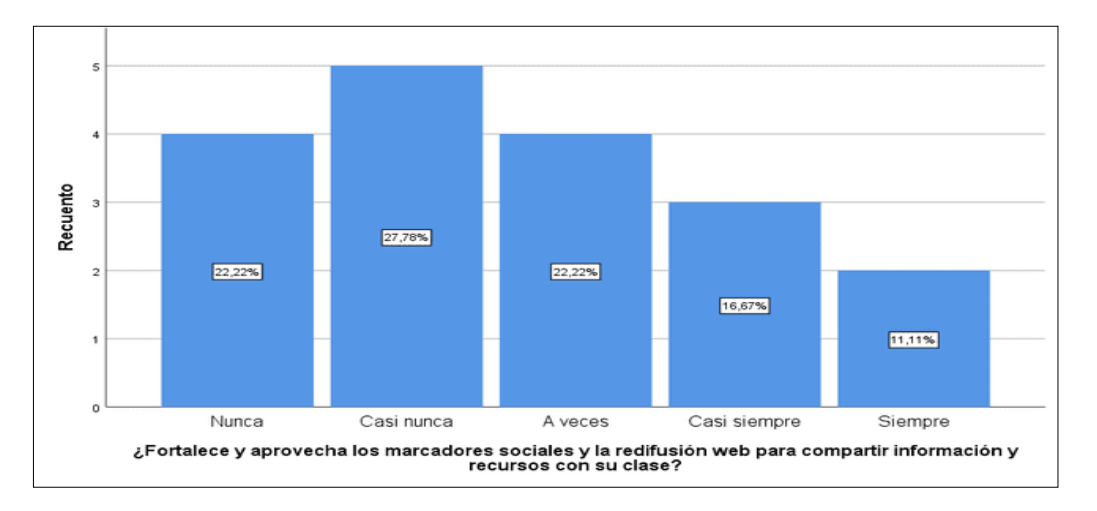

En la pregunta 9 (Figura 26), la mayoría de los docentes respondió que casi siempre (61.11%) se apoyan en la plataforma para compartir material de estudio. Pese a ello, se pudo identificar que hay un pequeño porcentaje (22.23%) que no hace uso de las plataformas. Esto debido a que los maestros prefieren métodos tradicionales para

compartir su material de estudio, ya sea por unidades extraíbles, correo electrónico o material impreso (Orozco et al., 2020). Cabe recalcar que, la manera de llegar de forma eficaz hoy en día a los estudiantes es por medio del entorno digital, la utilización de herramientas visuales y las TIC. Por lo que, una buena práctica docente debe optar por otras metodologías a parte de las tradicionales. Sin embargo, hay que tomar en cuenta que los constantes cambios tecnológicos obligan a los docentes a realizar búsquedas continuas sobre las herramientas digitales y sus actualizaciones, por lo que, requiere un esfuerzo extra por parte de ellos, para poder ver a la tecnología como una herramienta de apoyo más no como un obstáculo de aprendizaje para los alumnos.

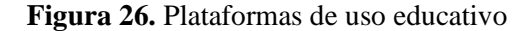

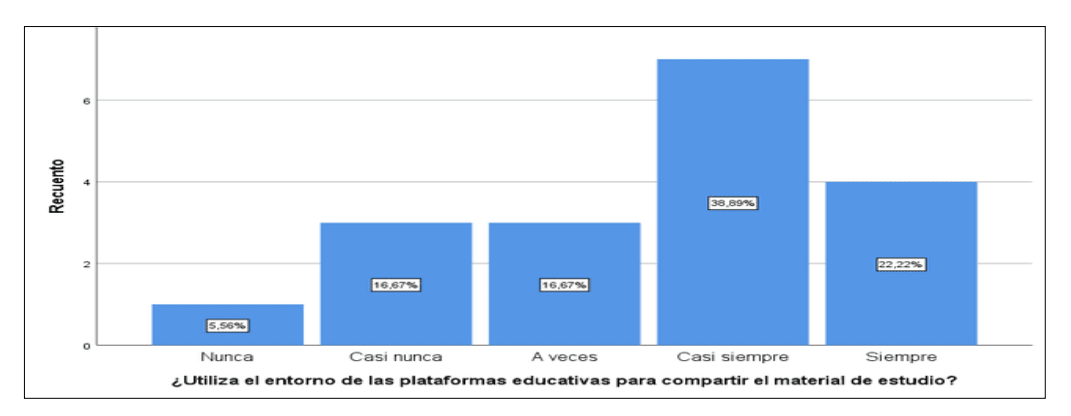

En la pregunta 10 (Figura 27), se pudo comprobar que la mayoría de los docentes (83.28%) si realizan material audiovisual para mejorar la manera en cómo se presenta un tema de estudio en el aula, pues reconocen los varios beneficios que puede proporcionar las tecnologías en sus actividades diarias. No obstante, existe una minoría de ellos (16.67%) que afirma no emplear ese tipo de herramientas para compartir sus conocimientos en clase. Al respecto, Huamán y Velásquez (2010) señalan que la aparición y evolución de las tecnologías de información y comunicación (TIC) se las define como un método renovador en el paso de enseñanza-aprendizaje, pues la convierte en un elemento esencial en el desarrollo de la educación contemporánea. Además, menciona la relación entre las TIC y el conocimiento determinando como favorable en el

momento de aplicar nuevos métodos de aprendizaje, ya que provoca que la educación sea más accesible, dado que las TIC brindan información acertada y de cualquier índole (Tena et al., 2021).

Sin embargo, hay que aclarar que estas traen algunas limitantes para varios sectores (urbano o rural), pues independientemente del lugar de donde se conecte el estudiante, es esencial que este cuente con un equipo electrónico en buenas condiciones, la conexión de internet sea estable y que el horario se acomode a las necesidades de los educandos. Por lo demás, es un campo que se debe estudiar y aprovechar al máximo por las ventajas que trae al siglo actual.

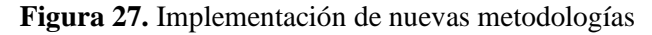

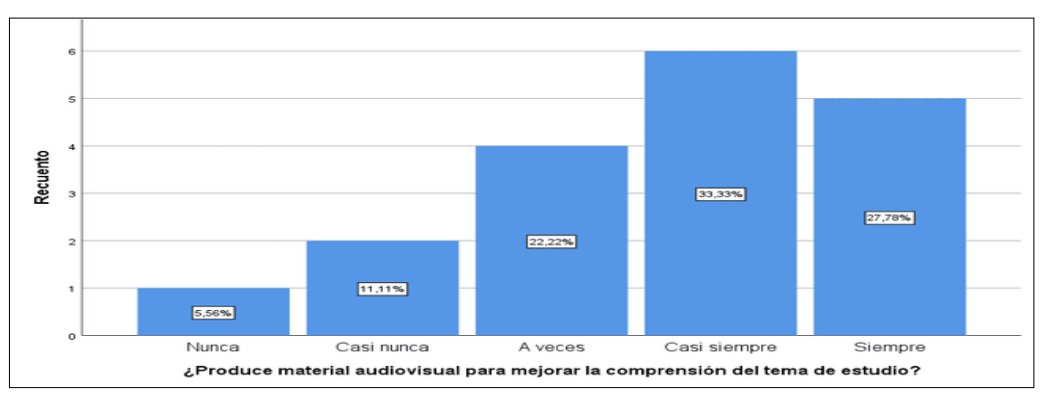

En la pregunta 14 (Figura 28), la mayoría de los maestros (55.56%) aprovechan estas actividades en su ambiente educativo para generar un entorno amigable en los procesos de enseñanza. Sin embargo, se pudo identificar que un pequeño porcentaje de ellos (27.78%) no utiliza el e-aprendizaje en las aulas. Esto se traduce a que un gran número de docentes ven el beneficio de la tecnología en la educación como estrategia para llevar a cabo un adecuado proceso de enseñanza-aprendizaje en las aulas, saliendo de la tendencia con la que han estado marcados. Sin embargo, todavía existen docentes que provienen de los métodos tradicionales que todavía se les dificulta adaptarse a las nuevas tecnologías. No obstante, es un desafío que deberán asumir y adaptar en todos los procesos de enseñanza.

**Figura 28.** Habilidades de los educandos

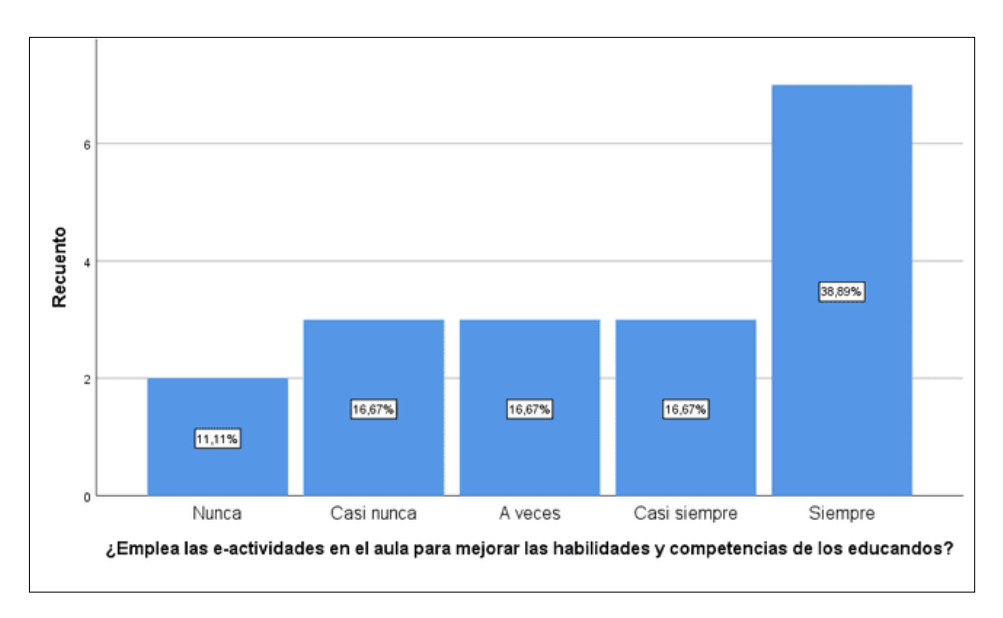

En la pregunta 17 (Figura 29), se puedo observar que el 27.78% de encuestados frecuentemente desarrollan tutorías virtuales, a diferencia del 33.34% que consideran estas gestiones son innecesarias, lo cual puede deberse a que los docentes no se apoyan en las herramientas y plataformas digitales para realizar tutorías de refuerzo estudiantil, ya sea por desconocimiento de la existencia de estas o la preferencia de los métodos tradicionales.

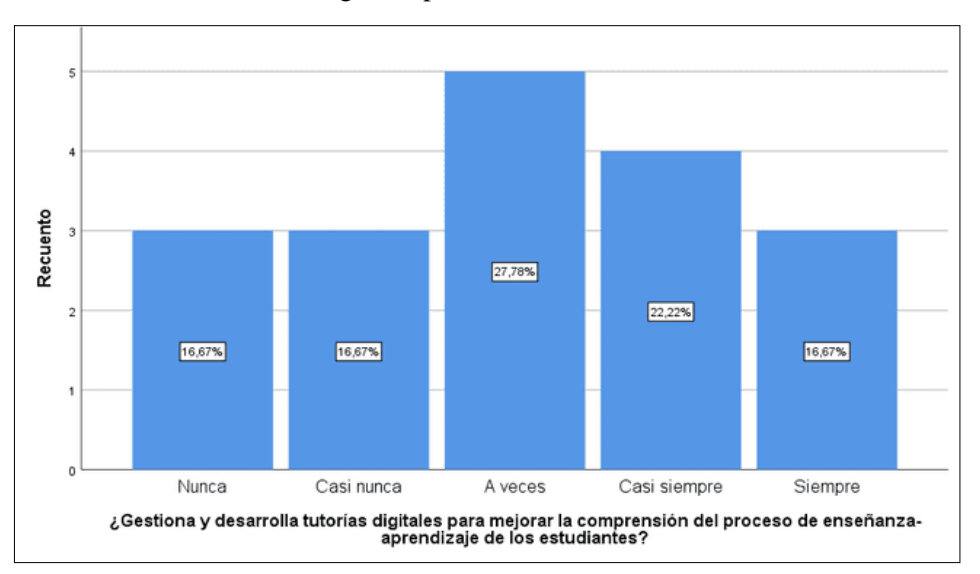

**Figura 29.** Desarrollo de tutorías digitales para los estudiantes

En la pregunta 19 (Figura 30), el 50% de los docentes respondieron que solo a veces o casi siempre graban sus reuniones con el fin de que los estudiantes puedan retroalimentar sus conocimientos. No obstante, hay un porcentaje (50%) de encuestados considerable que piensan que la grabación de la clase es una actividad innecesaria, tediosa y que limita al profesor, por lo que, las dudas presentadas a menudo por los estudiantes generalmente se atribuyen a que no pueden revisar los temas tratados en clases. Estos resultados señalan que, así como existen docentes preocupados por el material de estudio que se les brinda a los alumnos, existen docentes que no tienden a pensar en cómo sustentar cualquier duda del educando, provocando así un bajo rendimiento en el proceso de enseñanza o en los muchos de los casos deserción y desinterés de los estudiantes.

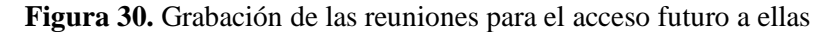

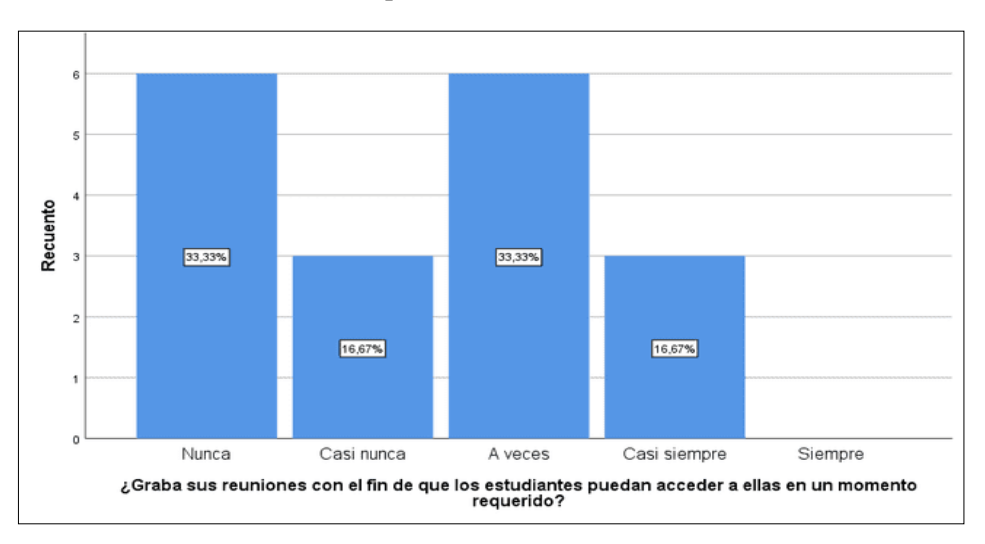

En la pregunta 24 (Figura 31), se obtuvo un porcentaje elevado del 44.44% señalando que en la mayoría de las ocasiones si existe una socialización virtual entre docente y estudiante con respecto a las evaluaciones aplicadas, expresando las dificultades y fallas que presentan los mismos. Sin embargo, se determinó que el 33.33% de ellos nunca interactúan virtualmente con sus alumnos con respecto a las evaluaciones aplicadas, siendo esto una dificultad para el estudiantado, dado que no llegan a conocen las fallas que cometieron en dichas evaluaciones.

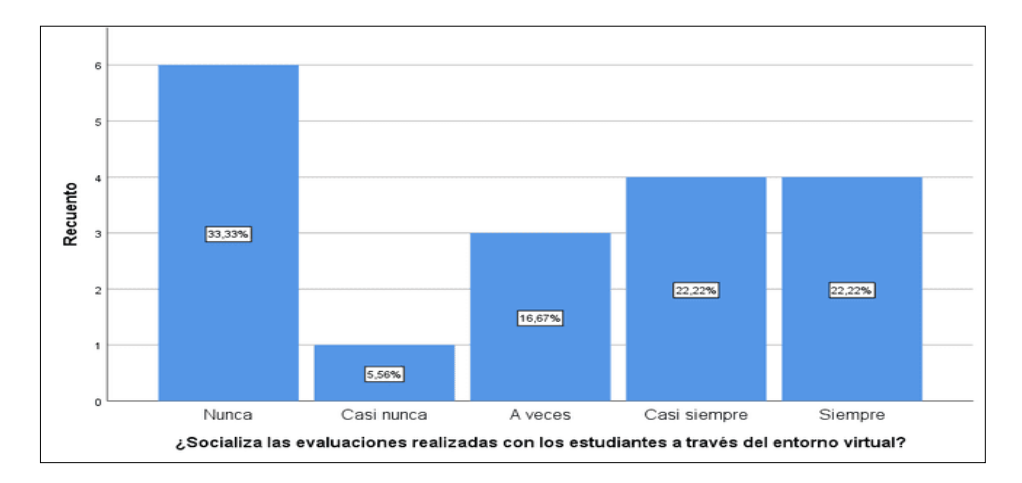

#### **Figura 31.** Socialización de las evaluaciones a través de la virtualidad

## **4.1.3 Análisis de la subdimensión 3: formación, capacitación y actualización docente**

En la pregunta 7 (Figura 32), se determinó que un pequeño número de docentes (27.78%) conocía sobre la protección de datos, a diferencias del 33.33% de profesores que nunca han utilizado ni tiene idea sobre protección de información y programas antivirus, lo cual fue preocupante, pues si los docentes no comprendían la importancia de los conceptos y herramientas de seguridad informática, no podrán transmitir este conocimiento a los estudiantes.

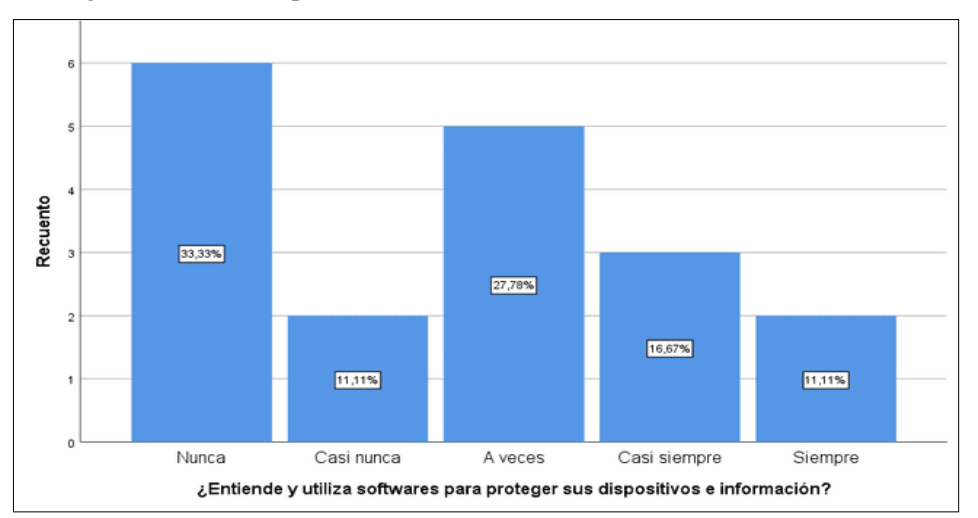

**Figura 32.** Seguridad de los dispositivos e información

De igual manera, en la pregunta 11 (Figura 33), la gran mayoría (44.44%) respondió que no o que muy raras veces emplean gestores bibliográficas en sus

actividades académicas. Sin embargo, algunos de los docentes si lo realizan (33.34%). Esto demuestra un desconocimiento por los gestores bibliográficos y su manejo dentro de las diferentes actividades propuestas para llevar a cabo en el aula.

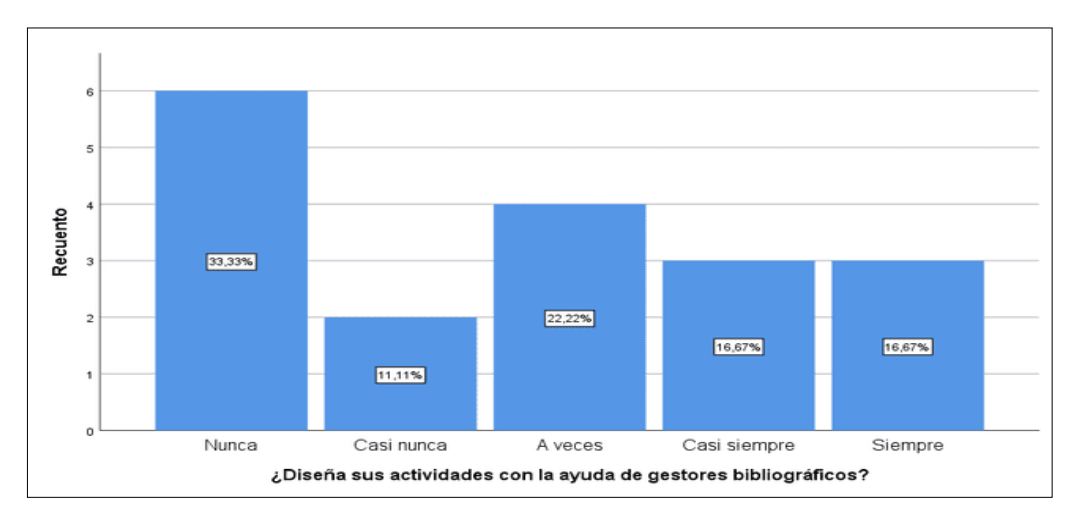

**Figura 33.** Diseño de las actividades planteadas en clase

En la pregunta 16 (Figura 34), la mayoría de los docentes (61.11%) manifestó implementar diferentes actividades (simuladores, juegos, otros) de apoyo en las aulas. Sin embargo, hay un porcentaje considerable de maestros que no realizan ningún tipo de actividad (33.33%). Pese a ello, se observa una buena aceptación por parte de los maestros a implementar estos mecanismos interactivos, pues contribuye a una buena estimulación académica y activa en cada uno de los alumnos (Chong-Baque at al., 2020).

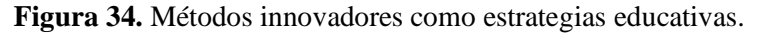

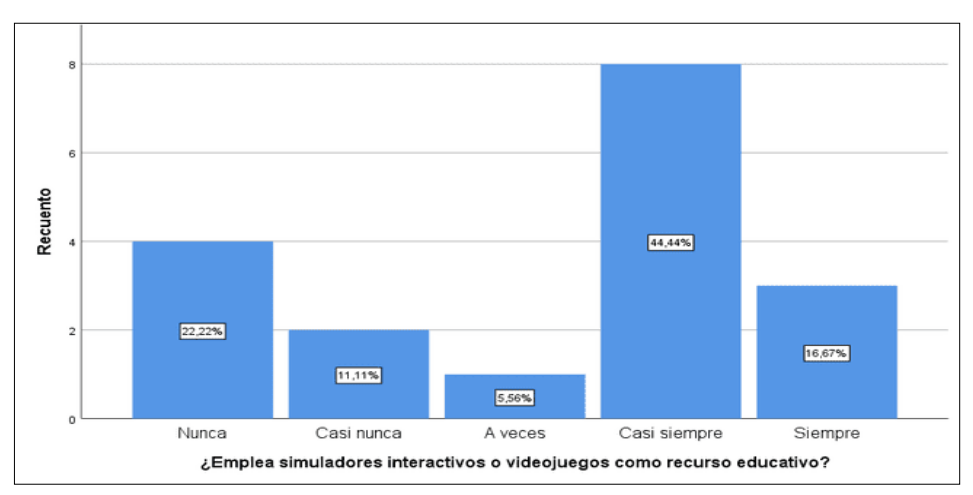

Asimismo, en la pregunta 20 (Figura 35), a lo cual el 33.34% de ellos manifestó que en la mayoría de las ocasiones si manejan adecuadamente los atajos de teclado y herramientas, dando como resultado el buen rendimiento y desenvolvimiento del docente dentro de las clases virtuales. Sin embargo, se pudo identificar que el 50% de los encuestados presentaban deficiencias en los conocimientos sobre los atajos de teclado y las herramientas presentes en las plataformas educativas, causando dificultad y retraso para el mismo en el momento de querer realizar actividades interactivas con los alumnos. Se puede deducir que existe mayoría de docentes que no cuentan con el conocimiento necesario para realizar o manejar de una manera eficaz las plataformas, lo cual ha originado que las clases se vuelvan muy poco eficientes para el estudiantado.

**Figura 35.** Conocimiento sobre el uso de atajos de teclado para el manejo de las interfaces educativas

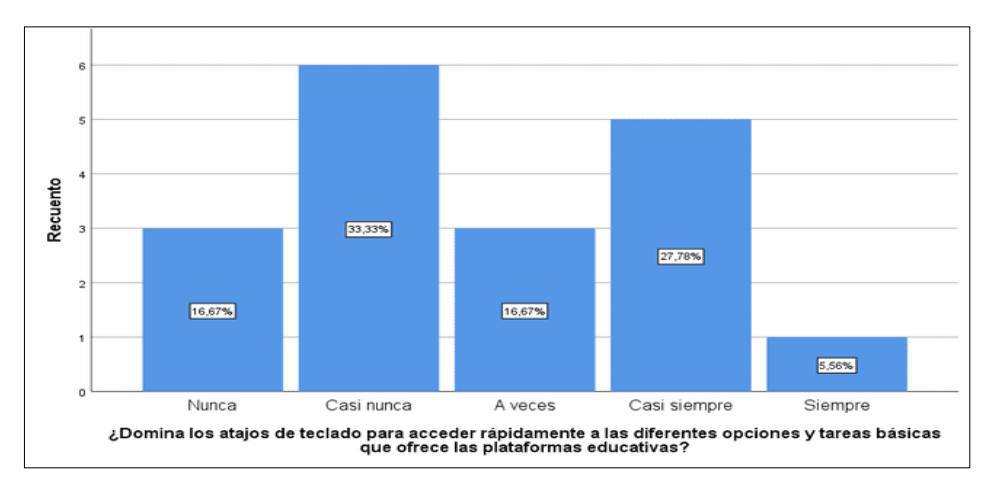

En la pregunta 21 (Figura 36), se obtuvo que el 44.45% de los docentes en la mayoría de las ocasiones tienden a tener en cuenta las actualizaciones que presenta la tecnología, dando resultados favorables para ellos mismos, ya que en cada actualización de las tecnologías traen consigo nuevos métodos y herramientas que son de mucha ayuda para la educación. No obstante, todavía existe un 33.34% de encuestados que señalaron que solo a veces tienen en cuenta las modernizaciones que presenta la tecnología, dando resultados desfavorables para la interactividad directa con las plataformas educativas, ya

que puede cambiar de interfaz y, por ende, aumentar la dificultad del uso de las nuevas herramientas. Dado dichos resultados y revisados se entiende que los docentes que no tienen interés de ir acorde a la tecnología pueden presentar problemas en el momento de impartir sus clases por medio de las plataformas educativas.

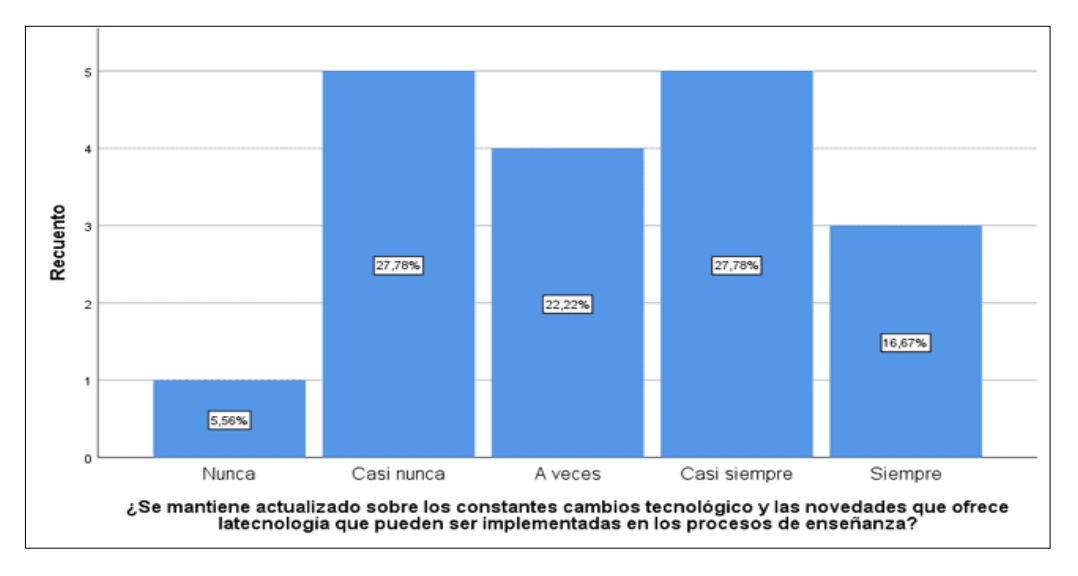

**Figura 36.** Actualización en los cambios tecnológicos para implementar en los procesos de enseñanza

Por otra parte, en la pregunta 22 (Figura 37), la mayoría de los docentes (55.55%) respondieron que usualmente toman en cuenta las nuevas herramientas que aparecen con cada actualización de las plataformas educativas. Sin embargo, existe un porcentaje considerable que menciona que casi nunca o rara vez se actualizan respecto a las novedades de reajuste de software educativo (44.45%). Esto da a entender que, si bien existe un elevado porcentaje de docentes que se mantienen al día con las nuevas herramientas que ofrecen las plataformas, hay otro gran número de ellos en donde estas novedades pasan desapercibidas, dado por distintos factores como la capacitación, el desconocimiento y la falta de interés por parte de los docentes, provocando que no se aproveche las actualizaciones que se implementan con el fin de optimizar tiempos de carga, corrección de errores, implementación de nuevas herramientas de apoyo docente, entre otras (Páez y Arreaza, 2005).

**Figura 37.** Aprovechamiento de las nuevas herramientas que ofrecen las plataformas educativas con cada actualización

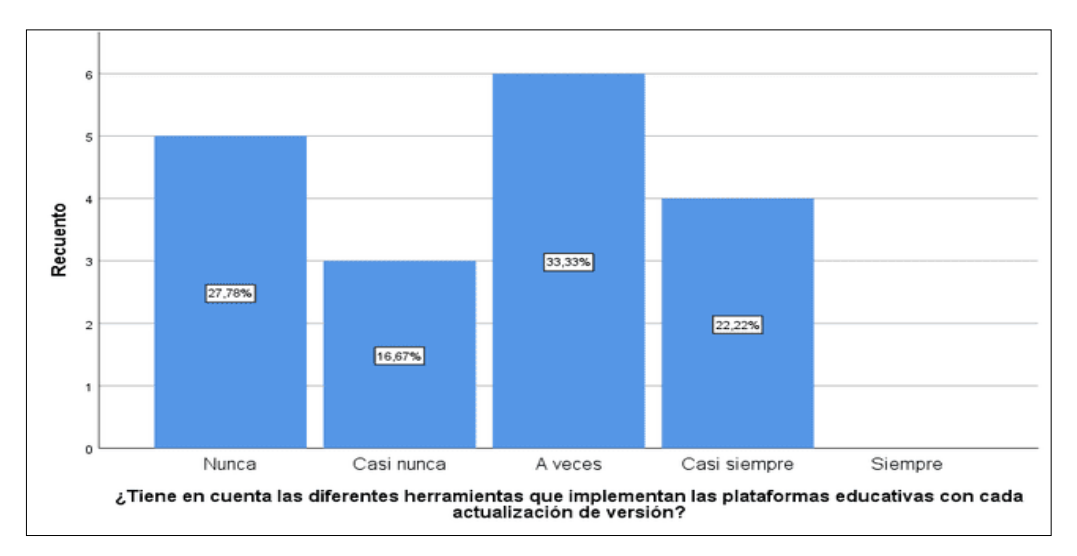

En la pregunta 23 (Figura 38), se pudo deducir que existe un elevado porcentaje (38.89%) que manifiestan que a veces si pueden manipular con asertividad las distintas interfaces educativas, aun así, se pudo observar que en un porcentaje similar (38.89%) desconoce el manejo adecuado de las distintas interfaces de Teams, provocando un conflicto en los procesos de enseñanza-aprendizaje de los estudiantes.

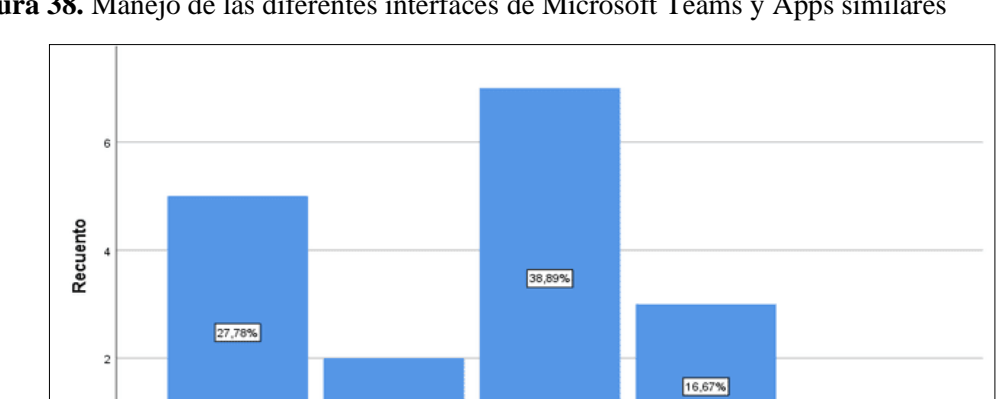

**Figura 38.** Manejo de las diferentes interfaces de Microsoft Teams y Apps similares

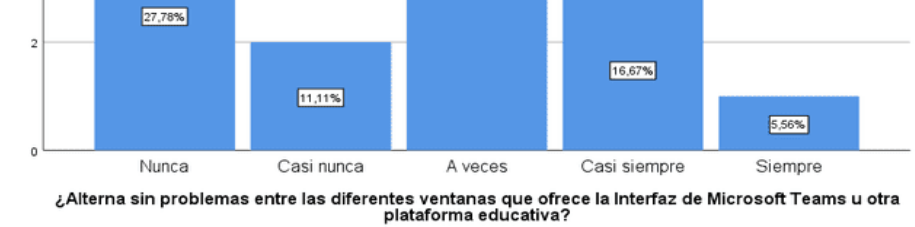

#### **4.2 Situación final: Evaluación estadística de las competencias tecnológicas**

Una vez realizada la capacitación a los docentes con la propuesta que se aborda en el capítulo V, se efectuó una reevaluación con respecto a las competencias tecnológicas indispensables adquiridas para el proceso de enseñanza de los estudiantes. Esta evaluación fue llevada a cabo en la plataforma de Microsoft Teams, siendo una herramienta que todo docente debe manejar para desarrollar las actividades virtuales de acuerdo con el estándar de desempeño profesional emitido por el MINEDUC. En este punto se describen las subdimensiones asociadas al proceso de capacitación de los docentes.

Como primer punto, se describe la subdimensión 1 referente a la aplicación, desarrollo y producción tecnológica, con el fin de conocer las competencias tecnológicas de desempeño profesional de los docentes. Tal y como se observa en la Figura 39, se visualiza que los maestros presentaban ciertas deficiencias en las competencias de conocimiento tecnológico al iniciar el estudio. Sin embargo, con la aplicación de la capacitación se observó una mejoría significativa en la adquisición de nuevas competencias en el medio tecnológico (p<0.05), demostrando que la capacitación ayudó a los maestros a generar ciertas capacidades y aptitudes asociadas a las tecnologías de aprendizaje, la cuales esperan ser aplicadas en el entorno educativo. Estos resultados pueden ser contrastados por estudios similares como el de Chancusig et al. (2017) donde se señala que la función del docente no es únicamente impartir las clases, sino que también es el encargado de organizar y plantear actividades interactivas y didácticas apoyándose con las herramientas tecnológicas. Cabe recalcar que la preparación continua del docente es uno de los factores más importantes para la enseñanza, por lo que, la capacitación permanente y actualizada con relación al manejo adecuado de las TIC son fundamentales para mejorar las competencias de los docentes.

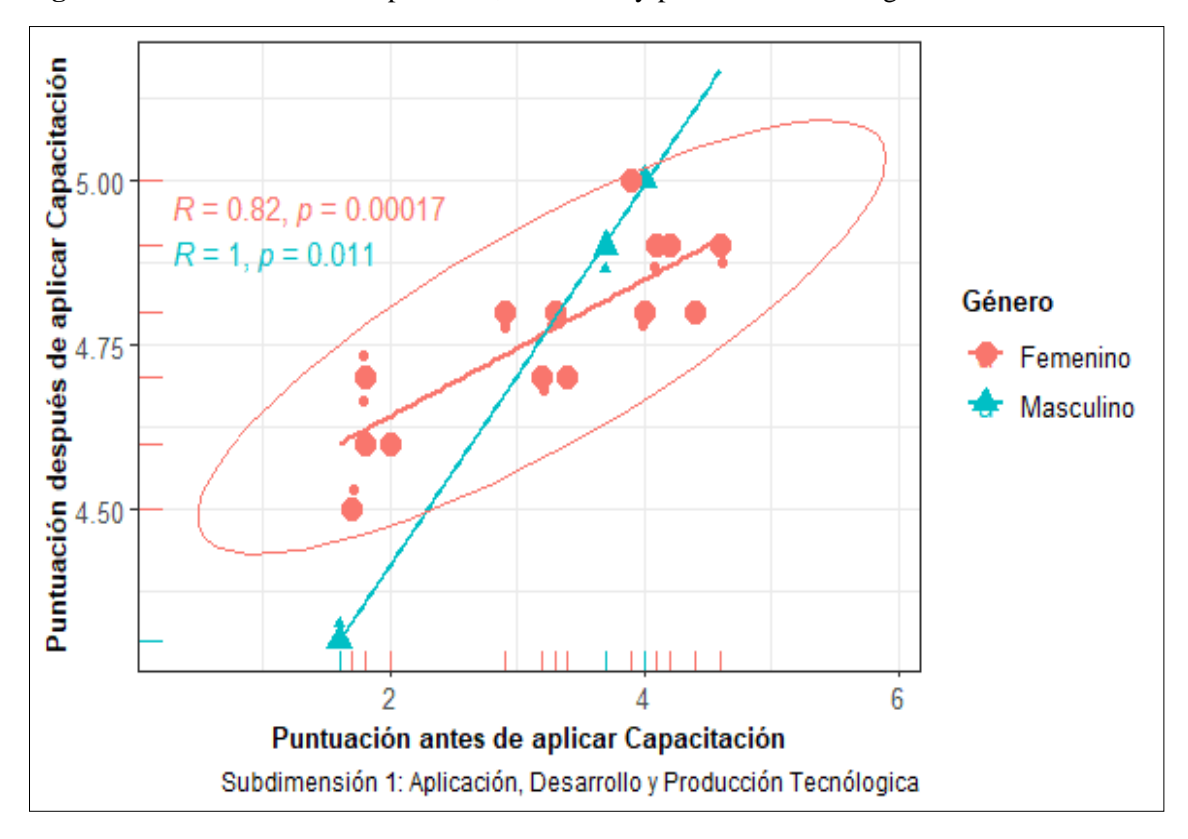

**Figura 39.** Subdimensión 1: Aplicación, desarrollo y producción tecnológica

Posteriormente, se evaluó la subdimensión 2, referente a la gestión de la comunicación e información, con el fin de conocer las capacidades de manejo e investigación en la red de los docentes. En la Figura 40, se puede observar un grado de mejoría en estas competencias (p<0.05) únicamente en el género femenino que, en el sexo masculino. Lo cual estaría atribuido a las capacidades fisiológicas conocidas de ambos sexos, pues, mientras los hombres tienen mejores habilidades motoras y espaciales, las mujeres poseen mejor memoria, habilidades sociales y de comunicación.

Con respecto a estos resultados, Araiza y Pedraza (2019) afirman que, las docentes femeninas realizan y aplican de una mejor manera las competencias con el uso de las TIC, principalmente incorporando estas herramientas en los procesos educativos con fines de integrar y mejorar los procesos educativos. Además, se entiende que las docentes otorgan una mejor valoración en el momento de evaluar el rendimiento y el aprendizaje de los alumnos logrando que sus clases se vuelvan mucho más dinámicas y motivadoras. Sin embargo, estos hallazgos son justificables pues el cuerpo docente se conforma con mayor número de mujeres que de hombres, denotando el grado de desarrollo académico para este género.

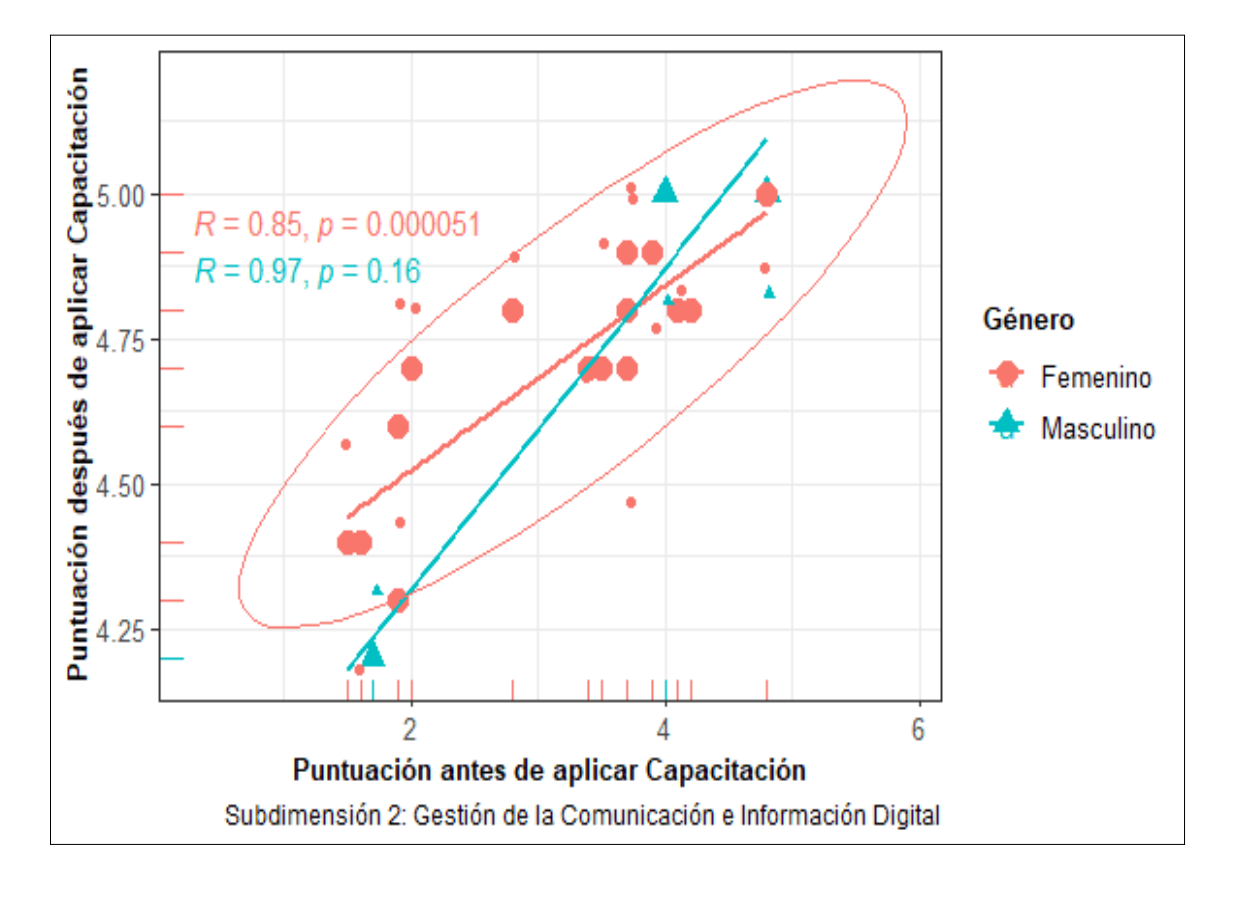

**Figura 40.** Subdimensión 2: Gestión de la comunicación e información digital

Finalmente se evalúa la última subdimensión 3 (Figura 41) que evalúa la formación, capacitación y actualización docente que, a diferencia del anterior ámbito, se observa una diferencia significativa en ambos géneros (p<0.05) posterior a la aplicación de la capacitación a los maestros. Esto puede deberse a la necesidad de actualización en los medios digitales para subsiguientemente ser aplicada en las aulas. Con respecto a los resultados obtenidos, Mirete (2010) plantea que los docentes necesitan de una formación específica para afrontar cualquier actualización que involucren las TIC y que a su vez puedan adaptarse a los nuevos modelos de la sociedad. De ahí que, es fundamental la actualización y formación constante de los docentes pues de estos dependen el proceso

de enseñanza educación. No obstante, de acuerdo con (Basantes-Andrade et al., 2020b) se requiere hacer un diagnóstico previo antes de iniciar la formación y en función a los resultados que se obtenga construir un plan de formación adaptado a las necesidades formativas del profesor.

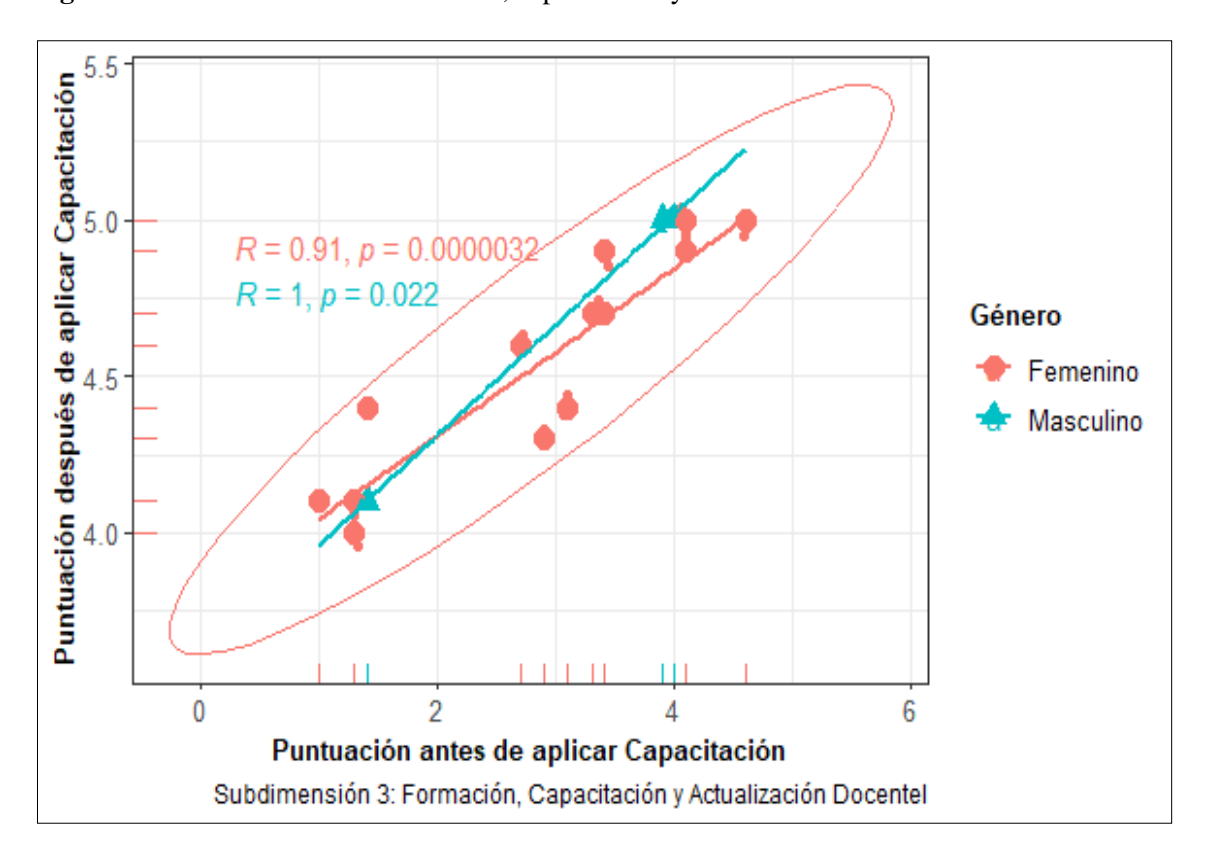

**Figura 41.** Subdimensión 3: Formación, capacitación y actualización docente

En este contexto, se identifica de manera general que los docentes sujetos al desarrollo de la presente investigación demostraron que la capacitación en el entorno digital y las herramientas planteadas, mejoraron considerablemente sus competencias, destrezas y capacidades de desenvolvimiento con el uso de las TIC. Determinando que en la mayoría de las subdimensiones presentaron un grado de mejoría respecto a sus competencias iniciales ( $p<0.05$ ). Estos hallazgos enfatizan la necesidad de que las unidades educativas actualicen y promuevan la formación docente pues contribuye al proceso de enseñanza-aprendizaje.

#### **V CAPÍTULO V**

#### **PROPUESTA**

El presente capítulo muestra la propuesta didáctica para mejorar las competencias TIC en los docentes de la Unidad Educativa Juan Pablo II. El programa de capacitaciones se orientó a la gestión del aula y manejo del ecosistema virtual institucional desde el manejo y actualización del uso de Microsoft Teams. La guía de formación se fundamentó en la dimensión de desempeño profesional o dimensión C que tiene como objetivo el desarrollo profesional con respecto a los estándares de calidad educativa emitido por el MINEDUC.

#### **5.1 Diseño del Programa de Capacitación**

Una vez identificado las necesidades de los docentes en cuanto a las competencias tecnológicas, se procedió a diseñar el programa de capacitaciones, de acuerdo con las directrices propuestas por Dumais (2004), es importante mencionar que las actividades propuestas para la formación de los docentes partieron de las deficiencias y falencias encontradas en los docentes. En la Tabla 2 se observa detalladamente el resumen de necesidades de capacitación específicas y las actividades propuestas para subsanar las mismas. Se considera pertinente llevar a cabo una capacitación a los docentes con el fin de cubrir ciertas insuficiencias en los procesos de adquirir conocimiento de las nuevas tecnologías para el proceso de enseñanza-aprendizaje en los niños. Esta capacitación se la llevó a cabo a través de actividades prácticas en los entornos digitales hacia los docentes, para desarrollar sus capacidades de desenvolverse en las TIC y todo su ecosistema (herramientas, aplicaciones, uso y más actividades).

| <b>NECESIDADES</b>                                                               |                                          | <b>ACTIVIDADES</b>                                                      |
|----------------------------------------------------------------------------------|------------------------------------------|-------------------------------------------------------------------------|
| Desconocimiento en el empleo de<br>aplicaciones web 2.0 y entornos en la<br>nube |                                          | 1. Capacitación de aplicaciones de la web 2.0.                          |
|                                                                                  |                                          | 2. Creación de blogs, foros, presentaciones online.                     |
|                                                                                  |                                          | 3. Trabajo colaborativo para el diseño de una aplicación<br>web $2.0$ . |
|                                                                                  |                                          | 4. Capacitación de entornos en la nube.                                 |
|                                                                                  | 5. Herramientas para trabajar en la nube |                                                                         |

**Tabla 2.** Cuadro resumen de necesidades de capacitación específicas

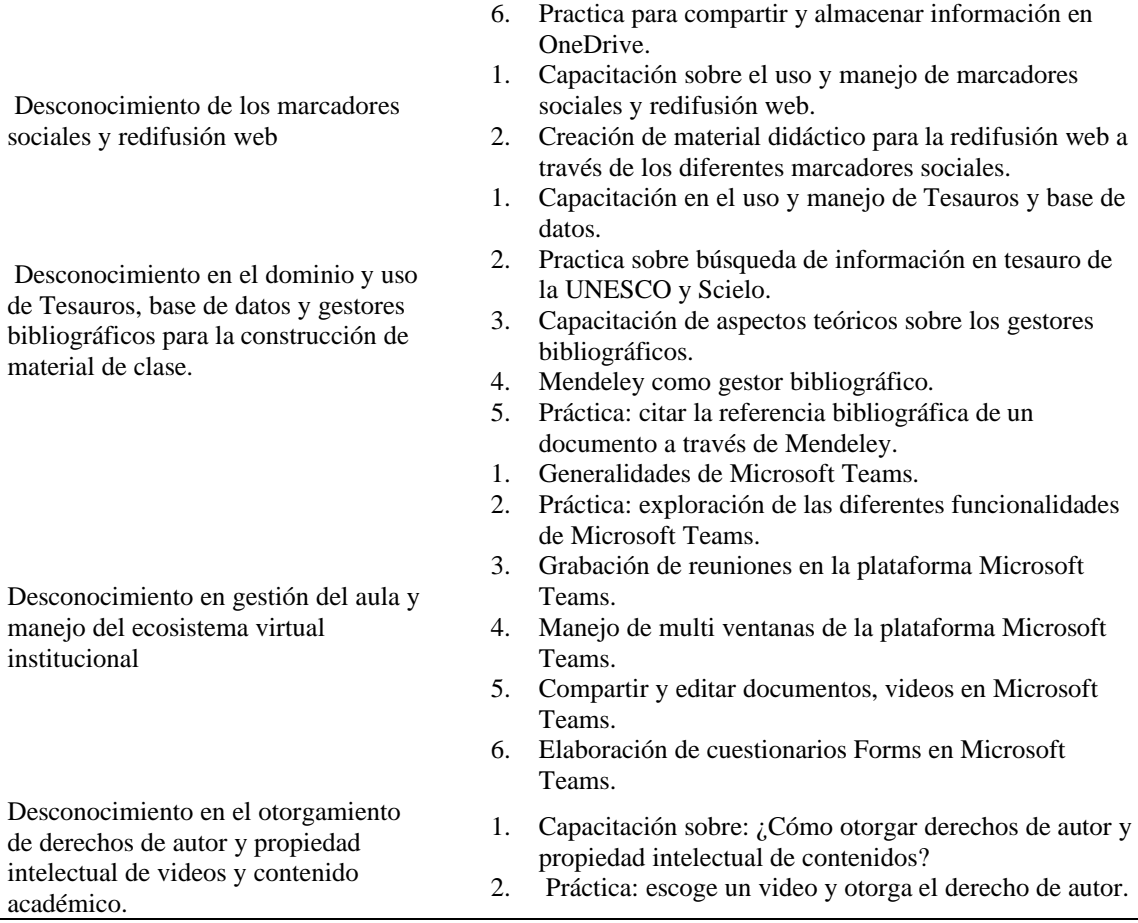

Como resultado de la valoración de las necesidades y actividades de los docentes, se procedió a conceptualizar el programa de capacitaciones tal y como se muestra en la Tabla 3, es importante mencionar que la estructura que se presenta a continuación parte de un objetivo de formación académica, al mismo tiempo que se destinan recursos, formatos y duración del programa. Todo esto con el propósito de mejorar las competencias tecnológicas de desempeño profesional docente.

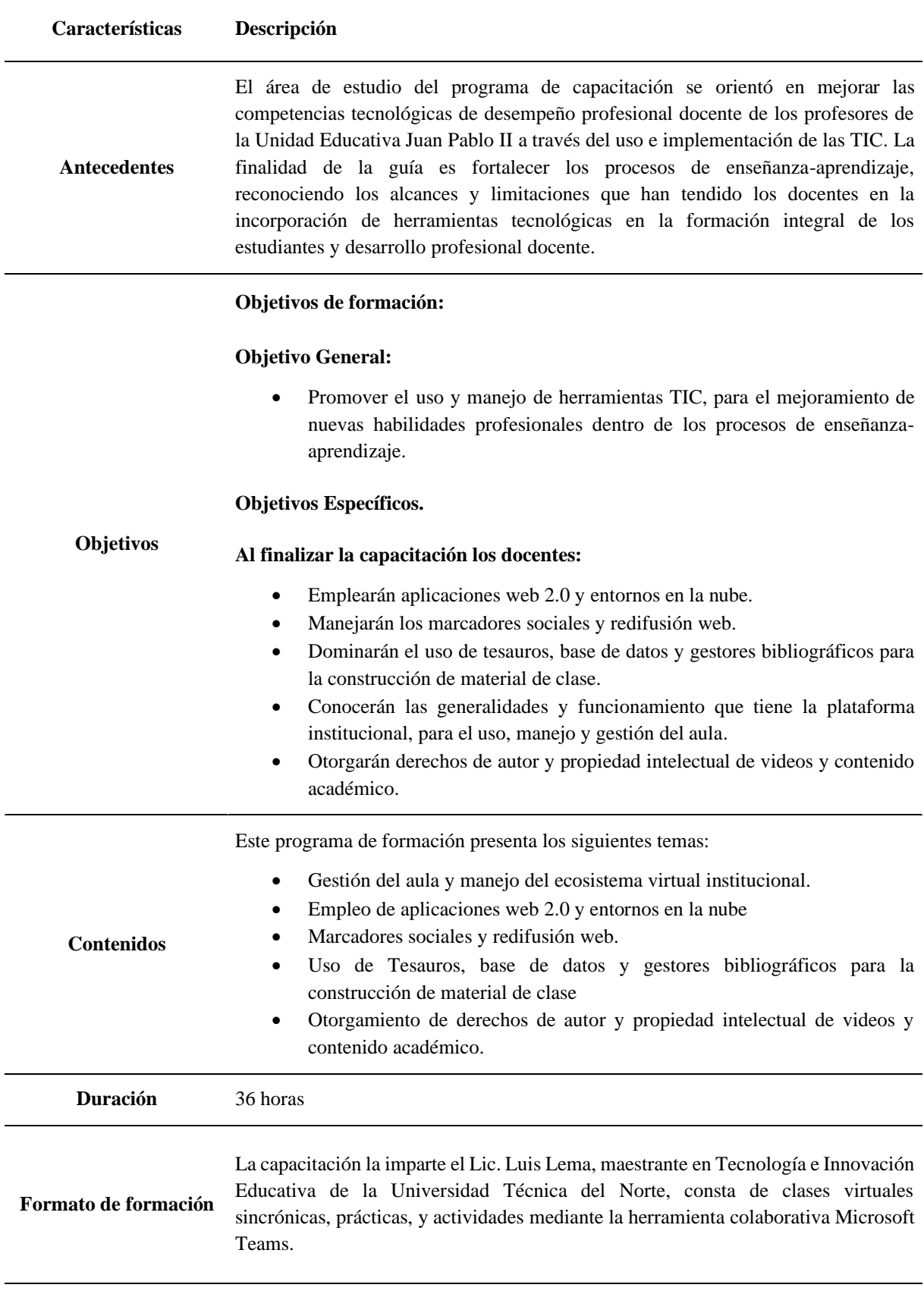

### **Tabla 3.** Programa de capacitación docente

#### **5.1.1 Planificación del programa de capacitación**

Por otro lado, la gestión y el manejo que existe en las áreas educativas dirigido principalmente al mejoramiento continuo de todas las actividades laborales fue el eje principal para gestionar el programa de capacitación hacia el personal académico. Como se muestra en la Tabla 4 es fundamental que cada a actividad este sustentada y planificada con respecto a cada tópico a tratar. Es por ello, que cada acción que se ha planeado respecto a la formación de los docentes debe sustentar los mecanismos lineamientos y directrices que se deben aplicar para llegar a un aprendizaje significativo. A continuación, se describen los componentes que deben considerarse para llevar a cabo el programa de capacitaciones hacia el personal docente.

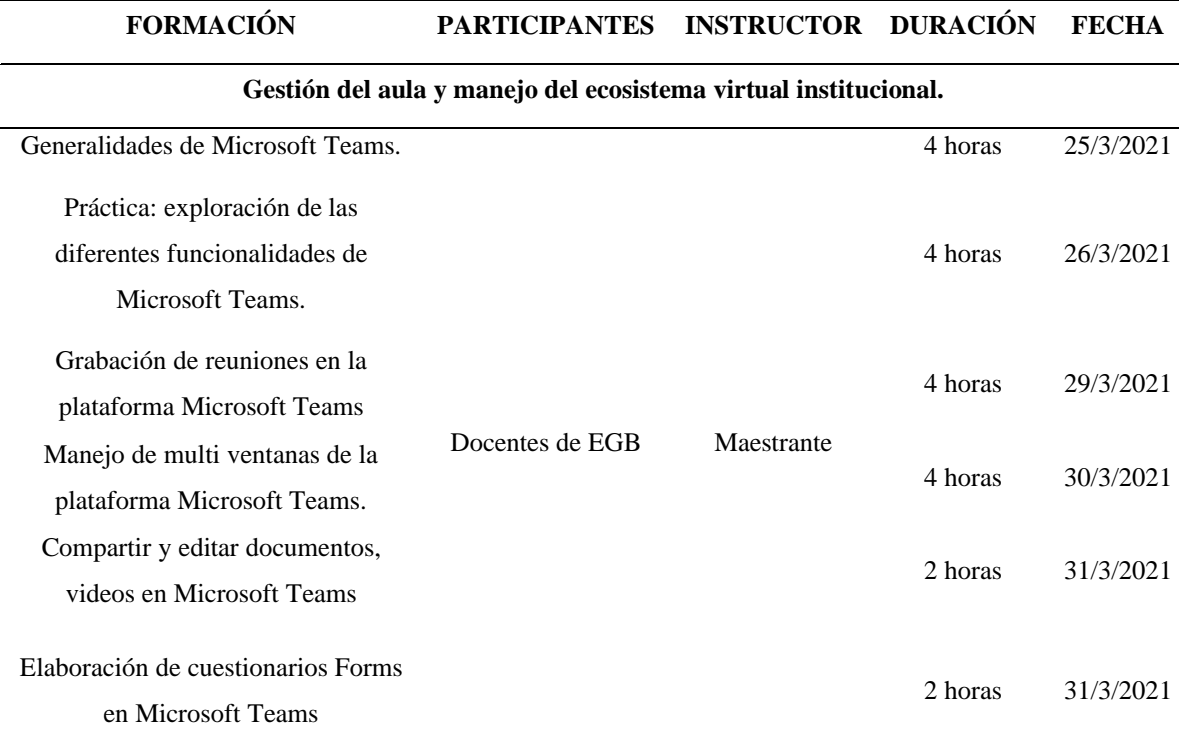

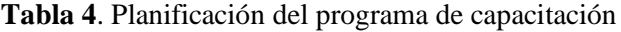

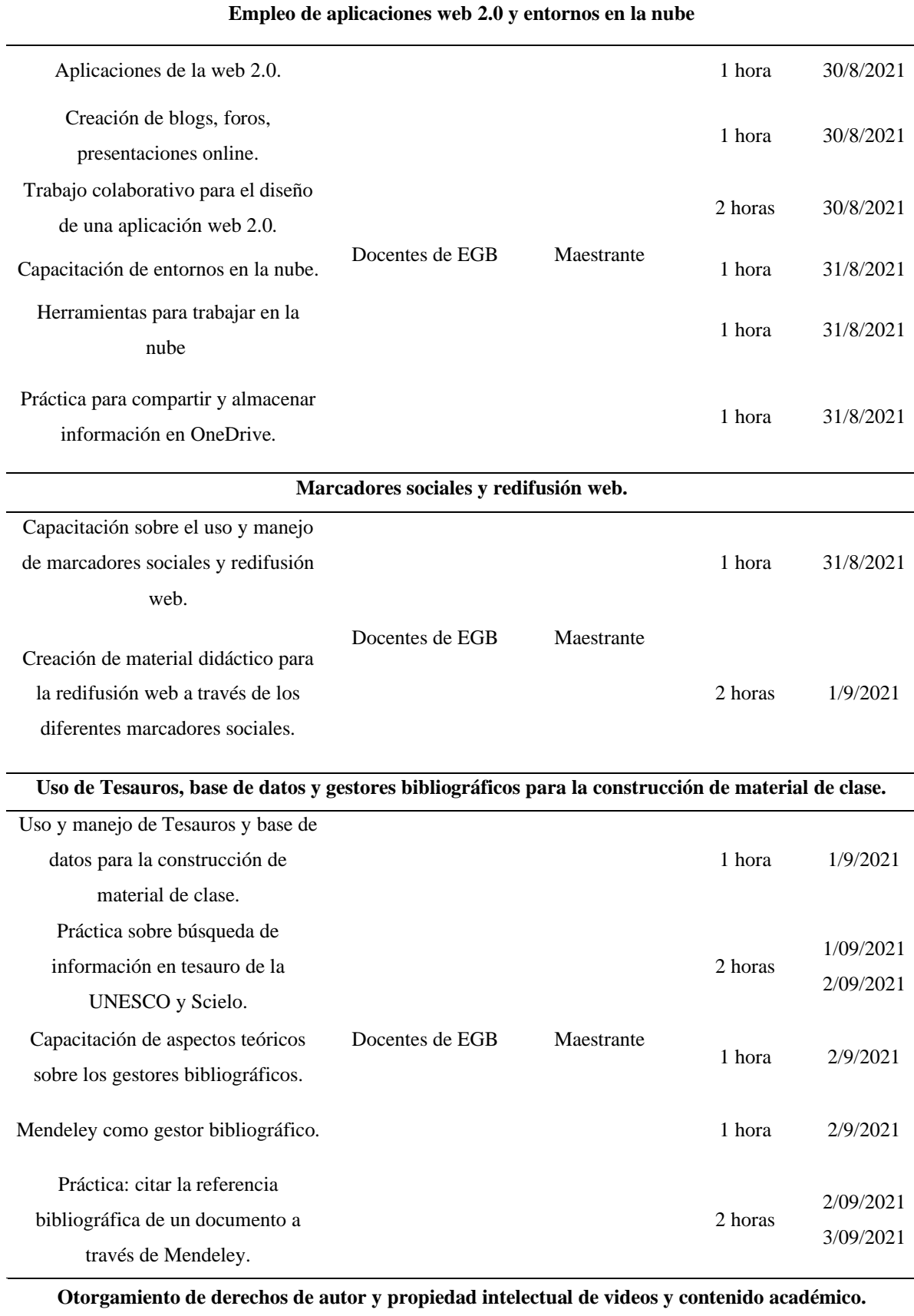

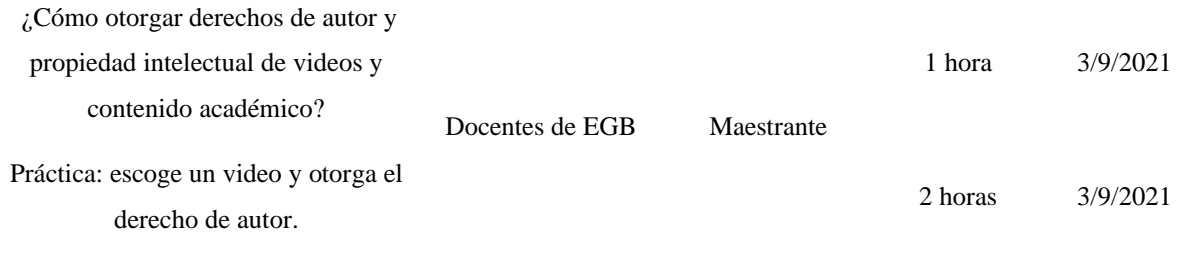

En este contexto, se han propuesto cinco unidades didácticas, que forman parte de los lineamientos de planificación a implementar. Estos comienzan con herramientas virtuales para administrar y procesar aplicaciones en el aula, promoviendo activamente la participación entre las personas y luego utilizando actividades interactivas para mejorar la interacción entre los participantes a través de facilitar el acceso libre a la información y los recursos didácticos. El dominio de tesauros se utilizará para implementar materiales de aprendizaje y medios para proteger el trabajo al otorgar derechos de autor a ideas obtenidas de otras fuentes (Tabla 5-9).

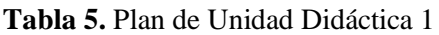

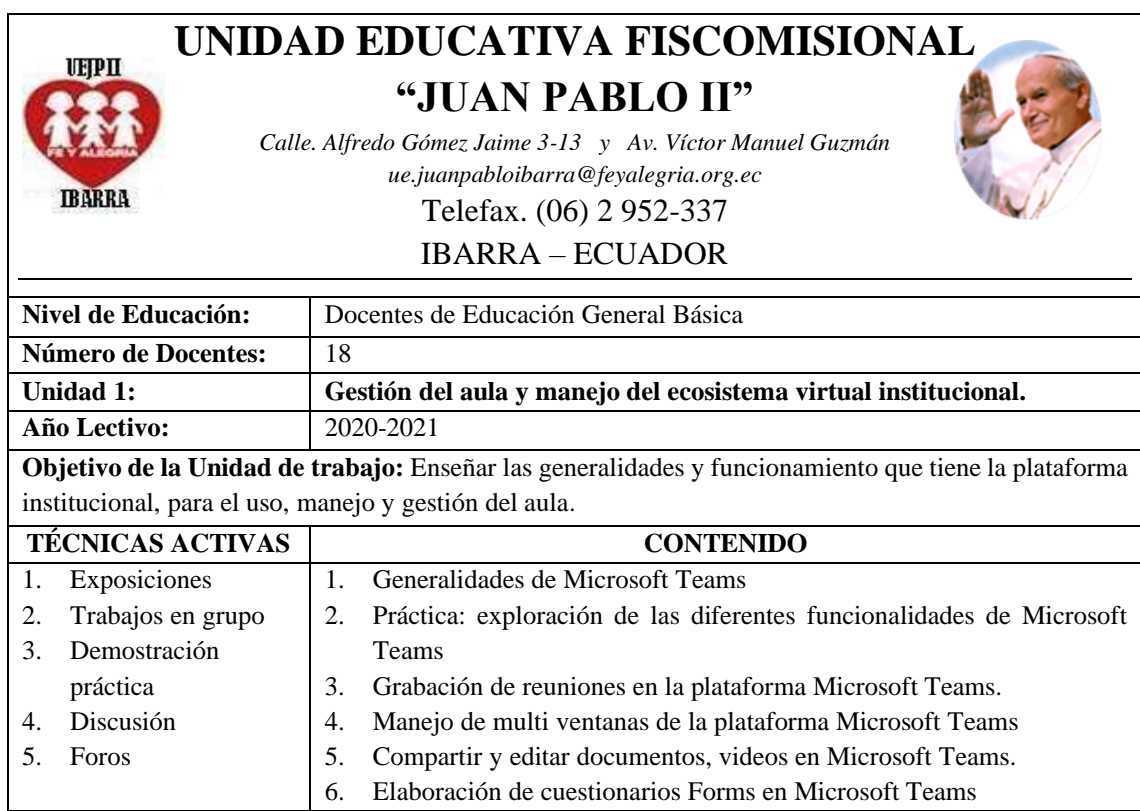

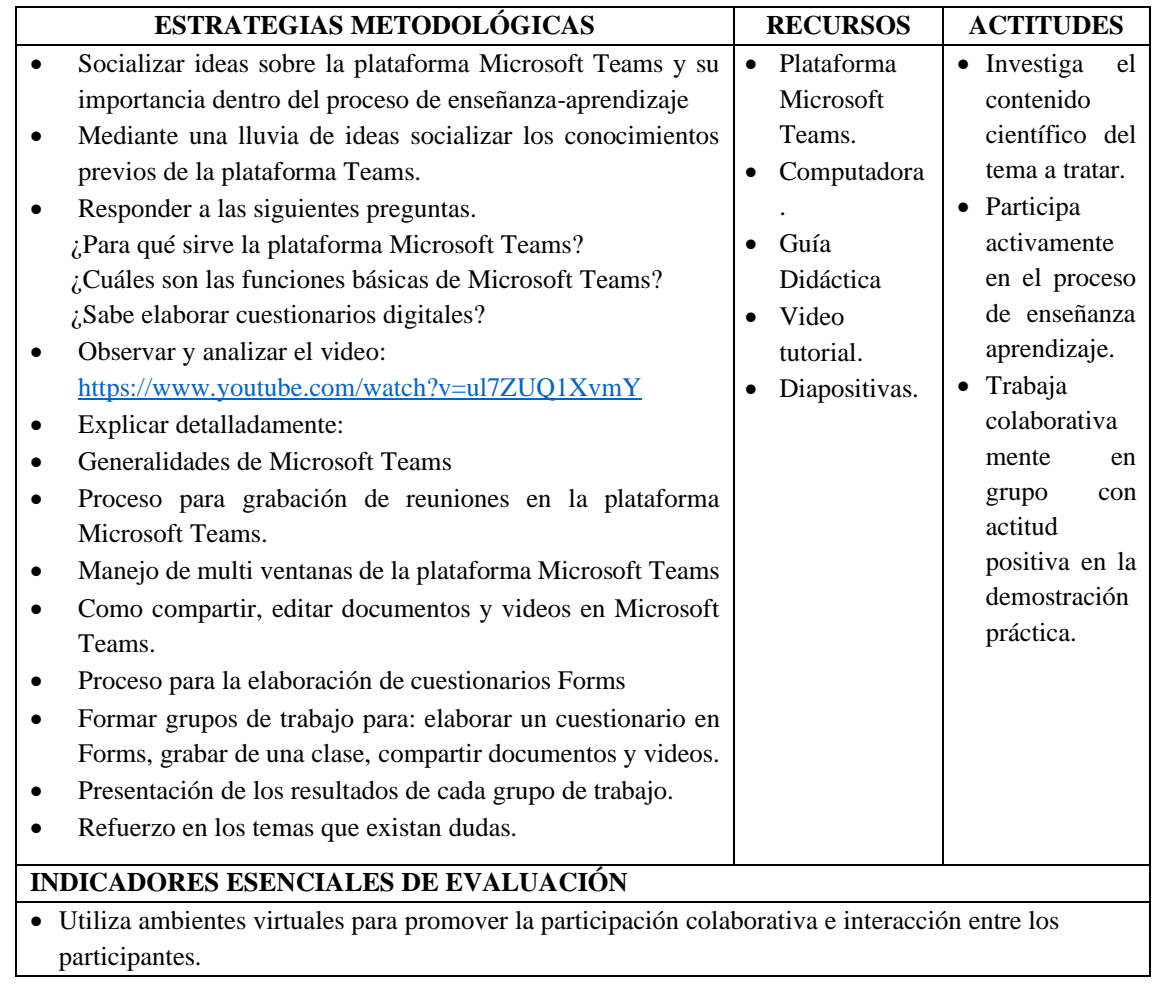

**Tabla 6.** Plan de Unidad Didáctica 2

#### **UNIDAD EDUCATIVA FISCOMISIONAL UETPII "JUAN PABLO II"** *Calle. Alfredo Gómez Jaime 3-13 y Av. Víctor Manuel Guzmán ue.juanpabloibarra@feyalegria.org.ec* **IBARRA** Telefax. (06) 2 952-337 IBARRA – ECUADOR **Nivel de Educación:** Docentes de Educación General Básica **Número de Docentes:** 18 **Unidad 2: Empleo de aplicaciones web 2.0 y entornos en la nube. Año Lectivo:** 2020-2021 **Objetivo de la Unidad de trabajo:** Instruir a los docentes en aplicaciones web 2.0 y entornos en la nube para la realización de trabajos colaborativos en línea. **TÉCNICAS ACTIVAS CONTENIDO** 1. Aplicaciones de la web 2.0. 1. Exposiciones 2. Discusión 2. Creación de blogs, foros, presentaciones online. 3. Trabajos en grupo 3. Trabajo colaborativo para el diseño de una 4. Demostración Práctica aplicación web 2.0. 5. Foros 4. Entornos en la nube. 5. Herramientas para trabajar en la nube

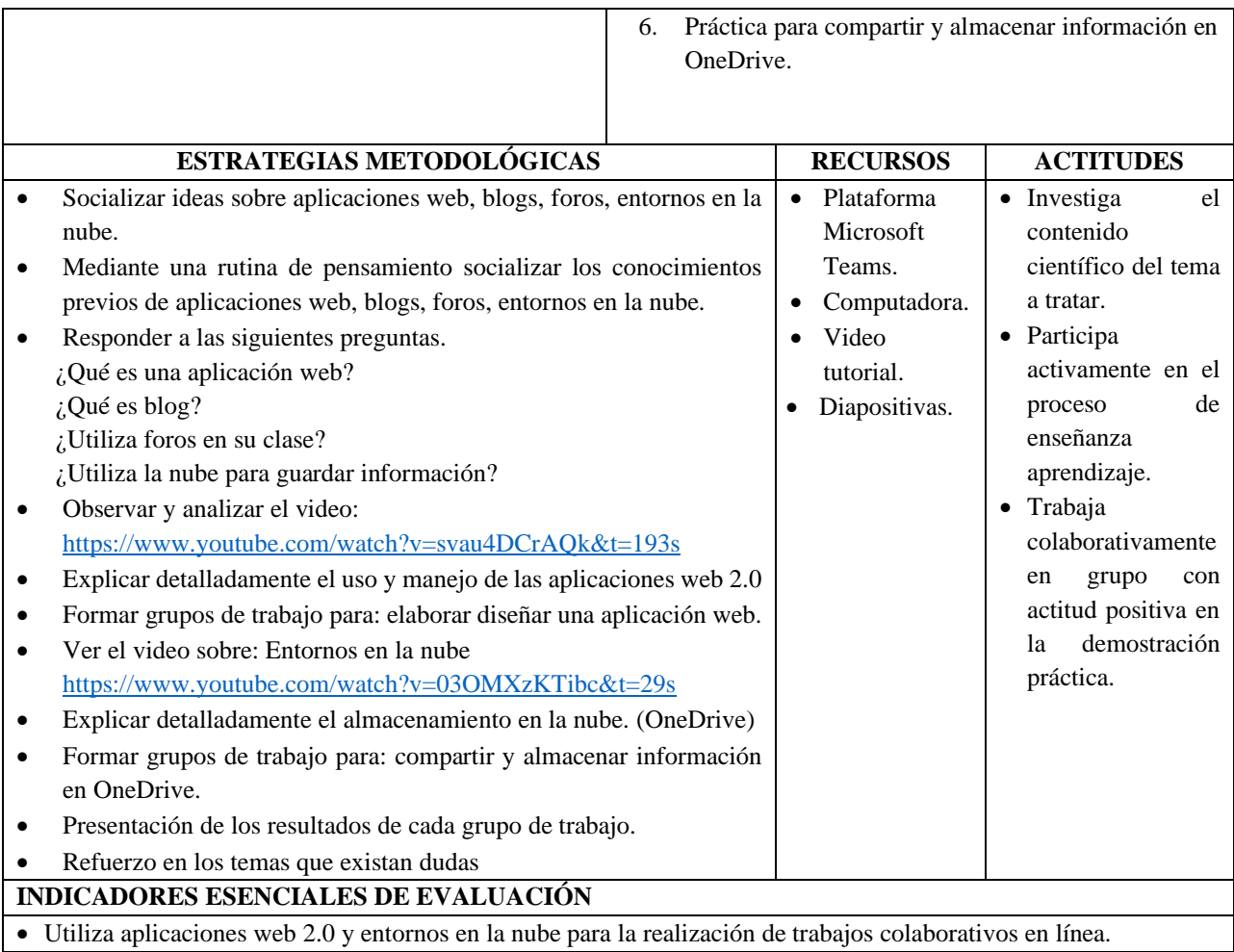

**Tabla 7.** Plan de Unidad Didáctica 3

## **UNIDAD EDUCATIVA FISCOMISIONAL UEIPII "JUAN PABLO II"** *Calle. Alfredo Gómez Jaime 3-13 y Av. Víctor Manuel Guzmán ue.juanpabloibarra@feyalegria.org.ec* **IBARRA** Telefax. (06) 2 952-337 IBARRA – ECUADOR **Nivel de Educación:** Docentes de Educación General Básica **Número de Docentes:** | 18 **Unidad 3: Marcadores sociales y redifusión web Año Lectivo:** 2020-2021 **Objetivo de la Unidad de trabajo:** Capacitar a los docentes sobre los marcadores sociales y redifusión web. **TÉCNICAS ACTIVAS CONTENIDO**

1. Exposiciones

2. Discusión

1. Uso y manejo de marcadores sociales y redifusión web.

- 2. Creación de material didáctico para la redifusión web a través de los diferentes marcadores sociales.
- 3. Trabajos en grupo 4. Demostración Práctica
- 5. Foros

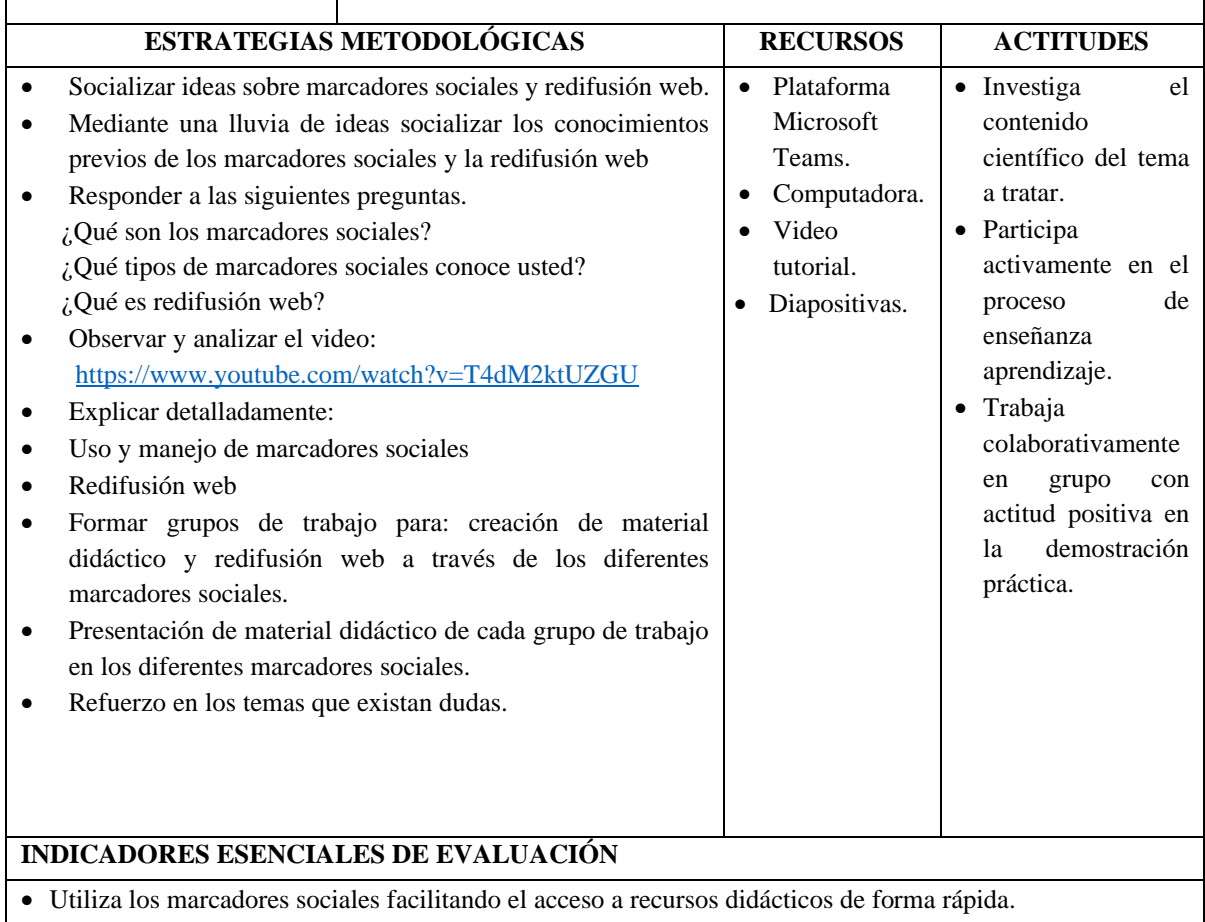

#### **Tabla 8.** Plan de Unidad Didáctica 4

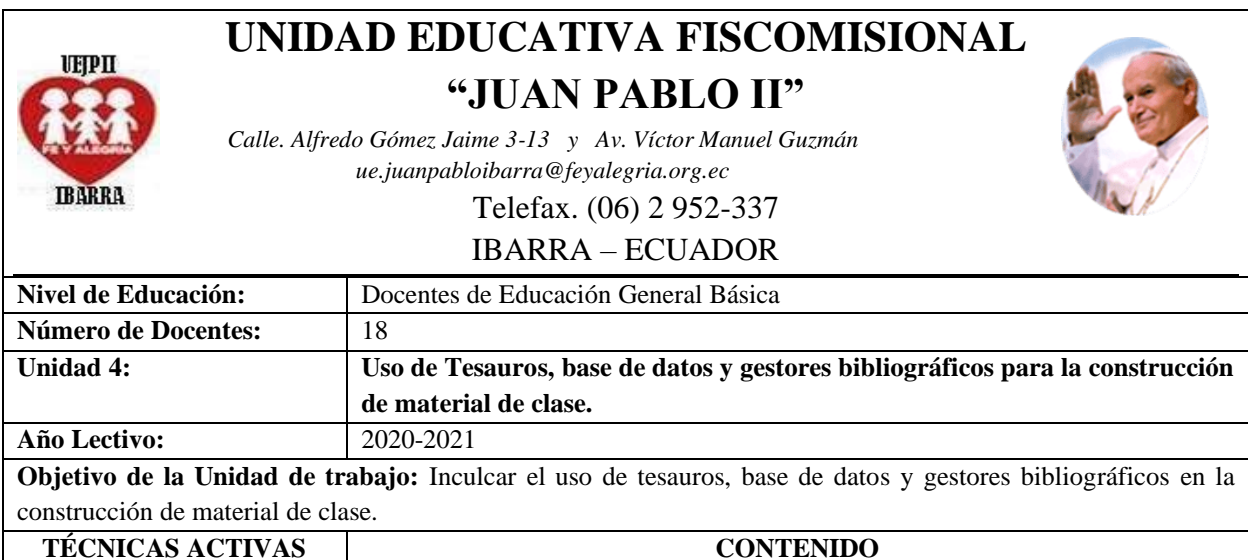

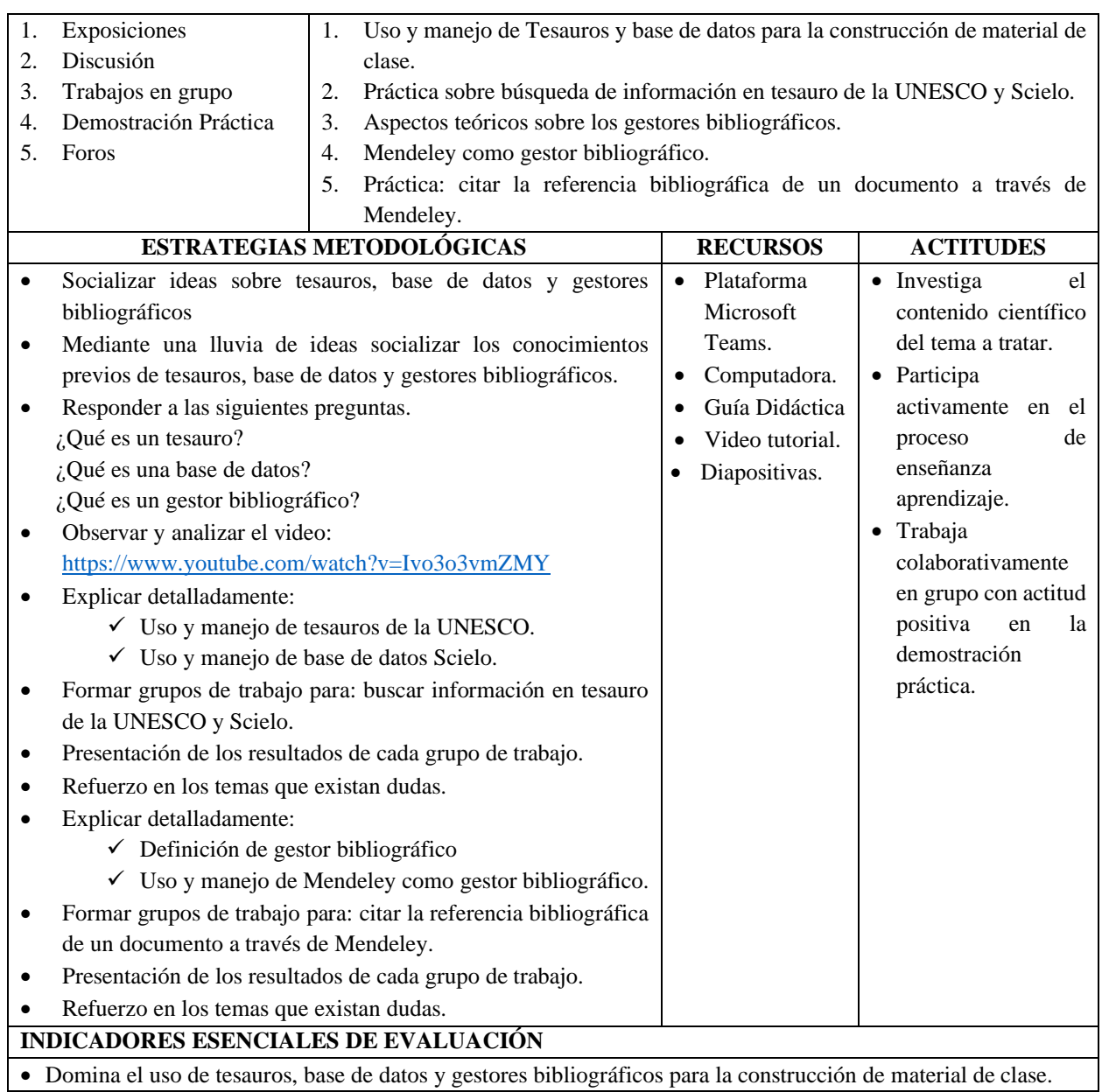

**Tabla 9.** Plan de Unidad Didáctica 5

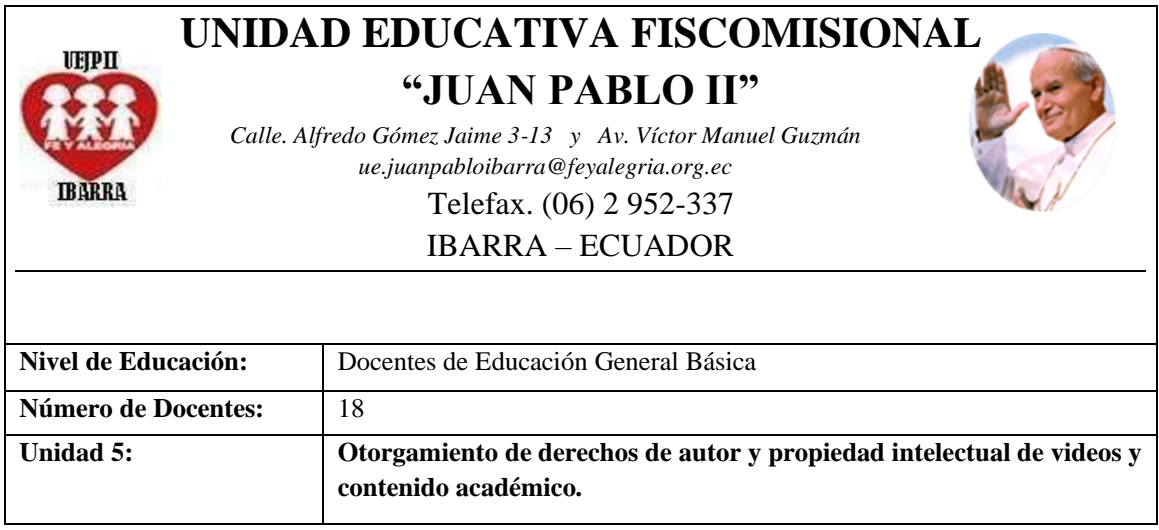

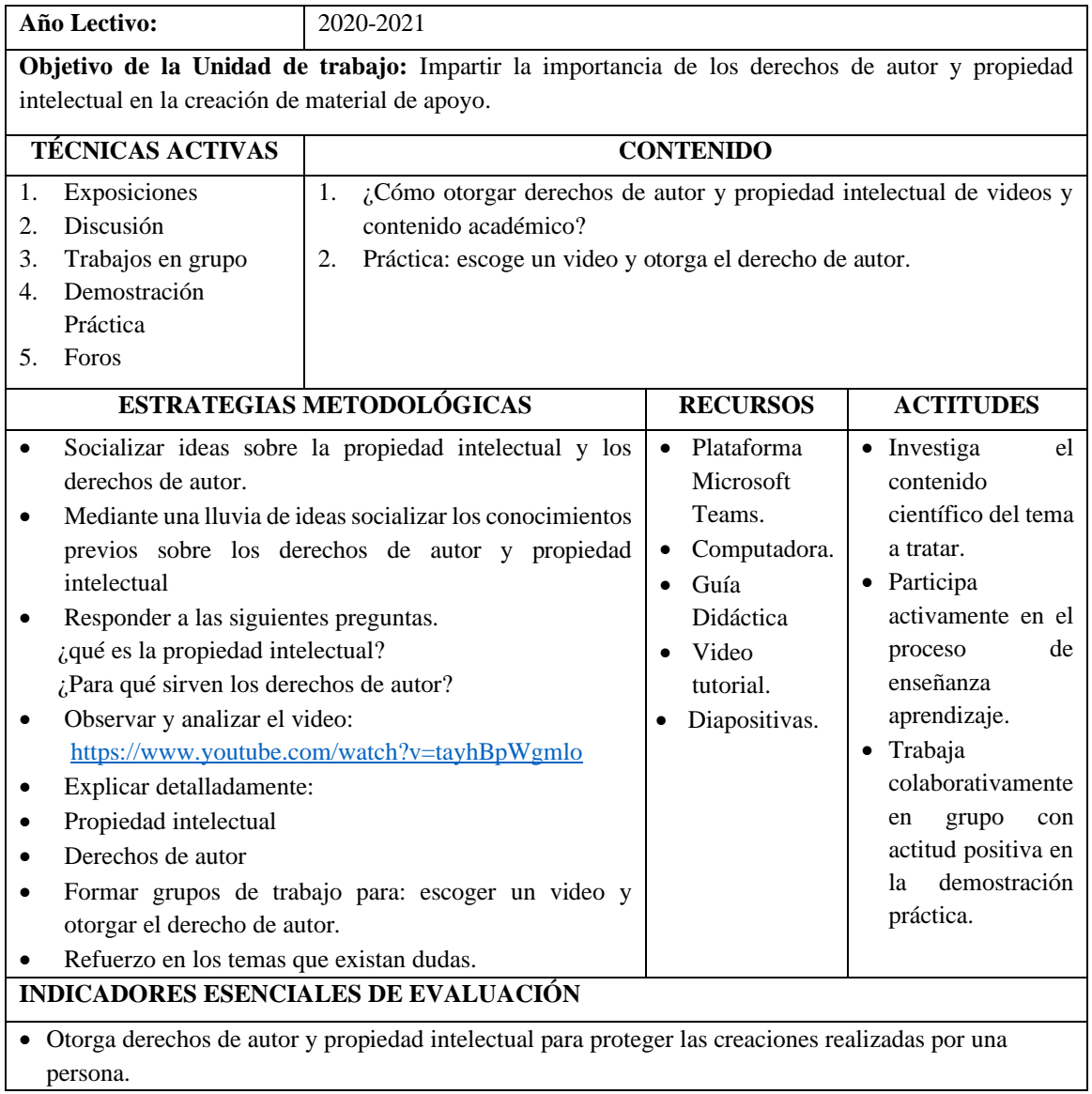

# Microsoft Teams para mejorar las competencias profesionales de los docentes

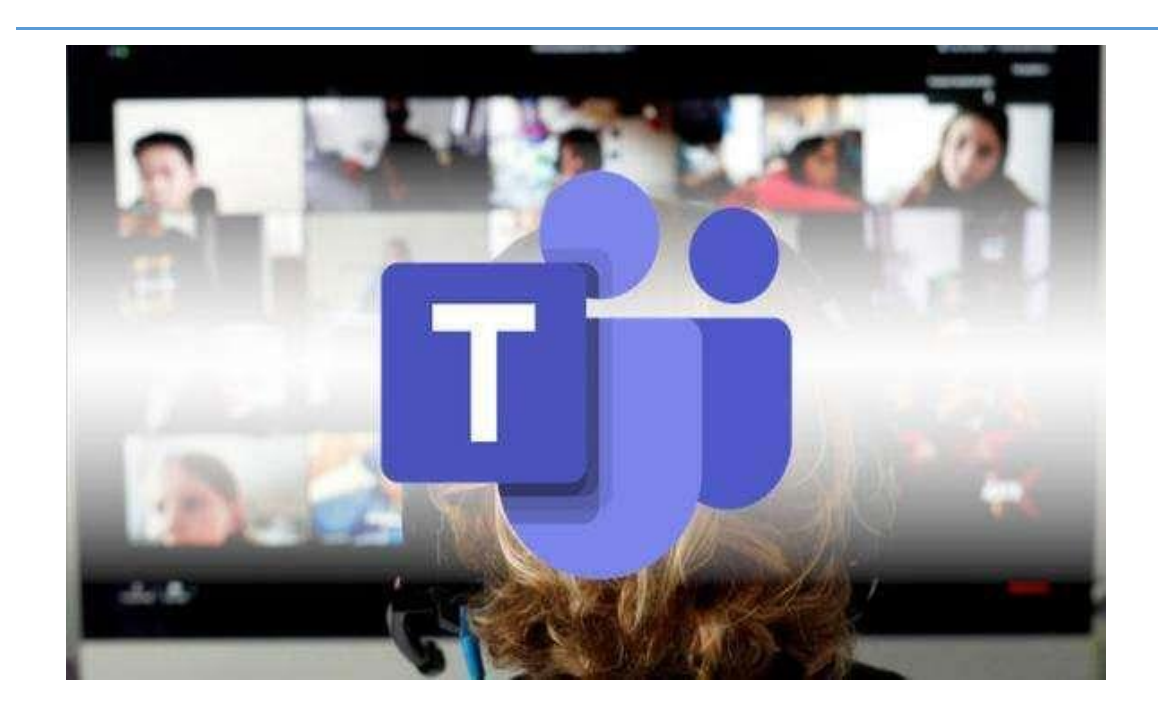

## Maestría en Tecnología e Innovación Educativa

Autor: Lema Tierra Luis Orlando

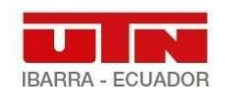

Instituto de Posgrado

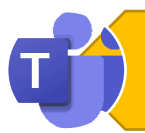

## INTRODUCCIÓN

Microsoft Teams es una herramienta completa para administrar el aprendizaje significativo, pues se orienta en mejorar la educación virtual o el teletrabajo. Combina múltiples funciones en una interfaz, como: chat, videollamada, almacenamiento de archivos y otras aplicaciones según la necesidad que cada equipo.

Microsoft Teams se ha convertido en un instrumento clave para la educación pues ha motivado a los estudiantes dentro del proceso de enseñanza-aprendizaje con técnicas y métodos interactivos a través de un lenguaje sencillo. Cabe indicar que el ministerio de educación ha tomado a esta aplicación, como herramienta oficial para la implementación de clases en línea para muchas instituciones educativas, lo cual ha generado espacios de colaboración y aprendizaje significativo. De esta manera, hay que destacar las funcionalidades principales de Microsoft Teams, las cuales son:

- Organizar clases grupales, reuniones, tareas, archivos y colaborar en ellos en un solo lugar.
- Asignar tareas de manera eficiente, en la que el docente, estudiantes y padres de familia puedan visualizar las tareas enviadas por el docente, la fecha de entrega y además que el docente pueda retroalimentar a sus estudiantes y asignar una calificación, teniendo de esta forma un mejor control de las actividades.
- Compartir varios recursos tales como archivos, videos, documentos en todos los formatos.
- Integrar Microsoft Teams con otras aplicaciones que garanticen el proceso de enseñanza-aprendizaje de los estudiantes y docentes con la comunicación, colaboración, pensamiento crítico y creatividad.
- Trabajo colaborativo a través del chat, llamadas, videollamadas, compartiendo ideas desde cualquier espacio, cuando sea y desde cualquier dispositivo, provocando la apertura de discusiones las cuales enriquecen el aula.

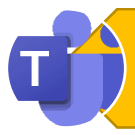

### OBJETIVO DEL MÓDULO

Crear nuevas experiencias de aprendizaje interactivas y atractivas en los docentes, a través del uso de configuraciones multimodales que ofrece Microsoft Teams con el propósito del mejoramiento del proceso de enseñanza-aprendizaje significativo en los estudiantes

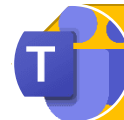

## INSTRUCCIONES DEL MÓDULO

Esta guía está orientada al mejoramiento del desarrollo profesional docente a través del uso e implementación de las TIC emitido por el Ministerio de Educación, con la finalidad de fortalecer los procesos de enseñanza-aprendizaje, reconociendo los alcances y limitaciones que han tendido los docentes en la incorporación de herramientas tecnológicas en la formación integral de los estudiantes y desarrollo profesional docente.

La guía de trabajo propuesta está dividida en seis módulos, cada módulo detalla un área temática sobre las múltiples funcionalidades de la herramienta Microsoft Teams.

Se espera que, al finalizar las jornadas de capacitación, el personal docente haya conocido el uso y aplicación de la Herramienta Microsoft Teams dentro del proceso de enseñanzaaprendizaje, a través del cual desarrollarán estrategias y metodologías para su uso y aplicación al momento de impartir sus clases. Además, estarán en condiciones de replicar talleres de capacitación a sus estudiantes.

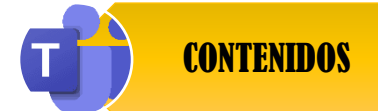

**Módulo 1.** Generalidades de Microsoft Teams.

- **Módulo 2.** Gestión de clase.
- **Módulo 3.** Gestión de chats, llamadas y clases virtuales.
- **Módulo 4**. Asignación y evaluación de tareas.
- **Módulo 5**. Creación y asignación de cuestionarios Forms.
- **Módulo 6.** Uso de bloc de nota de clase.
## } MÓDULO 1

### GENERALIDADES DE MICROSOFT TEAMS

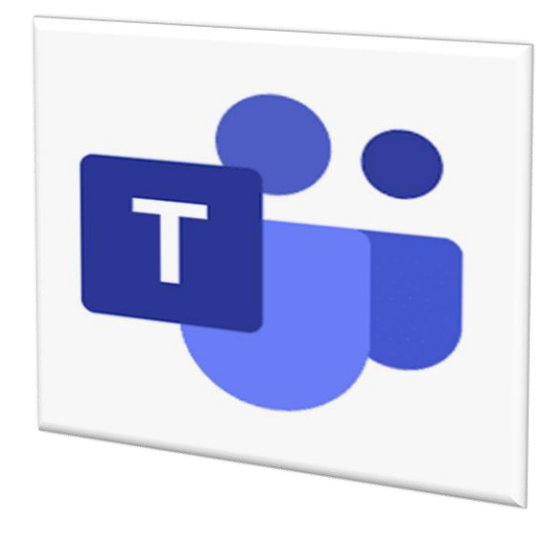

#### **CONTENIDOS:**

- Ingreso de Microsoft Teams por Office 365 (web).
- Ingreso de Microsoft Teams por un computador
- Instalación de Microsoft Teams en un computador.
- Funcionalidades de Microsoft Teams.

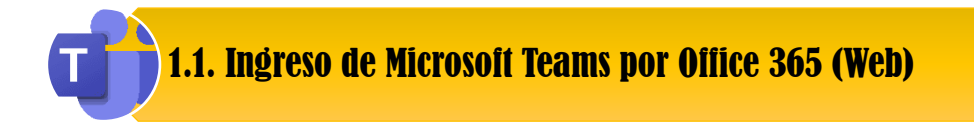

Para ingresar a Microsoft Teams por office 365 lo primero que se debe hacer es buscar un **navegador de internet:**

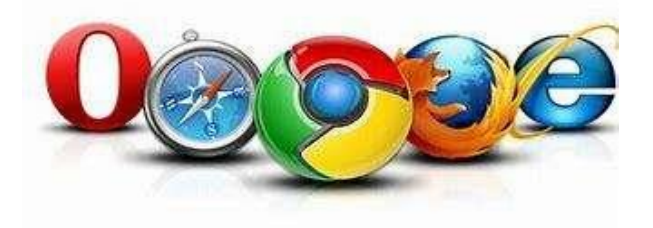

He inserta el **enlace [www.office.com¡](http://www.office.com/)Error! Referencia de hipervínculo no válida.**

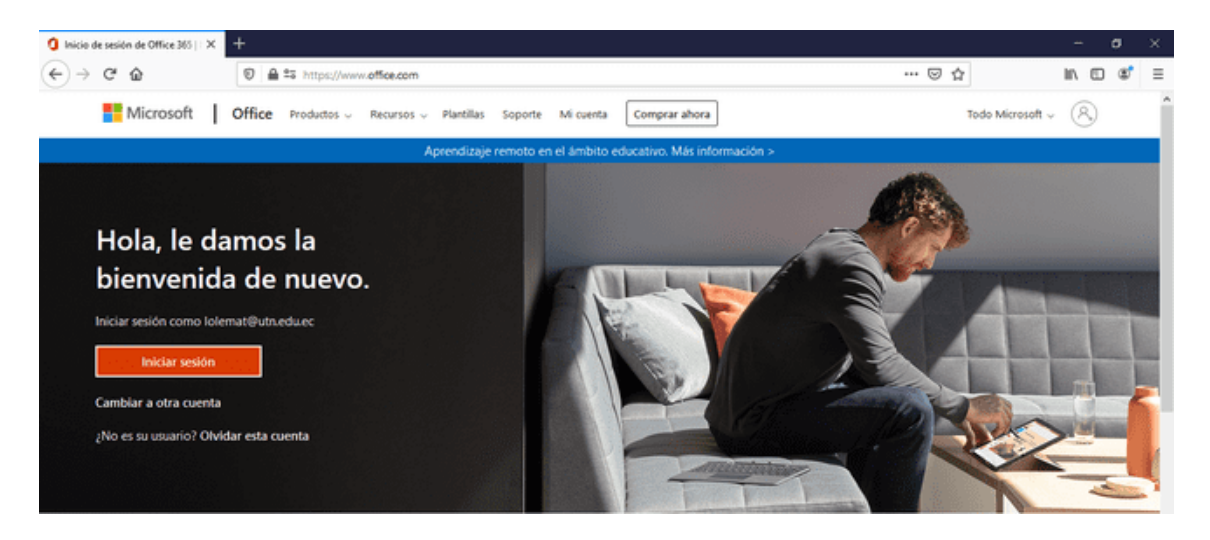

Se escribe la **dirección del correo institucional**, la **contraseña** y se **inicia sesión**

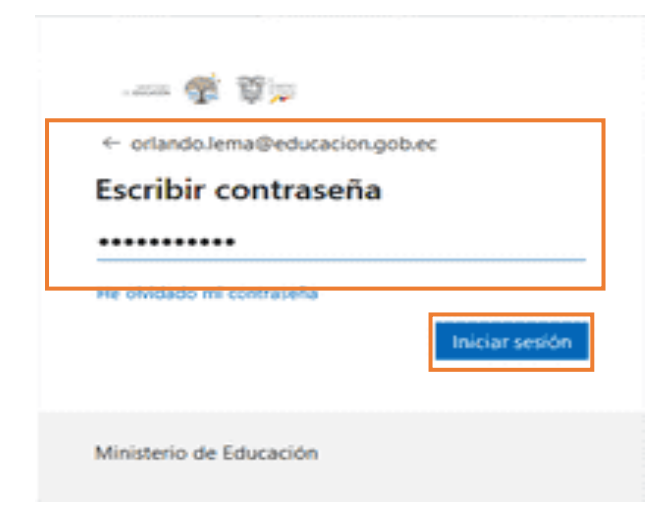

A su vez en la parte inferior izquierda de la plataforma de Office se accede a **todas aplicaciones**

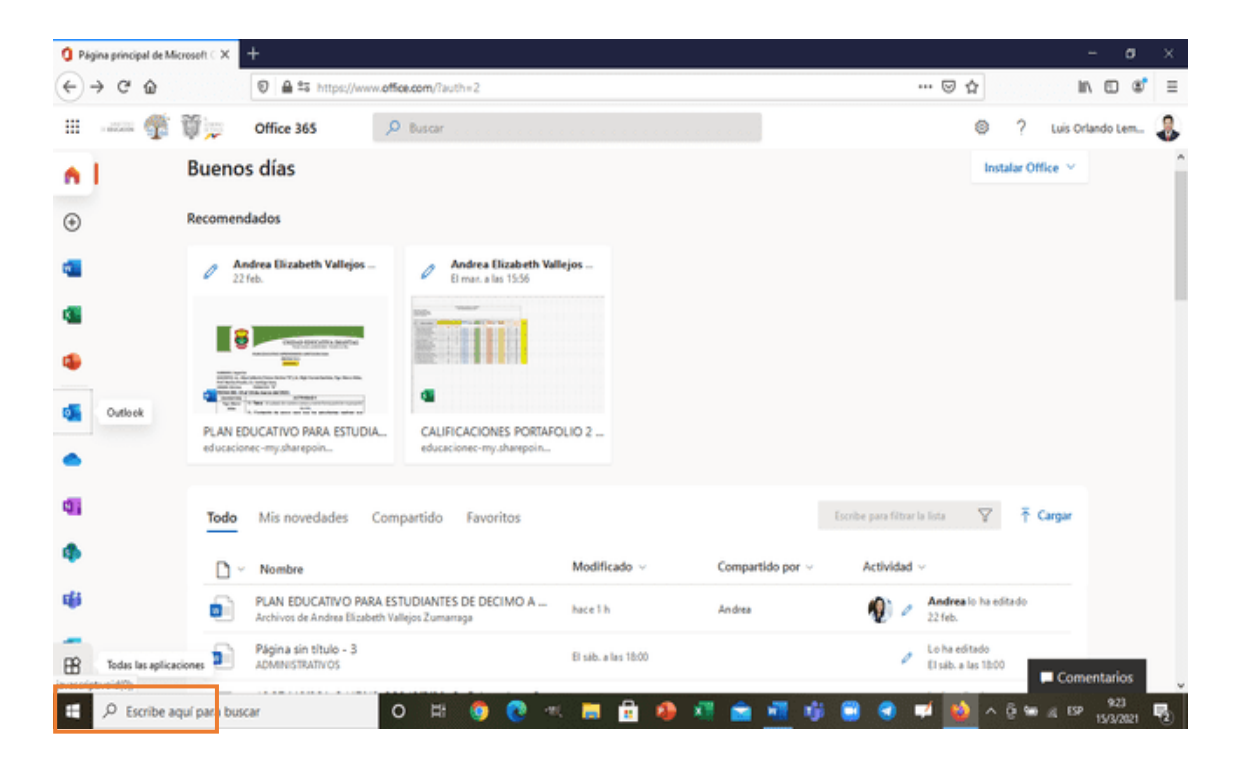

Aquí se buscará a **Microsoft Teams** con un clic.

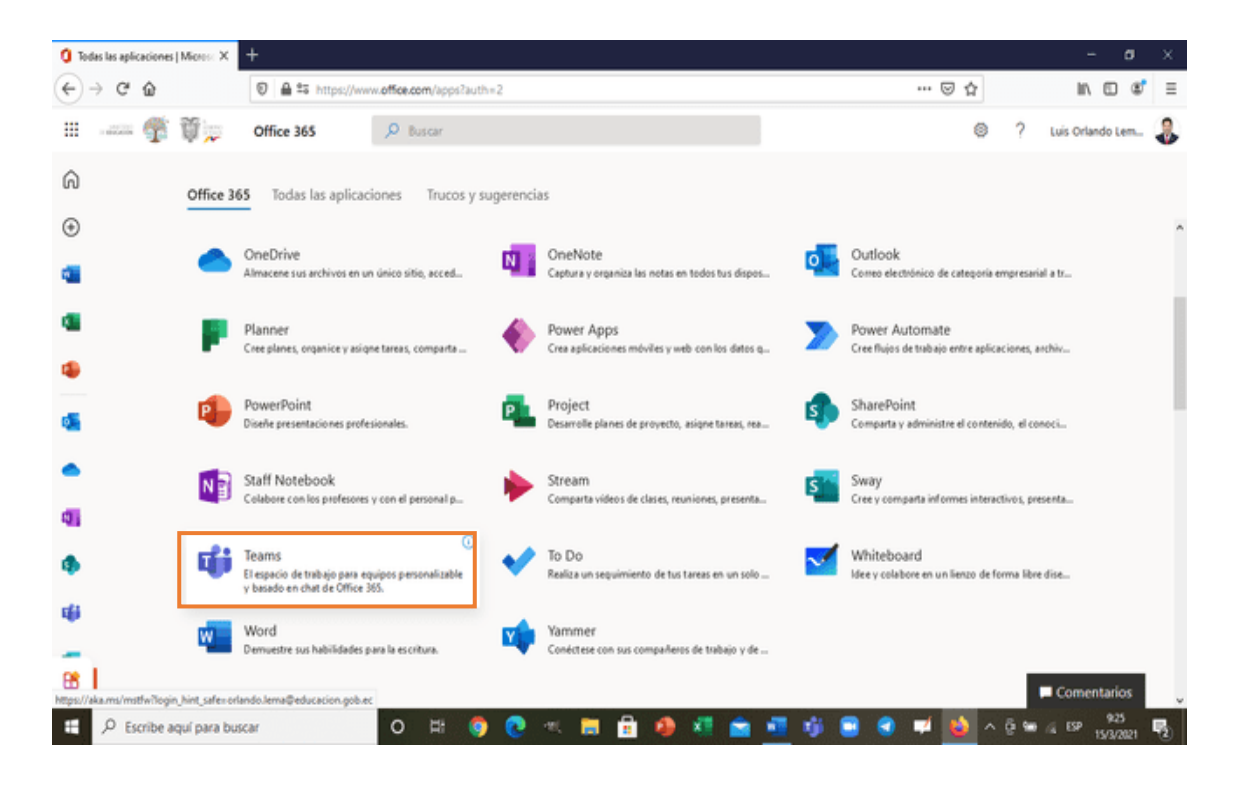

Una vez realizado este proceso, se podrá tener acceso a la plataforma Microsoft Teams por medio de Office 365.

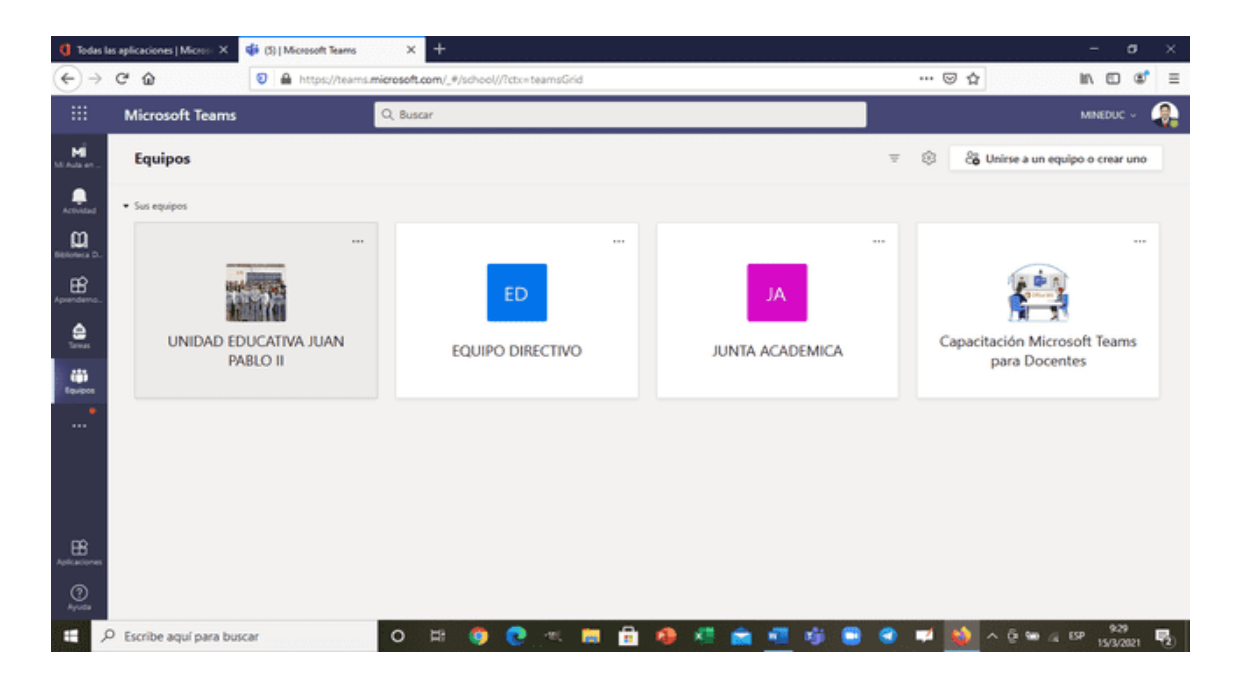

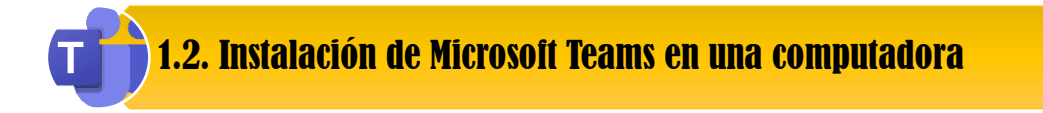

Para instalar Microsoft Teams en la computadora lo primero es buscar un **navegador de internet** e inserta el link correspondiente**:**

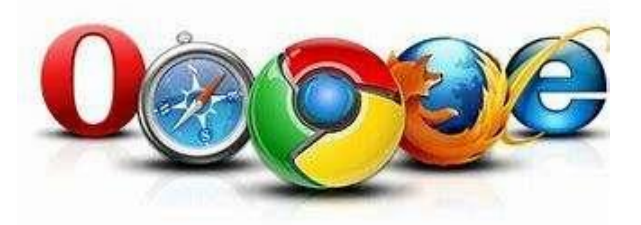

[https://www.microsoft.com/es-ww/microsoft-teams/group-chat-software.](https://www.microsoft.com/es-ww/microsoft-teams/group-chat-software)

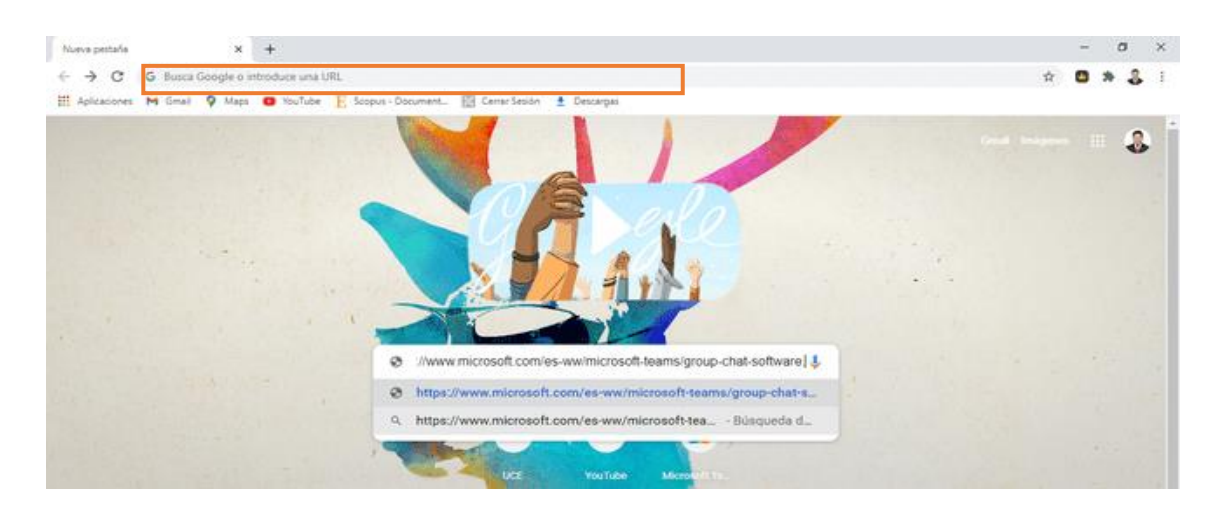

Al hacer clic se abrirá la siguiente pantalla en donde se deberá escoger la opción **descargar Teams.**

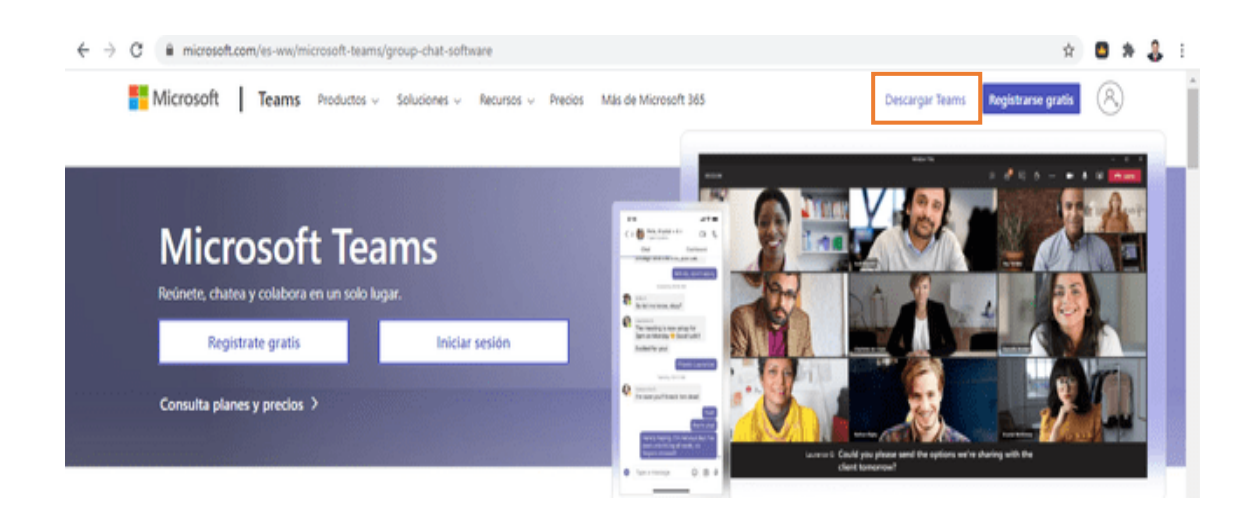

Luego clic en **descargar para escritorio**

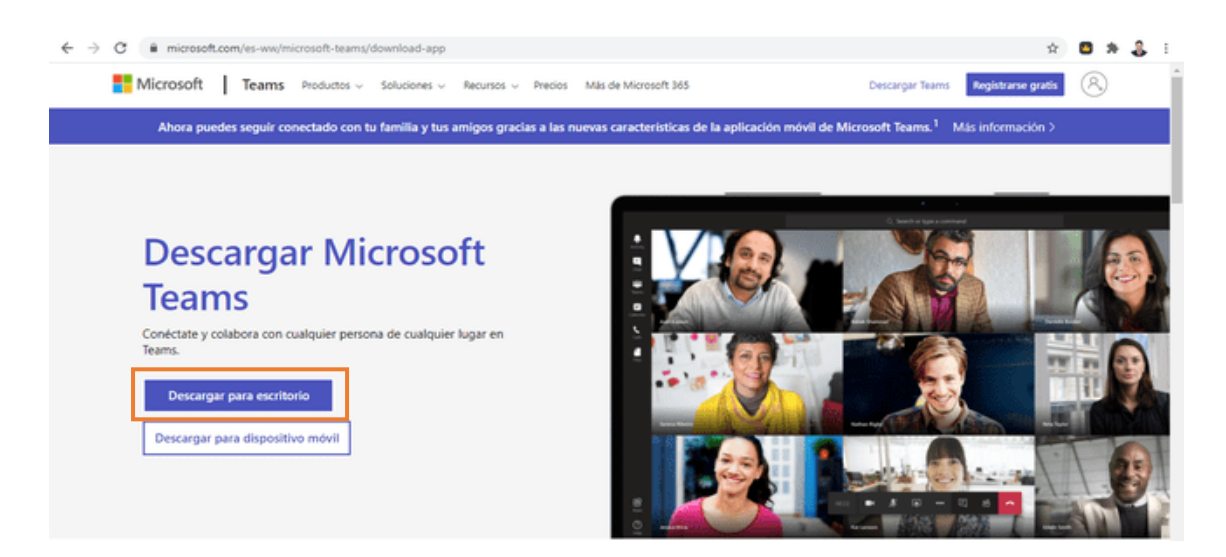

Finalmente, clic en **descargar Teams**.

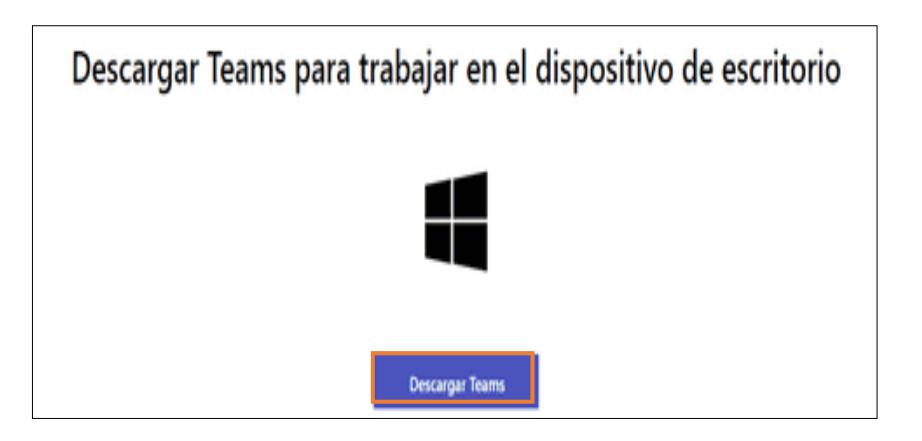

Una vez que la instalación se ha completado, se dará clic en **Cerrar**

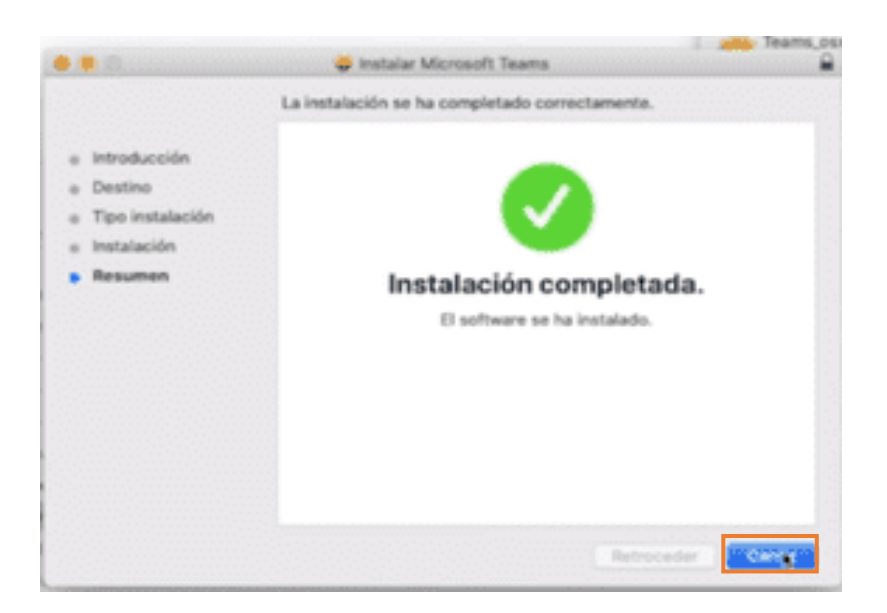

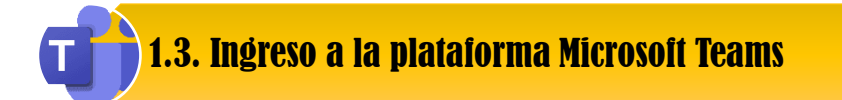

Una vez instalado "**Microsoft Teams",** se procederá abrir la aplicación de escritorio.

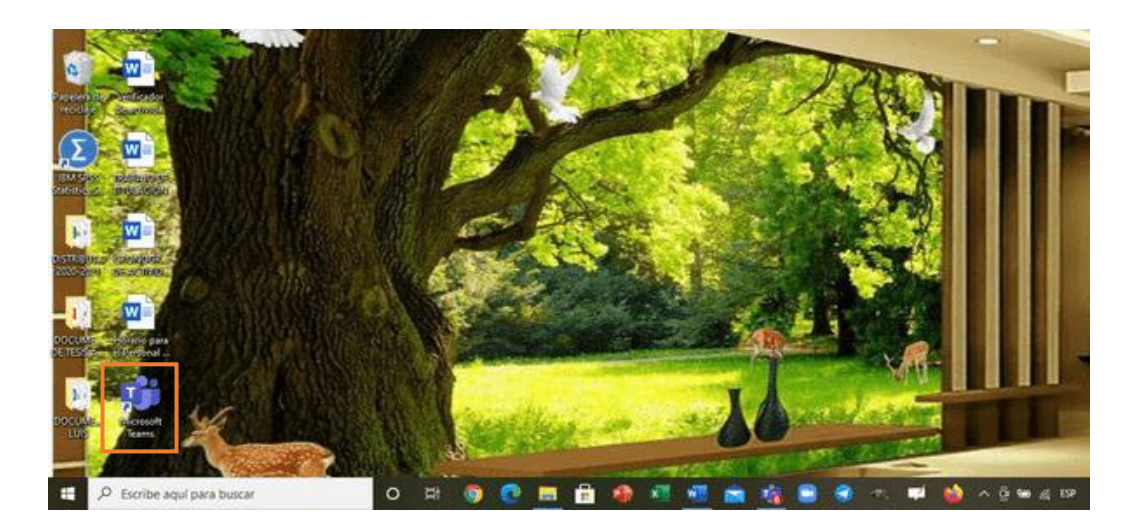

Aparecerá la pantalla en donde se insertará **el correo institucional** y **clave** proporcionada por el MINEDUC, para **iniciar sesión**

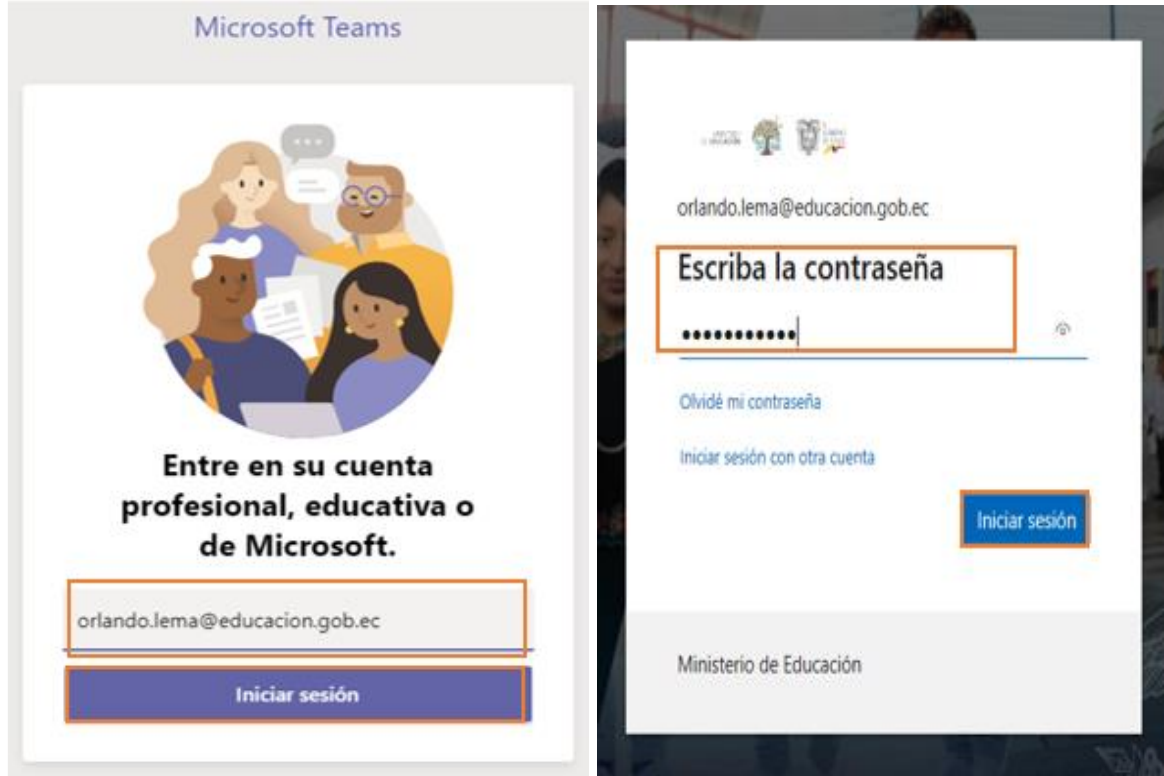

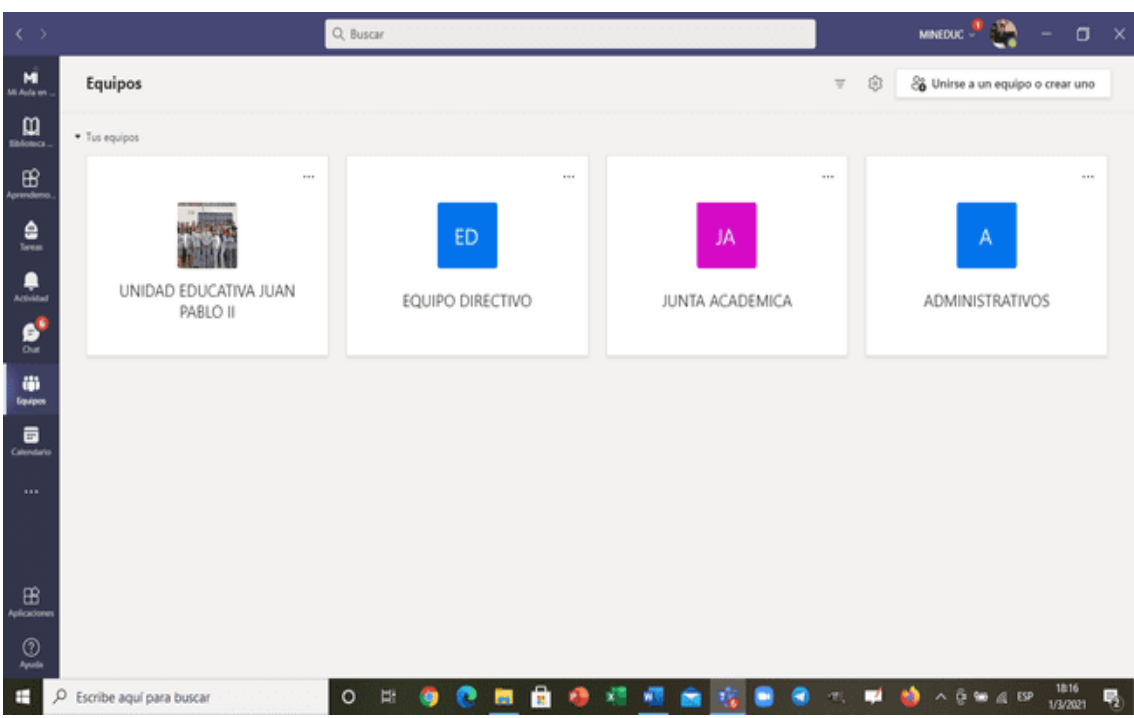

#### Finalmente, se abrirá la **Plataforma Microsoft Teams**.

1.4. Funcionalidades de Microsoft Teams

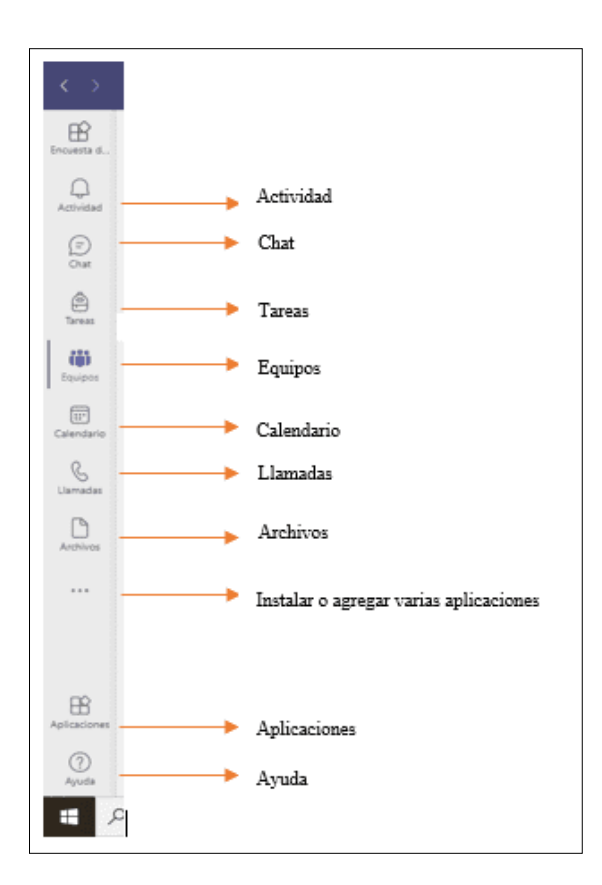

 $\mathsf T$ 

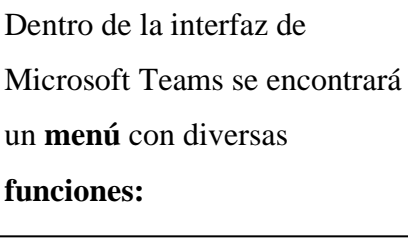

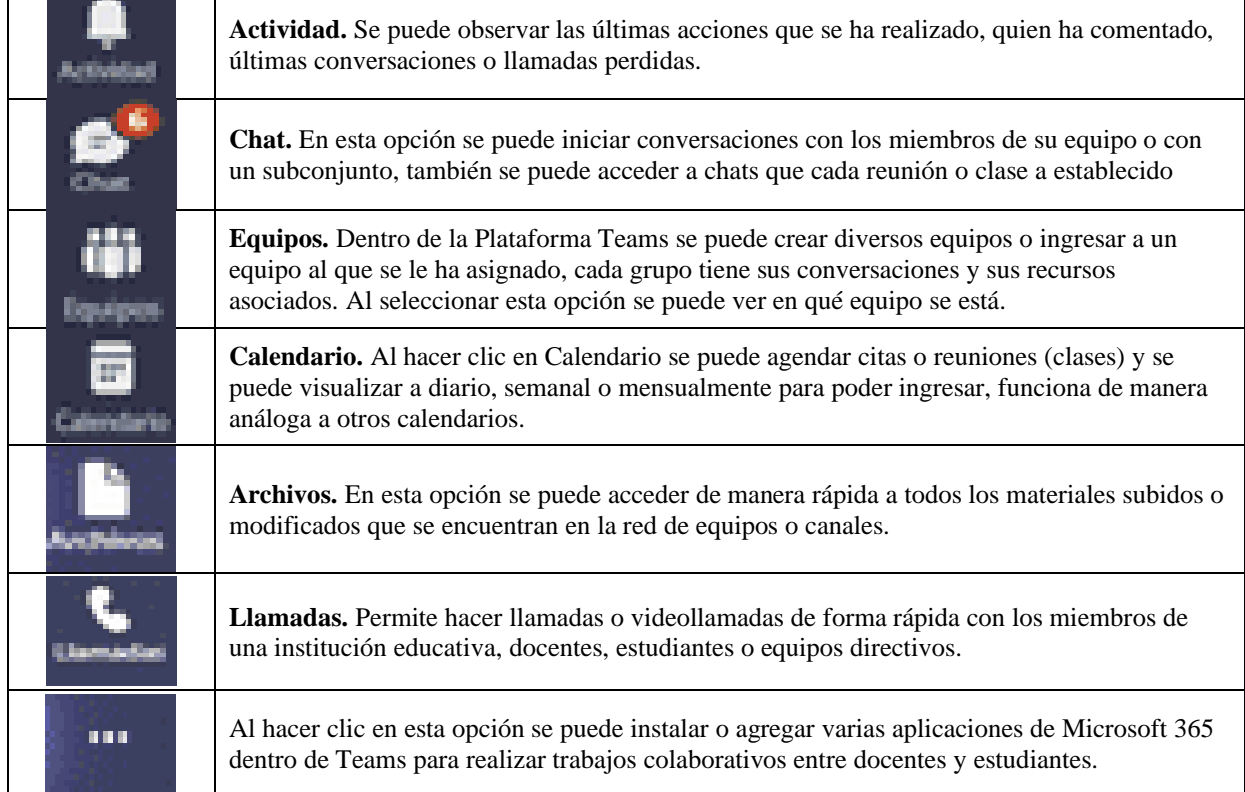

### Actividades a realizar:

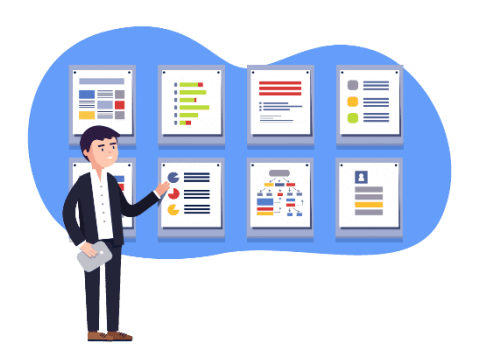

#### Instrucciones:

- 1.- Lea detenidamente el Módulo Uno de esta guía.
- 2.- Instale Microsoft Teams en su ordenador

#### Recursos para realizar la tarea:

Recursos audiovisuales emitidos por el Mineduc

[https://www.youtube.com/watch?v=ooD1HFDvFys&list=PLAx50DVWh-](https://www.youtube.com/watch?v=ooD1HFDvFys&list=PLAx50DVWh-mi2zhRarvNLwNwQFJ7ZEDCZ&index=34)

[mi2zhRarvNLwNwQFJ7ZEDCZ&index=34](https://www.youtube.com/watch?v=ooD1HFDvFys&list=PLAx50DVWh-mi2zhRarvNLwNwQFJ7ZEDCZ&index=34)

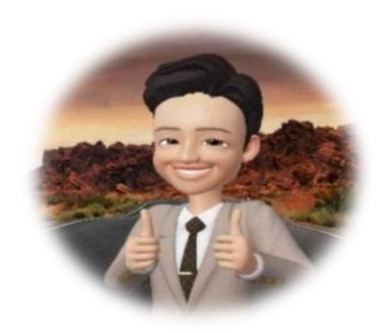

## MÓDULO 2

## GESTIÓN DE CLASE

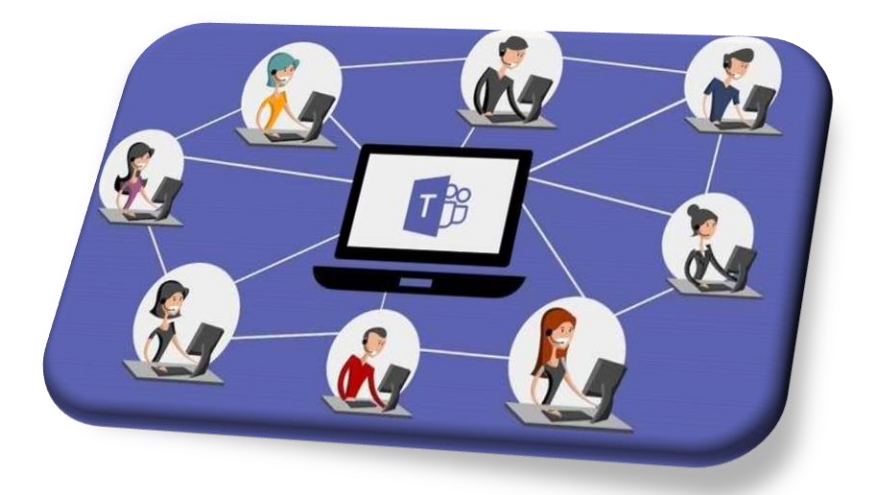

#### **CONTENIDOS:**

- Creación de Equipos.
- Agregar miembros al equipo.
- Creación y administración de canales.
- Funcionalidades del equipo.

2.1. Creación de equipos

Un equipo es un grupo de personas que se relacionan entre sí, sobre objetivos concretos.

Para la creación de equipos o clases, se dirigirá a **Equipos** ubicado en el menú izquierdo de la barra de herramientas.

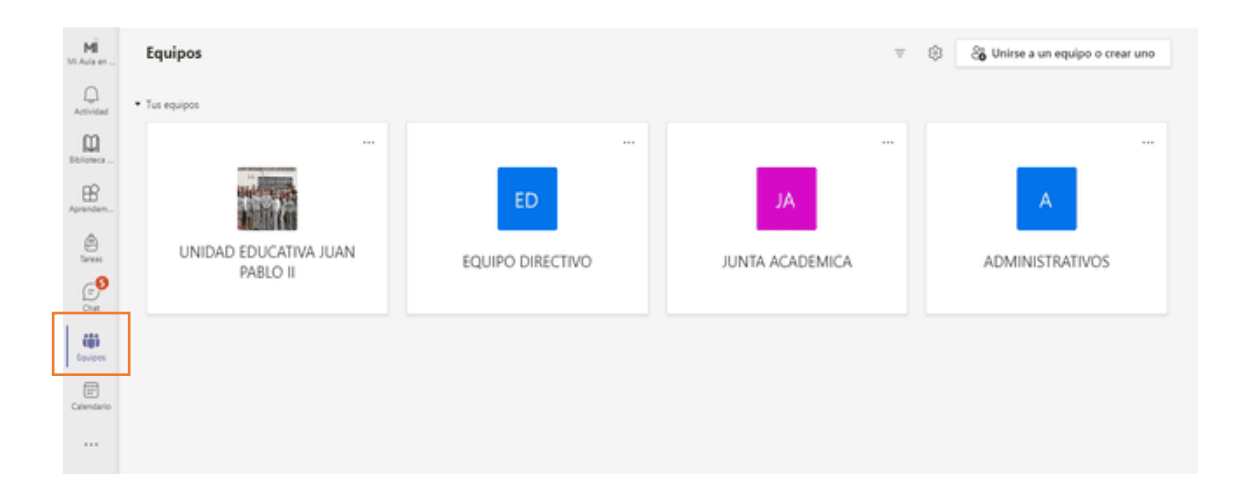

Para crear un equipo se hace clic en **unirse a un equipo o crear uno** ubicado en la parte superior derecha de la plataforma.

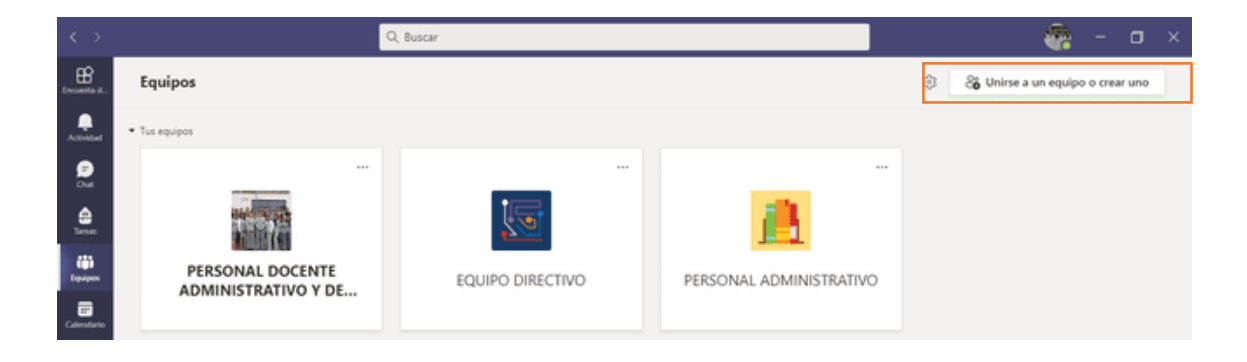

En la opción **crear un equipo** se visualizará una pantalla emergente con cuatro opciones para seleccionar el tipo de equipo, aquí podrás crear una clase por grado/curso o asignatura. Así como gestionar equipos de comunidades de aprendizaje, administrativos, actividades extraescolares, refuerzos académicos u otros grupos de estudio.

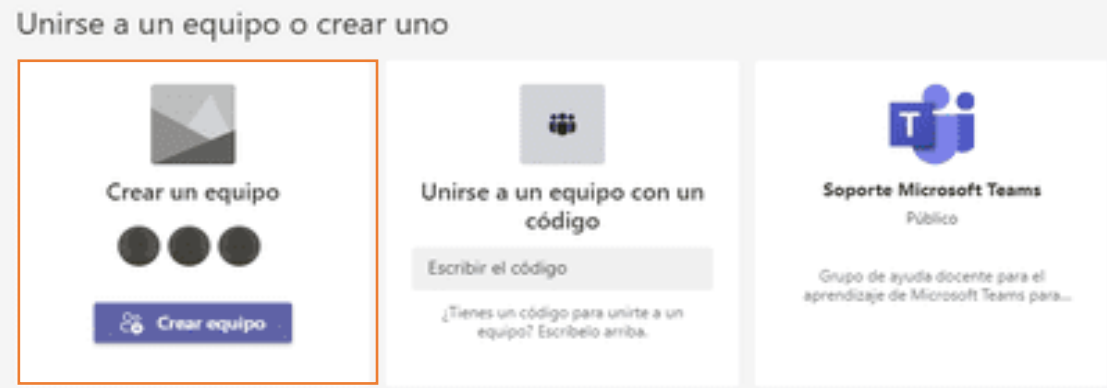

Aquí seleccionará el **tipo de equipo** que se desea crear.

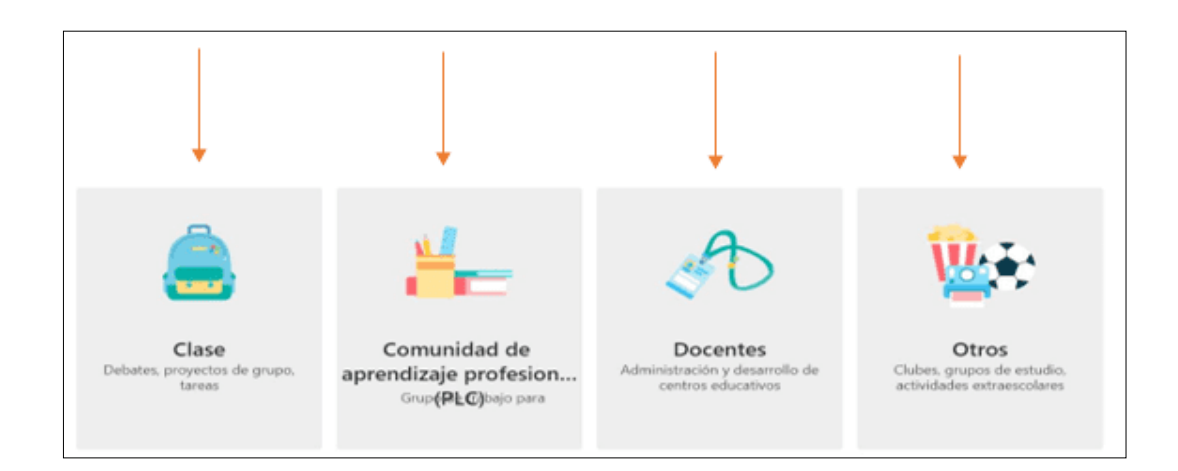

Seguido se muestra un cuadro en el que se debe completar la información solicitada, como: **nombre del equipo o clase, descripción y privacidad**, la privacidad es muy importante para permitir que sea un grupo en donde solo los miembros del equipo puedan acceder. Dar clic en **siguiente.**

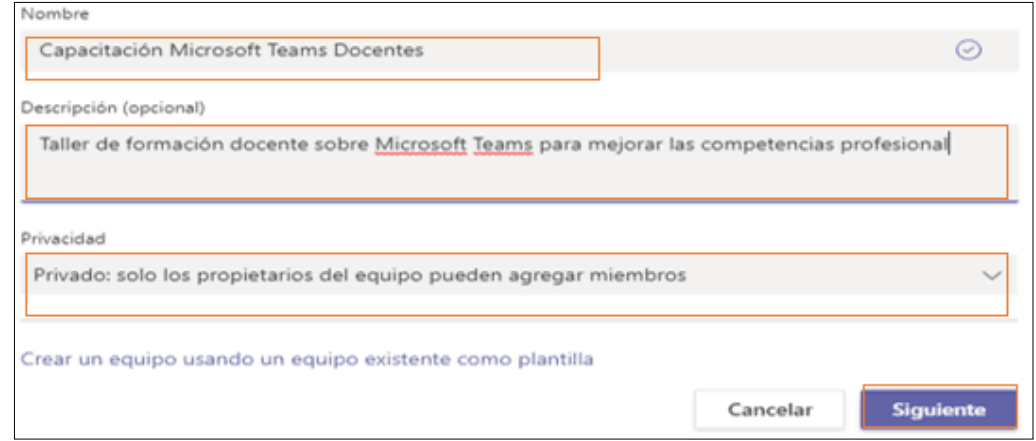

¡Ya tienes creado tu Equipo!

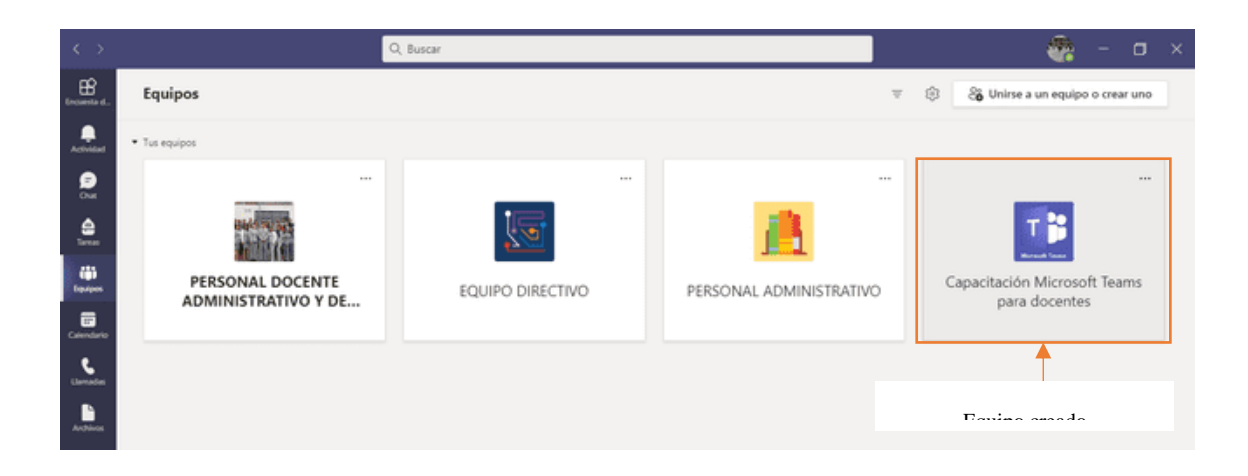

2.2. Agregar miembros al equipo

Para agregar un miembro a un equipo o clase, se dirige a **equipos** luego en los **tres puntos** seguido al nombre del equipo, dar clic en **agregar miembros.**

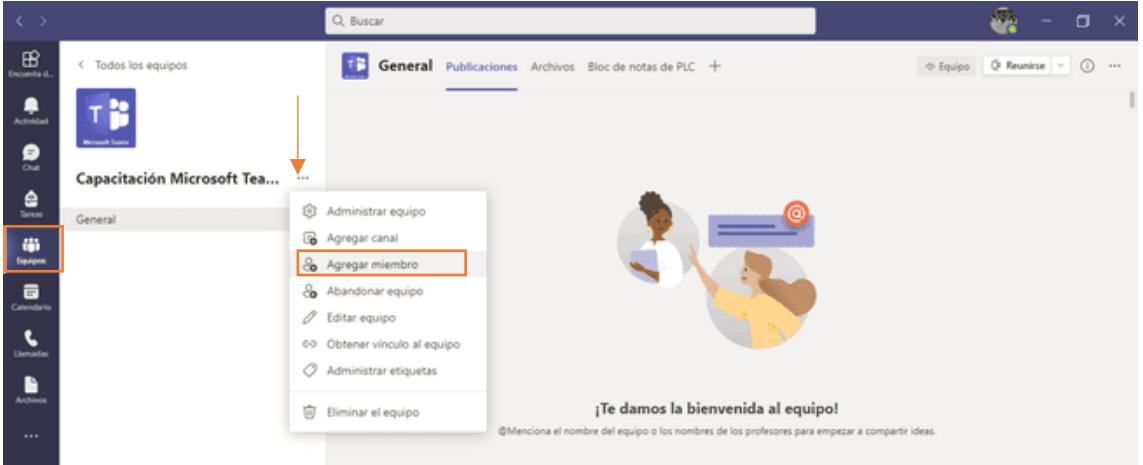

Aparecerá la siguiente ventana.

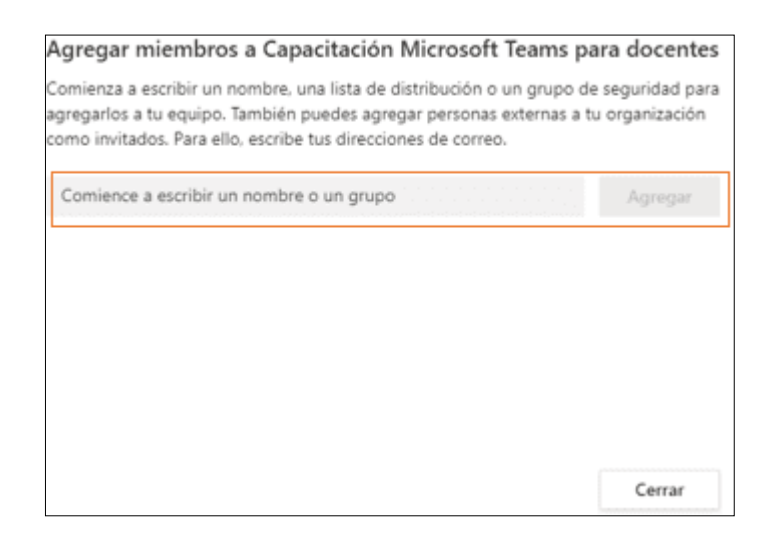

Escribe el **nombre** o el **correo institucional** y aparecerá de inmediato el participante.

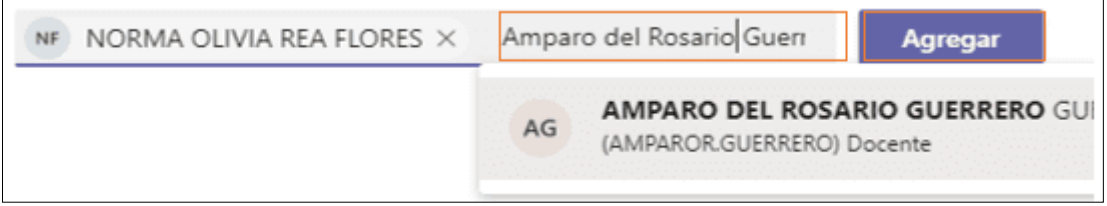

Se puede agregar participantes externos a la organización como invitados, para ello se escribe la dirección de correo, y dar en **agregar.**

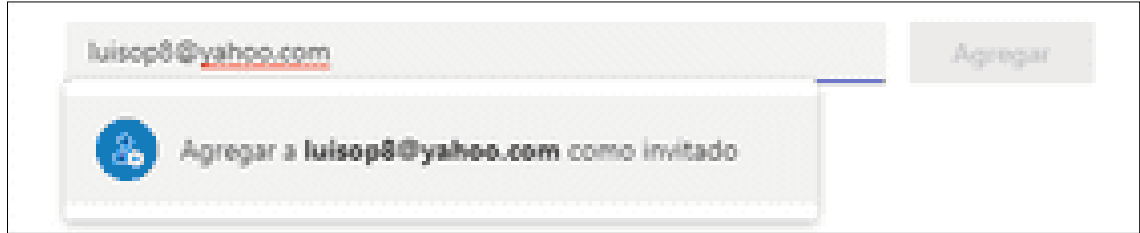

**Nota:** Los invitados tienen algunas restricciones en las funcionalidades de Microsoft Teams tales como: adjuntar archivos, compartir un archivo en chat, crear reuniones, acceder al almacenamiento de OneDrive, invitar a un usuario fuera del dominio de la organización, crear un equipo, convertirse en propietario del equipo, agregar participantes, entre otros.

2.3. Creación y administración de canales

Microsoft Teams está compuesto por canales, un espacio de trabajo colaborativo dentro de un equipo que le permitirá diferenciar las tareas que tiene con sus estudiantes. Para crear los canales dentro de un equipo se guiará con los siguientes pasos:

Ingrese a Teams y a **equipos**, escogemos el equipo en donde se va agregar los canales, en este caso se escogerá **Estudios Sociales 2do. BGU**.

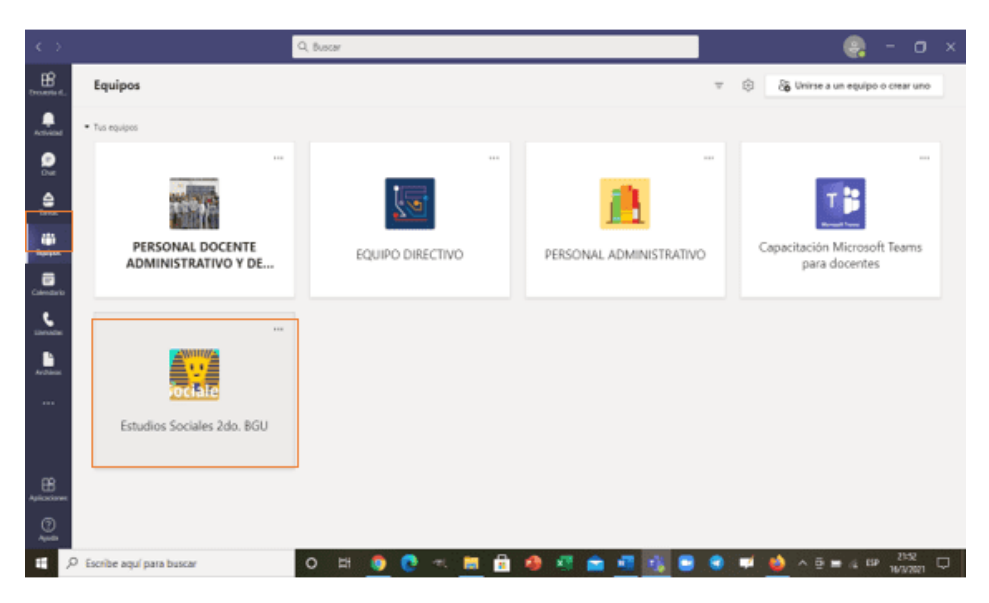

Dar clic en **más opciones** (**…**) y elegir **agregar canal.**

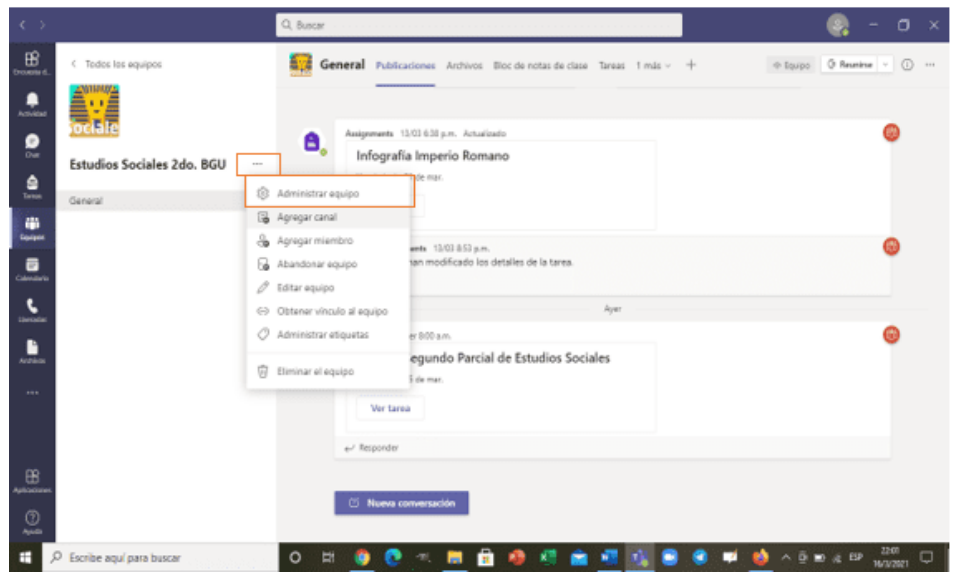

Dar un **nombre** y una **descripción** al canal.

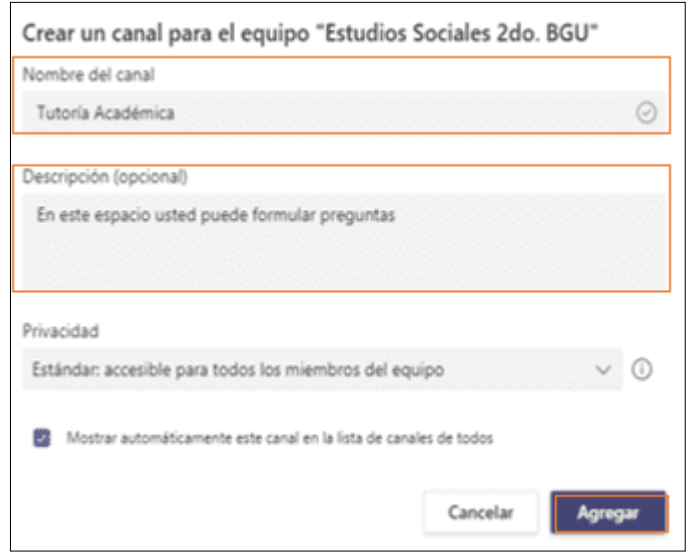

Cada docente puede crear los canales que sean necesarios para una mejor distribución del

trabajo.

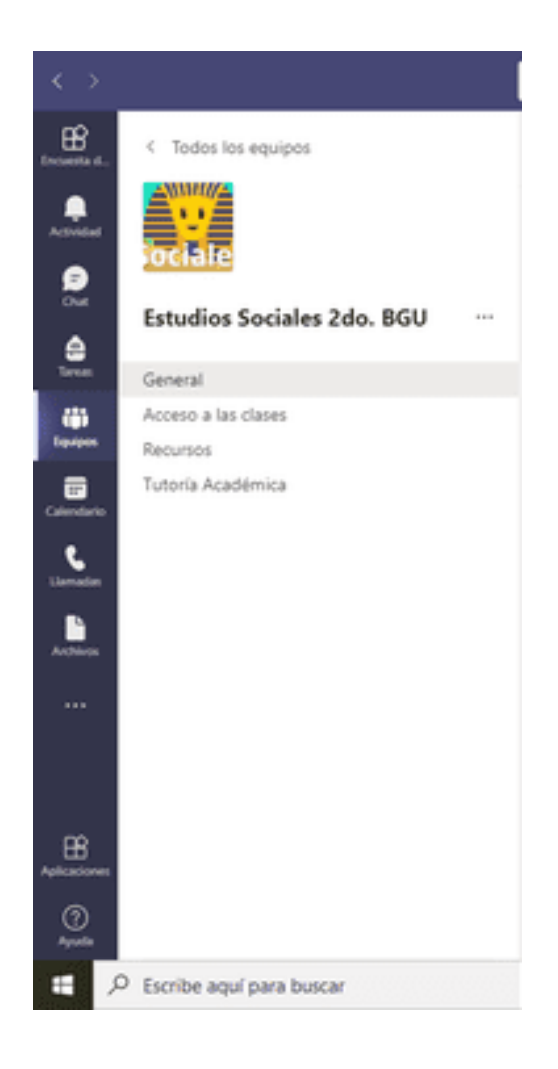

Una vez que se ha creado el canal (zonas de trabajo) dentro de un equipo, se procederá a ver cómo administrar los mismo. Para ello, seguir los siguientes pasos:

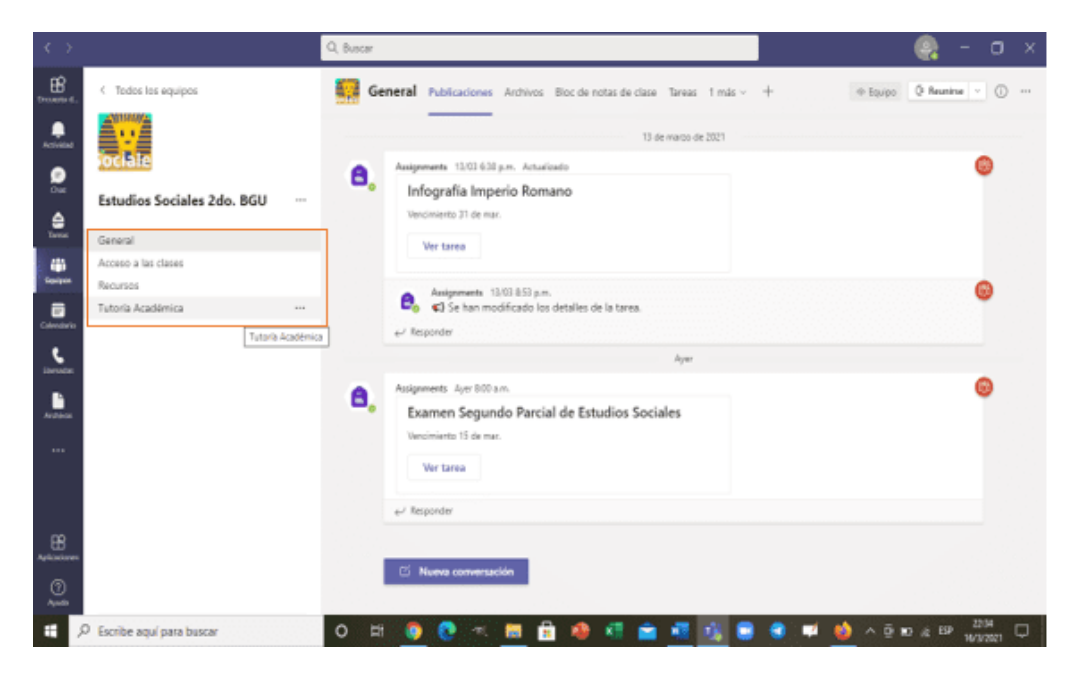

Dirigirse a Teams y visualizar los diferentes canales creados.

Escoger un canal (en este caso se escogerá **tutoría académica)** y dirigirse a **administrar** 

**canal.**

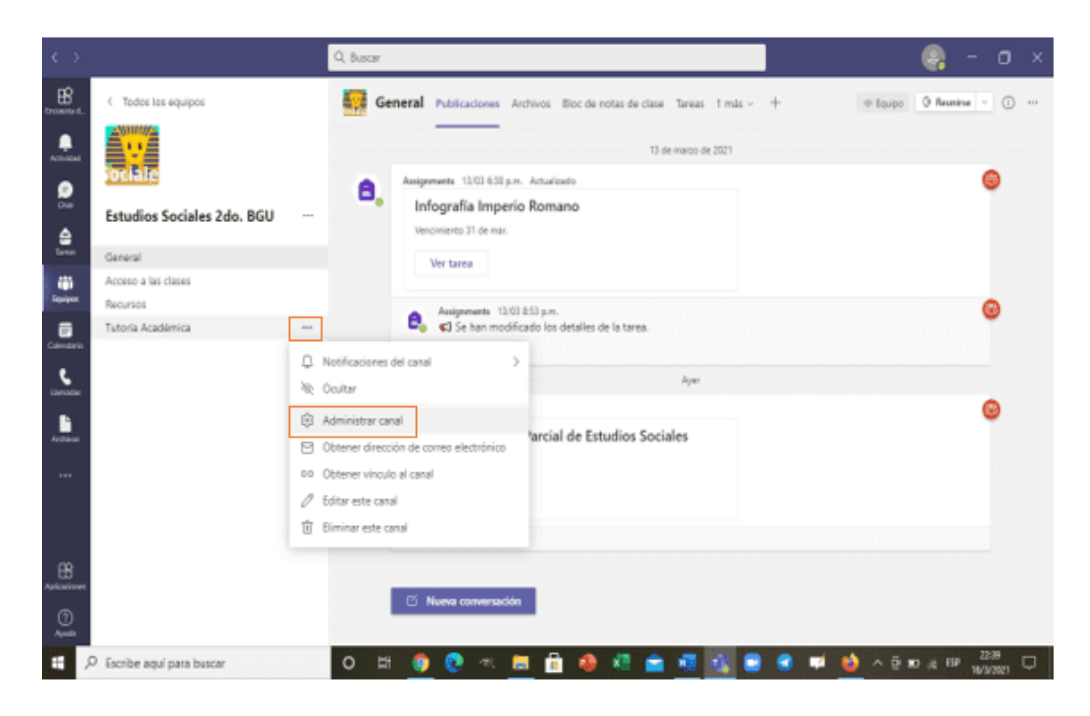

Este canal **(tutoría académica)** se ha creado para interactuar con los estudiantes (formulación de preguntas, docente/estudiantes). Dar un clic en **todos pueden iniciar una conversación nueva.** Es decir, todos los miembros podrán formular preguntas o responderlas.

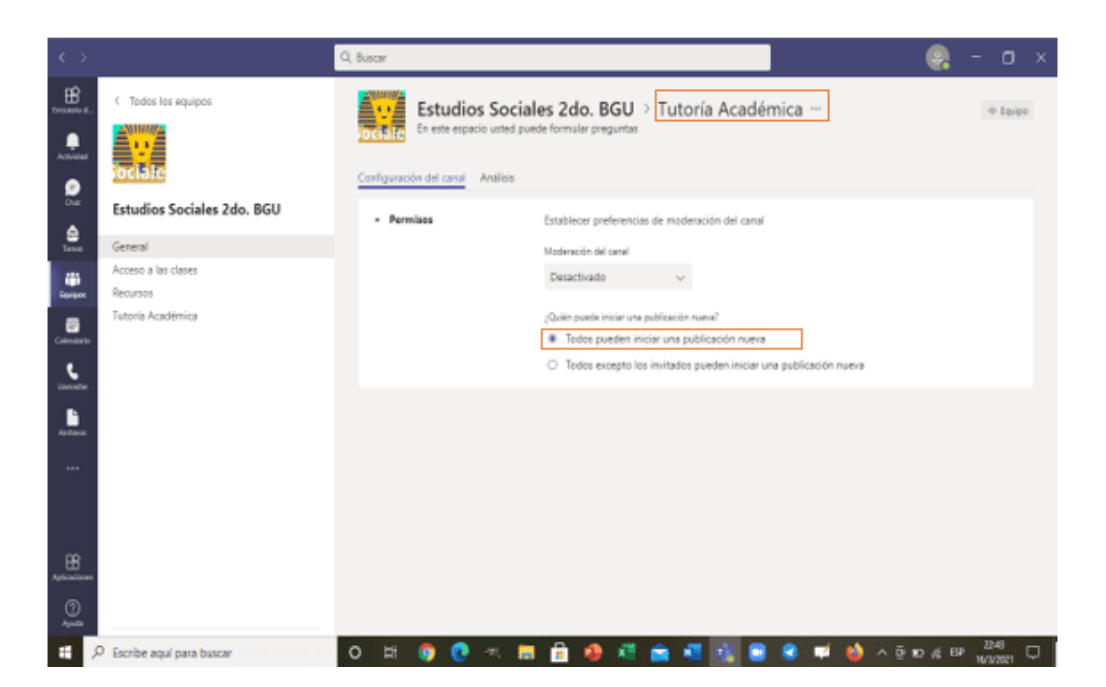

Escoge otro canal (en este caso se escogerá **acceso a clases)** y dirígete a **administrar** 

**canal.**

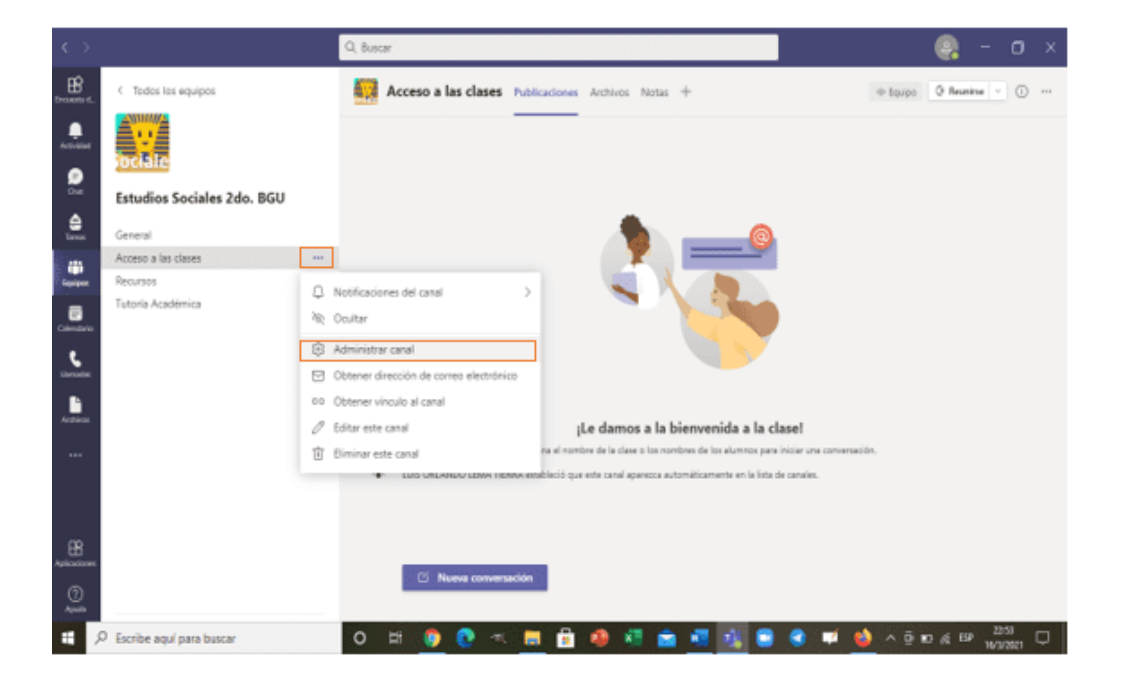

Como este canal **(acceso a clases)** se ha creado para enviar enlaces a los estudiantes para que puedan ingresar a las clases virtuales, es necesario que requiera moderación. Para ello, se activará **moderación del canal** y **desactivará todos los permisos**

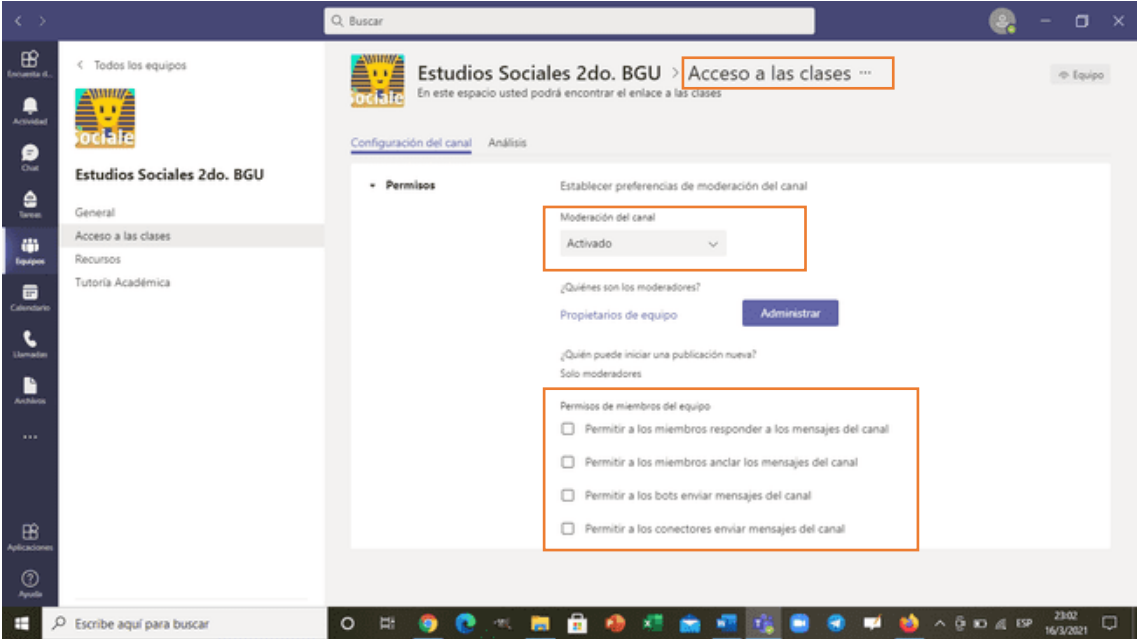

En consecuencia, se observará en propietarios del equipo solo al responsable de la clase (Docente), el cual será responsable de publicar cualquier actividad, recurso, entre otros aspectos de aula. Dar clic en **listo.**

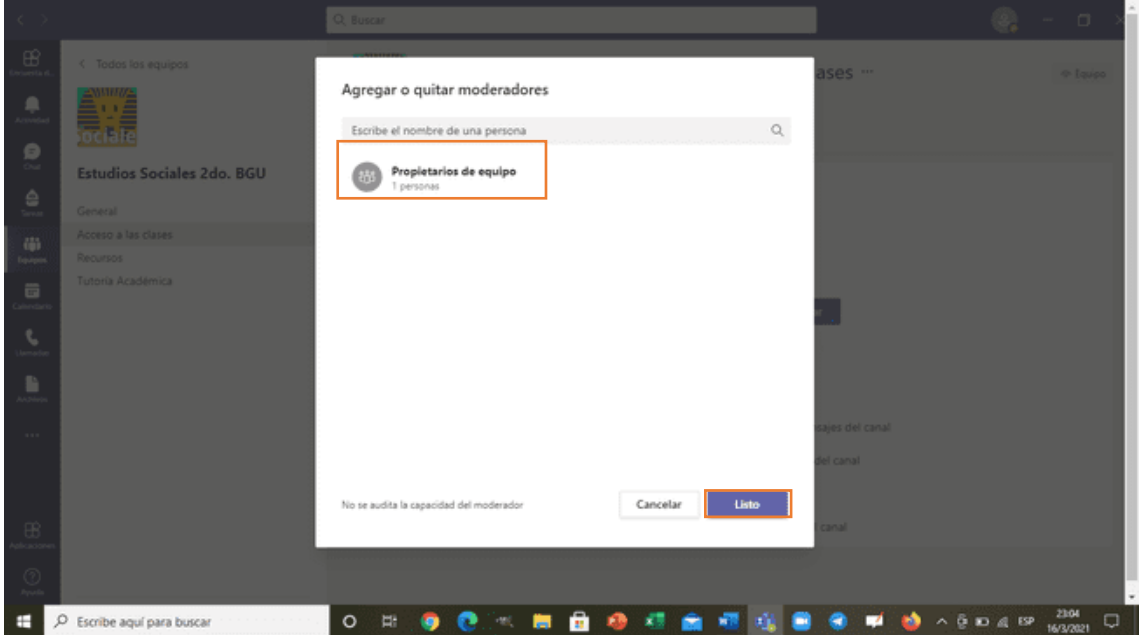

2.4. Funcionalidades dentro de un equipo

Cada equipo está configurado por un espacio lateral izquierdo y un espacio de interacción entre los miembros, a través del cual se accede a las diversas funcionalidades.

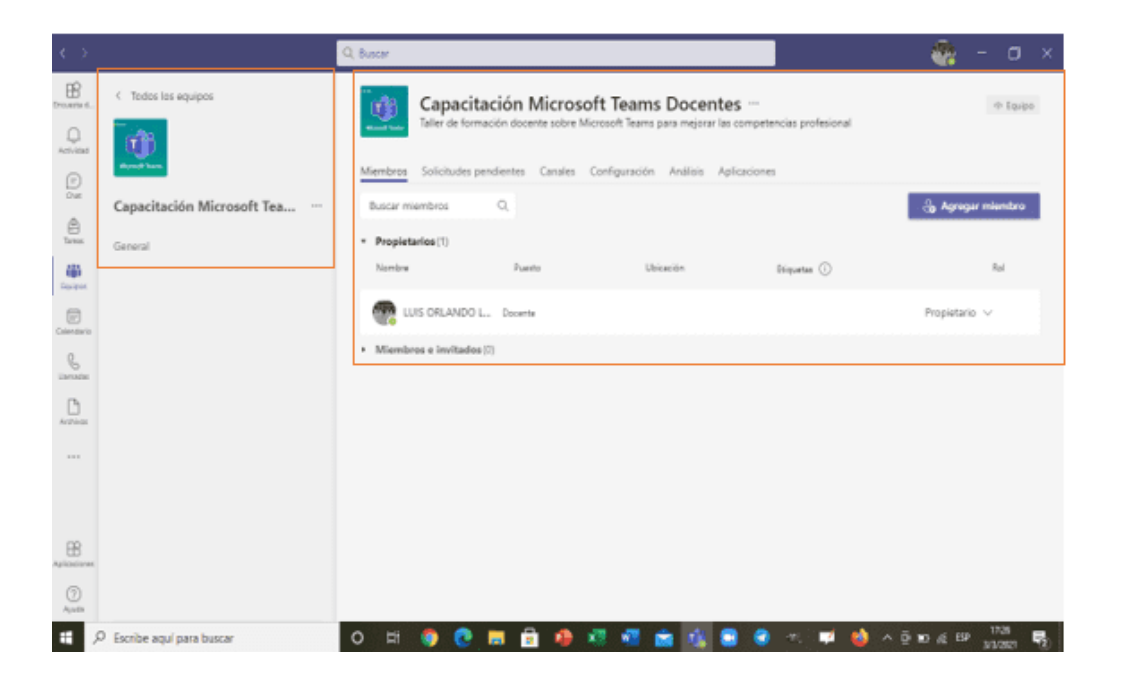

En el **espacio lateral izquierdo** se encuentra el **nombre del equipo** representado por **un** 

**ícono**, los subgrupos que lo conforman o **canales** y la opción de **más acciones.**

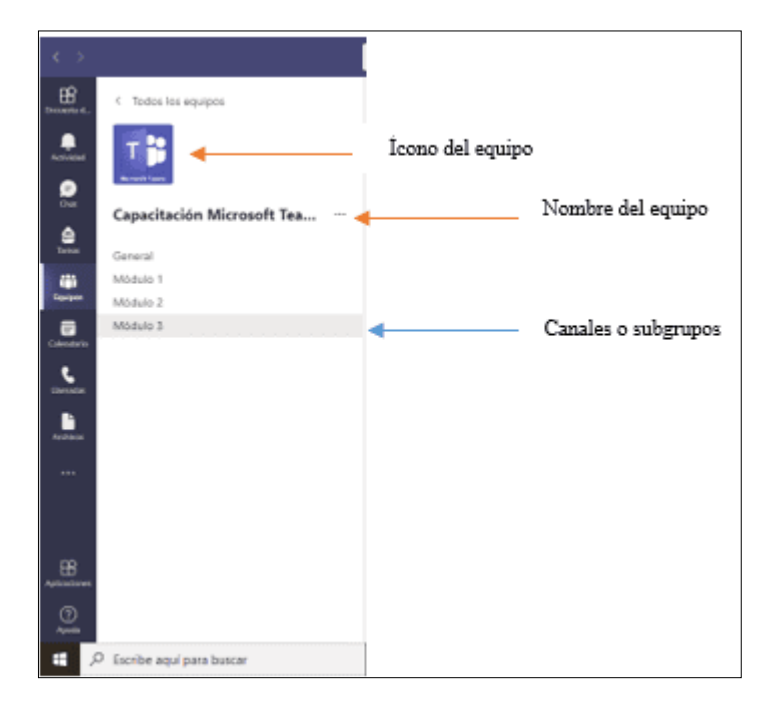

En el **espacio central** de interacciones se encuentra **la barra de herramientas** con las siguientes funciones:

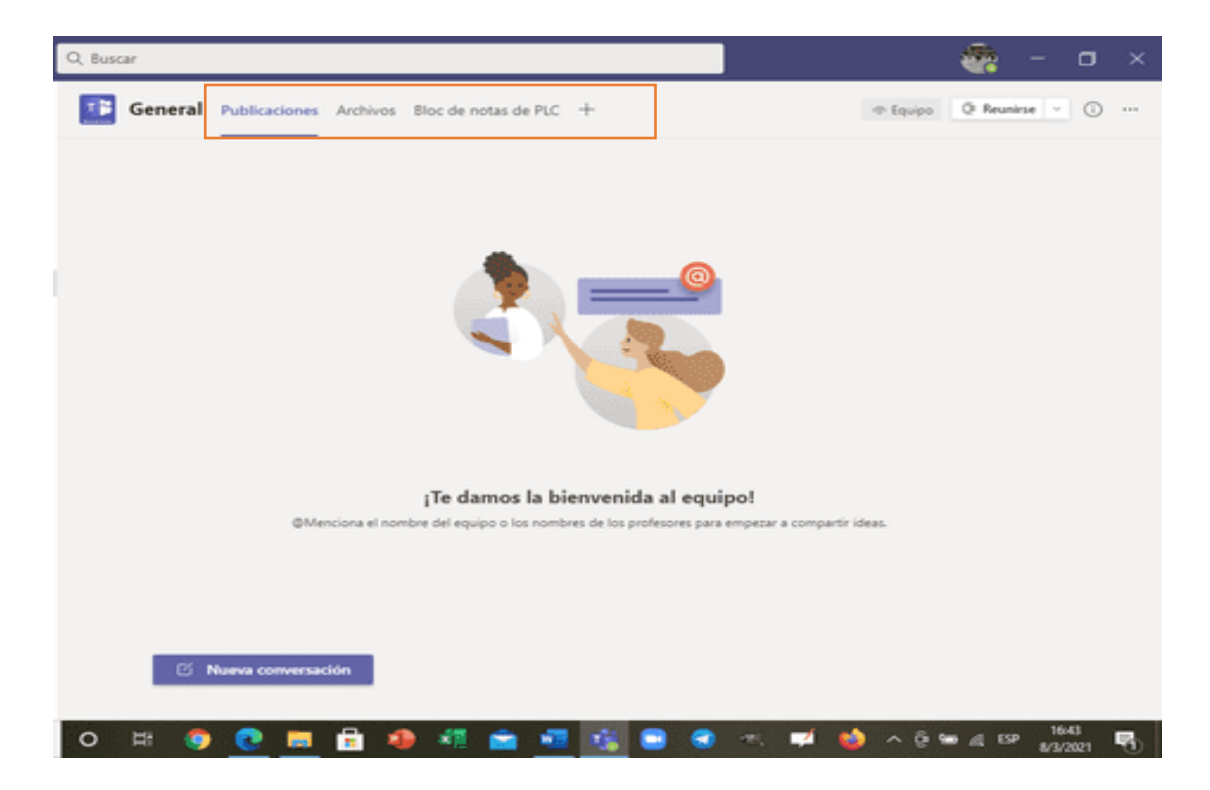

**Publicaciones:** Cualquier integrante del equipo puede, adjuntar archivos, escribir, preguntar o responder a través del chat lo que consideren importante.

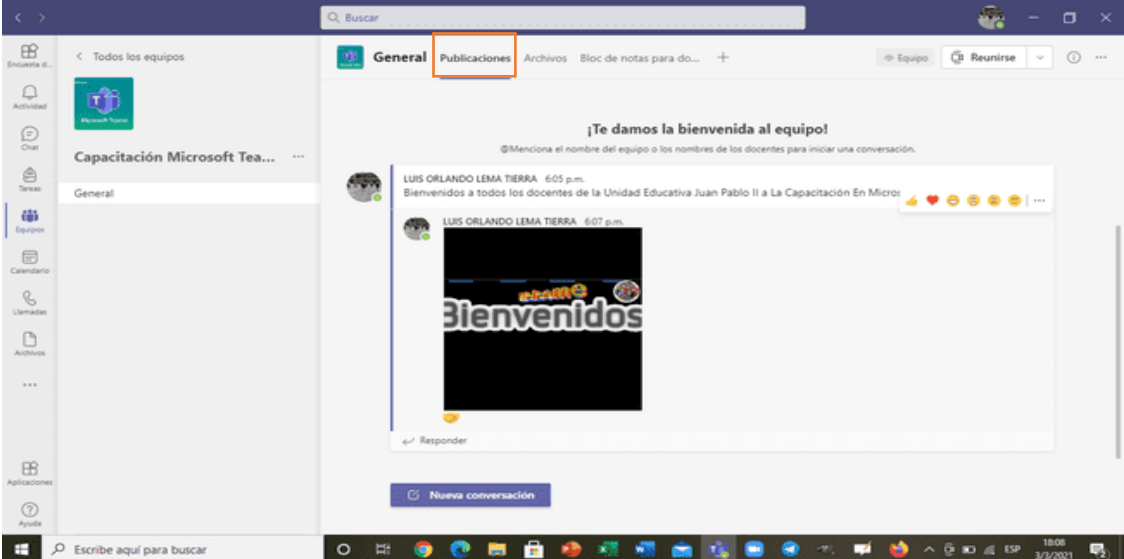

**Archivos:** Entorno el cual puede almacenar archivos en cualquier formato o crearlos directamente utilizando la suite de office 365 (Word, Excel, Power Point, OneNote,

Forms), se puede almacenar, descargar, editar el contenido de los archivos. Todo archivo que sea subido a través de la opción de chat, se guardará automáticamente en este espacio.

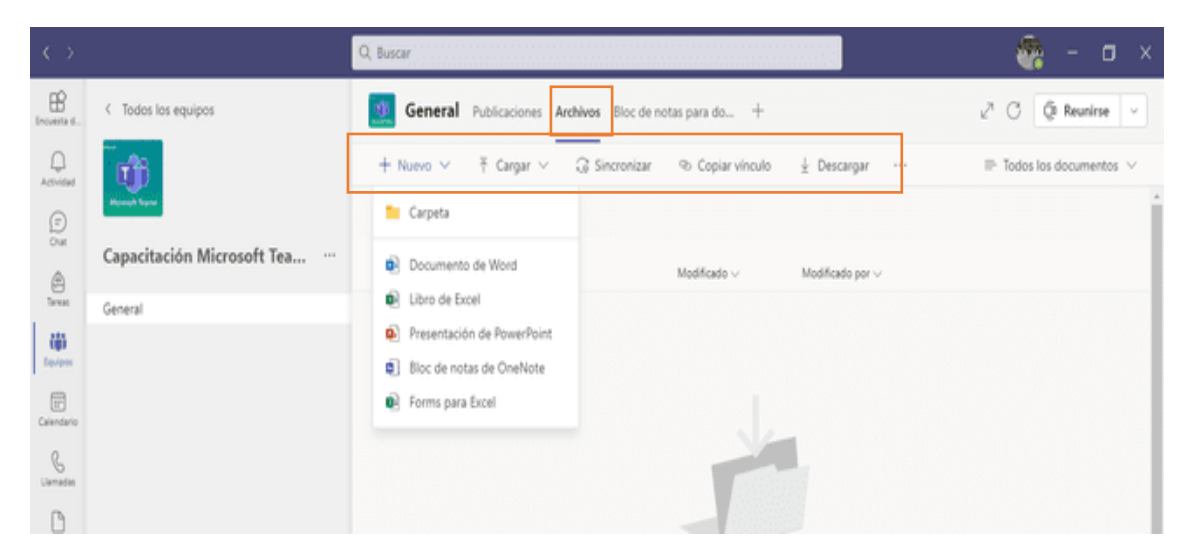

**Bloc de notas del profesor:** Permite almacenar documentos, archivos de voz, videos, datos adjuntos, entre otros.

Para visualizar las opciones del **bloc de notas,** se debe dar un clic en **el icono sugerido**, cada bloc de notas está dividido en tres partes para que el docente habilite a cada estudiante con el fin de que pueda utilizarlo.

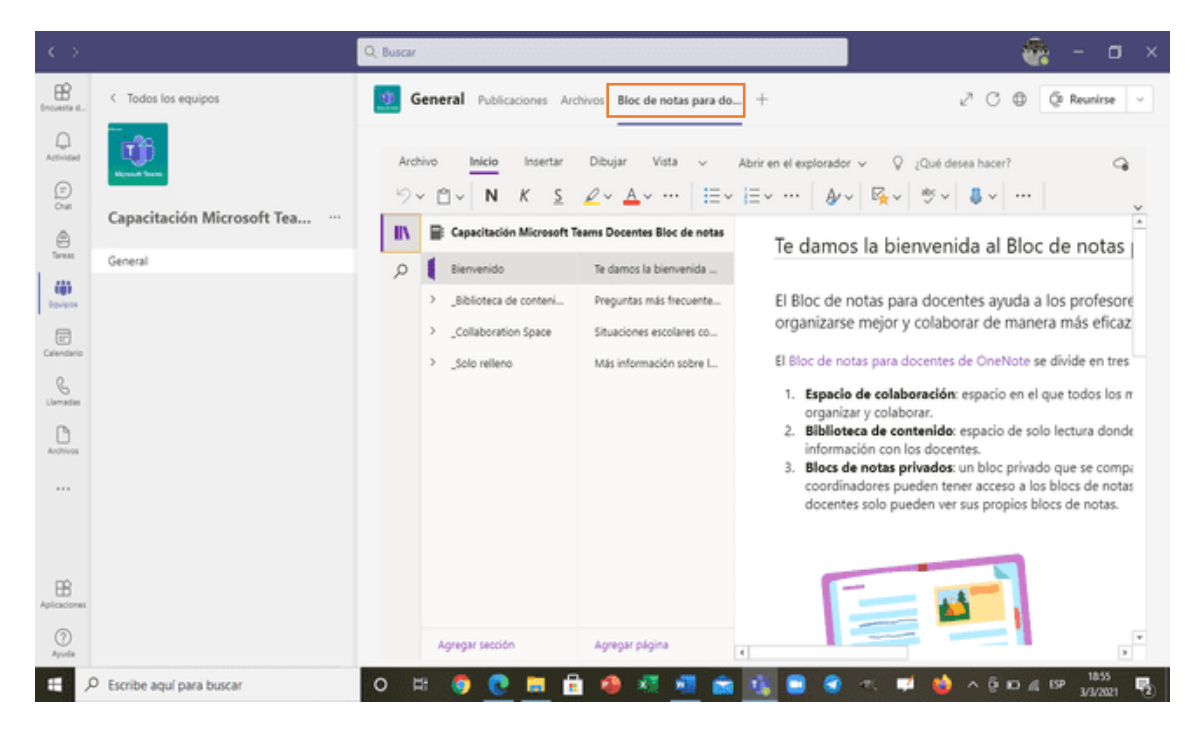

**Tareas:** El docente podrá asignar y revisar las tareas enviadas y pendientes

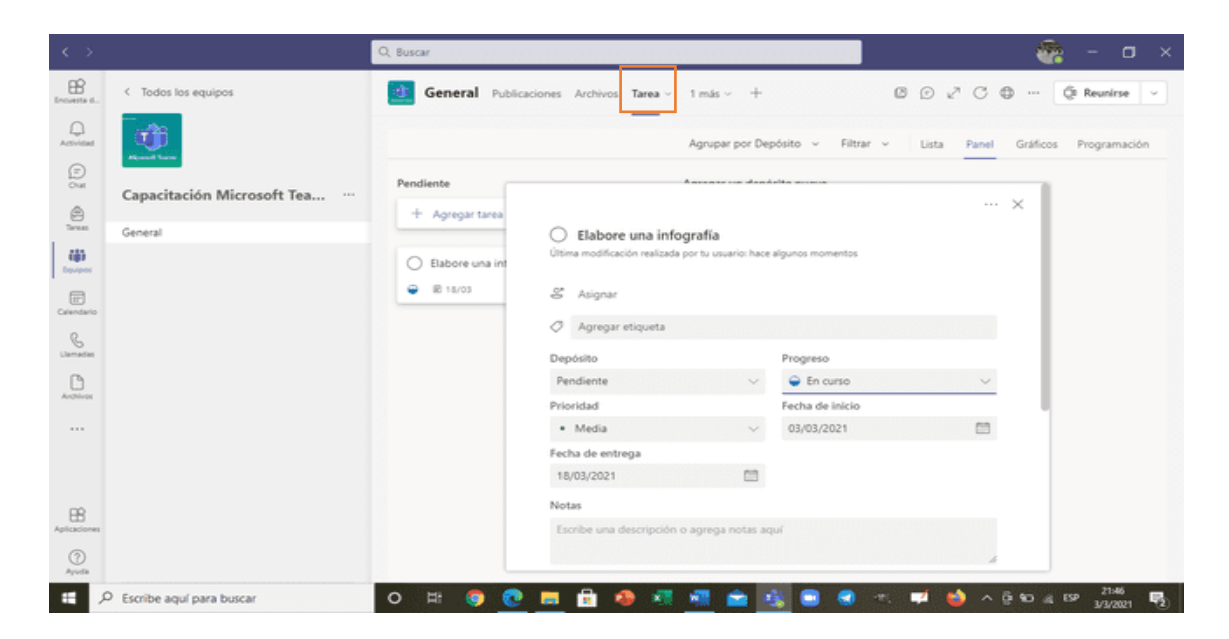

**Nota:** En este espacio el docente podrá observar todas las tareas que han sido asignadas y entregadas por cada uno de los estudiantes para asignarles una calificación de acuerdo a los criterios (rúbrica) establecidos en el equipo. Finalmente, se podrá exportar a un Excel el reporte de las calificaciones.

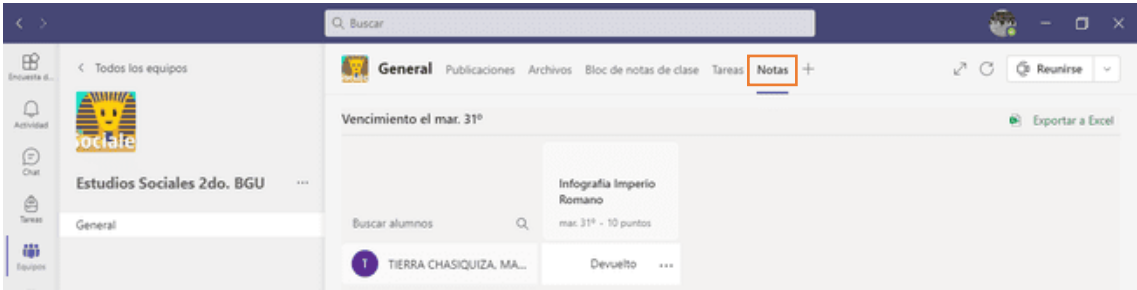

**Agregar pestañas:** Aquí se podrá agregar las aplicaciones disponibles en Teams en función de la necesidad de cada equipo.

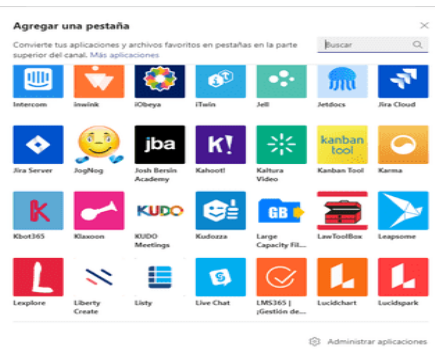

### Actividades a realizar:

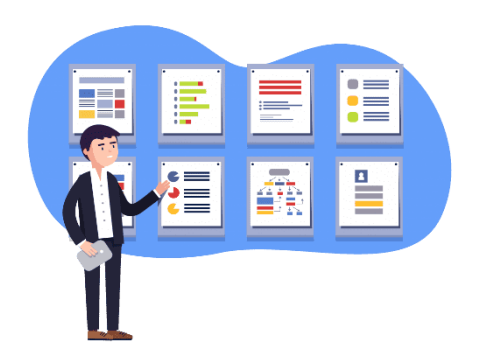

#### Instrucciones:

- 1.- Cree un equipo o aula de clase
- 2.- Escriba el nombre del aula.

**Ejemplo:** Estudios Sociales 3ero. EGB. "A"

- 3.- Redacte una descripción para su aula
- 4.- Asigne estudiantes a su aula

#### Recursos para realizar la tarea:

Recursos audiovisuales emitidos por el Mineduc

[https://www.youtube.com/watch?v=f7HTbDw6tUE&list=PLAx50DVWh-](https://www.youtube.com/watch?v=f7HTbDw6tUE&list=PLAx50DVWh-mi2zhRarvNLwNwQFJ7ZEDCZ&index=39)

[mi2zhRarvNLwNwQFJ7ZEDCZ&index=39](https://www.youtube.com/watch?v=f7HTbDw6tUE&list=PLAx50DVWh-mi2zhRarvNLwNwQFJ7ZEDCZ&index=39)

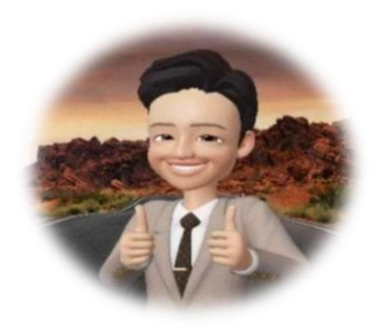

## MÓDULO 3

### GESTIÓN DE CHATS, LLAMADAS Y CLASES VIRTUALES

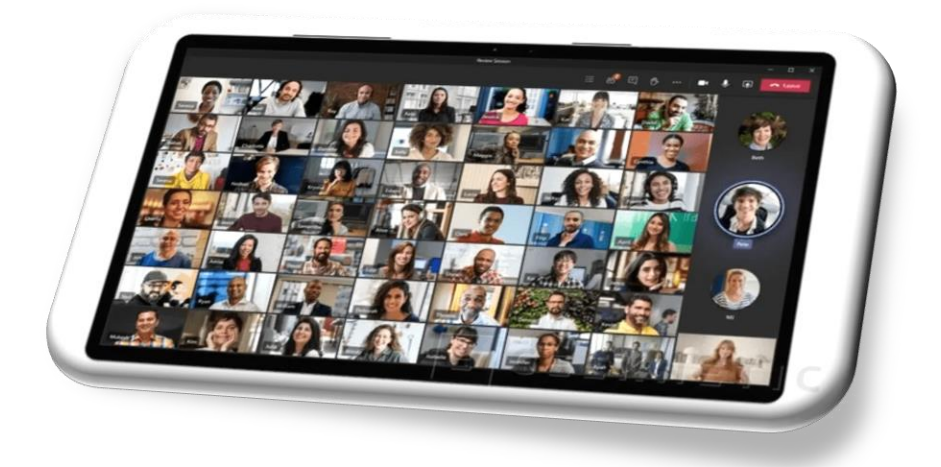

#### **CONTENIDOS:**

- Crear Chats
- Crear llamadas
- Planificación de clases virtuales
- Funcionalidades de la reunión.

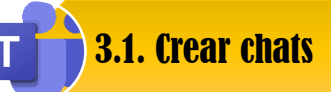

Microsoft Teams permite establecer reuniones virtuales entre docentes o docentes/estudiantes. Para ello en la barra lateral izquierda opción **chat**, dar un clic en la elección **nuevo chat** y escribir el nombre o correo de la persona a quien desea enviar el mensaje**.** El aplicativo muestra sugerencias de usuarios que van a coincidir con la búsqueda.

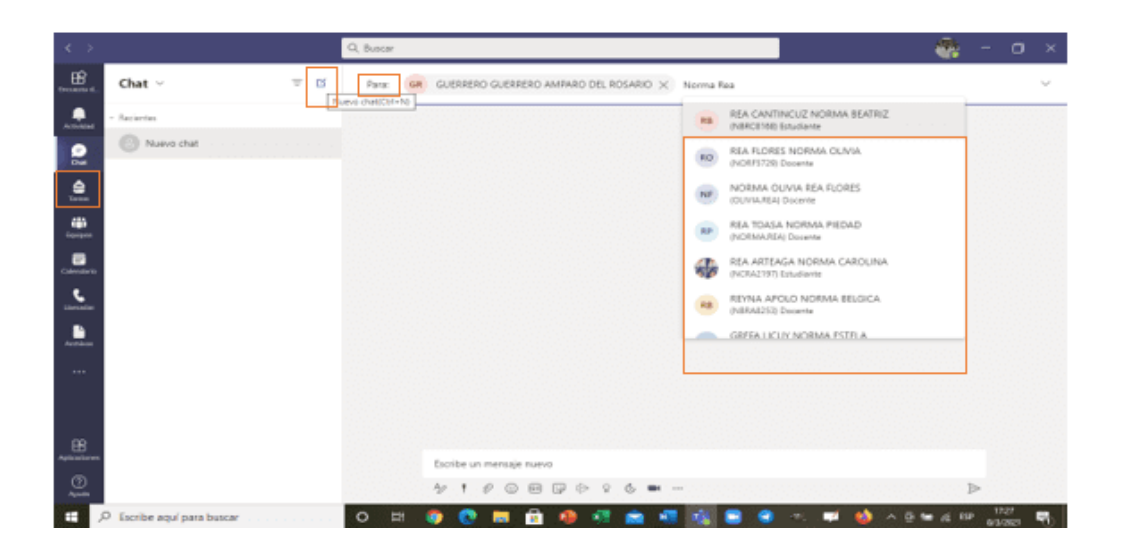

En la parte inferior, se observa el campo **escribe un mensaje nuevo,** dar clic en este espacio y redactar el mensaje. Una vez terminado hacer clic en el ícono **enviar**.

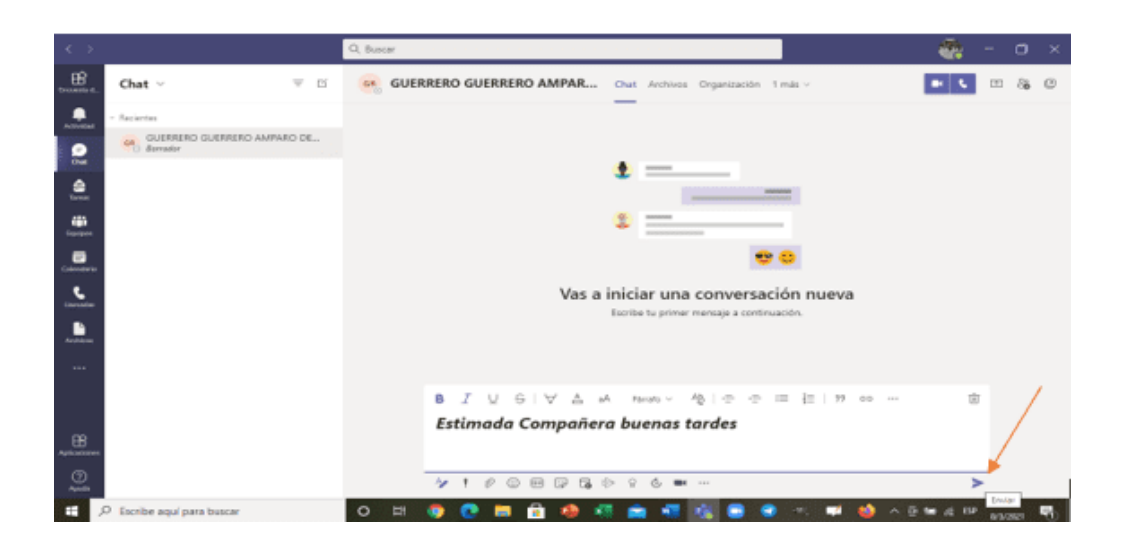

También, se puede organizar un **chat de grupo** en la opción **nuevo chat**, para esto dar clic en el ícono sugerido, escribir el **nombre del grupo de chat**, añadir a los integrantes, en la parte inferior redactar el mensaje y dar clic en **enviar.** 

Todos los usuarios que tengan acceso a la sala del chat grupal podrán recibir y enviar mensajes, se puede agregar hasta cien participantes.

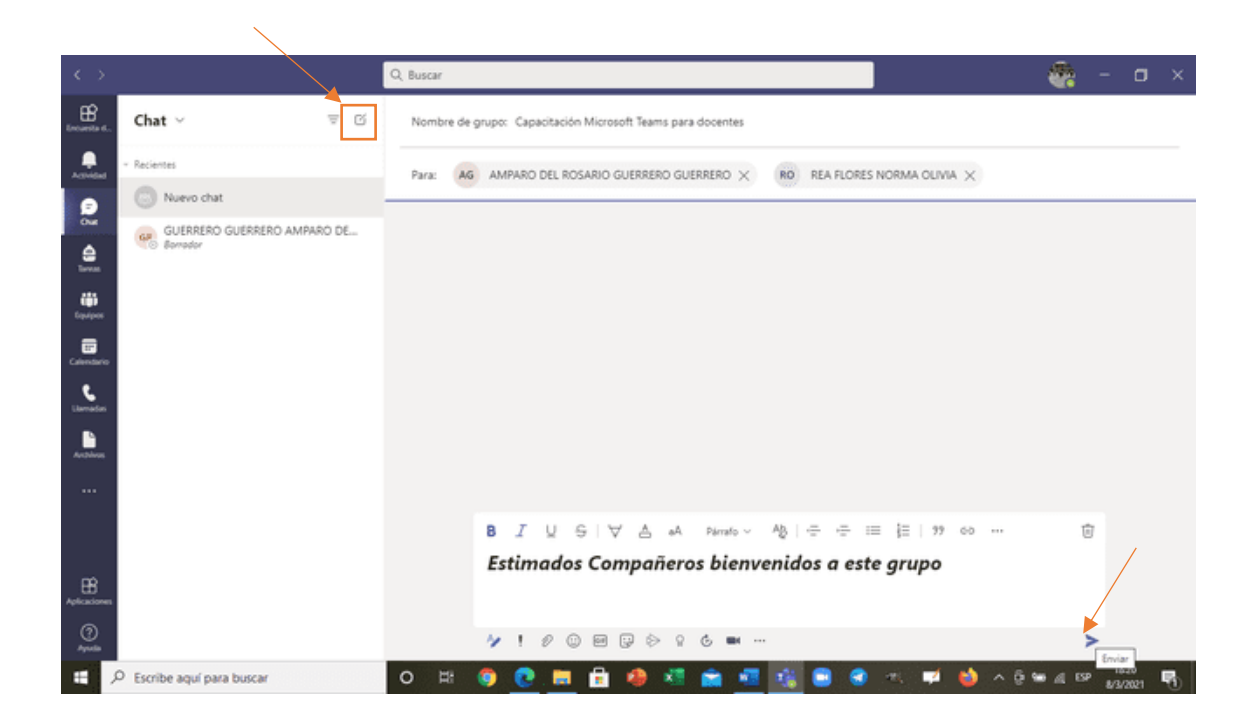

3.2. Crear llamadas

Para este punto, se procederá a dar clic en el ícono **Llamada** ubicado en la parte inferior izquierda, acompañado con el nombre o correo de la persona con la que se quiere comunicar, finalmente con el botón **llamada de audio o video** se efectuará la acción.

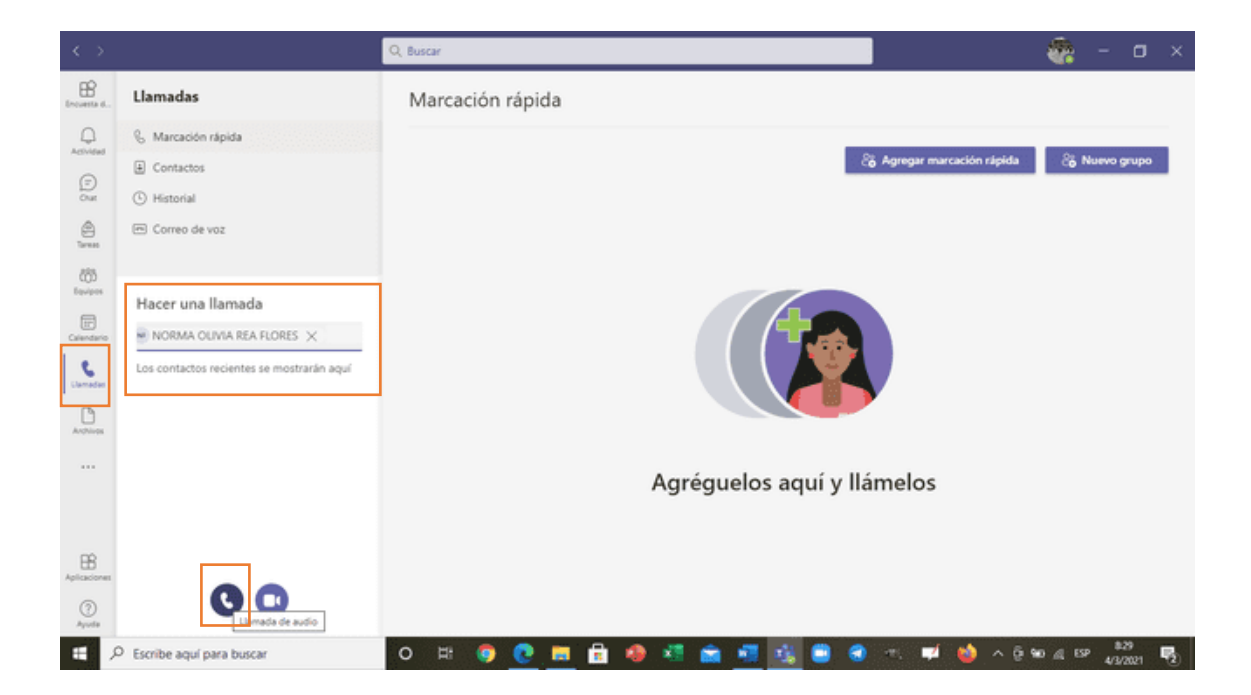

3.3. Planificación de clases virtuales

Para programar llamadas en equipo **hay dos formas**, la primera es realizando la llamada a través de los **equipos** y la segunda es por medio del **calendario.** 

**Equipo:** En la parte superior derecha de cada equipo encontramos el ícono **reunirse,** al dar clic se desplegará las opciones: **reunirse ahora** o **programar una reunión.** 

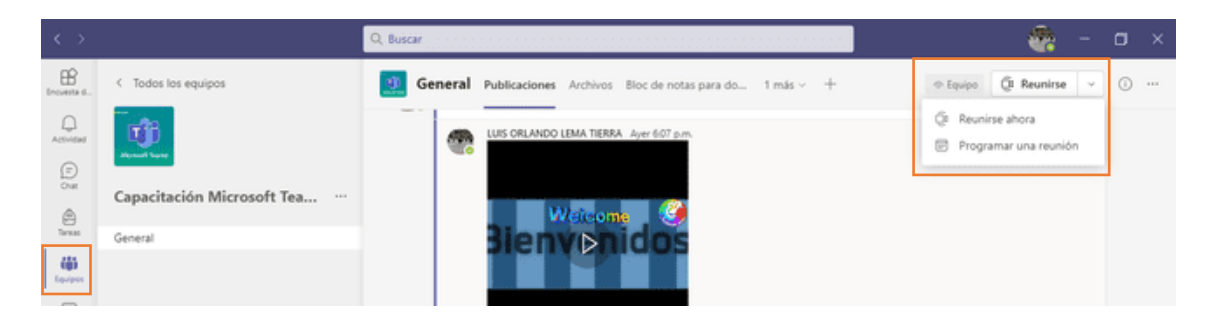

Si seleccionamos la opción **Reunirse ahora** cada miembro del equipo recibirá la invitación, para acceder al chat del equipo y poder ingresar a la reunión inmediatamente.

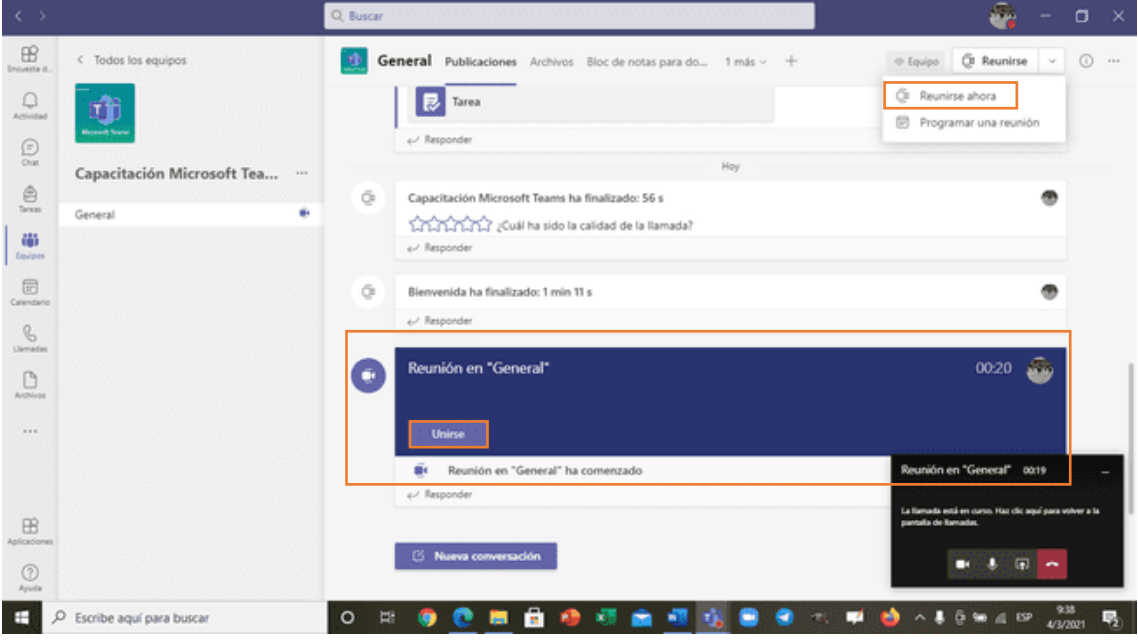

**Calendario:** En la parte lateral izquierda hacer un clic en **Calendario**, luego en **nueva reunión,** el organizador del equipo podrá programar una reunión con los integrantes que desee y permitir su visualización por días, semana y meses.

Se deberá agregar un título o **nombre a la reunión, asignar los asistentes requeridos, fecha, hora y duración de la clase, agregar el canal** y por último hacer clic en **guardar**.

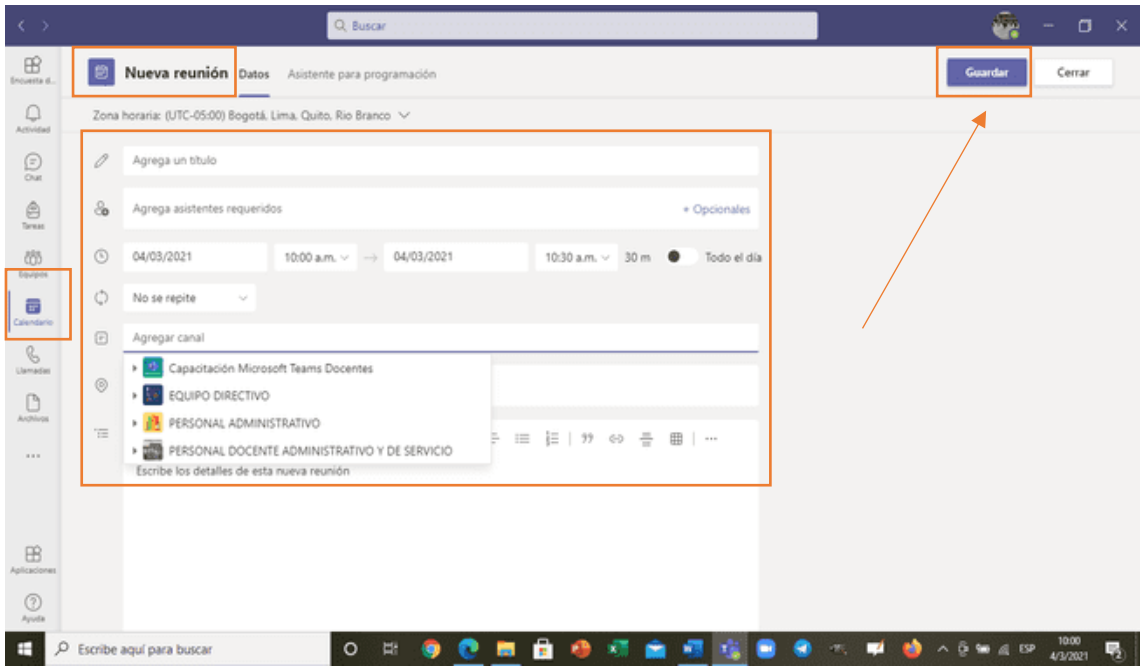

Todos **los integrantes** del equipo o clase **recibirán la invitación** en sus correos institucionales o correos electrónicos, verán reflejadas las reuniones en el calendario de Teams o de Outlook y podrán acceder a la reunión a través de la opción **unirse**.

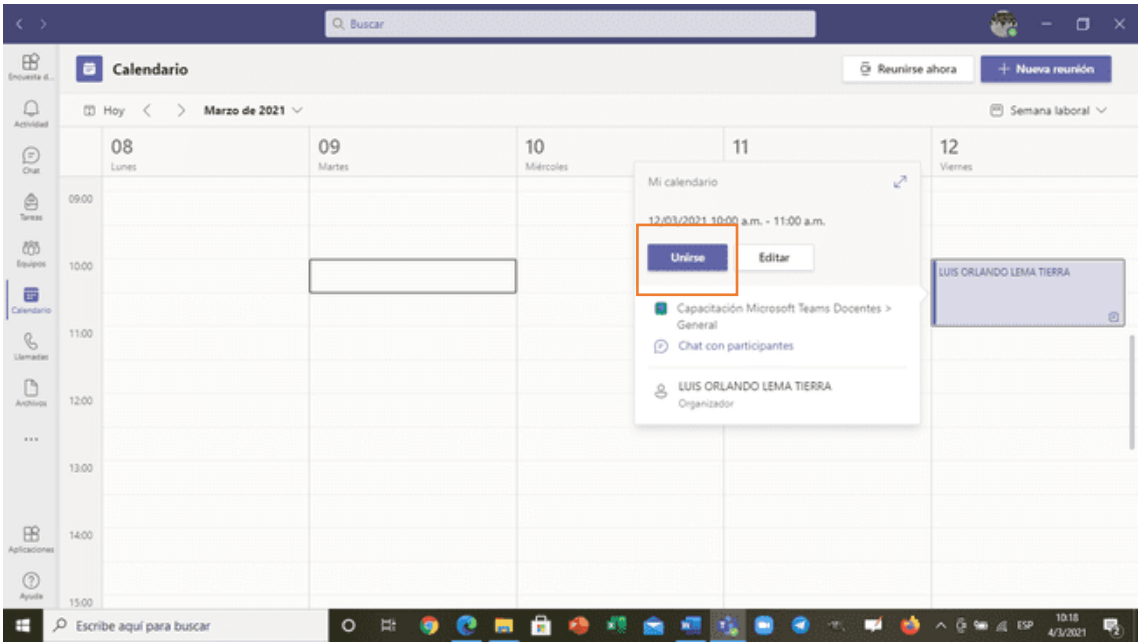

### 3.4. Funcionalidades de las reuniones

Aquí se muestra la pantalla de la llamada en curso. Microsoft Teams ofrece varias funciones a cada integrante, tales como: hablar, encender la cámara, compartir pantalla, también tiene la sección de Chat, entre otros componentes.

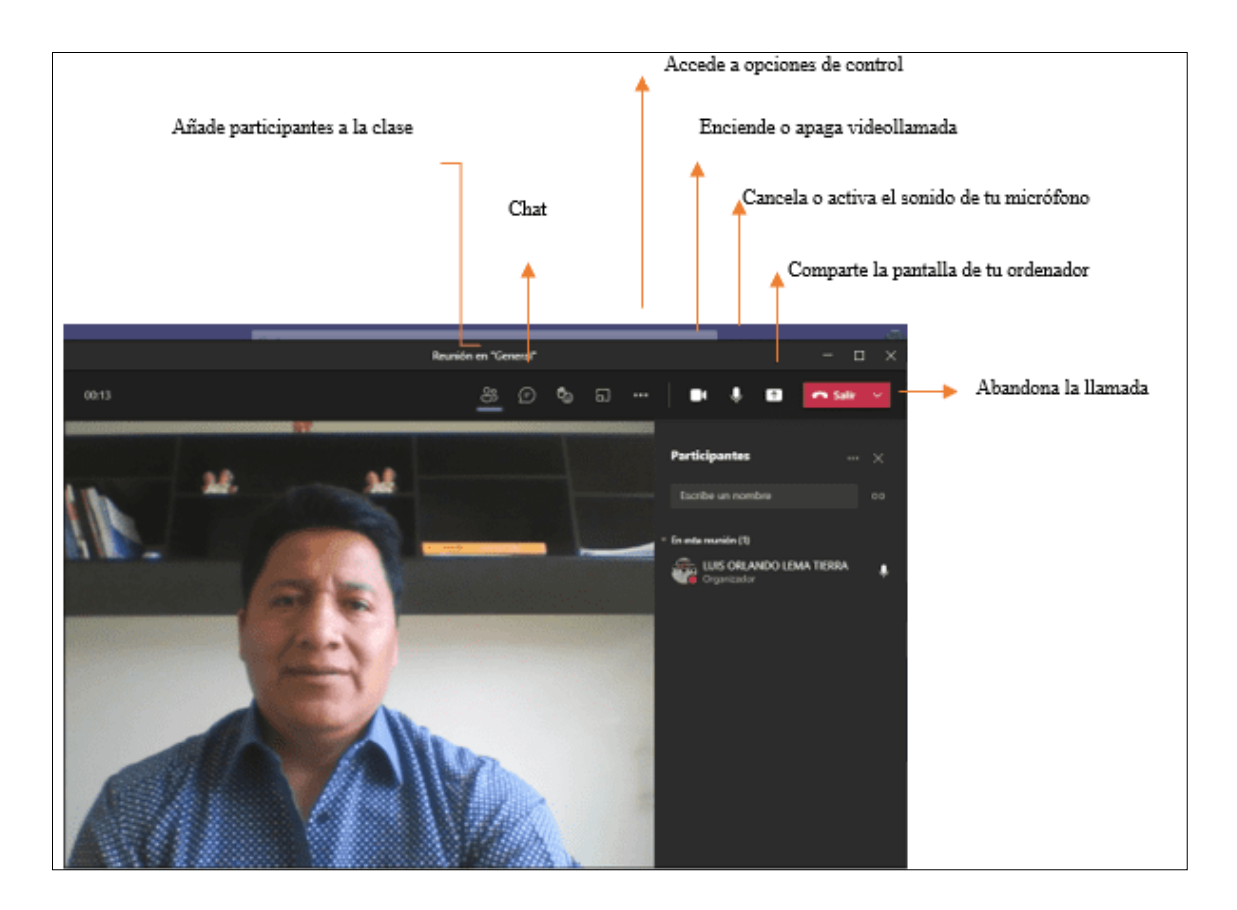

Una de las funciones de mayor uso en una videollamada es la opción **compartir Pantalla,** 

la cual permite a los asistentes mostrarles archivos, videos, imágenes, otros.

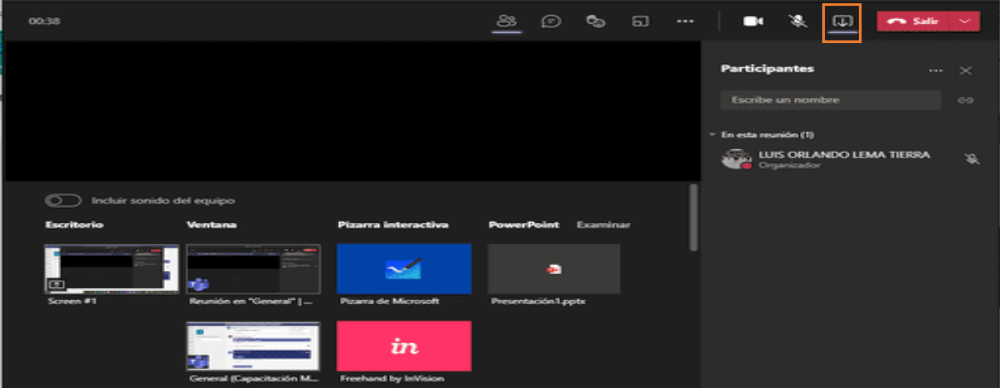

Las videollamadas ofrecen la posibilidad de **grabar la reunión**, pues estas permiten al docente y a los integrantes del grupo volver a ver la reunión y compartirla.

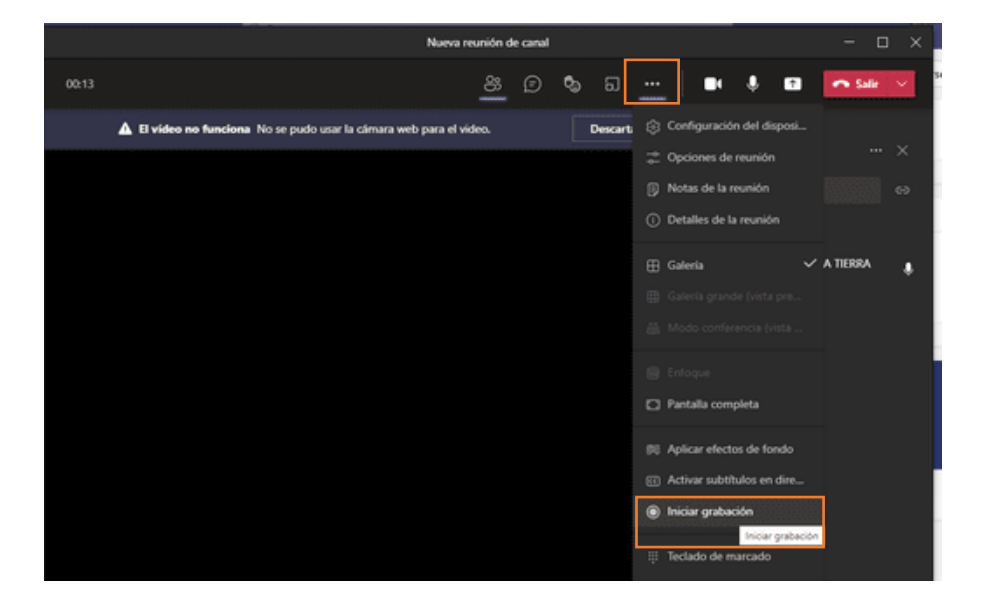

Finalizada la reunión, el registro de la llamada queda guardada dentro del chat, todos los integrantes podrán acceder a la grabación del video.

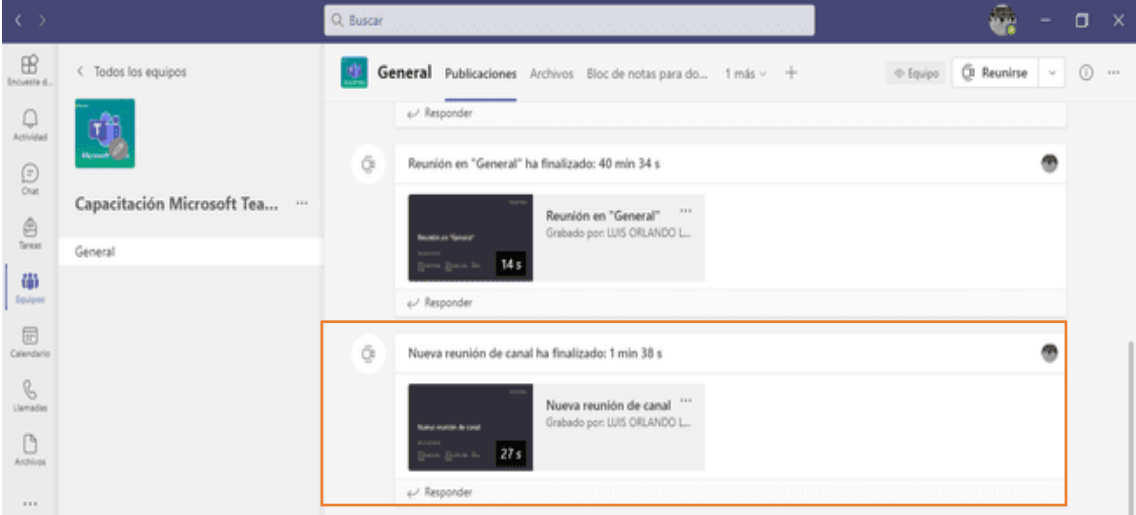

### Actividades a realizar:

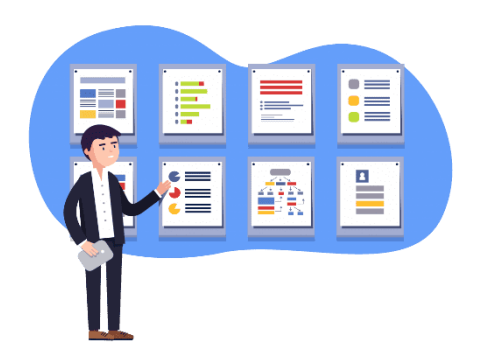

#### Instrucciones:

- 1.- Programe una reunión con un curso a su cargo
- 2.- Escriba el tema de la clase
- 3.- Agregue asistentes opcionales: Invite a Rector y Vicerrectora
- 3.- Programe la clase con fecha 31 de marzo de 2021, con una duración de 1 hora

#### Recursos para realizar la tarea:

[https://www.youtube.com/watch?v=\\_SZv0-2C0y8&list=PLAx50DVWh-](https://www.youtube.com/watch?v=_SZv0-2C0y8&list=PLAx50DVWh-mi2zhRarvNLwNwQFJ7ZEDCZ&index=32)

[mi2zhRarvNLwNwQFJ7ZEDCZ&index=32](https://www.youtube.com/watch?v=_SZv0-2C0y8&list=PLAx50DVWh-mi2zhRarvNLwNwQFJ7ZEDCZ&index=32)

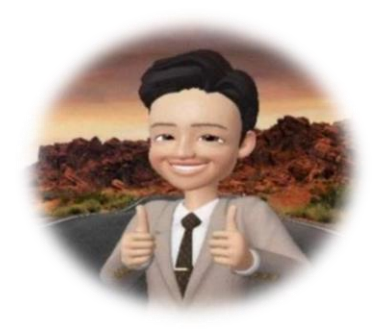

# MÓDULO 4

## ASIGNACIÓN Y EVALUACIÓN DE TAREAS

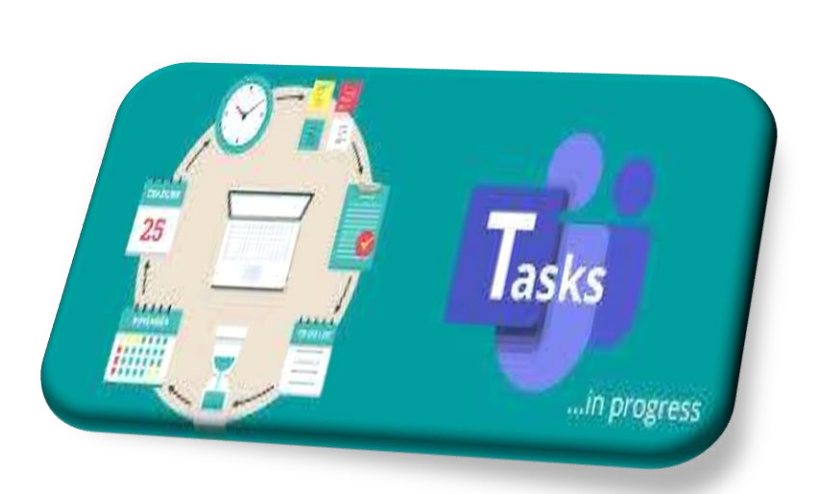

#### **CONTENIDOS:**

- Creación y diseño de tareas
- Seguimiento de tareas
- Calificación de tareas
# 4.1. Creación y diseño de tareas

En la plataforma Microsoft Teams, los profesores pueden crear y asignar tareas y evaluaciones durante la programación del curso o el desarrollo del mismo, para supervisar a cada alumno. Para hacer esto, se seleccionará la opción de **tarea** (**crear**).

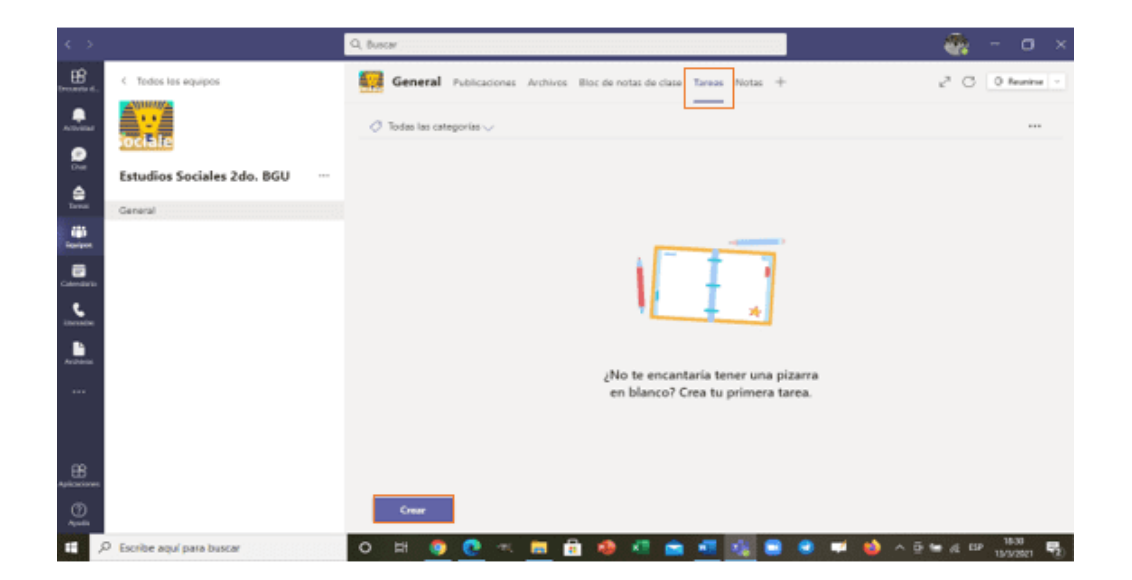

Al hacer clic en **crear** se desplegará la ventana solicitando que se llene la información correspondiente: título, categoría, instrucciones, recursos, puntos, criterios de evaluación, fecha de vencimiento, entre otras. Hacer clic en **asignar.**

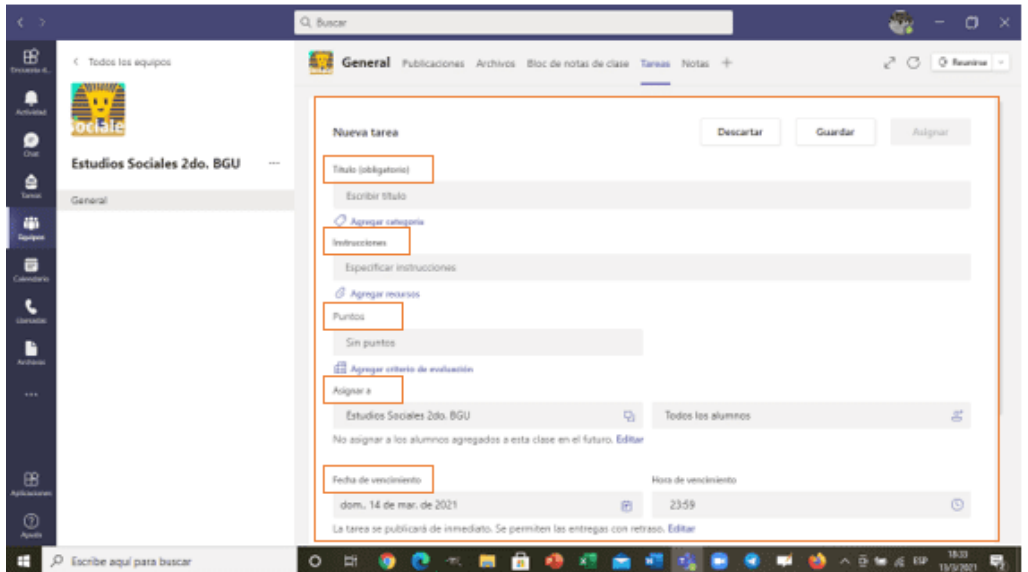

Llenada la información solicitada, la tarea quedará asignada para los integrantes del equipo en **publicaciones.**

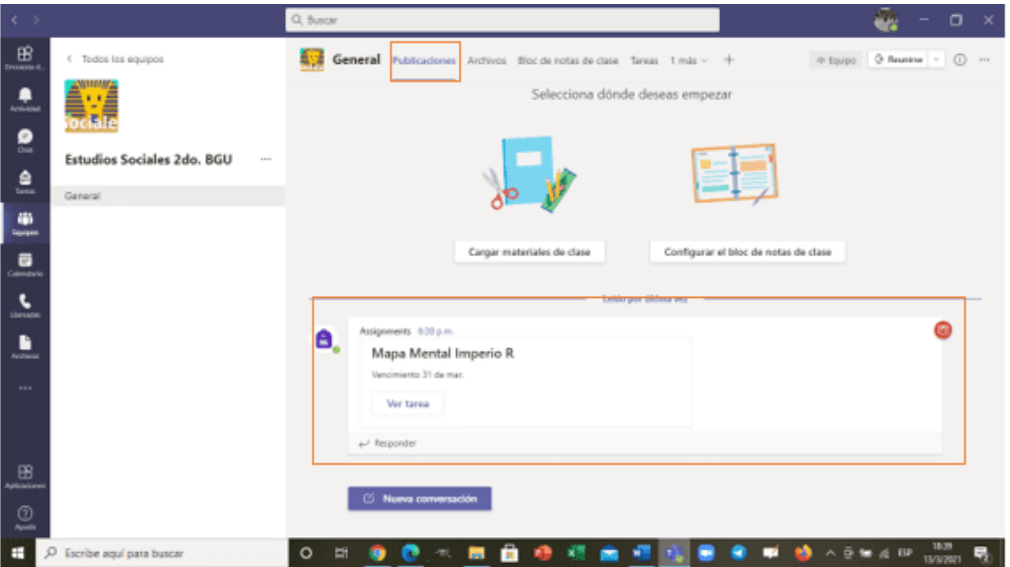

Para calificar las tareas, existe una opción **agregar criterios de evaluación,** esta permitirá

al docente asignar el puntaje que desea darle a cada criterio asignado.

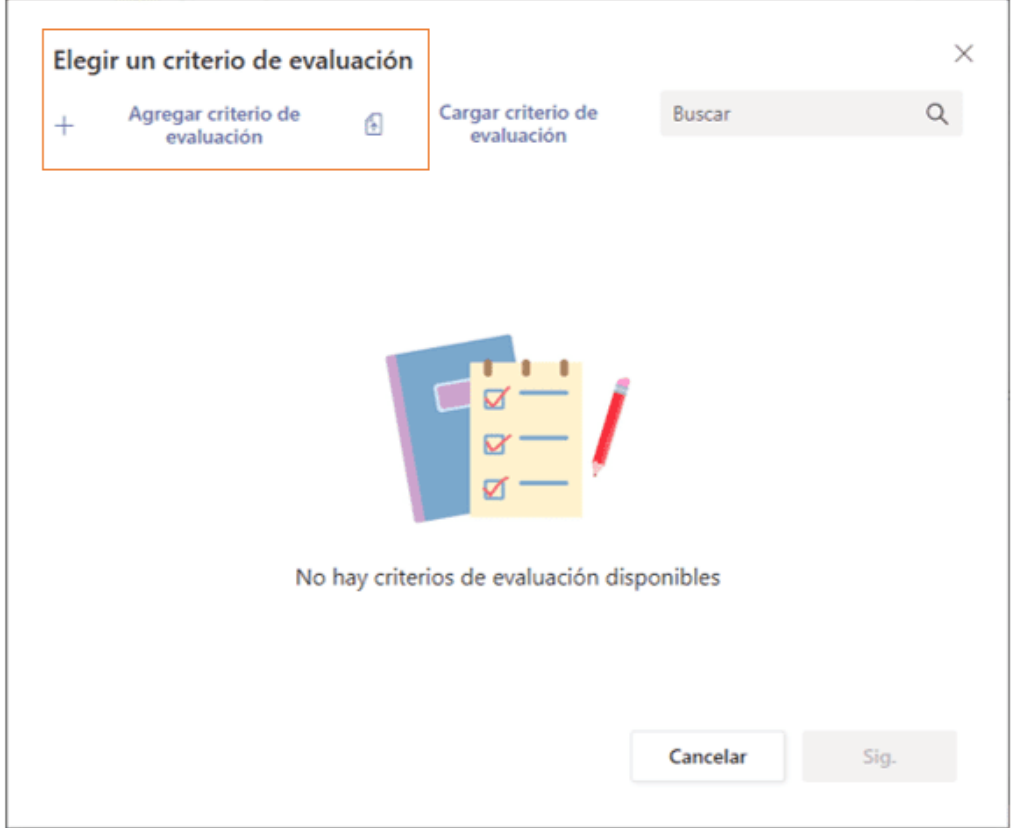

Luego dar clic en **nuevo criterio de evaluación,** completada la información solicitada, dar clic en **adjuntar.**

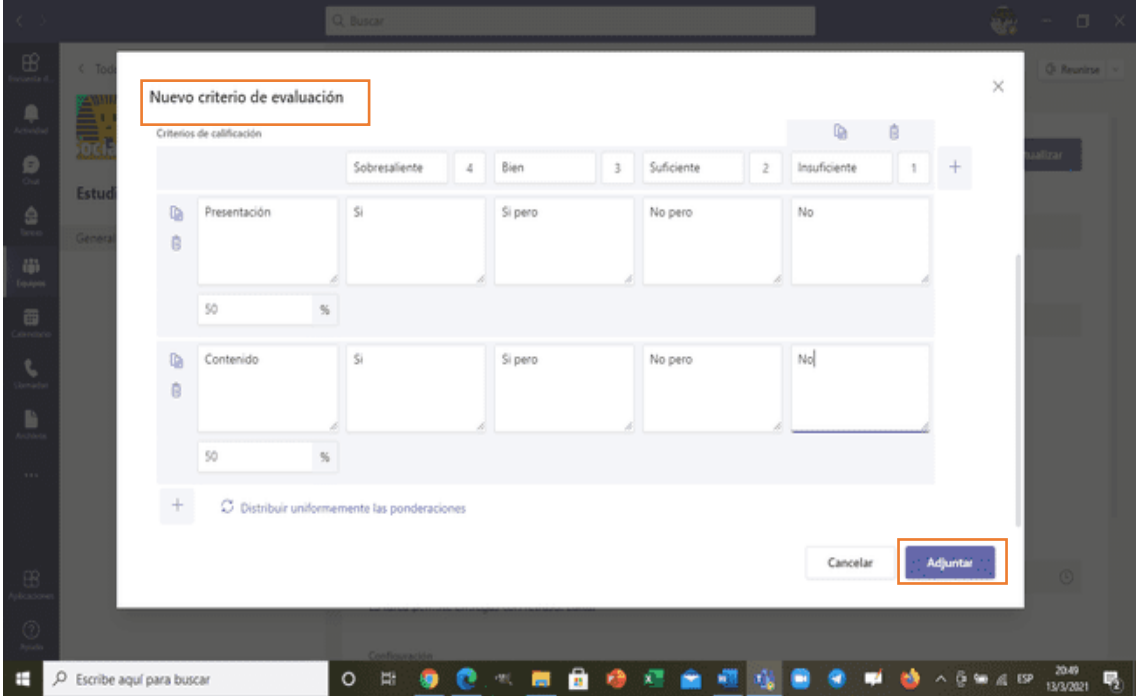

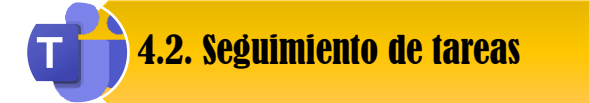

Al hacer clic en Adjuntar, se podrá visualizar la ventana general de la tarea, observado título, y **puntaje** asignado a los criterios de evaluación.

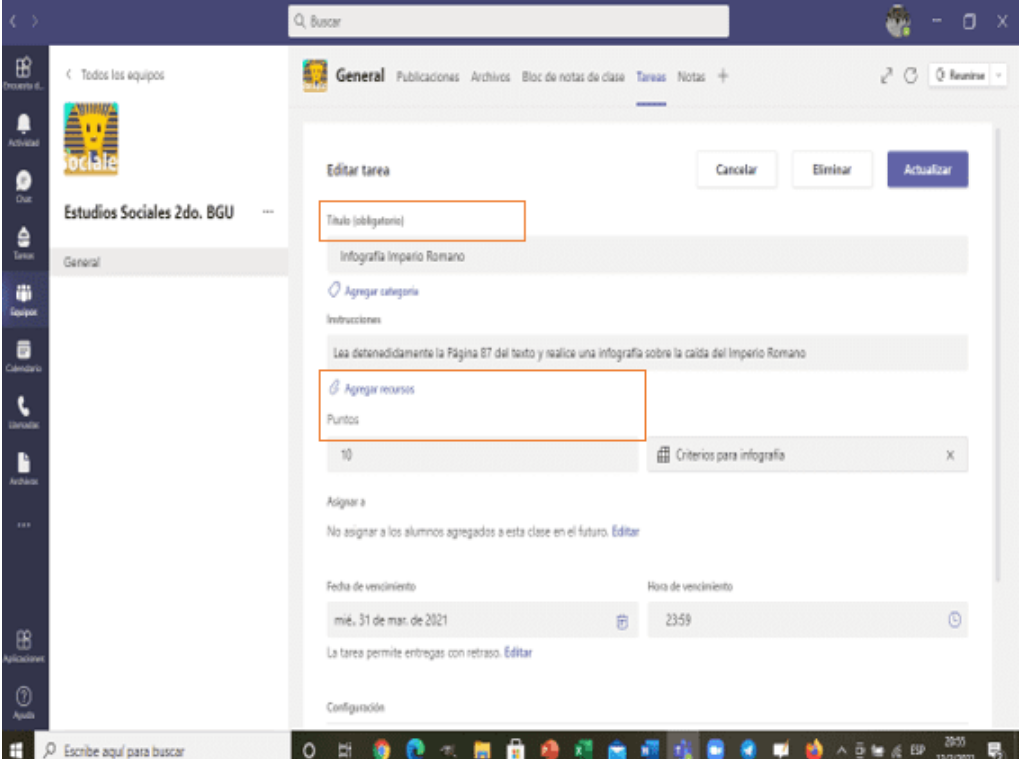

Para editar los **criterios de evaluación,** dar clic en la parte derecha del recuadro "puntos"

y posteriormente en **editar tarea.**

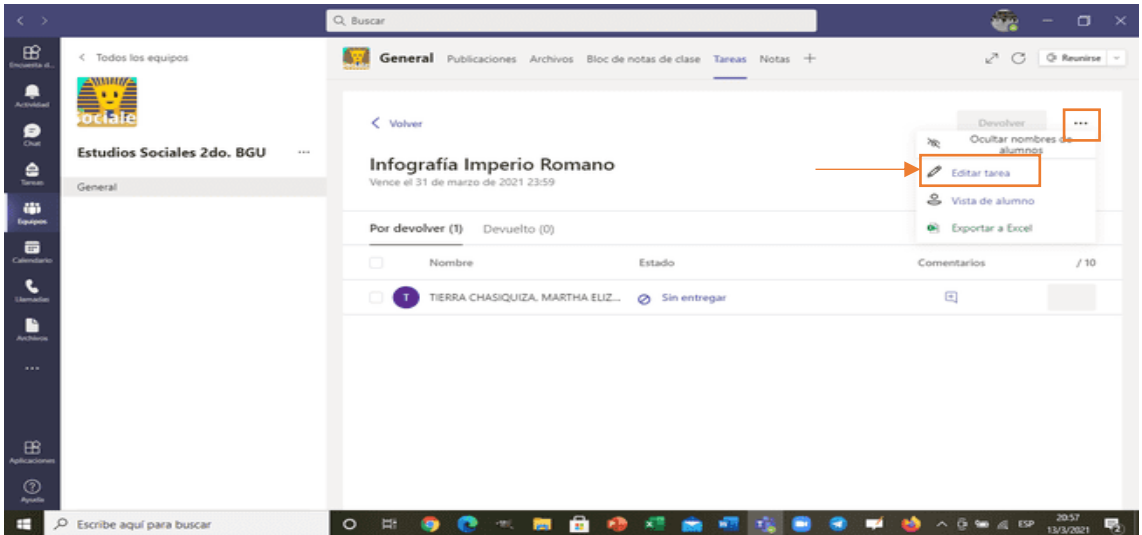

En el panel **tareas** el docente podrá dar seguimiento a los estudiantes en las actividades que se les ha asignado, siempre se creará una notificación en **publicaciones** dentro del canal del equipo.

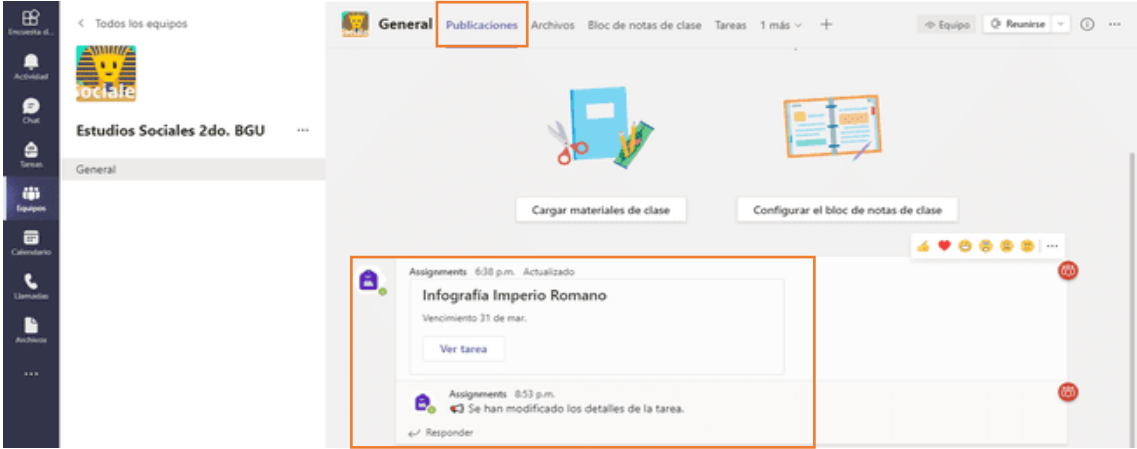

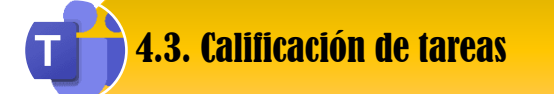

Asignadas las tareas y dado el seguimiento respectivo, el docente puede fijar la calificación por cada uno de los estudiantes. Al hacer clic en **notas** aparecerá la ventana en donde se visualizará la tarea y los estudiantes a los que ha sido asignada.

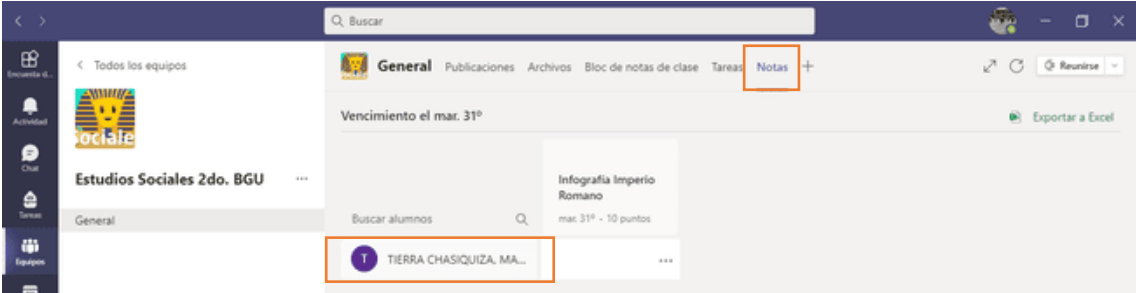

Dando un clic en cada estudiante, se observarán dos opciones a escoger:

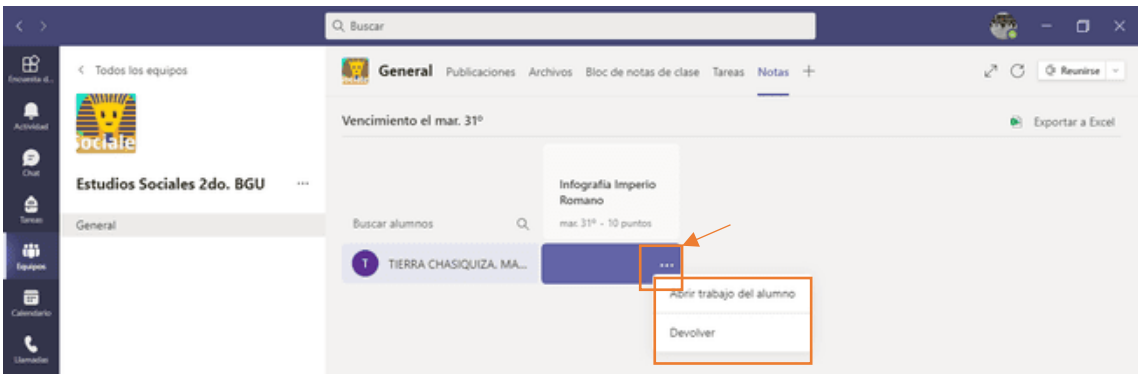

**Abrir trabajo del alumno: E**l docente podrá visualizar el trabajo del estudiante y calificarlo de acuerdo a los criterios de evaluación asignados para la tarea. Podrá también agregar comentarios sobre la actividad realizada y asignar una calificación.

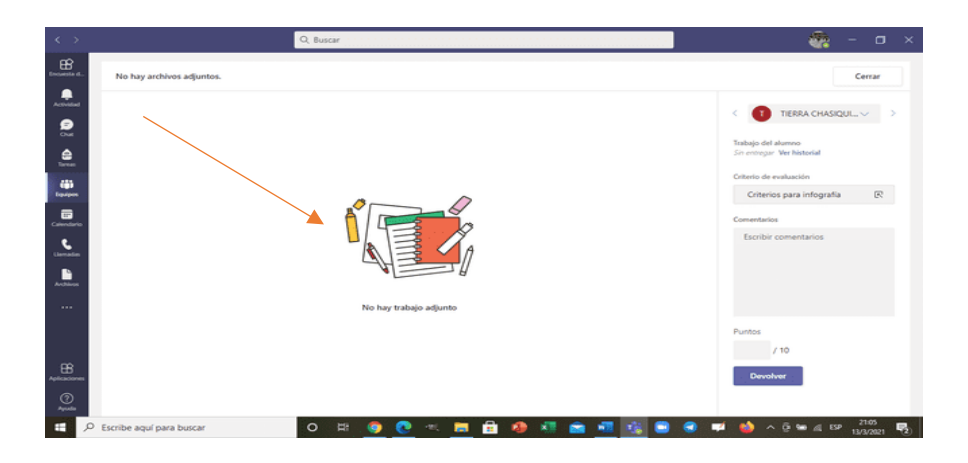

Finalmente, terminada la revisión y calificación, se podrá **devolver** el trabajo al estudiante con una calificación**,** ahí el estudiante revisará los comentarios del docente y en caso de ajuste de tarea, el alumno deberá realizar y presentar nuevamente antes de que se acabe el tiempo límite que el docente ha programado.

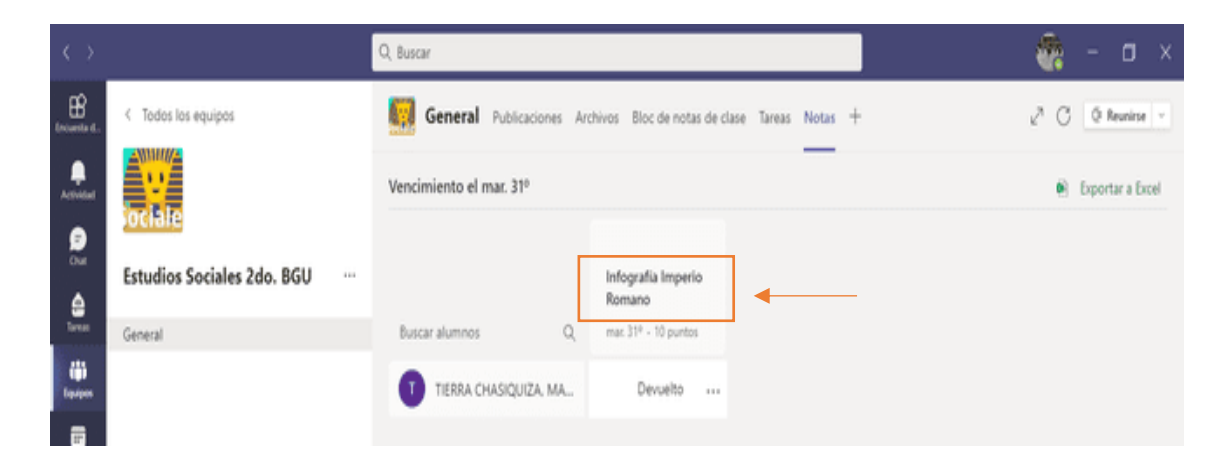

# Actividades a realizar:

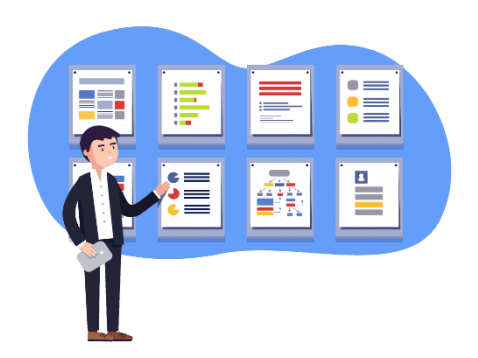

## Instrucciones:

- 1.- Asigne una tarea a un grado/curso a su cargo
- 2.- Escriba el nombre de la tarea

**Ejemplo:** Infografía "Partes de la Planta"

- 3.- Escriba las instrucciones para realizar la tarea
- 4.- Escriba los criterios de evaluación
- 5.- De un valor de 10 a la tarea
- 3.- Asigne la tarea solo para los estudiantes que necesiten "Refuerzo Académico"

## Recursos para realizar la tarea:

[https://www.youtube.com/watch?v=VFdnGSVdi7E&list=PLAx50DVWh-](https://www.youtube.com/watch?v=VFdnGSVdi7E&list=PLAx50DVWh-mi2zhRarvNLwNwQFJ7ZEDCZ&index=24)

[mi2zhRarvNLwNwQFJ7ZEDCZ&index=24](https://www.youtube.com/watch?v=VFdnGSVdi7E&list=PLAx50DVWh-mi2zhRarvNLwNwQFJ7ZEDCZ&index=24)

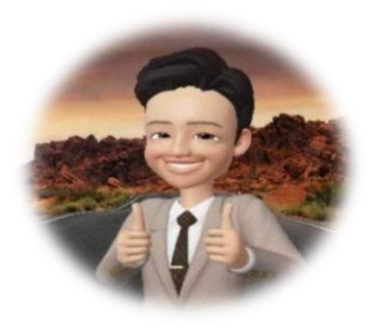

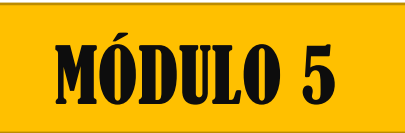

# CREACIÓN Y ASIGNACIÓN DE CUESTIONARIOS FORMS

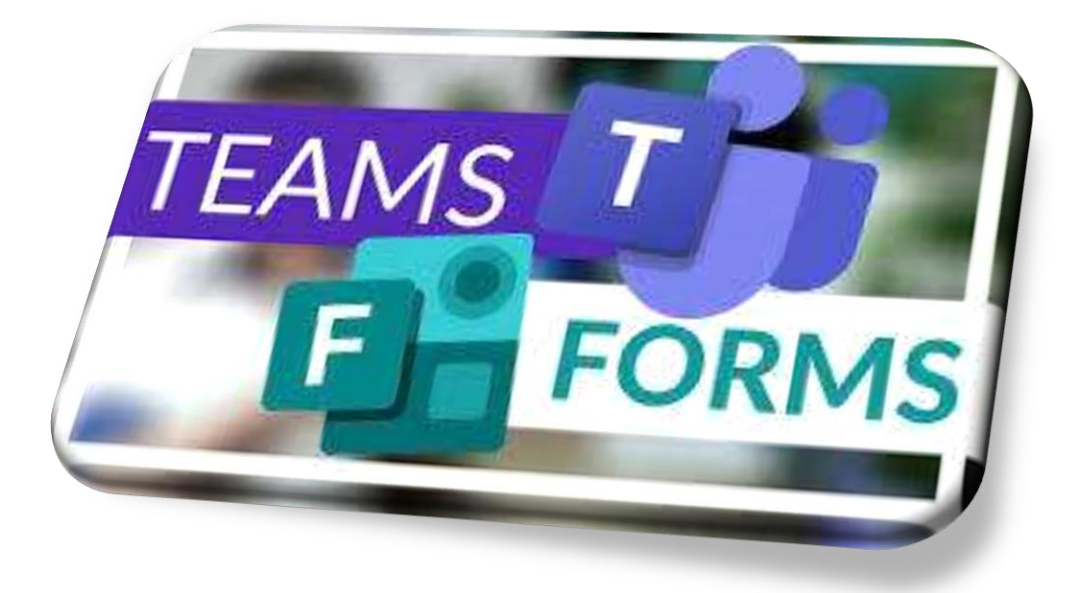

# **CONTENIDOS:**

- Crear un cuestionario
- Asignar cuestionarios

5.1. Crear un cuestionario

Esta herramienta permite al docente evaluar el proceso de aprendizaje del estudiante. Para ello, se deberá seleccionar el equipo de clase a suministrar el cuestionario, elegir la ficha **tareas** y **crear el cuestionario.**

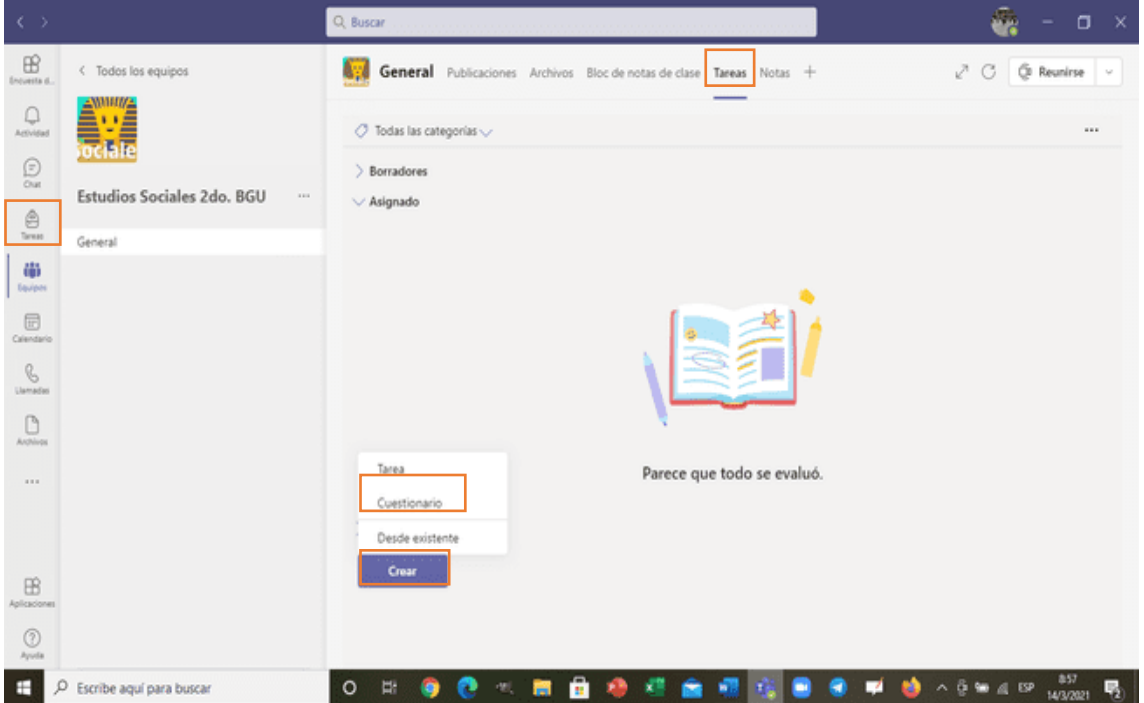

Cree un nuevo cuestionario o seleccione uno existente, utilizando la barra de búsqueda para cuestionarios ya existentes. Haga clic en **nuevo cuestionario.**

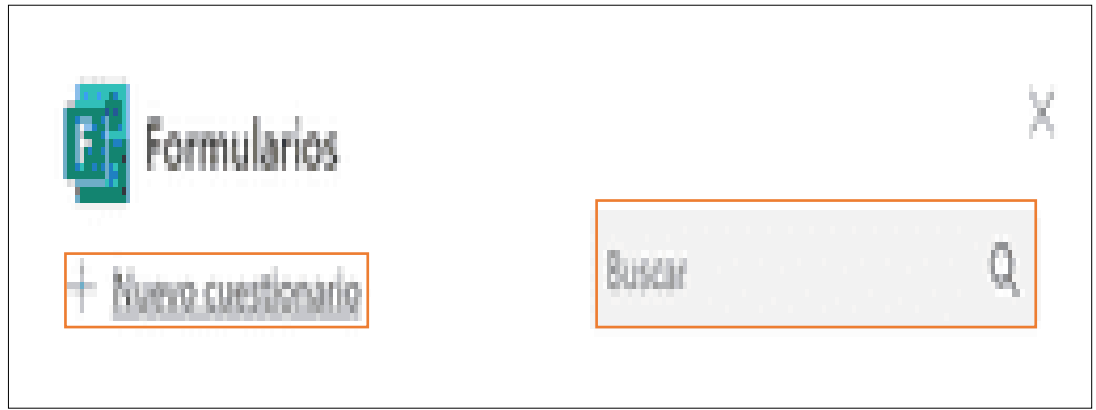

Se abrirá una ventana emergente del explorador Web en el dispositivo. Haga clic en

**agregar nuevo.**

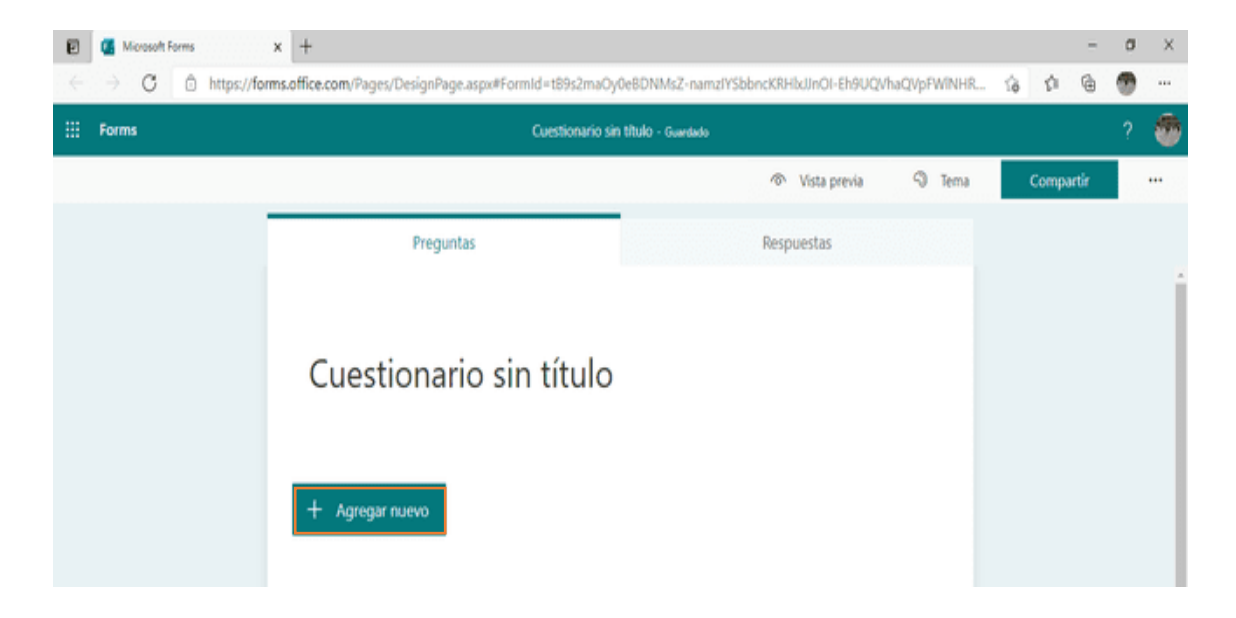

Para realizar un **nuevo cuestionario,** se deberá seguir los siguientes pasos:

Escribir el **nombre** para el cuestionario y una **descripción**, el cuestionario se graba automáticamente mientras lo crea (Seleccione **agregar nuevo**).

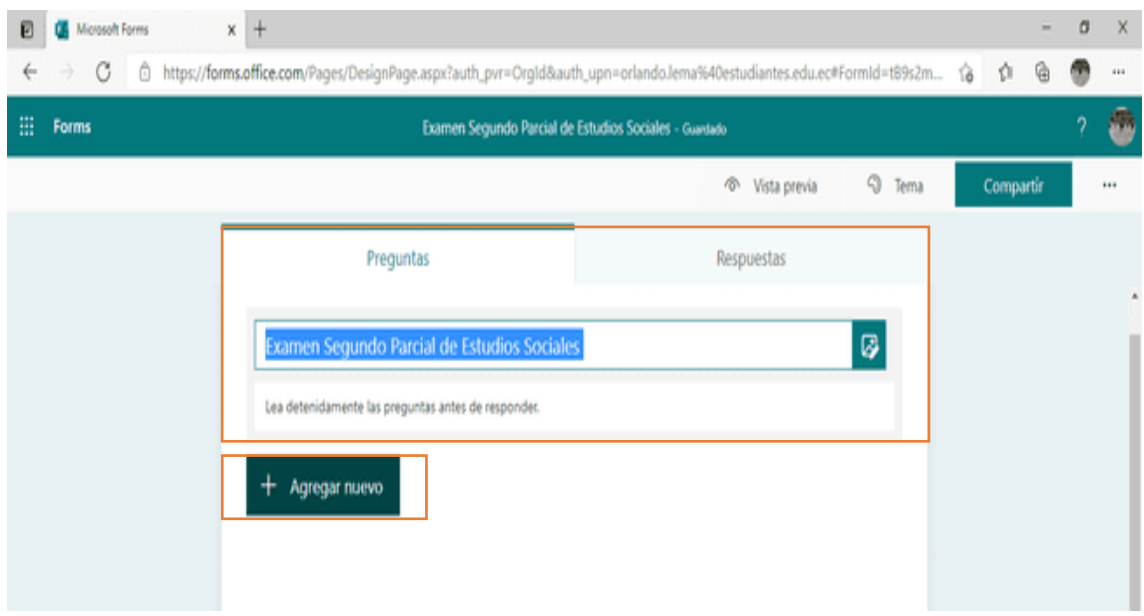

Elija el tipo de pregunta que desea agregar, hay múltiples elecciones: texto, calificación y fecha. Si deseamos más tipos de preguntas hacemos clic en el ícono más opciones v

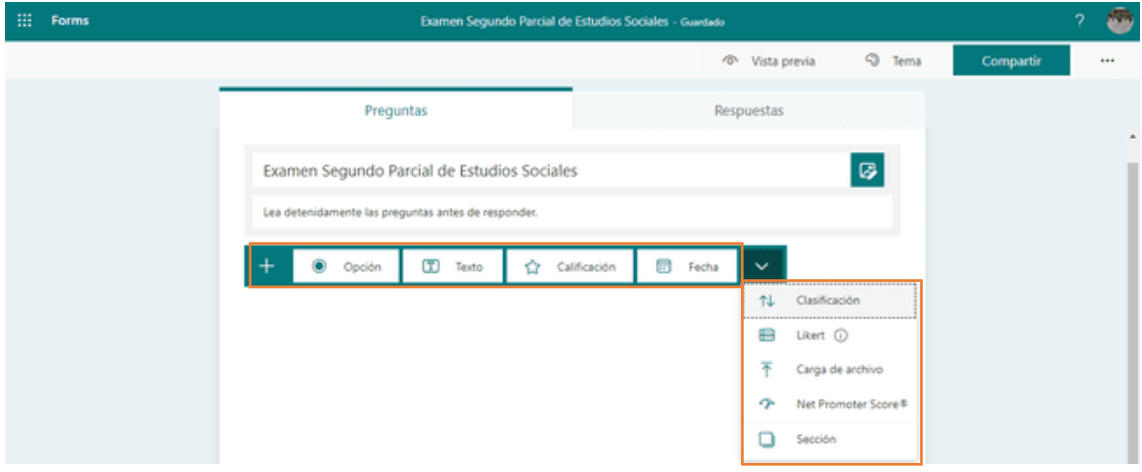

Si utiliza el tipo de pregunta **opción,** deberá agregar las preguntas y las respuestas. Para agregar más opciones de respuesta, seleccionamos **"agregar opción".**

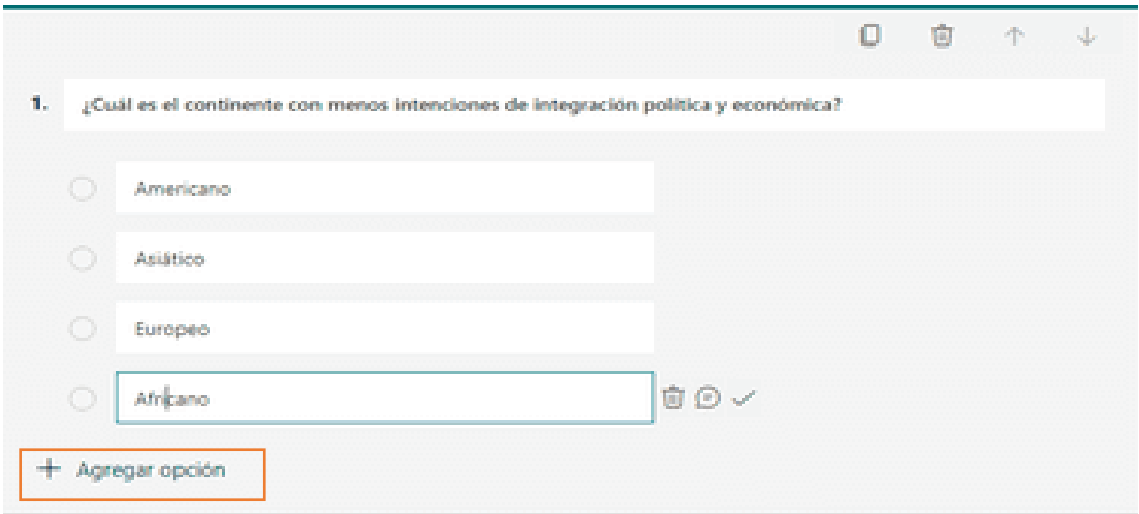

Seleccione la marca de verificación de respuesta correcta o respuestas correctas.

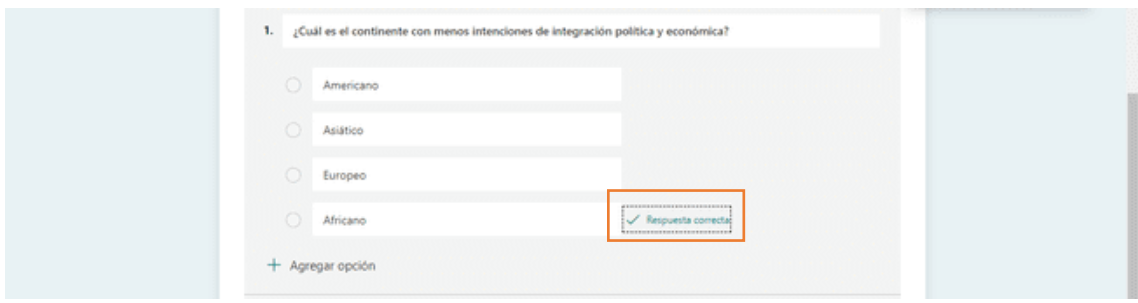

Para quitar una respuesta, seleccione el ícono de **Papelera**, agregando **un valor** para una respuesta correcta a la pregunta del cuestionario. También, puede hacer una pregunta obligatoria o permitir varias opciones, cambiando la configuración en la parte inferior.

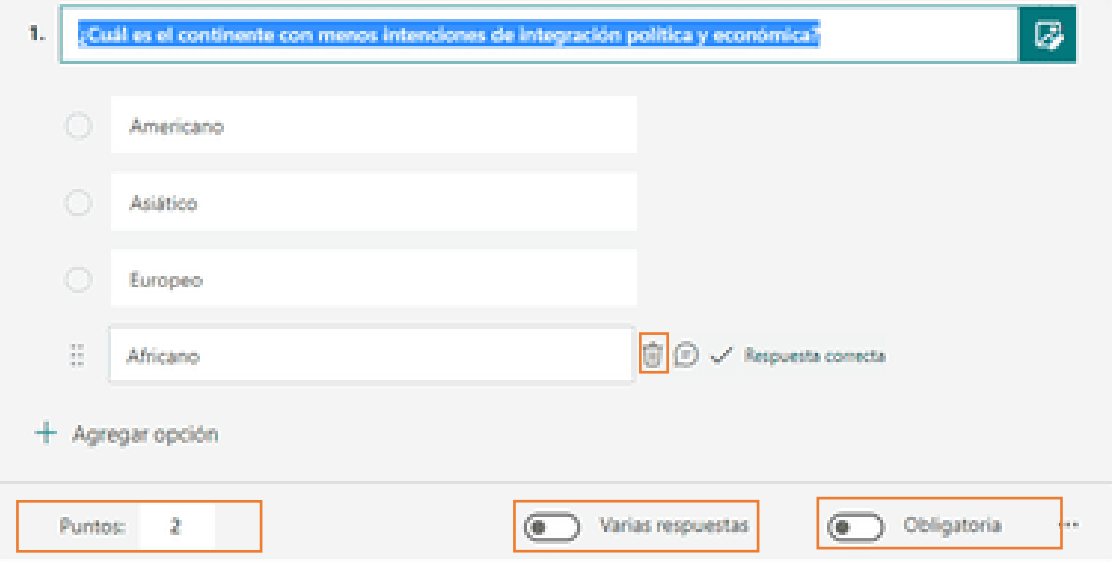

Para mostrar fórmulas matemáticas seleccione, **más opciones de configuración para preguntas**.

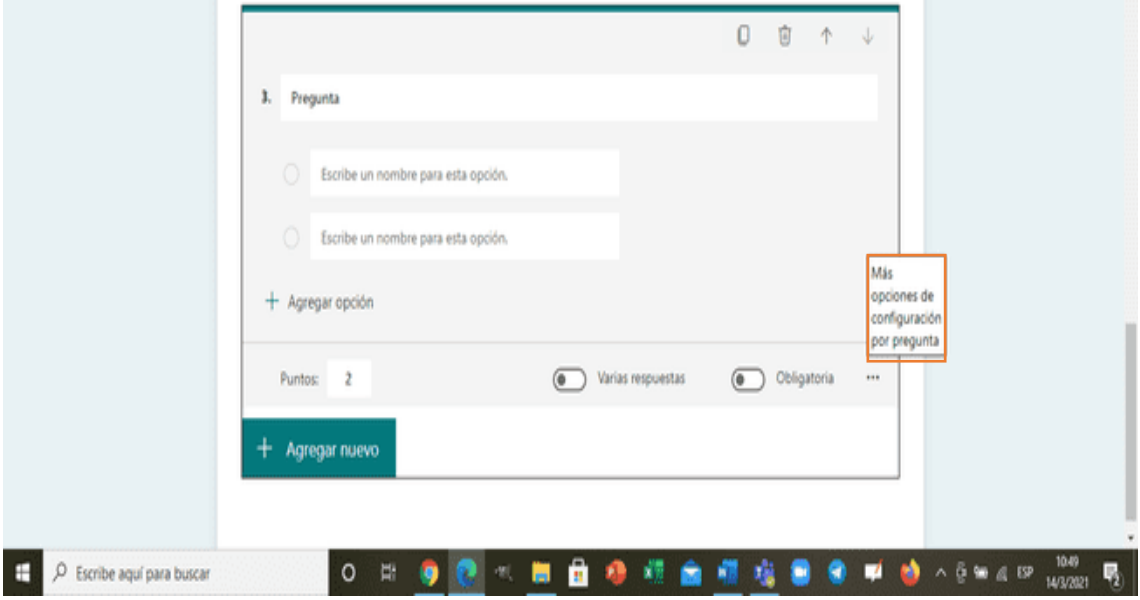

Luego de un clic en **Matemáticas.**

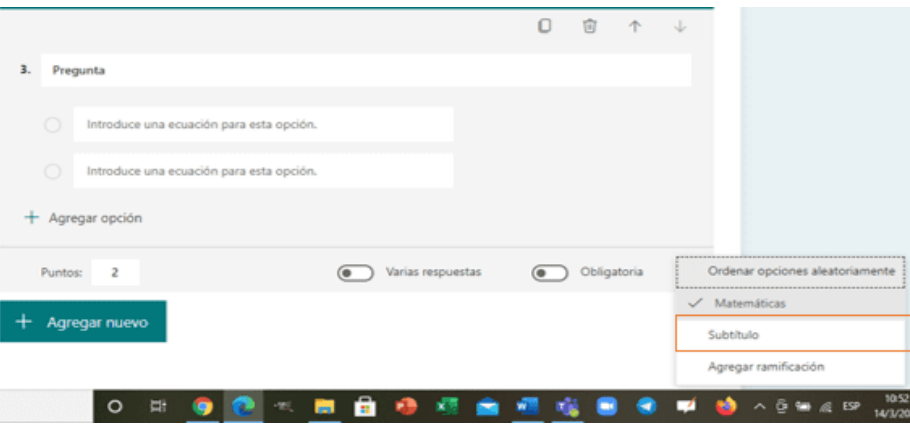

Seleccione escribir una ecuación para poder visualizar símbolos matemáticos y opciones de fórmulas, digitando la ecuación y haciendo clic en **ok.**

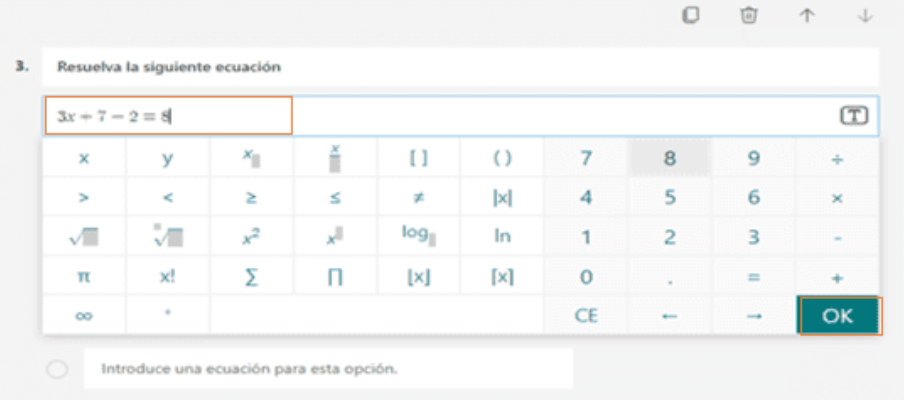

Una vez realizada la pregunta agregue las opciones de respuestas, no olvidar que hay que marcar la respuesta correcta.

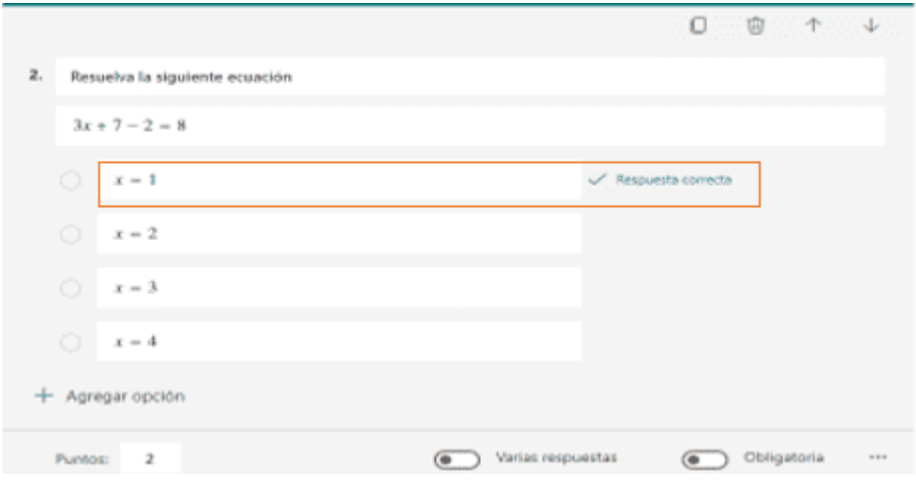

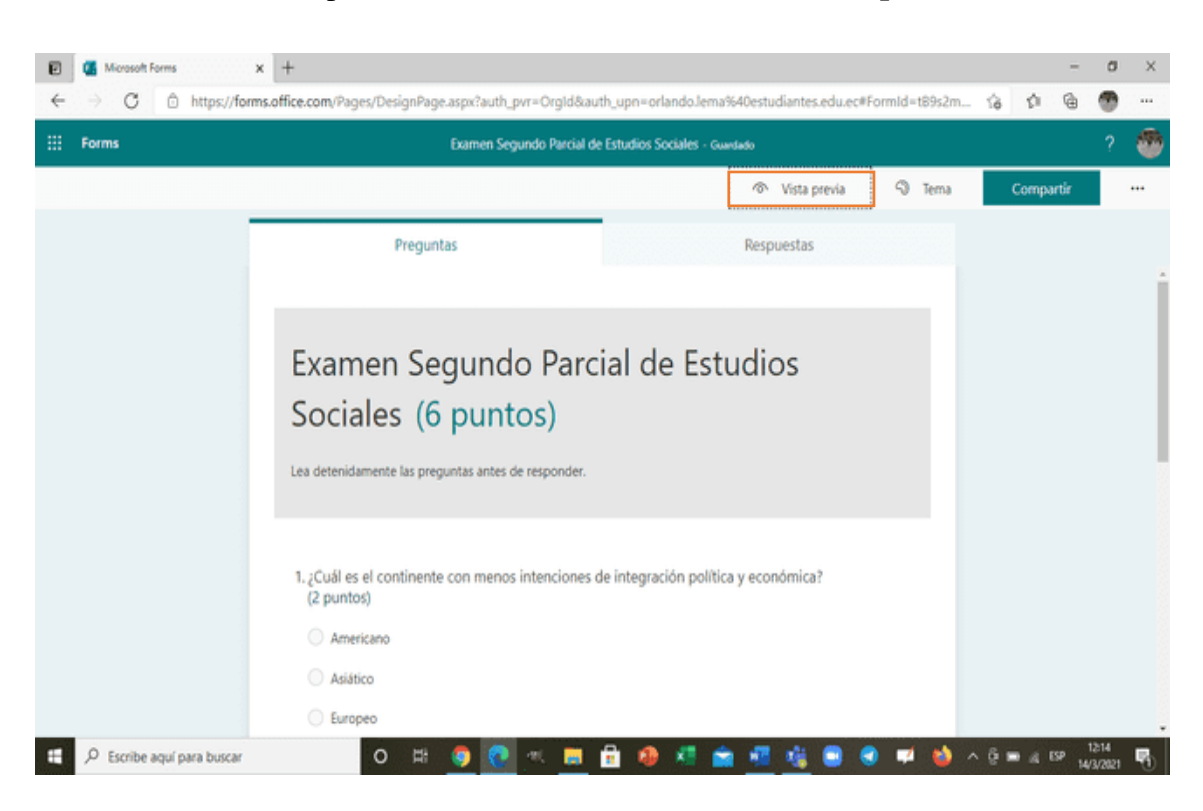

Para obtener una vista previa del cuestionario, seleccione la **vista previa** 

Una vez finalizado, estará listo para asignar el cuestionario al equipo o clase.

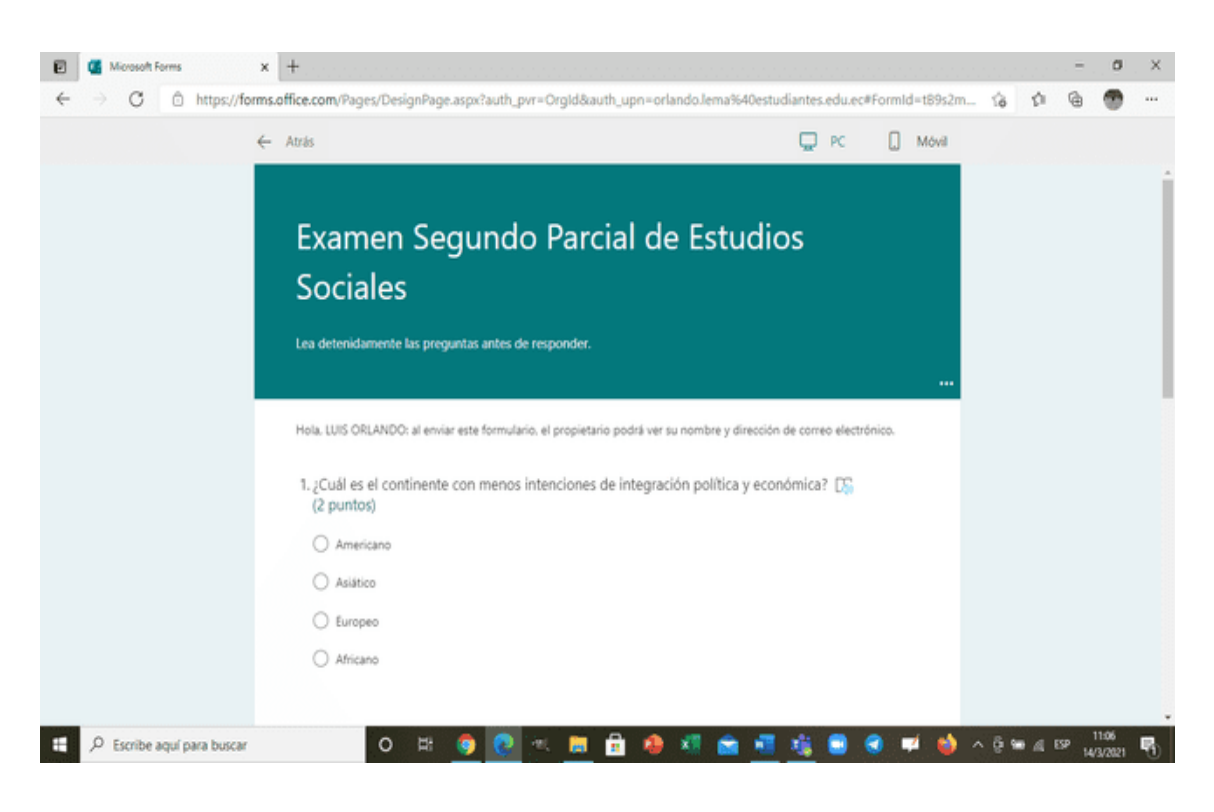

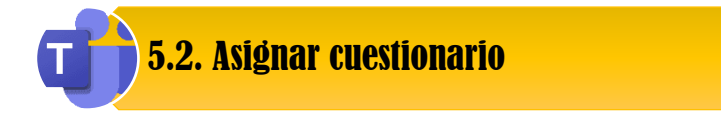

Seleccione el equipo de clase en donde va asignar el cuestionario, elija la ficha **tareas,** luego de clic **crear** y finalmente en **cuestionario.**

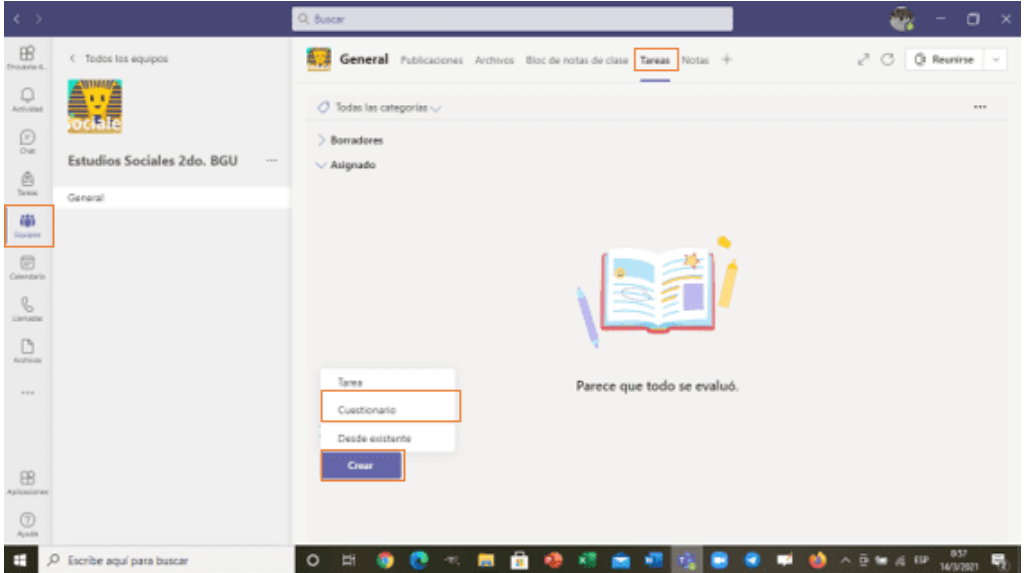

Se visualizará la siguiente pantalla, seleccione el **nombre del cuestionario** y de clic en **siguiente.** Aquí se guarda todos los cuestionarios que ha creado

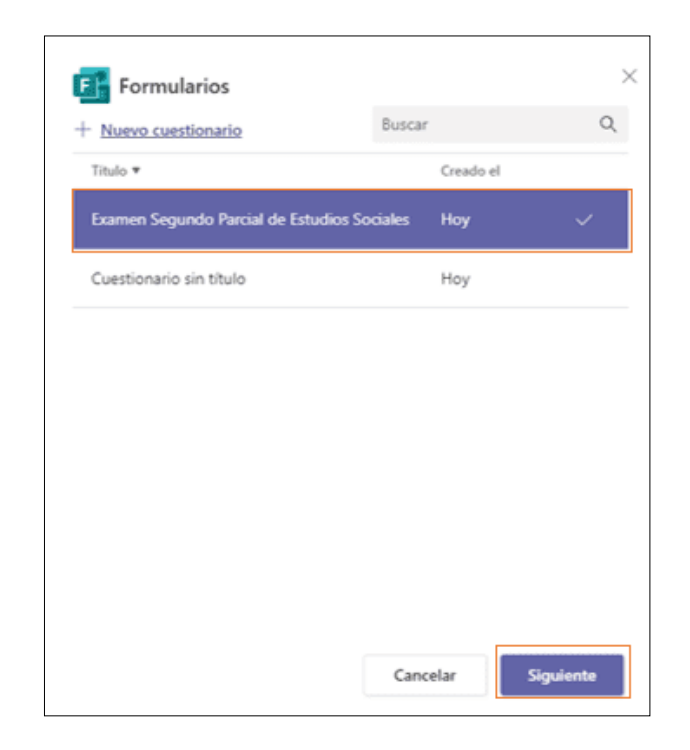

El Docente puede editar la información en cuanto a la fecha y hora de duración de la prueba. Haga clic en **listo.**

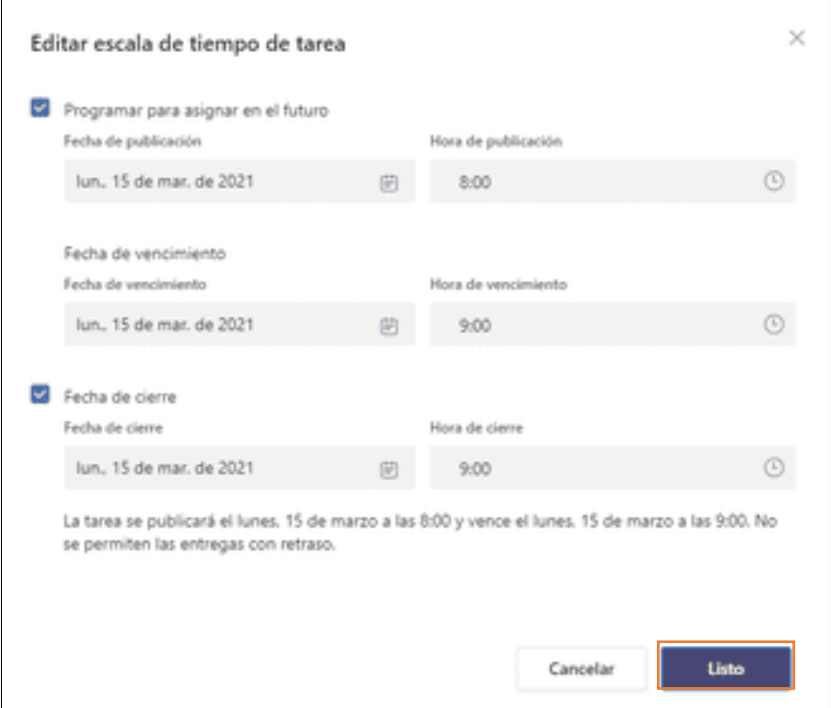

Una vez editada la información, haga clic en **programar.**

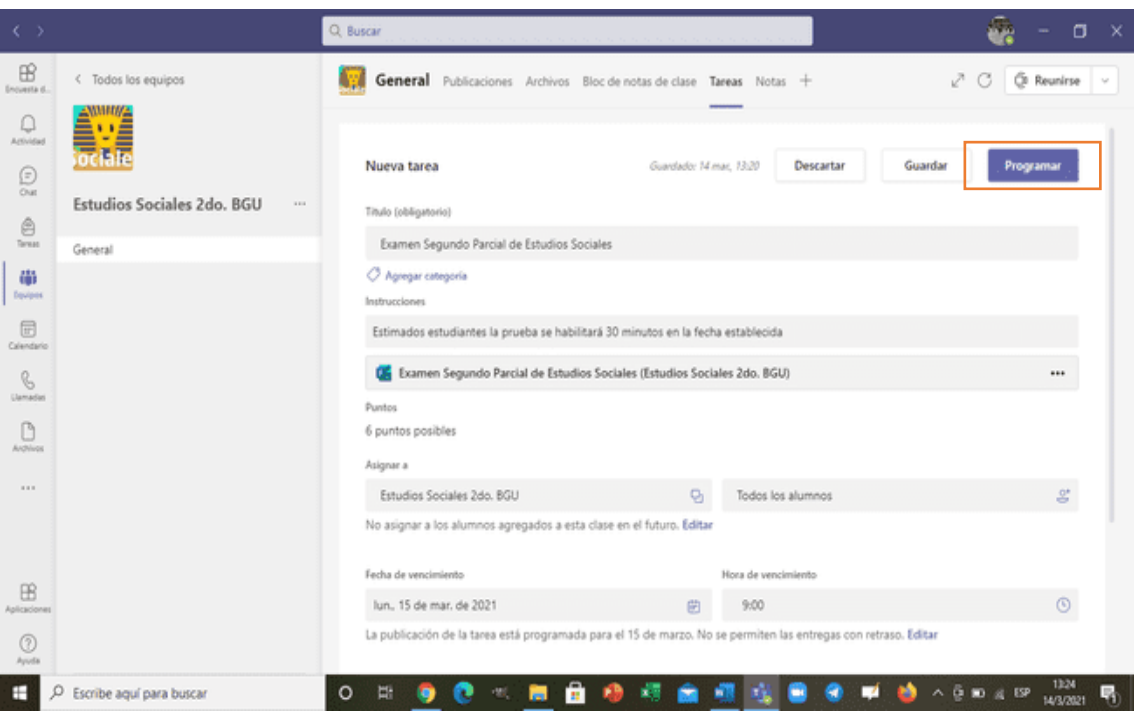

El estudiante ya podrá visualizar en la opción tareas la asignación del cuestionario.

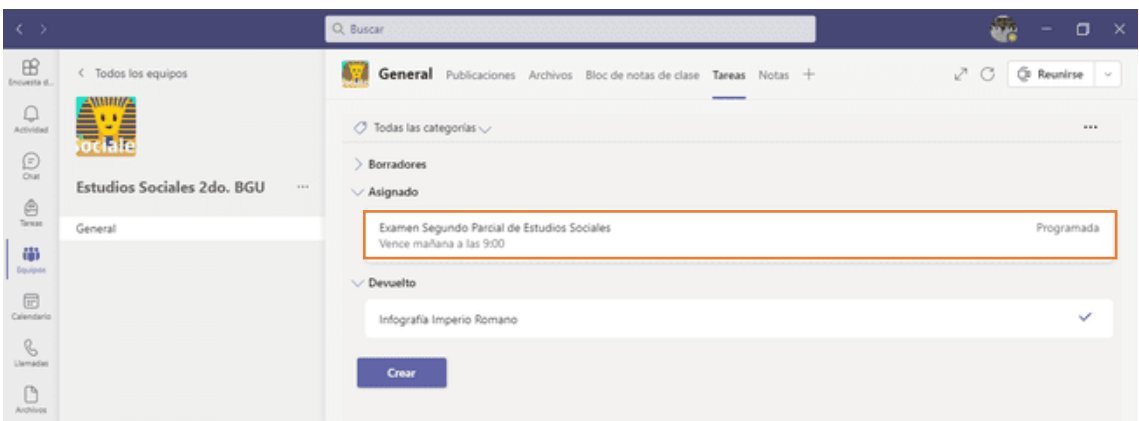

# Actividades a realizar:

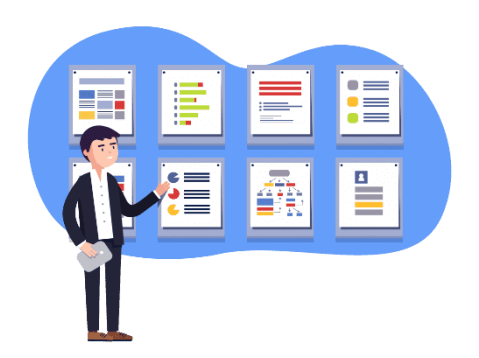

# Instrucciones:

- 1.- Elabora un cuestionario de evaluación con la herramienta Microsoft Forms dentro de la Plataforma Teams.
- 2.- Escriba el nombre del cuestionario
- 3.- Escriba las instrucciones
- 4.- Elabore 10 pregunta y asigne un valor de 2 puntos a cada pregunta.
- 5.- Establezca la fecha y el tiempo de duración del cuestionario
- 6.- Asigne estudiantes a su aula

## Recursos para realizar la tarea:

[https://www.youtube.com/watch?v=CW7jDwlb0Ew&list=PLAx50DVWh-](https://www.youtube.com/watch?v=CW7jDwlb0Ew&list=PLAx50DVWh-mi2zhRarvNLwNwQFJ7ZEDCZ&index=23)

[mi2zhRarvNLwNwQFJ7ZEDCZ&index=23](https://www.youtube.com/watch?v=CW7jDwlb0Ew&list=PLAx50DVWh-mi2zhRarvNLwNwQFJ7ZEDCZ&index=23)

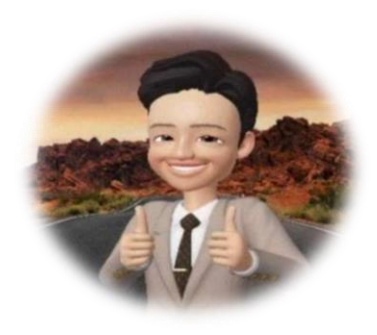

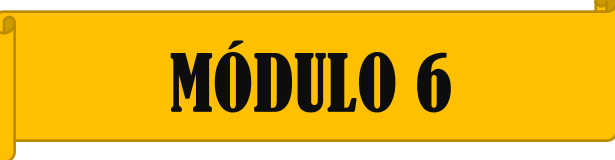

# USO DE BLOC DE NOTAS DE CLASE

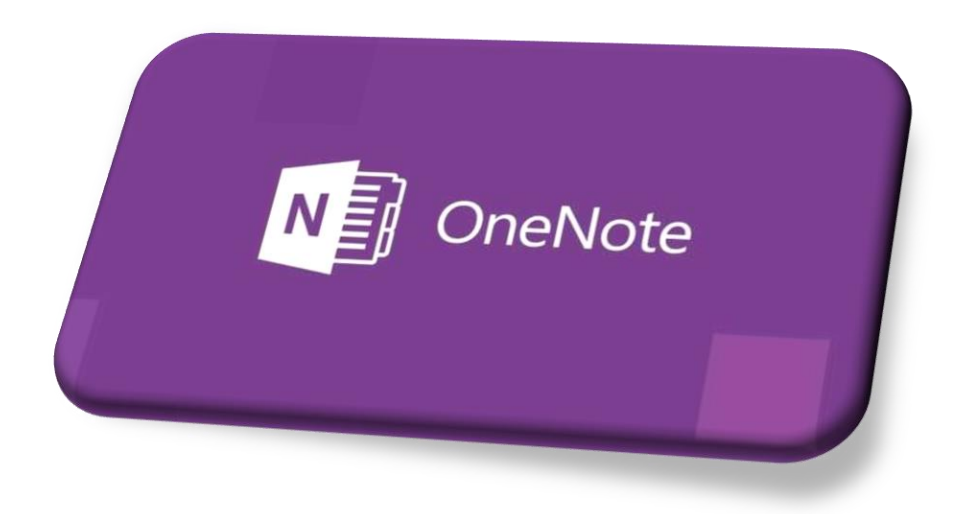

### **CONTENIDOS:**

- Uso de bloc de notas de clase de OneNote
- Configuración del bloc de notas de clase
- Secciones del bloc de notas de clase

# 6.1. Uso de bloc de notas de clase de OneNote

Cada equipo de clase tiene su propio bloc de notas vinculado, es un bloc digital que permite almacenar: texto, datos adjuntos, videos, voz, imágenes, entre otros. Los equipos brindan algunos componentes básicos de la experiencia OneNote, como:

**Bloc de notas de alumnos:** Es el cuaderno de apuntes digital de cada estudiante, es un espacio compartido entre el docente y cada alumno de forma individual. El docente puede revisar todos los blocs, pero el estudiante solo verá su propio cuaderno.

**Biblioteca de contenidos:** Es un espacio solo de lectura que permite al docente compartir documentos con los participantes del equipo. El estudiante no podrá editarlo.

**Espacio de colaboración.** Aquí todos los estudiantes podrán compartir, organizar, crear diferentes contenidos.

Para buscar el **bloc de notas**, se debe dirigir al **canal general de la clase**, después, seleccionar la pestaña **bloc de notas de clase.**

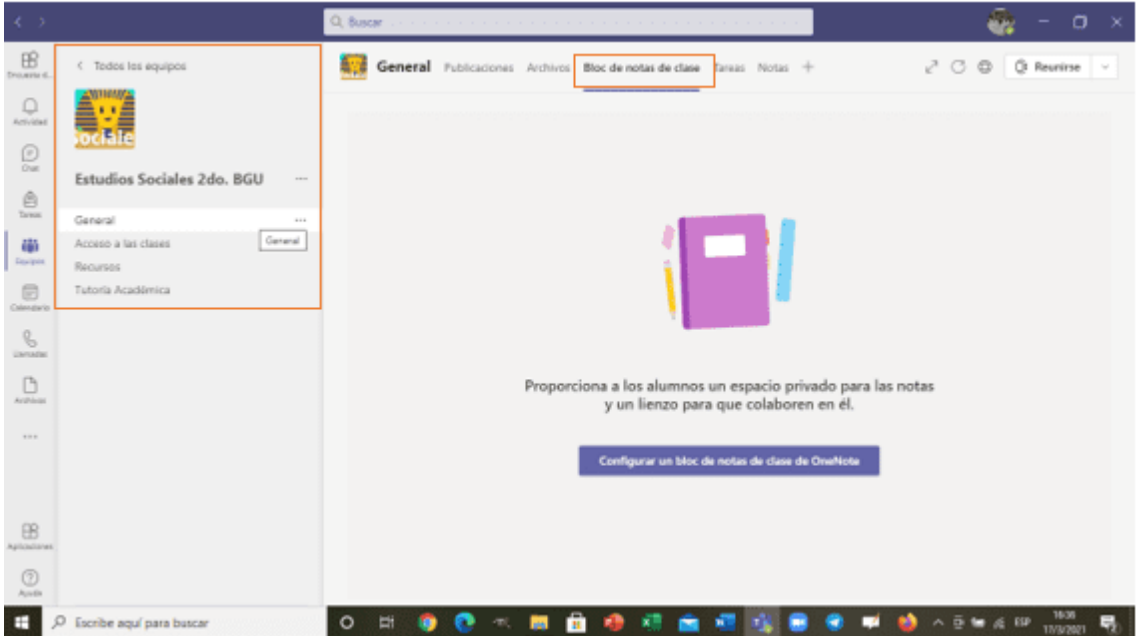

6.2. Configuración de bloc de notas de clase

Si no se ha configurado el bloc de notas de clase, el docente puede **crear un bloc de notas** 

**en blanco** o **copiar contenido del bloc de notas existente.**

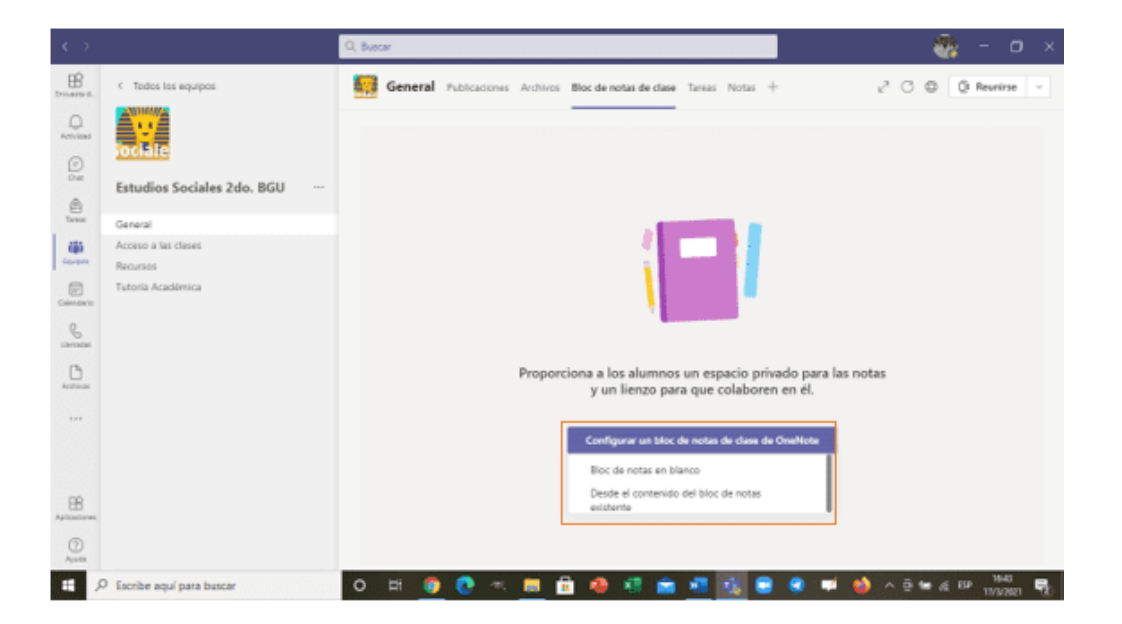

Para crear **un bloc de notas en blanco,** se aparecerá a la pantalla con el bloc de notas creado. Aquí encontrará cuatro espacios: espacio de colaboración, biblioteca de contenido, sección solo profesor y bloc de notas de estudiantes. Dar clic en **siguiente.**

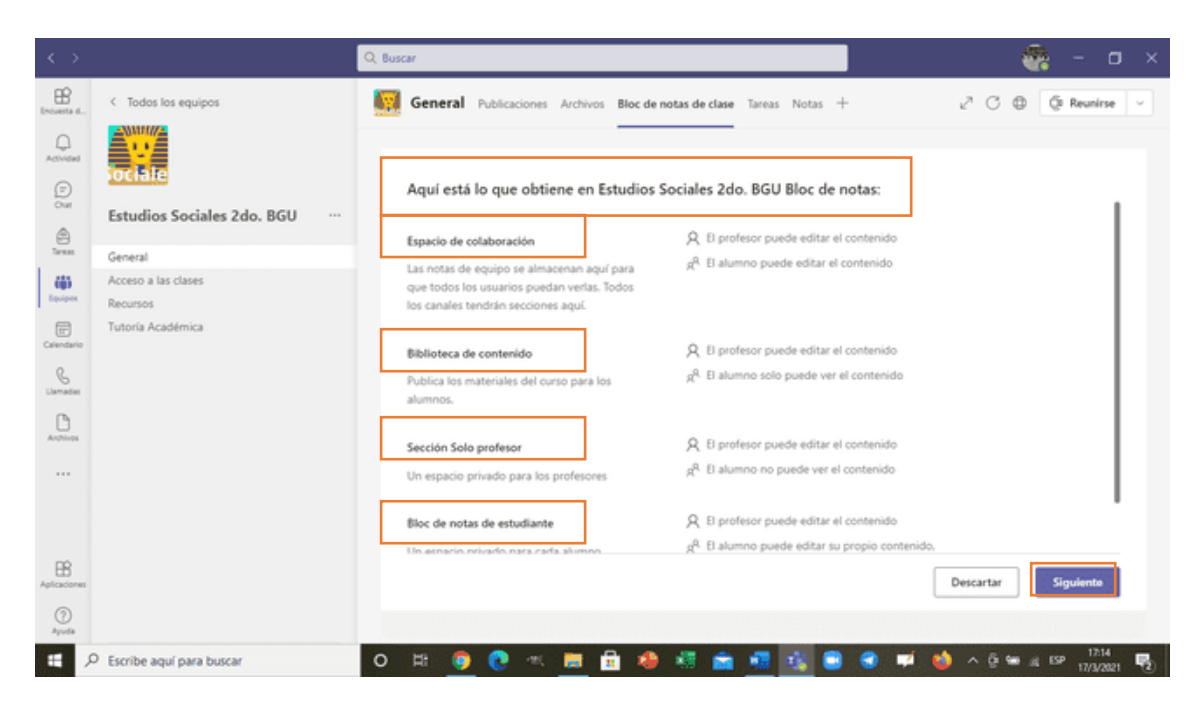

Dentro de esta área el docente debe seleccionar los **nombres de las etiquetas** que quiere que tenga la carpeta o portafolio que va a tener con los estudiantes. Además, aquí podrá **eliminar o agregar secciones.** Dar clic en **crear.**

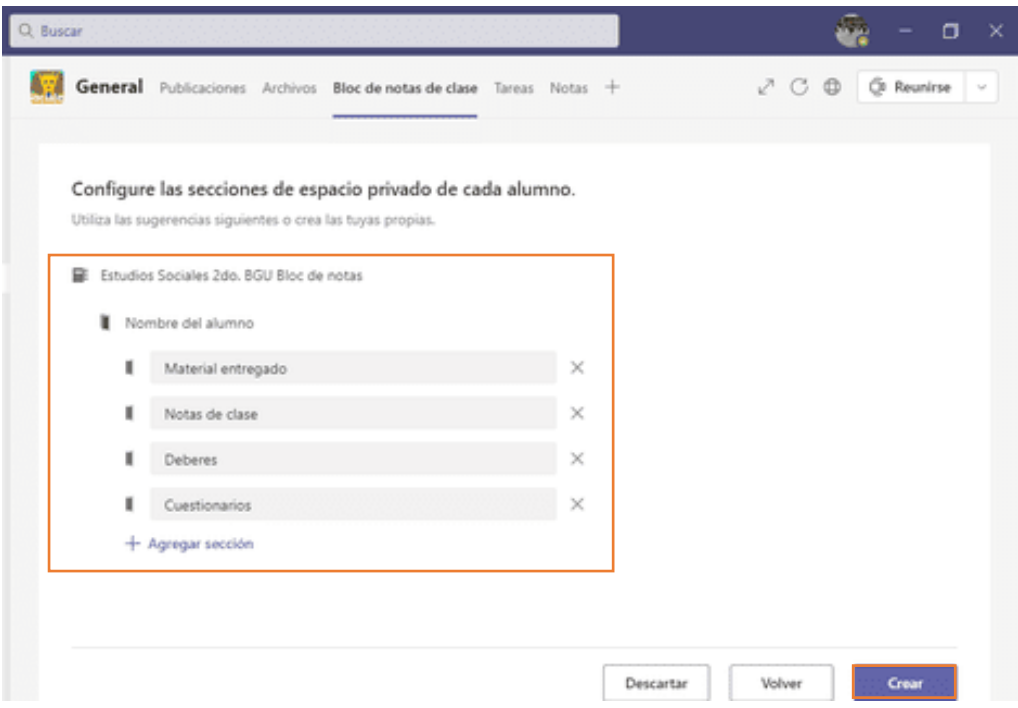

Una vez generado el bloc de notas, acceda al ícono **mostrar navegación,** para **visualizar las secciones** de cómo se va a trabajar**.** 

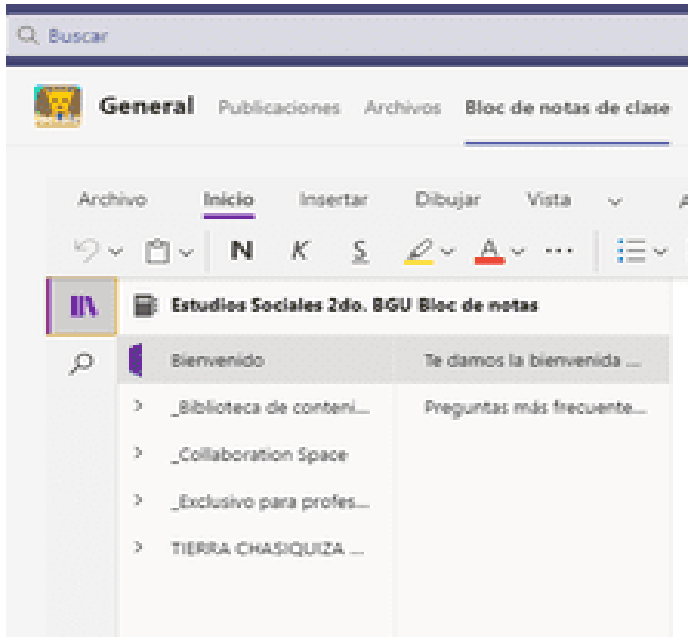

6.3. Secciones de bloc de notas de clase

### **Bienvenida**

**Biblioteca de contenidos:** Aquí el docente subirá información (texto del estudiante, fichas pedagógicas, archivos) para que los estudiantes lean y se informen sobre cada una de las clases o temas tratados. Para subir un archivo se deberá **insertar archivo**, a través de la opción **insertar datos adjuntos o insertar copia impresa del archivo.**

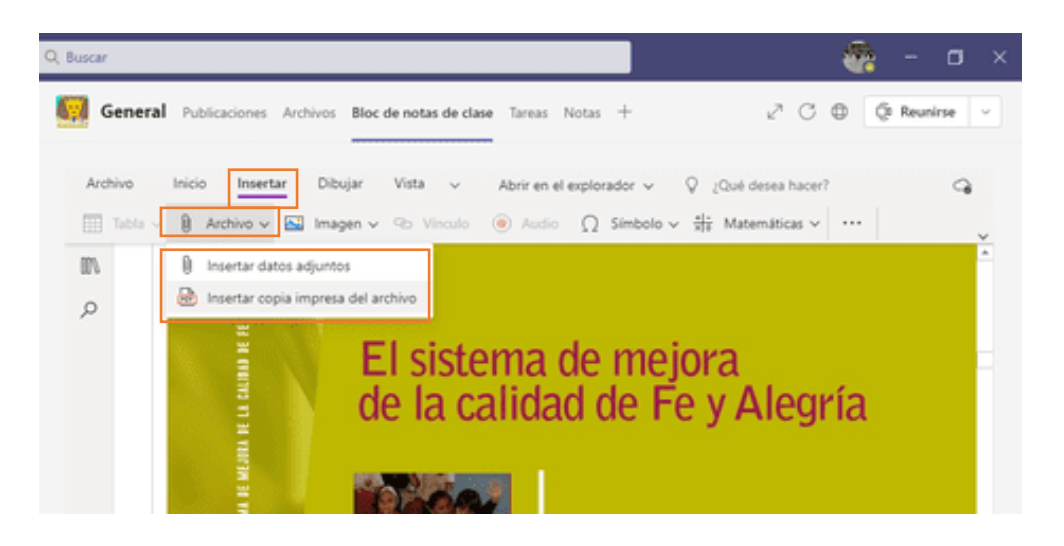

**Espacio de colaboración:** Es el espacio en donde todos pueden estar trabajando en tiempo real, por ejemplo, en matemáticas resolviendo algún problema, en lenguaje subrayando o escribiendo algún texto, entre otros aspectos de clase.

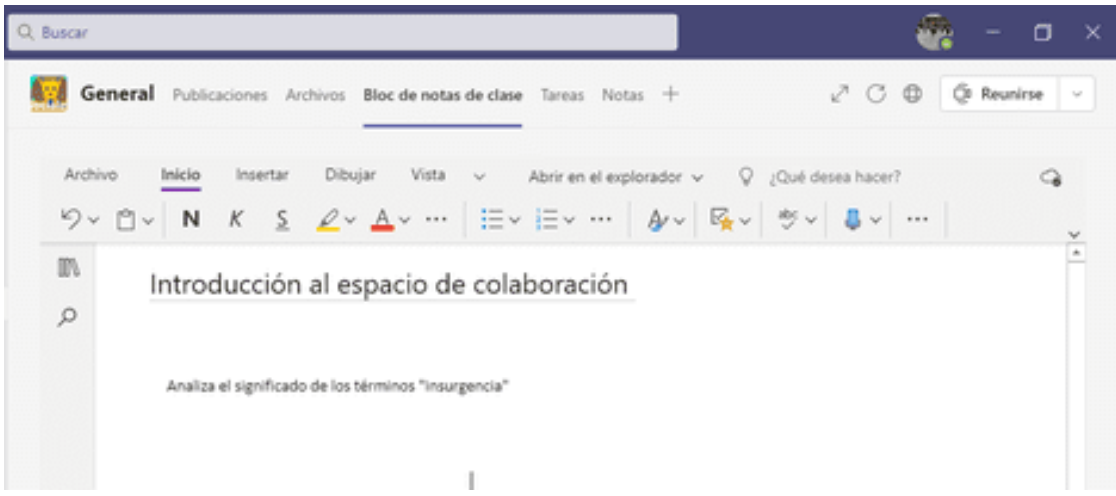

**Exclusivo solo para profesores:** Es el espacio para los materiales que deben mantenerse privados y fuera del alcance del resto de los estudiantes de la clase. Solo el profesor puede ver el material, crear, almacenar o editar el mismo.

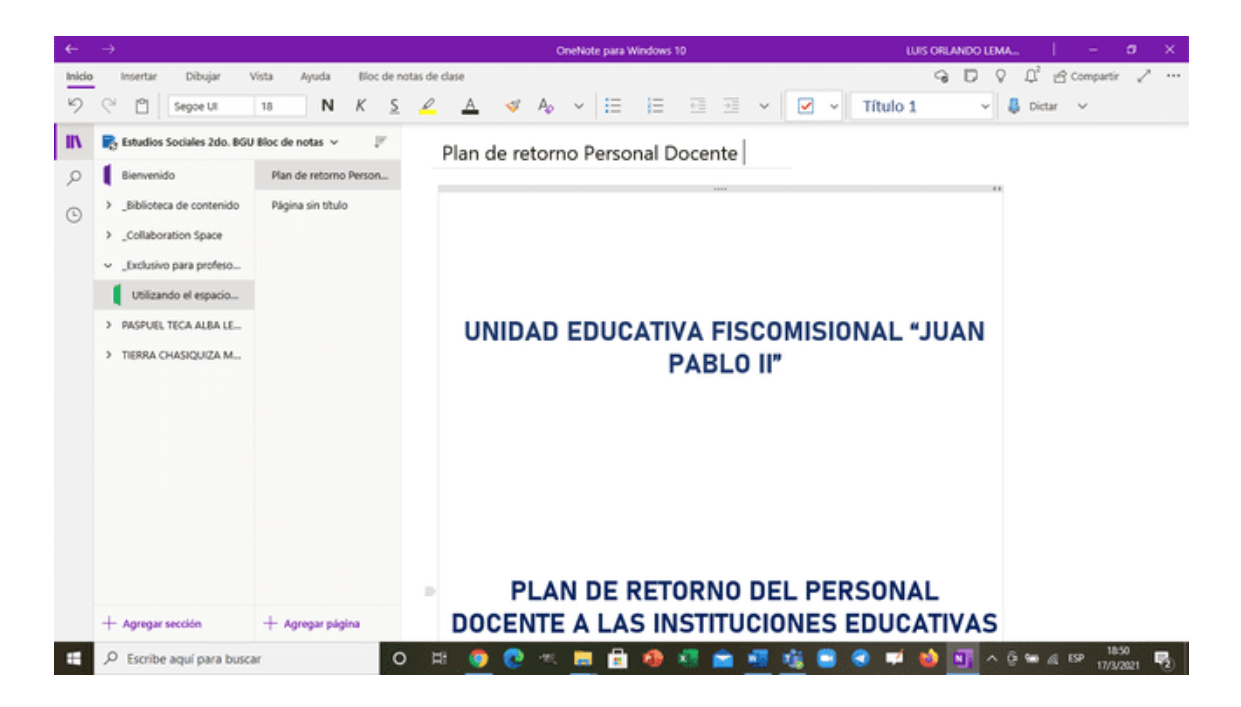

**Bloc de notas de estudiantes:** En este espacio el docente tiene acceso al bloc de notas de cada uno de los estudiantes. Los alumnos tienen acceso solo al propio.

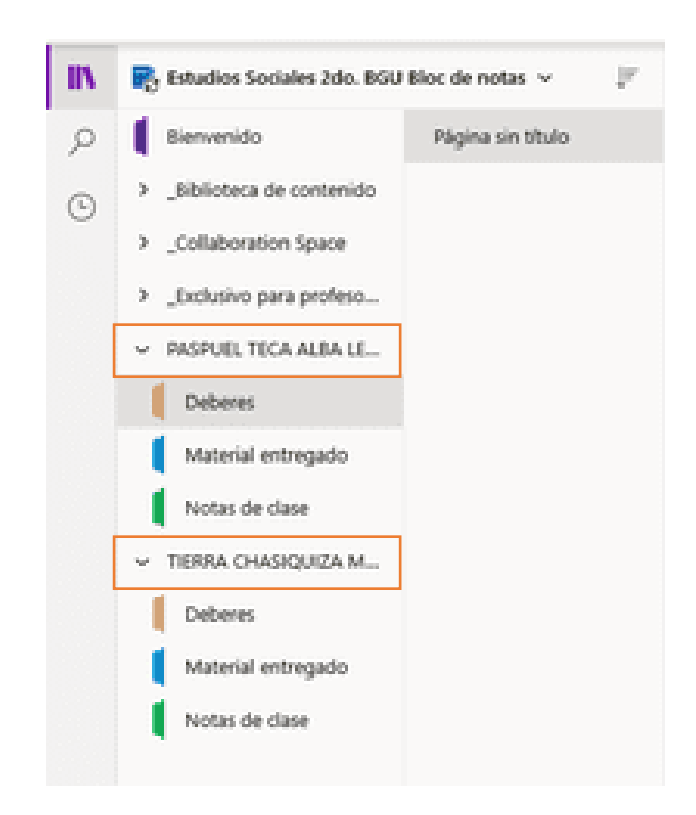

# Actividades a realizar:

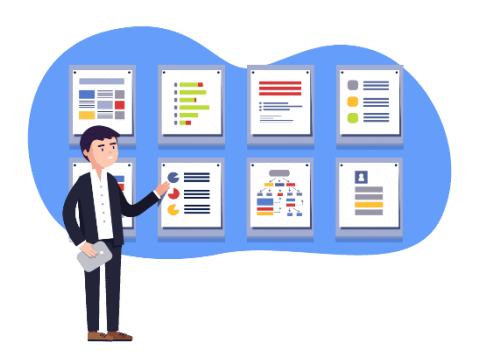

# Instrucciones:

- 1.- Crea un bloc de notas en blanco
- 2.- En el Bloque biblioteca de contenidos: subir la ficha pedagógica de esta semana.
- 3.- En el bloque específico para los alumnos, crea cuatro secciones que vas a trabajar con tus estudiantes

Ejemplo: Deberes, trabajos en grupo, temas, notificaciones.

## Recursos para realizar la tarea:

[Bloc de notas TEAMS 1 -](https://www.youtube.com/watch?v=AYUXHHMjLiA) YouTube

[SECCIÓN DE BLOC DE NOTAS PRIVADO TEAMS -](https://www.youtube.com/watch?v=mCxJJf5wDIo) YouTube

[Vídeos en bloc notas teams -](https://www.youtube.com/watch?v=NnrgJRCE_2c) YouTube

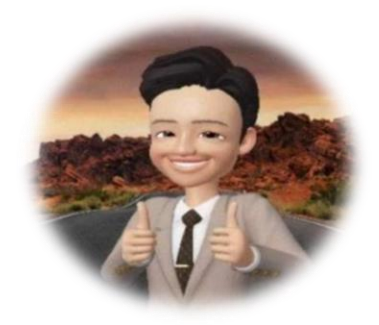

### **CAPÍTULO VI**

#### **CONCLUSIONES Y RECOMENDACIONES**

### **6.1 Conclusiones**

- Mediante una encuesta diagnóstica basada en los estándares de desarrollo profesional docente, se identificó que el nivel que poseían los docentes de acuerdo a las competencias tecnológicas en el manejo del entorno digital para los procesos de enseñanza-aprendizaje en las aulas era deficiente, puesto que, varios de ellos desconocían y desconfiaban de las herramientas que ofrecen las TIC, recurriendo a metodologías tradicionales que dejan a un lado la participación de los estudiantes y dando como resultado una clase poco interactiva en donde los resultados obtenidos no pueden ser los esperados.
- Con el diagnóstico se identificó deficiencias de las competencias de desarrollo profesional de la población de estudio. Por lo cual, se diseñó y ejecutó un programa de capacitaciones para mejorar estas competencias. El plan de capacitaciones dictado de manera virtual mediante la herramienta colaborativa Microsoft Teams, se basó en cinco unidades didácticas que abarcaron, talleres, demostraciones, foros y tareas sobre el uso de las siguientes herramientas tecnológicas: Microsoft Teams, Tesauros de la UNESCO, Mendeley, Scielo, Google Académico, OneDrive, Creative Commons, Canva, Genially, Prezi Microsoft Forms, Facebook y YouTube, para satisfacer el desempeño docente profesional y las capacidades técnicas.
- Se desarrolló una propuesta didáctica para utilizar y administrar la plataforma Microsoft Teams y otras herramientas tecnológicas como un proyecto interactivo que, contribuye a los docentes a mejorar sus habilidades en un entorno técnico.

La guía estuvo diseñada por 6 actividades diferentes, que incluyen componentes generales de la plataforma de docencia, desarrollo, actualización y formación del profesorado en el proceso de enseñanza-aprendizaje.

- La implementación del programa de capacitación a través de la plataforma de Microsoft Teams, demostró ser eficiente para mejorar el desarrollo de las competencias de los docentes en el entorno tecnológico demostrando su óptimo desempeño a la hora de brindar capacitaciones por medio de la virtualidad.
- Luego de la implementación de la capacitación propuesta, se realizó una evaluación sumativa de las competencias adquiridas por los docentes, para contrastar los conocimientos con el diagnóstico. Con los resultados del antes y después de la capacitación, se utilizó la prueba de los rangos con signo de Wilcoxon, que demostró que el desempeño de los maestros en el área tecnológica mejoró considerablemente ( $p<0.05$ ) en la mayoría de los subdimensiones posteriores a la implementación de la capacitación a través de la virtualidad y la presentación de algunas herramientas de apoyo al docente.

#### **6.2 Recomendaciones**

- Los planteles educativos deben gestionar una constante actualización de conocimiento en el área educativa virtual, puesto que las herramientas que ofrece la tecnología están sometidas a continuos avances y mejoras que muchas veces pueden resultar nuevas o confusas para los docentes.
- Se recomienda que antes de ejecutar un plan integral de capacitación orientado a los docentes se explore su nivel de dominio en cuanto al uso de las TIC y se considere el contexto en el que se desenvuelve para obtener mejores resultados; es decir, en función a un diagnóstico previo sobre el conocimiento y dominio de las TIC establecer una propuesta de formación pertinente y ajustada a sus necesidades formativas.
- Es necesario que la aplicación de las actividades interactivas en las aulas, deban ser implementadas a través de las TIC a través de un entorno digital que permita mejorar la gestión del aprendizaje, crear un ambiente interactivo y dinámico, para los alumnos.
- Sería importante gestionar otros estudios relacionados a otras plataformas digitales y a otras actividades que impulsen la formación de los docentes.
- Es importante investigar y plantear otras investigaciones relacionadas con otras dimensiones que propone el MINEDUC en los estándares de calidad educativa.
- Es recomendable que los docentes realicen una formación, capacitación y actualización de competencias TIC a partir de actividades didácticas y creativas, utilizando herramientas de la red y web, con el fin de motivar las capacidades de buscar, investigar y generar interés en los estudiantes y procesos de enseñanza que ellos imparten.

### **VII BIBLIOGRAFÍA**

- Abreu, J. (2014). El método de la investigación Research Method. *Daena: International Journal of Good Conscience, 9*(3), 195-204. http://www.spentamexico.org/v9 n3/A17.pdf
- Ahumada, Y., Fandiño, R., & Torres, J. (2018). *La Plataforma Edmodo como Estrategia Pedagógica para fortalecer el Pensamiento Aleatorio.* Universidad el Norte: http://manglar.uninorte.edu.co/bitstream/handle/10584/7952/131394.pdf?seq
- Angarita-Velandia, M., Duarte, E., & Fernández-Morales, F. (2008). Relación del material didáctico con la enseñanza de ciencia y tecnología. *Educación y educadores*, 11(2),49-60.
- Aparicio-Gómez, O., & Oscar-Yecid, A. (2020). Aprendizaje basado en problemas y uso de las TIC. *Working Paper*, 1-9.
- Araiza, M., & Pedraza, E. (2019). Discernimiento de los docentes por género en el uso de las TIC en el aula a partir de las competencias digitales. *Espacios, 40*(21), 21. http://www.revistaespacios.com/a19v40n21/19402121.html
- Avello, R., Rodríguez, P., & Rodríguez, M. (2014). Nivel de citación en Google Académico de las investigaciones pedagógicas publicadas en la revista Medisur, período 2008 a octubre 2013. *Medisur, 12*(1), 130-134. http://scielo.sld.cu/scielo.php?script=sci\_arttext&pid=S1727- 897X2014000100017
- Avello, R., Rodriguez, R., & Duenas, F. J. (2016). Una experiencia con moodle y herramientas web 2.0 en el posgragrado. *Universidad y Sociedad, 8*(4), 58-64. http://scielo.sld.cu/pdf/rus/v8n4/rus07416.pdf
- Baena, G. (2017). *Metodología de la investigación.* San Juan Tihuaca: Grupo Editorial Patria.
- Basantes, A., Naranjo, M., Gallegos, M., & Benítez, N. (2017). Los dispositivos móviles en el proceso de aprendizaje de la Facultad de Educación Ciencia y Tecnología de la Universidad Técnica del Norte de Ecuador. *Formación Universitaria, 10*(2), 79-88. https://doi.org/10.4067/S0718-50062017000200009
- Basantes-Andrade, A., Cabezas-González, M., & Casillas-Martín, S. (2020a). Competencias digitales en la formación de tutores virtuales en la Universidad Técnica del Norte, Ibarra-Ecuador. *Formación universitaria, 13*(5), 269-282. https://dx.doi.org/10.4067/S0718-50062020000500269
- Basantes-Andrade, A., Cabezas-González, M., & Casillas-Martín, S. (2020b). Digital competences relationship between gender and generation of university professors. *International Journal on Advanced Science, Engineering and Information Technology, 10*(1), 205-211. https://doi.org/10.18517/ijaseit.10.1.10806
- Blanco, A. (2016). El rol del docente en la era digital. *Revista Interuniversitaria de Formación del Profesorado, 30*(2), 103-114. https://www.redalyc.org/pdf/274/27447325008.pdf
- Bojo, C., Fraga, C., Hernandez, S., & Primo, E. (2009). SciELO: un proyecto cooperativo para la difusión de la ciencia. *Rev. esp. sanid. penit, 11*(2), 49-56. https://scielo.isciii.es/pdf/sanipe/v11n2/04\_revision.pdf
- Cabezas, M., Martín, S., & Basantes, A. (2020). The Self-Perceived Digital Competence of Social Educators in Spain: Influence of Demographic and Professional Variables. *International Journal on Advanced Science, Engineering and*

*Information Technology, 10*(6), 2251-2260. https://doi.org/10.18517/ijaseit.10.6.9246

- Castro, S., Guzmán, B., & Casado, D. (2007). Las Tic en los procesos de enseñanza y aprendizaje. *Laurus, 13*(23), 213-234. https://www.redalyc.org/pdf/761/76102311.pdf
- Catalán, F., & Pérez, M. (2020). Genially: nuevas formas de difusión y desarrollo de contenidos. En P. Trapero, M. Pérez, I. Santamaría, L. Lage, E. Ruiz, M. Camino, et al., *El reto de las TIC en el aula de Humanidades: Motivar y aprender* (págs. 19-28). Iberoamérica Social Editorial.
- Chancusig, J., Flores, G., & Constante, M. (2017). Las TIC'S en la formación de los docentes. *Revista Boletín Redipe, 6*(2), 174-198. https://revista.redipe.org/index.php/1/article/download/206/203
- Chong-Baque, B., & Marcillo-García, C. (2020). Estrategias pedagógicas innovadoras en entornos virtuales de aprendizaje. *Revista Cientifica Las Ciencias, 6*(3), 56-77.
- Cognato, H., Markowitz, W., & H. R. (2015). *Modelo de calidad de un LMS.* Institucional del consorcio Ecuatoriano para el desarrollo del internet avanzado: http://repositorio.cedia.org.ec/bitstream/123456789/1002/1/Reporte%20T?cnico %20Modelo%20de%20Calidad%20%20LMS.pdf%0Ahttp://repositorio.cedia.or g.ec/bitstream/123456789/1002/1/Reporte%20T?cnico%20Modelo%20de%20C alidad%20LMS.pdf
- Constitucion de la republica del Ecuador [CRE]. (2008). *Art. 16, Art. 26, Art. 234, Art. 347, Art. 387.* Montecristi. https://www.oas.org/juridico/pdfs/mesicic4\_ecu\_const.pdf
- Cruz, E. (2019). Importancia del manejo de competencias tecnológicas en las prácticas docentes de la Universidad Nacional Experimental de la Seguridad (UNES). *Revista Educación, 43*(1), 196-219. https://www.scielo.sa.cr/pdf/edu/v43n1/2215-2644-edu-43-01-00196.pdf
- De la Orden Hoz, A. (2011). Reflexiones en torno a las competencias como objeto de evaluación en el ámbito educativo. REDIE. *Revista Electrónica de Investigación Educativa, 13*(2), 1-21. https://www.redalyc.org/pdf/155/15520598001.pdf
- Diaz, C., Reyes, P., & Bustamante, K. (2020). Planificación educativa como herramienta fundamental para una educación con calidad. *Utopía y praxis latinoamericana: revista internacional de filosofía iberoamericana y teoría social*, (3), 87-95.
- Diez de Tancredi, D. (2014). Reseña de documento electónico Estándares de la UNESCO sobre Competencia en TIC para docentes. *Revista de Investigación, 38*(81), 215- 218. http://ve.scielo.org/pdf/ri/v38n81/art10.pdf
- Dumais, J. (2004). *Human Resources Management Guide for Information Technology Companies.* Canada: TECHNOCompétences.
- Gilma, C., Ariza, K., Santamaría, A., & Moreno , S. (2021). Educación médica basada en competencias: revisión de enfoque. *Universitas Medica, 62*(2). https://doi.org/10.11144/Javeriana.umed62-2.emed
- Gonzáles, H. (2019). Recursos digitales para la elaboración de e-portafolios educativos. *Sincronía,* (75), 328-362. https://www.redalyc.org/jatsRepo/5138/513857794017/513857794017.pdf
- Granda, D., Jaramillo, J., & Espinoza, E. (2018). *Estudio de caso: aplicación de Prezi.* Universidad de de Guantánamo: https://dialnet.unirioja.es/servlet/articulo?codigo=6574516
- Grande de Prado, M., García, F., Corell, A., & Abella-García, V. (2021). Evaluación en Educación Superior durante la pandemia de la COVID-19. *Campus Virtuales*, 1(10), 49-58.
- Guevara, L., Megaña, E., & Picasso, A. (2019). El uso de Google Classroom como apoyo para el docente. *Revista Conisen*(29), 1-14. http://www.conisen.mx/memorias2019/memorias/5/P717.pdf
- Gutiérrez, A. (2019). *Implementación de herramientas de evaluación en tiempo real: una experiencia práctica con Kahoot!, Plickers y Quizizz.* Universidad de la laguna: https://riull.ull.es/xmlui/bitstream/handle/915/15072/Implementacion%20de%20 herramientas%20de%20evaluacion%20en%20tiempo%20real%20una%20experi encia%20practica%20con%20Kahoot%21%2C%20Plickers%20y%20Quizizz..p df?sequence=1&isAllowed=y
- Hernández, R., Fernández, C., & Baptista, P. (2014). *Metodología de la investigación.* Mexico D.F: Editorial Mexicana.
- Herrera, J., Gelvez, Y., & López-Sarmiento, D. (2019). LMS SaaS: Una alternativa para la formación virtual. *Revista chilena de ingeniería, 27*(1), 164-179. http://dx.doi.org/10.4067/S0718-33052019000100164
- Huamán, V., & Velásquez, M. (2010). *Influencia del uso de las tics en el rendimiento académico de la asignatura de matemática de los estudiantes del 4to grado del nivel secundario de la Institución Educativa Básica Augusto Bouroncle Acuña-Puerto Maldonado Madre de Dios 2009.* Universidad Nacional Amazonica de Madre Dios: http://repositorio.unamad.edu.pe/bitstream/handle/UNAMAD/33/004-1-6-
- Jara, R. (2020). The Performance of Beginning Sciences Teachers: The Professional Competencies Developed During the First Years of Professional Experience. *Revista de Investigación Educacional Latinoamericana, 57*(1), 1-16. https://web.archive.org/web/20210427084559id\_/https://scielo.conicyt.cl/pdf/pel /v57n1/en\_0719-0409-pel-57-01-00102.pdf
- Jaramillo, S. (2019). *Metodología para el análisis y evaluación del estado de start UPS incorporado en concepto de sostenibilidad.* Universidad EAN: https://repository.ean.edu.co/bitstream/handle/10882/9531/JaramilloSantiago201 9.pdf;jsessionid=0029C3E21D215D8C8D0044FDA4D71502?sequence=1
- Klug, B., & Williams, U. (2016). The Charleston Advisor. *The Charleston Company, 17*, 13-16. https://doi.org/10.5260/chara.17.4.13
- La Organización de las Naciones Unidas para la Cultura, las Ciencias y la Educación [UNESCO]. (2019). *Marco de competencias de los docentes en materia de TIC UNESCO.* París: a Organización de las Naciones Unidas para la Educación, la Ciencia y la Cultura. http://eduteka.icesi.edu.co/pdfdir/unesco-competencias-ticdocentes-version-3-2019.pdf
- Ley Orgánica de Educación Intercultural [LOEI]. (2012). *Art. 14, Art. 2, Art. 10, Art. 11.* Quito. https://educacion.gob.ec/wp-content/uploads/downloads/2017/05/Ley-Organica-Educacion-Intercultural-Codificado.pdf
- Llorentes, J., Córdoba, Y., & Mora, B. (2018). Causas que determinan las dificultades de la incorporación de las TIC en las aulas de clases. *Panorama, 12*(22), 4. https://dialnet.unirioja.es/descarga/articulo/6697227.pdf
- Lopera, S. (2012). El uso de la plataforma educativa MOODLE en un curso de competencia lectora en Inglés como Lengua Extranjera (ILE). *Núcleo, 24*(29), 79- 103. http://ve.scielo.org/pdf/nu/v24n29/art04.pdf
- Martín, H., & Cuadros, R. (2012). Las plataformas e-learning en el aula. Un caso práctico de edmodo en la clase de español como segunda lengua. marcoELE. *Revista de Didáctica Español Lengua Extranjera*(15), 1-20. https://www.redalyc.org/pdf/921/92152423005.pdf
- Martín, R. (2014). Contextos de Aprendizaje: formales, no formales e informales. *Ikastorratza, e-Revista de didáctica, 12*, 1-13. ehu.eus/ikastorratza/12\_alea/contextos.pdf
- Medina, R., & Aguaded, J. (2014). *Desarrollo y evolución de la plataforma Miriadax.* Universidad de Huelva: http://rabida.uhu.es/dspace/bitstream/handle/10272/7929/Desarrollo%20\_y\_evol ucion.pdf?sequence=2
- Mendez, F., & Morales, M. (2020). Diseño de un ambiente de aprendizaje blended learning como propuesta de innovación educativa en la Universidad de la Sierra Juárez. RIDE. *Revista Iberoamericana para la Investigación y el Desarrollo Educativo, 11*(21), 1-30. https://doi.org/10.23913/ride.v11i21.731
- Mendieta, D., Vázquez, E., & Cobos, D. (2017). Valoración de las competencias tecnológicas. *Edutec: revista electrónica de tecnología educativa*, (60),1-12.
- Milagros, E. (2011). *Trabajo coperativo en la web: Entorno virtual de autogestión para dolecentes.* Repositorio Universitat de les illes balears: https://www.tdx.cat/bitstream/handle/10803/59037/tmge1de1.pdf?sequence=1&i sAllowed=y
- MINEDUC. (2012). *Estandares de calidad educativa.* Quito: Ministerio de Educacion del Ecuador. https://educacion.gob.ec/wpcontent/uploads/downloads/2013/03/estandares\_2012.pdf
- Mirete, A. (2010). Formación Docente en TICS.¿ están los docentes preparados para la (R) evolución TIC? *International Journal of Developmental and Educational Psychology, 4*(1), 35-44. https://www.redalyc.org/pdf/3498/349832327003.pdf
- Moya, E., Valencia, J., Gualotuña, D., & Fabra, M. (2016). El analfabetismo digital en docentes limita la utilización de los EVEA. *Revista Publicando, 3*(8), 24-36. https://dialnet.unirioja.es/descarga/articulo/5833406.pdf
- Noblejas, C., & Rodríguez, A. (2014). Recuperación y visualización de información en Web of Science y Scopus: una aproximación práctica. *investigación Bibliotecológica: archivonomía, bibliotecología e información, 28*(64), 15-31. https://doi.org/10.1016/S0187-358X(14)70907-4
- Orozco, C., Rivero, L., & Olguin, E. (2020). *Plataformas educativas, análisis y perspectiva sobre el uso de las TICs y el aula virtual.* Revista Electrónica de Investigación e Innovación Educativa: http://www.cresur.edu.mx/OJS/index.php/CRESUR\_REIIE/article/view/630
- Páez, H., & Arreaza, E. (2005). Uso de una plataforma virtual de aprendizaje en educación superior. *Caso nicenet.org*, 26(1), 201-239.
- Palacios, M., & Vásquez, U. U. (2020). *Uso adecuado de la tecnología por los adolescentes.* Repositorio Universidad CES: http://213.251.184.34/bitstream/10946/4796/1/1037614009\_2020.pdf
- Palacios-González, M., García-Herrera, D., Erazo-Álvarez, J., & Narváez-Zurita, C. (2020). Prácticas motivadoras para captar la atención de los estudiantes en bachillerato. *CienciaMatria*, 6(1), 388-411.
- Pérez, A. (2013). La era digital. Nuevos desafíos educativos. *Revista Electrónica Sinéctica*, 40, 47-72. http://www.scielo.org.mx/pdf/sine/n40/n40a9.pdf
- Perez, A. (2016). *Formularios Google. Una herramienta estrella de Google*. Observatorio Gate Gabinete de tele- educación : https://blogs.upm.es/observatoriogate/2016/04/21/formularios-google-unaherramienta-estrella-de-google/
- Pilaguano, J., & Vera, J. (2020). *Implementación de una aplicación web para el uso y gestión del almacenamiento en la nube utilizando los recursos del mini datacenter de la Universidad Técnica de Cotopaxi-Extensión La Maná .* Universidad Técnica de Cotopaxi: http://181.112.224.103/bitstream/27000/4875/1/UTC-PIM-000200.pdf
- Pineda, P., & Castañeda, A. (2013). *Los LMS como herramienta colaborativa en educacion.* Universidad de La Laguna. http://www.revistalatinacs.org/13SLCS/2013\_actas/184\_Pineda.pdf
- Pozos, P., & Tejada, J. (2018). Competencias digitales en docentes de educación superior: niveles de dominio y necesidades formativas. *Revista Digital de Investigación en Docencia Universitaria, 12*(2), 59-87. http://www.scielo.org.pe/pdf/ridu/v12n2/a04v12n2.pdf
- Prado, S., García, D., Álvarez, J., & Narváez, C. (2020). Google Classroom: aplicación educativa como Entorno de Aprendizaje en zonas rurales en contextos de COVID-

19. *Revista Arbitrada Interdisciplinaria KOINONIA, 5*(5), 4-26. http://dx.doi.org/10.35381/r.k.v5i5.1031

- Quintero, D., Peñaloza, J., & Mannoel, A. (2019). *Optimización de la línea de producción para el desarrollo de contenidos audiovisuales interactivos en realidad virtual.* Repositorio Universidad de San Buenaventura, Sede Bogotá: http://biblioteca.usbbog.edu.co:8080/Biblioteca/BDigital/172155.pdf
- Quispe, M., Paz, L., Gambarini, W., Palomino, A., & Quispihuanca, A. (2019). Análisis de las herramientas de gamificación online Kahoot y Quizizz en el proceso de retroalimentación de aprendizajes de los estudiantes. *evista Referencia Pedagógica, 7*(2), 339-362. https://rrp.cujae.edu.cu/index.php/rrp/article/view/193
- Rivera, P., García, D., Erazo, J., & Narváez, C. (2020). Formación de competencias tecnológicas en el uso de Microsoft Teams en los estudiantes del bachillerato. *CIENCIAMATRIA, 6*(3), 543-559. https://doi.org/10.35381/cm.v6i3.414
- Rubiano, E., & Velasco, A. (2013). *Transformado la sociedad.* Pontificia Universidad Javeriana Bogotá: https://repository.javeriana.edu.co/bitstream/handle/10554/45409/Caso%20Platz i%20-%20Transformando%20la%20sociedad%20- %20Parte%20A.pdf?sequence=2
- Ruiz- Bolívar, C. (2015). El MOOC:¿ un modelo alternativo para la educación universitaria? *Revista Apertura, 7*(2), 1-14. http://www.scielo.org.mx/pdf/apertura/v7n2/2007-1094-apertura-7-02- 00086.pdf
- Ruiz, D. (2018). *Quizizz en el aula: evaluar jugando.* Quito: INTEF. https://redined.educacion.gob.es/xmlui/bitstream/handle/11162/196463/Quizizz. pdf?sequence=1
- Sánchez, J. (2009). Plataformas de enseñanza virtual para entornos educativos. *Pixel Bit,*  (34), 217-233. https://www.redalyc.org/pdf/368/36812036015.pdf
- Sánchez, J. (2014). Influencia de las TIC en los procesos de enseñanza de la educación pública en México. *Encrucijada,* (17), 1-13.
- Sarmiento, S. (2015). Factores que inciden en la implementación de las TIC en los procesos de enseñanza-aprendizaje en 5 de Primaria en Colombia. *Revista Complutense de Educación,* 26, 197-213. https://revistas.ucm.es/index.php/RCED/article/download/46483/45939
- Sociedad Internacional para la Tecnología en la Educación [ISTE]. (2021). *Estandares ISTE para educadores*. ISTE: https://www.iste.org/es/standards/iste-standardsfor-teachers
- Suárez, S., Flórez, J., & Peláez, A. (2019). Las competencias digitales docentes y su importancia en ambientes virtuales de aprendizaje. *Revista Reflexiones Y Saberes*, 33-41. https://revistavirtual.ucn.edu.co/index.php/RevistaRyS/article/view/1069
- Tapia, R., Garcia, D., & Cardenas, N. E. (2020). Genially como una herramienta didáctica para desarrollar la redacción creativa en estudiantes de bachillerato. *CIENCIAMATRIA, 6*(3), 29-48. 10.35381/cm.v6i3.389
- Tena, M., Navas, C., & Fuster, C. (2021). Las nuevas tecnologías como estrategias innovadoras de enseñanza-aprendizaje en la era digital. *Revista Electrónica Interuniversitaria de Formación del Profesorado*, 24(1), 29-42.
- Torres, P. (2003). Importancia del desarrollo de las habilidades metacognitivas. *Revista argentina de psicopedagogía, 57*(2), 1-4. http://www.unizar.es/depfarfi/unidad\_fisiologia/Docs%20PTutor%2007- 08/Docs%20generales%20sobre%20tutorias/02\_Importancia\_del\_desarrollo\_de \_las\_H\_M.pdf
- Trejo, H. (2019). Recursos digitales para la elaboración de e-portafolios educativos. *Sincronía*, (75), 328-362.
- Trujillo, C., Lomas, R., Naranjo, M., & Merlo, M. (2019). *Investigación Cualitativa.* Ibarra: Universidad Técnica del Norte.
- Valles, R., & Mota, D. (2020). Kahoot aplicada en la evaluación sumativa en un curso de matemática discreta. *Revista científica*(37), 67-77. http://www.scielo.org.co/scielo.php?pid=S0124- 22532020000100067&script=sci\_abstract&tlng=en
- Vega, R. (2016). *El reto de la educación digital más allá de la transformación metodológica* (Vol. 2). Rio de Janeiro: FIOCRUZ. http://books.scielo.org/id/qbsd6/pdf/souza-9788578793470-12.pdf
- Villareal, S. (2019). Competencias Docentes y Transformaciones en la Educación en la Era Digital. *Formacion Universitaria , 12*(6), 3-14. http://dx.doi.org/10.4067/S0718-50062019000600003
- Weinstein, J., Muños, G., Sembler, M., & Marfan, J. (2019). Una década de investigación empírica sobre el liderazgo educativo en Chile. Una revisión sistemática de los artículos publicados en revistas indexadas (2008-2019). *Calidad en la educación,*  (51), 15-52. http://dx.doi.org/10.31619/caledu.n51.671

#### **VIII ANEXOS**

**Anexo 1.** Aprobación del estudio por la unidad educativa Juan Pablo II

Ibarra, 11 de septiembre de 2020 Sra. MSc. Margarita Maldonado

VICERRECTORA DE LA UNIDAD EDUCATIVA "JUAN PABLO II"

Presente.

#### Acuerdo de consentimiento informado

Yo, Luis Orlando Lema Tierra, estudiante de la Maestria de Tecnología e Innovación Educativa del Instituto de Postgrado de la Universidad Técnica del Norte, estoy llevando a cabo la investigación titulada "MICROSOFT TEAMS PARA MEJORAR COMPETENCIAS PROFESIONALES DE LOS DOCENTES", autorizado por esta universidad cuyo objetivo es Analizar las competencias profesionales en el ámbito de gestión del aprendizaje de los docentes de Educación General Básica de la Unidad Educativa Juan Pablo II mediante la plataforma interactiva Microsoft Teams en el año lectivo 2020-2021, por lo que solicito de la manera más comedida su autorización para que los docentes de la Unidad Educativa participen de manera voluntaria en una encuesta digital a fin de obtener información relevante para dicha investigación, cabe mencionar que la encuesta realizada será estrictamente confidencial y no se utilizará en ningún informe la identidad de los participantes al momento de socializar los resultados.

La presente investigación no conlleva beneficio o compensación económiga al docente por su participación.

Atentamente,

**I nis Lema** Investigador

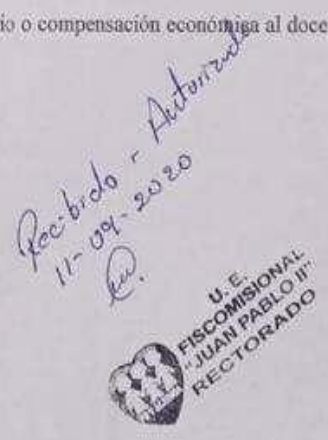

#### **Anexo 2.** Cuestionario para evaluar competencias TIC

# **CUESTIONARIO DE EVALUACIÓN SOBRE LAS TICS**

## **¿Está de acuerdo en participar en la presente investigación?**

- Si
- No

## **Edad**

- $25 35$
- $36 45$
- $46 55$
- $\bullet$  > 56

#### **Sexo**

- Masculino
- Femenino

#### **Nivel académico**

- Tercer Nivel
- Cuarto Nivel

**1. ¿Conoce y emplea elementos y/o equipos periféricos como componentes básicos para impartir los procesos de enseñanza- aprendizaje?**

- Siempre
- Casi siempre
- A veces
- Casi nunca
- Nunca

**2. ¿Utiliza y construye material de apoyo a través de presentaciones, imágenes, base de datos, hojas de cálculos u otra herramienta, para impartir sus clases?**

- Siempre
- Casi siempre
- A veces
- Casi nunca
- Nunca

**3. ¿Comprende y emplea las herramientas web como estrategia para intercambiar información y/o construir conocimiento?**

- Siempre
- Casi siempre
- A veces
- Casi nunca
- Nunca

**4. ¿Emplea aplicaciones de la web 2.0 para captar la atención de los educandos y mejorar la interacción del proceso de enseñanza-aprendizaje?**

- Siempre
- Casi siempre
- A veces
- Casi nunca
- Nunca

**5. ¿Aprovecha y recurre a los entornos de la nube para compartir y almacenar información?**

- Siempre
- Casi siempre
- A veces
- Casi nunca
- Nunca

**6. ¿Fortalece y aprovecha los marcadores sociales y la redifusión web para compartir información y recursos con su clase?**

- Siempre
- Casi siempre
- A veces
- Casi nunca
- Nunca

## **7. ¿Entiende y utiliza softwares para proteger sus dispositivos e información?**

- Siempre
- Casi siempre
- A veces
- Casi nunca
- Nunca

## **8. ¿Domina y emplea tesauros y bases de datos para construir su material de clase?**

- Siempre
- Casi siempre
- A veces
- Casi nunca
- Nunca

**9. ¿Utiliza el entorno de las plataformas educativas para compartir el material de estudio?**

- Siempre
- Casi siempre
- A veces
- Casi nunca
- Nunca

**10. ¿Produce material audiovisual para mejorar la comprensión del tema de estudio?**

- Siempre
- Casi siempre
- A veces
- Casi nunca
- Nunca

## **11. ¿Conoce y maneja gestores bibliográficos?**

- Siempre
- Casi siempre
- A veces
- Casi nunca
- Nunca

## **12. ¿Gestiona entornos personalizados de aprendizaje en el aula a través del uso de las TICs?**

- Siempre
- Casi siempre
- A veces
- Casi nunca
- Nunca

## **13. ¿Evalúa la asignatura por medio de cuestionarios prediseñados en la plataforma digital u otra herramienta digital?**

- Siempre
- Casi siempre
- A veces
- Casi nunca
- Nunca

## **14. ¿Emplea las e-actividades en el aula para mejorar las habilidades y competencias de los educandos?**

• Siempre

- Casi siempre
- A veces
- Casi nunca
- Nunca

# **15. ¿Elabora actividades de la asignatura utilizando el ecosistema virtual de la unidad educativa?**

- Siempre
- Casi siempre
- A veces
- Casi nunca
- Nunca

### **16. ¿Emplea simuladores interactivos o videojuegos como recurso educativo?**

- Siempre
- Casi siempre
- A veces
- Casi nunca
- Nunca

**17. ¿Gestiona y desarrolla tutorías digitales para mejorar la comprensión del proceso de enseñanza-aprendizaje de los estudiantes?**

- Siempre
- Casi siempre
- A veces
- Casi nunca
- Nunca

## **18. ¿Crea mensajes de texto enriquecido para transmitir sus mensajes de forma eficaz en los diferentes canales que administra?**

- Siempre
- Casi siempre
- A veces
- Casi nunca
- Nunca

**19. ¿Graba sus reuniones con el fin de que los estudiantes puedan acceder a ellas en un momento requerido?**

- Siempre
- Casi siempre
- A veces
- Casi nunca
- Nunca

**20. ¿Domina los atajos de teclado para acceder rápidamente a las diferentes opciones y tareas básicas que ofrece las plataformas educativas?**

- Siempre
- Casi siempre
- A veces
- Casi nunca
- Nunca

**21. ¿Se mantiene actualizado sobre los constantes cambios tecnológico y las novedades que ofrece la tecnología que pueden ser implementadas en los procesos de enseñanza?**

- Siempre
- Casi siempre
- A veces
- Casi nunca
- Nunca

**22. ¿Tiene en cuenta las diferentes herramientas que implementan las plataformas educativas con cada actualización de versión?**

- Siempre
- Casi siempre
- A veces
- Casi nunca
- Nunca

**23. ¿Alterna sin problemas entre las diferentes ventanas que ofrece la Interfaz de Microsoft Teams u otra plataforma educativa?**

- Siempre
- Casi siempre
- A veces
- Casi nunca
- Nunca

**24. ¿Socializa las evaluaciones realizadas con los estudiantes a través del entorno virtual?**

- Siempre
- Casi siempre
- A veces
- Casi nunca
- Nunca

**25. ¿Utiliza la plataforma para visualizar, editar y compartir documentos en tiempo real desde cualquier dispositivo?**

- Siempre
- Casi siempre
- A veces
- Casi nunca
- Nunca

# **26. ¿Utiliza el material audiovisual con responsabilidad otorgando los derechos de autor a la persona o compañía correspondiente?**

- Siempre
- Casi siempre
- A veces
- Casi nunca
- Nunca

**27. ¿Menciona a sus alumnos sobre la protección a la propiedad intelectual que protege el material propio de los diferentes creadores de contenido y la importancia dentro del manejo responsable de la tecnología?**

- Siempre
- Casi siempre
- A veces
- Casi nunca
- Nunca

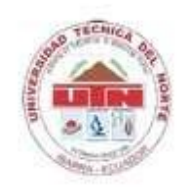

Resolución No. 001-073 CEAACES-2013-13 **INSTITUTO DE POSGRADO** 

#### **INSTRUMENTO DE VALIDACIÓN**

Instrucciones: En el siguiente formato, indique según la escala excelente (E), bueno (B) o mejorable (M) en cada item, de acuerdo a los criterios de validación (coherencia, pertinencia, redacción), si es necesario agregue las observaciones que considere. Al final se deja un espacio para agregar observaciones generales.

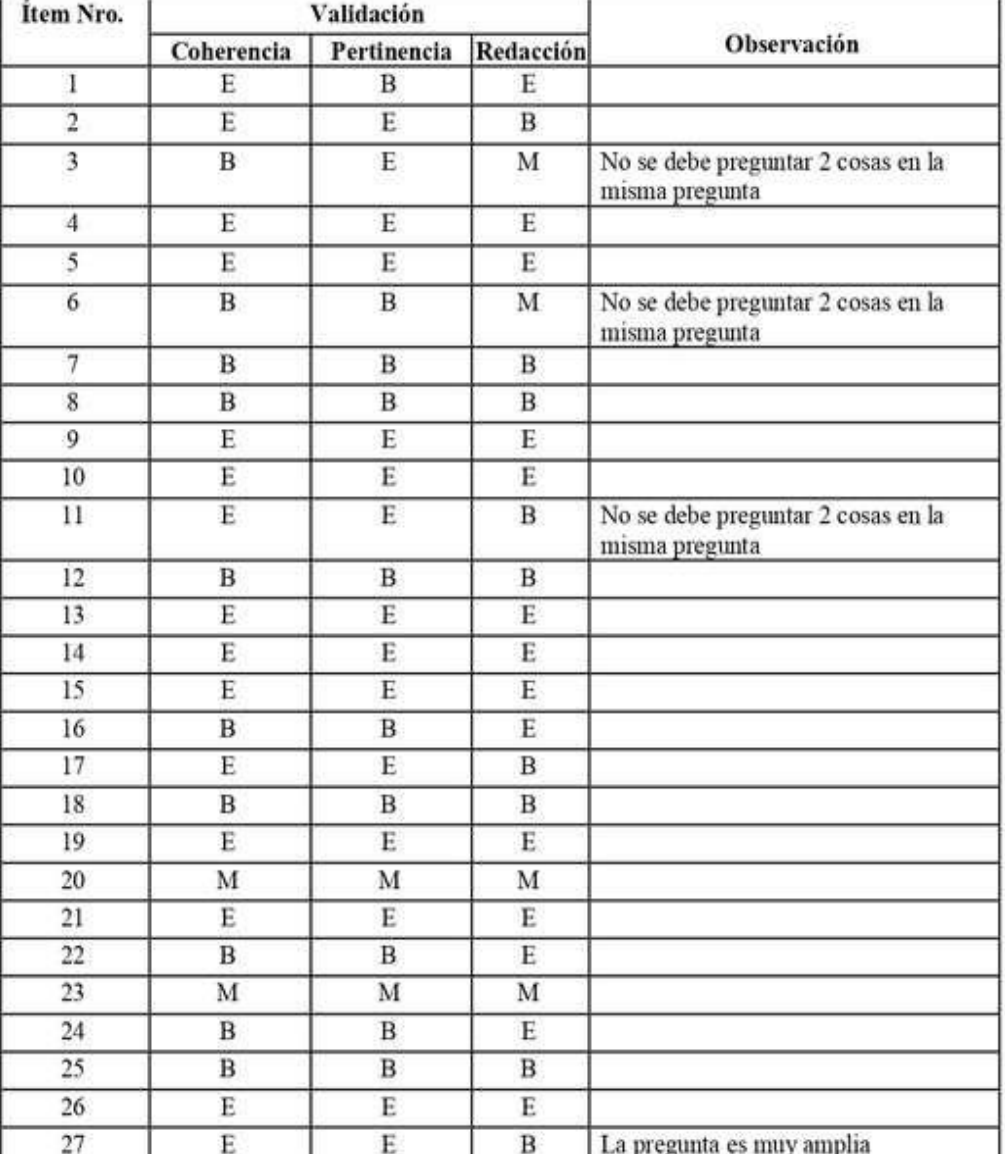

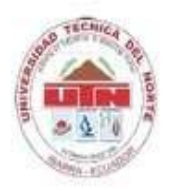

Resolución No. 001-073 CEAACES-2013-13 **INSTITUTO DE POSGRADO** 

#### **Observaciones generales**

Me parece adecuado el instrumento en forma general. Hay que corregir ciertos comentarios indicados.

Datos del Validador:

Firma

Firmado digitalmente 1002292603 por 1002292603 IVAN IVAN DANILO DANILO GARCIA SANTILLAN **GARCIA** Fecha: 2021.07.26 SANTILLAN 18:11:10 -05'00'

Iván Garcia S.

PhD. en Ingeniería Informática

## **INSTRUMENTO DE VALIDACIÓN**

Instrucciones: En el siguiente formato, indique según la escala excelente (E), bueno (B) o mejorable (M) en cada ítem, de acuerdo a los criterios de validación (coherencia, pertinencia, redacción), si es necesario agregue las observaciones que considere. Al final se deja un espacio para agregar observaciones generales.

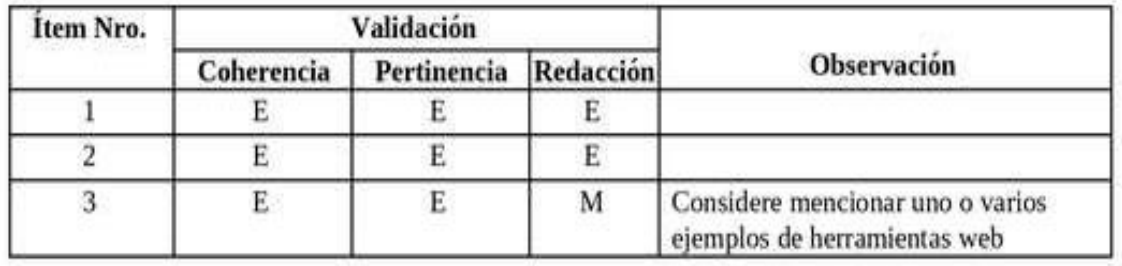

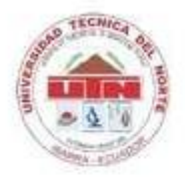

Resolución No. 001-073 CEAACES-2013-13 **INSTITUTO DE POSGRADO** 

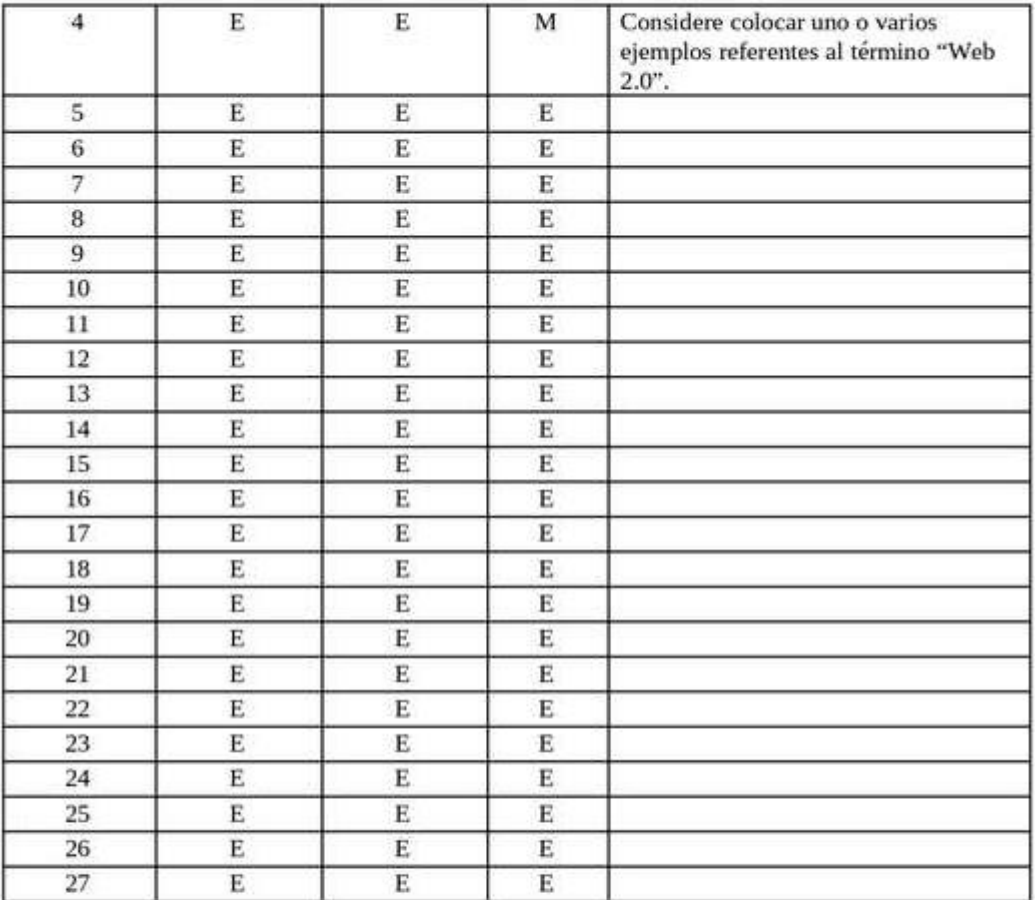

**Observaciones generales** 

Datos del Validador:

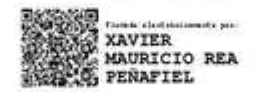

Xavier Mauricio Rea Peñafiel

Título de formación de Posgrado

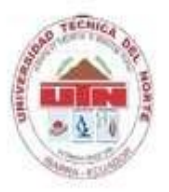

Resolución No. 001-073 CEAACES-2013-13 **INSTITUTO DE POSGRADO** 

#### **INSTRUMENTO DE VALIDACIÓN**

Instrucciones: En el siguiente formato, indique según la escala excelente (E), bueno (B) o mejorable (M) en cada item, de acuerdo a los criterios de validación (coherencia, pertinencia, redacción), si es necesario agregue las observaciones que considere. Al final se deja un espacio para agregar observaciones generales.

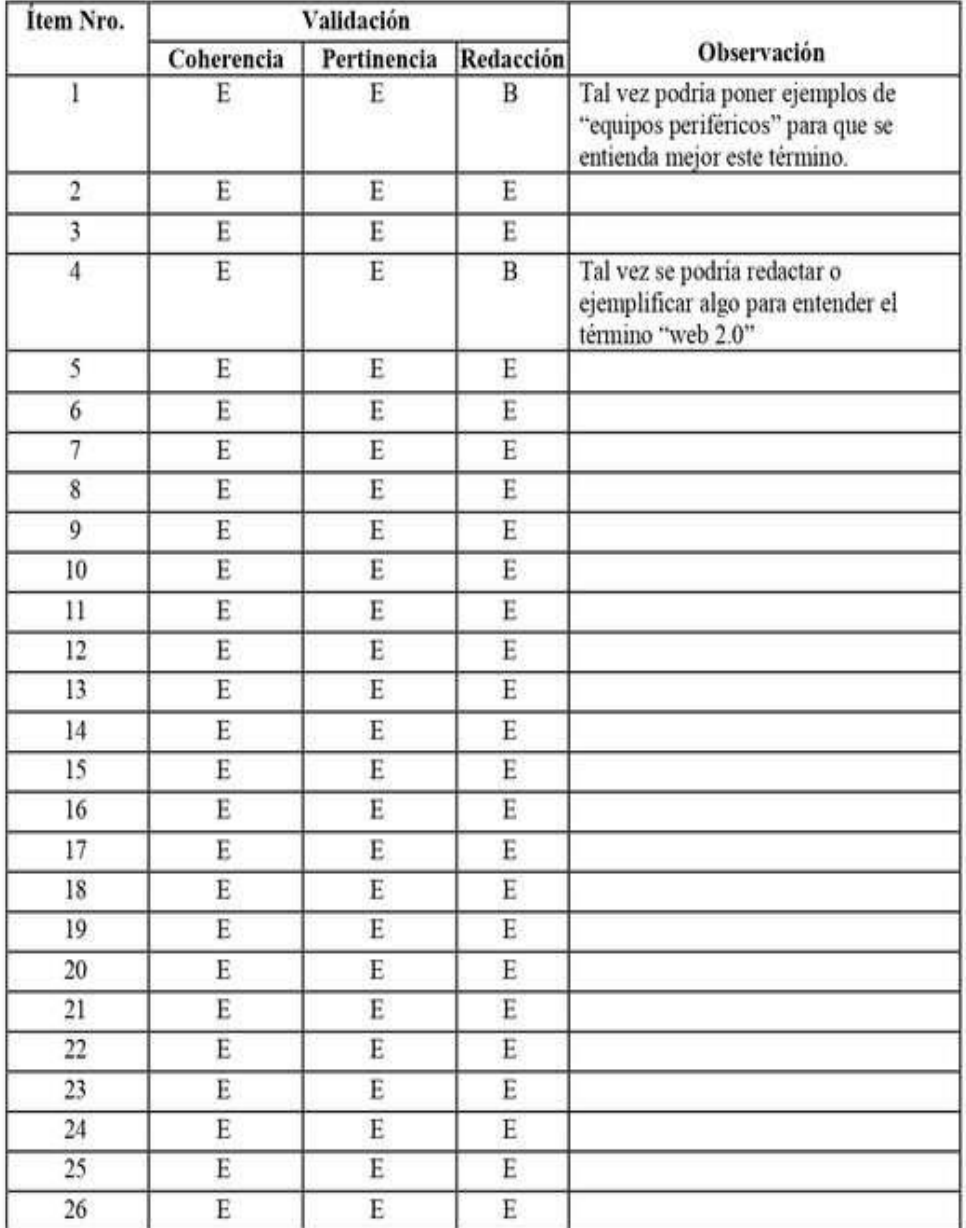

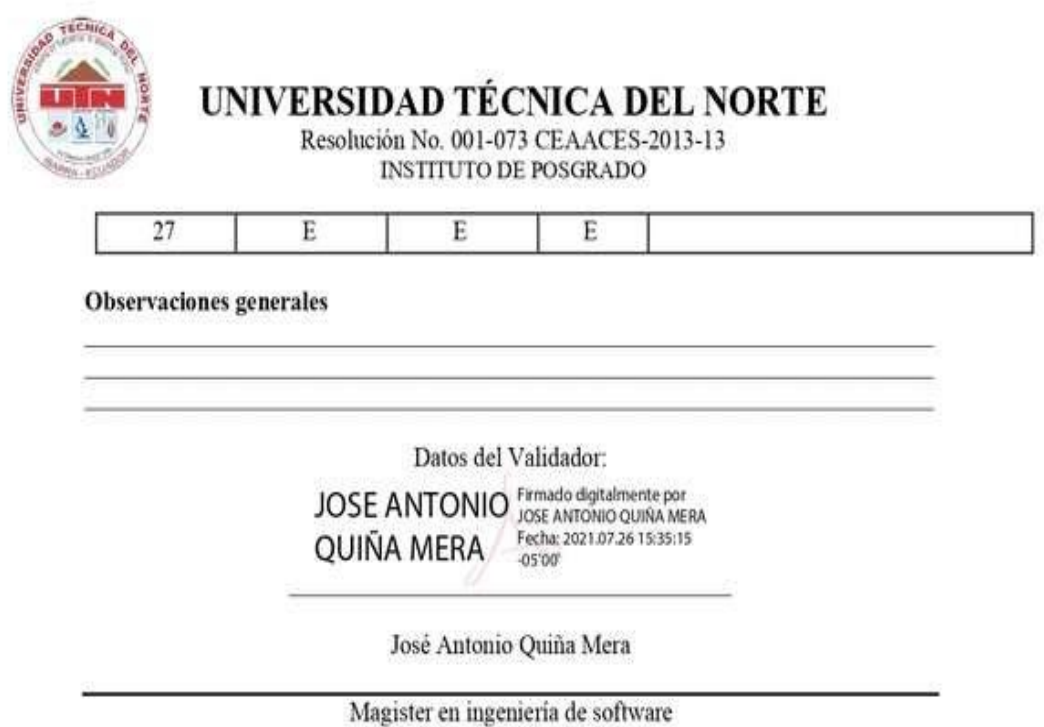

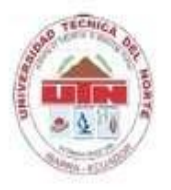

Resolución No. 001-073 CEAACES-2013-13 **INSTITUTO DE POSGRADO** 

#### **INSTRUMENTO DE VALIDACIÓN**

Instrucciones: En el siguiente formato, indique según la escala excelente (E), bueno (B) o mejorable (M) en cada item, de acuerdo a los criterios de validación (coherencia, pertinencia, redacción), si es necesario agregue las observaciones que considere. Al final se deja un espacio para agregar observaciones generales.

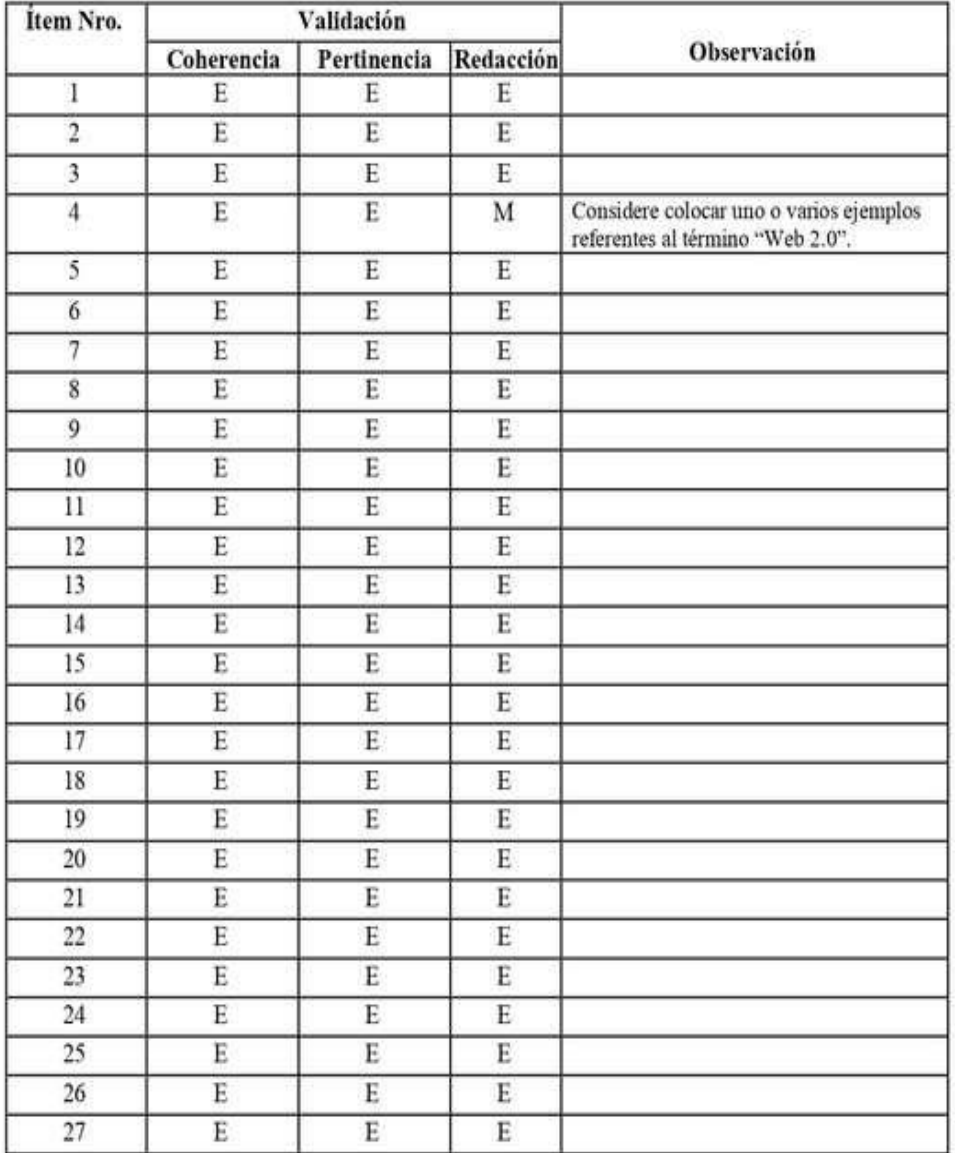

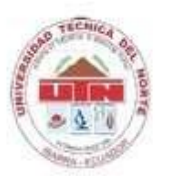

Resolución No. 001-073 CEAACES-2013-13 **INSTITUTO DE POSGRADO** 

#### Observaciones generales

Datos del Validador:

Firma

## CHÉRREZ GÓMEZ DELIA CORINA

Nombres y Apellidos<br>MAGISTER EN TECNOLOGÍA DE LA INFORMACIÓN Y MULTIMEDIA **EDUCATIVA** 

Título de formación de Posgrado

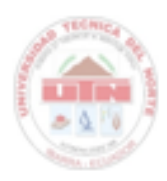

Resolución No. 001-073 CEAACES-2013-13 INSTITUTO DE POSGRADO

#### IN STRUMENTO DE VALIDACIÓN

Instrucciones: En el siguiente formato, indique según la escala excelente (E), bueno (B) o mejorable (M) en cada frem, de acuerdo a los criterios de validación (coherencia, pertinencia, redacción), si es necesario agregue las observaciones que considere. Al final se deja un espacio para agregar observaciones generales.

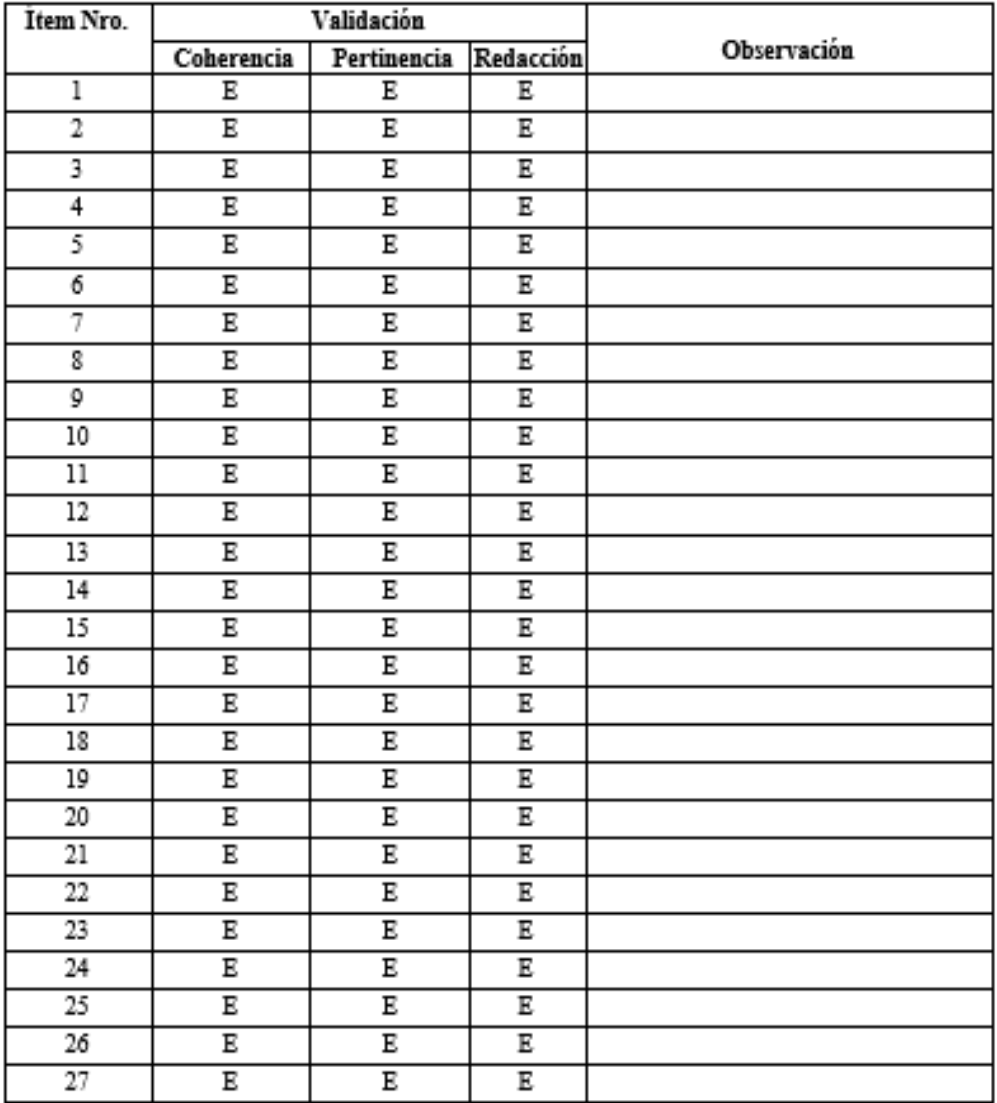

Observaciones generales

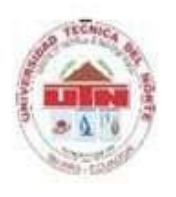

Resolución No. 001-073 CEAACES-2013-13<br>INSTITUTO DE POSGRADO

Datos del Validador:

Firma

Andrea Basantes-Andrade PhD.

### **Anexo 4.** Indicador de validez del cuestionario: Alfa de Cronbach

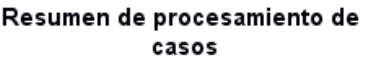

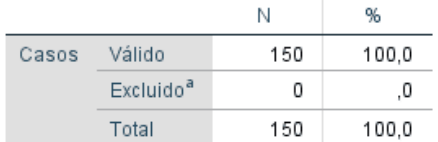

a. La eliminación por lista se basa en todas las variables del<br>procedimiento.

#### Estadísticas de fiabilidad

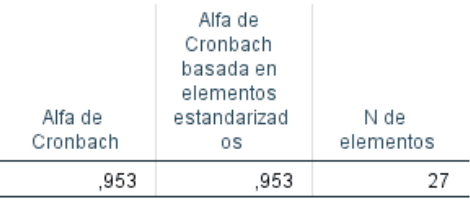

#### Estadísticas de total de elemento

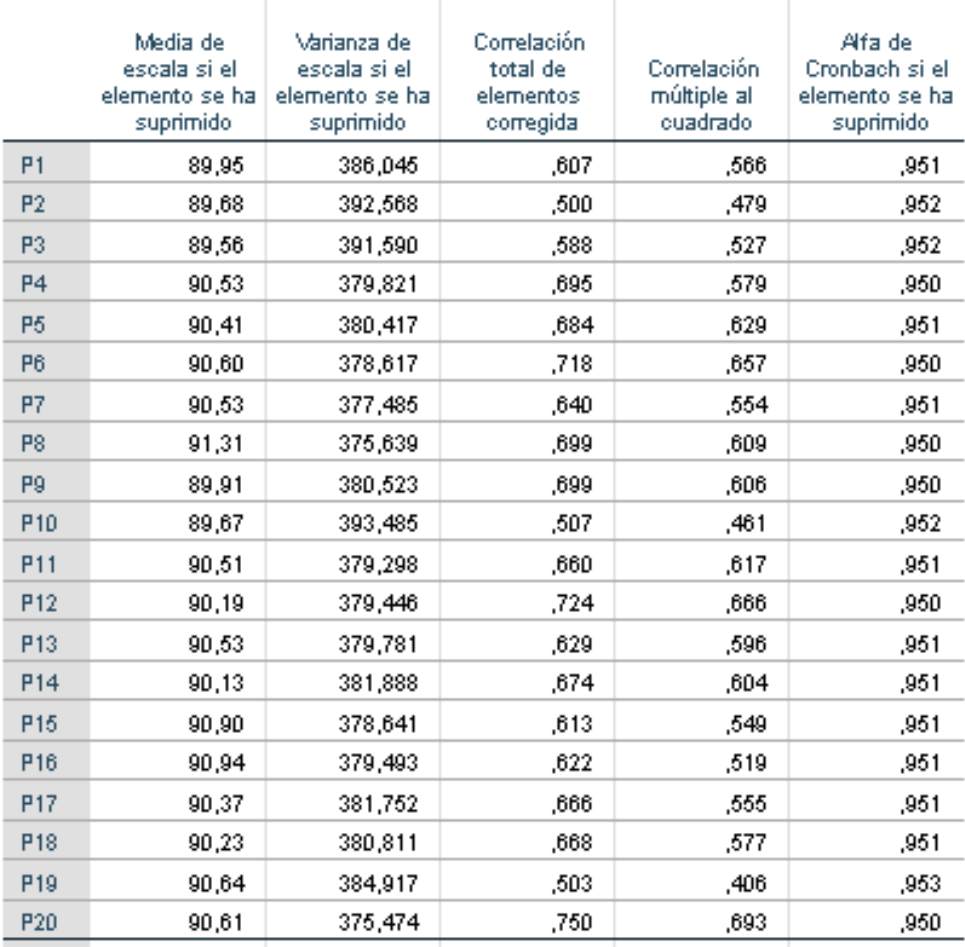

### **Anexo 5.** Capacitación al personal docente de la unidad educativa

## VERIFICADORES DE LA CAPACITACIÓN DOCENTE

## INTRODUCCIÓN

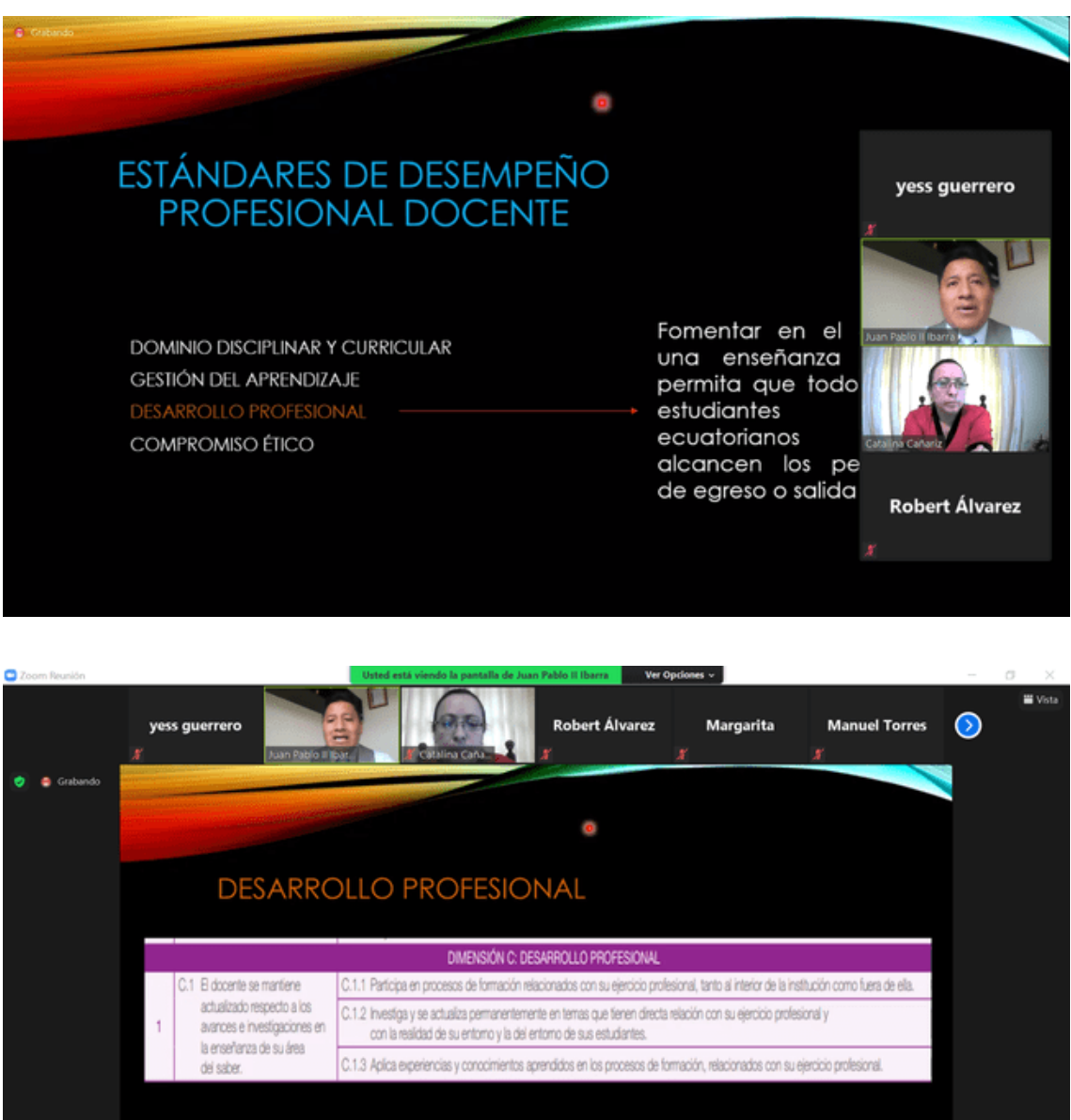

La integración de las TIC dentro del proceso de enseñanza aprendizaje  $\mathbb{Z}$  $\bullet$ ø  $\bullet$  $22.18 - 4$  $\mathcal{P}$  Escribe aquí para buscar

## UNIDAD 1: GESTIÓN DEL AULA Y MANEJO DEL ECOSISTEMA VIRTUAL

## **INSTITUCIONAL**

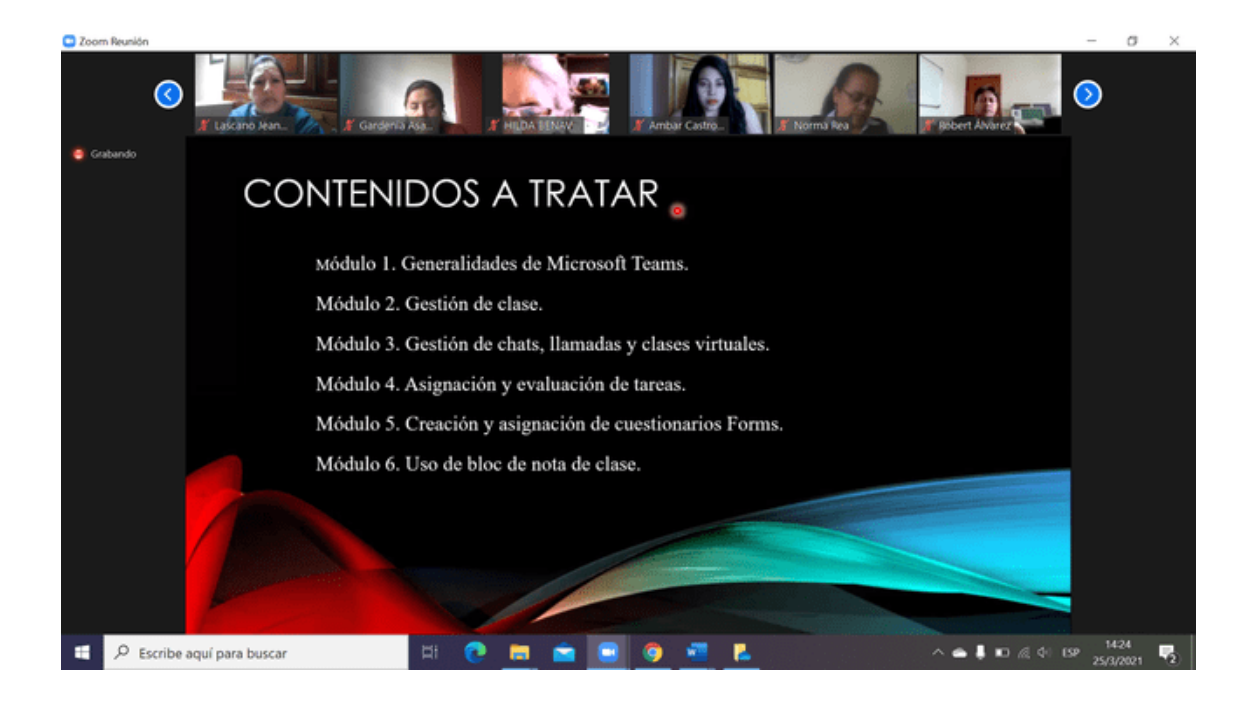

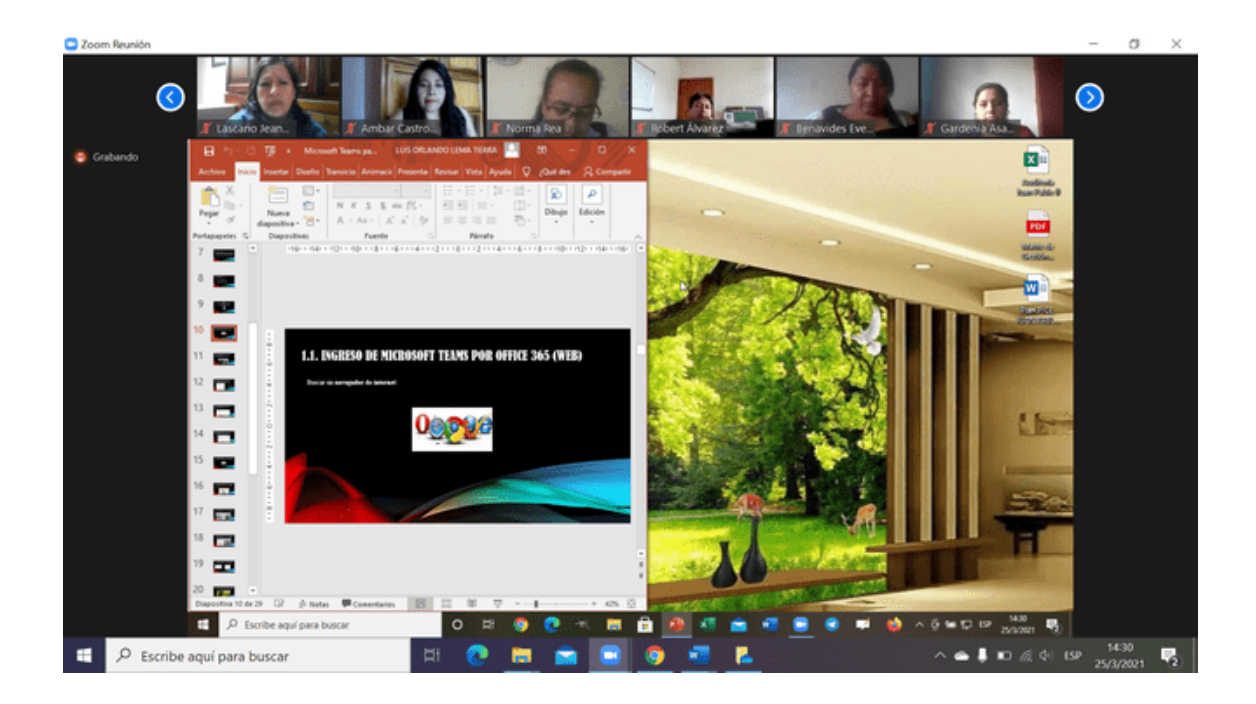

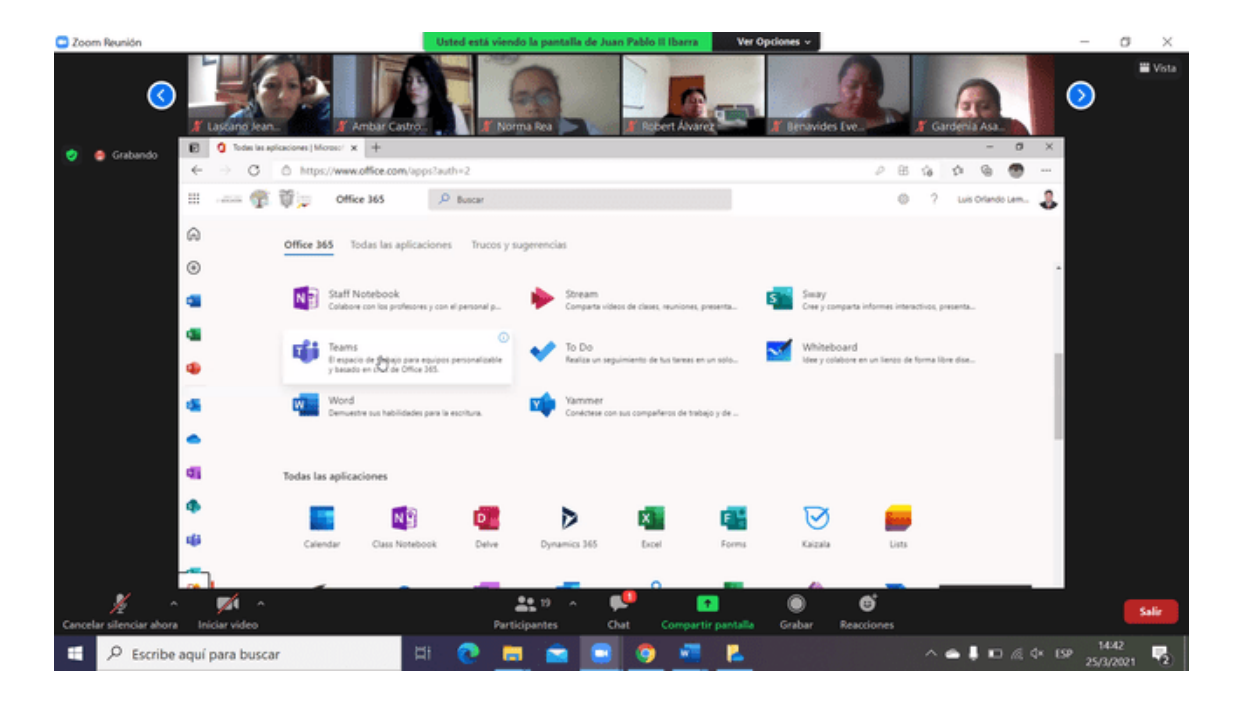

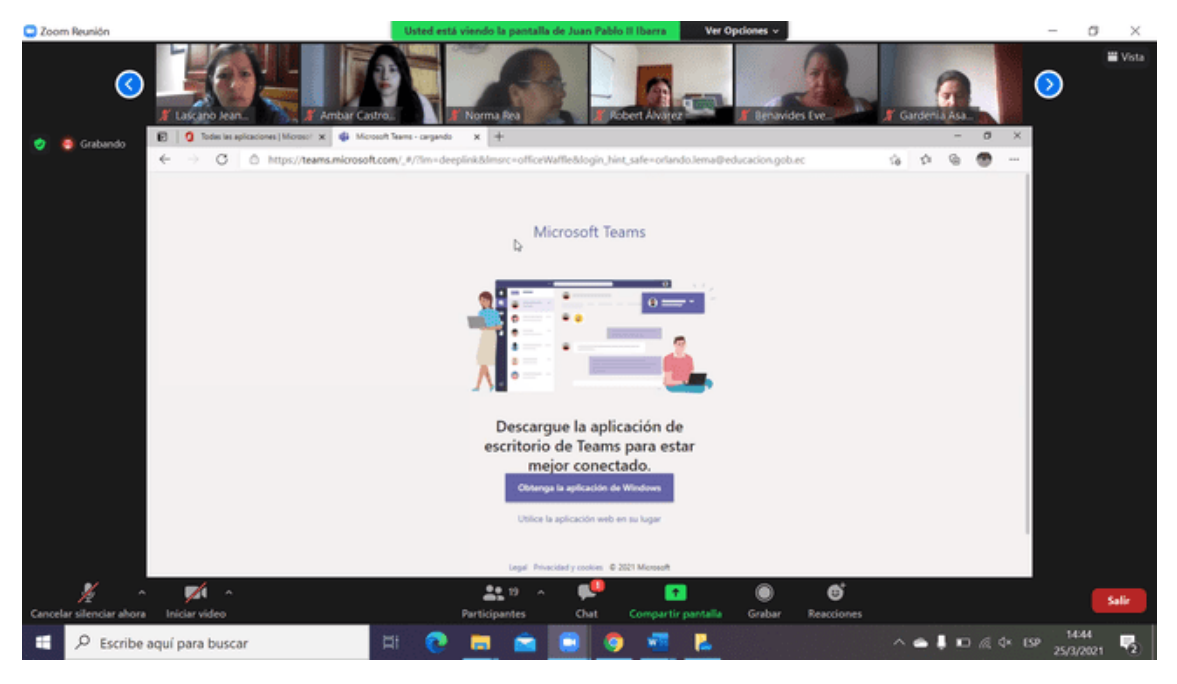

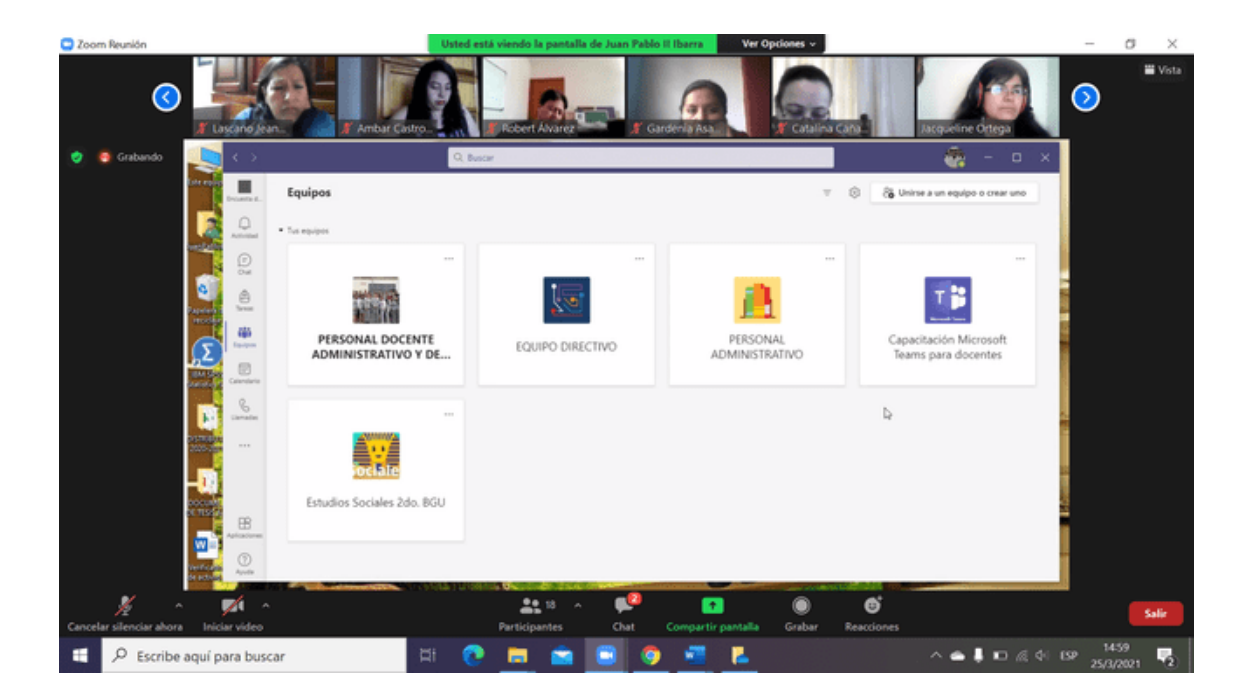

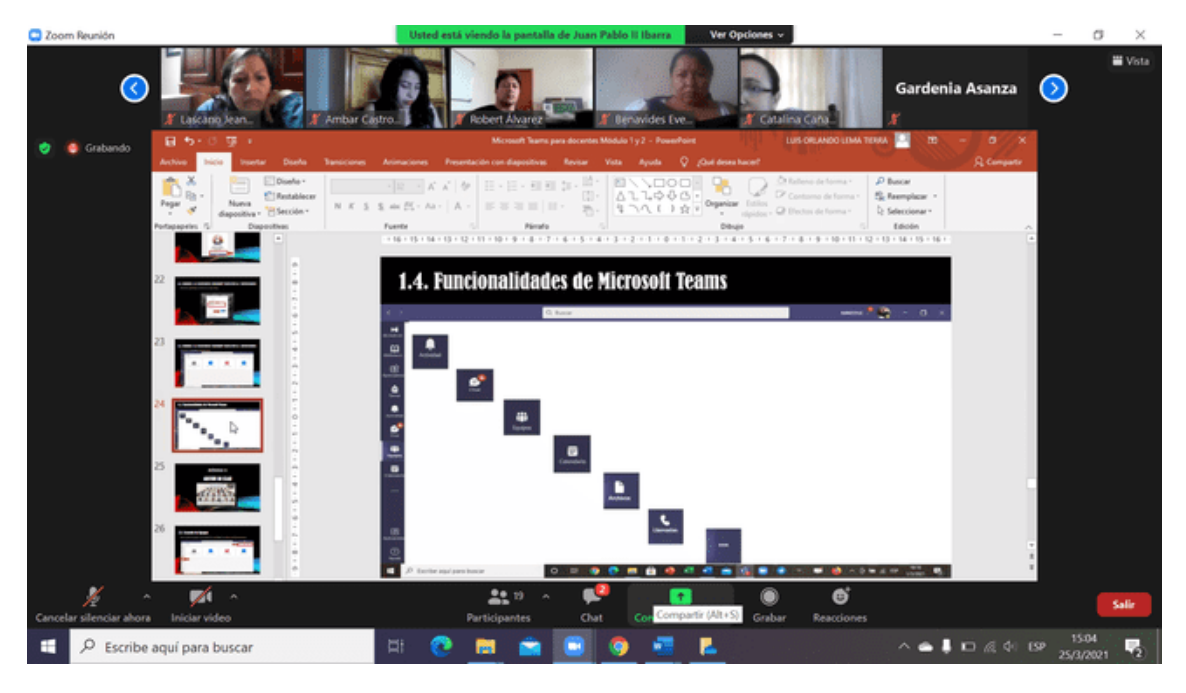

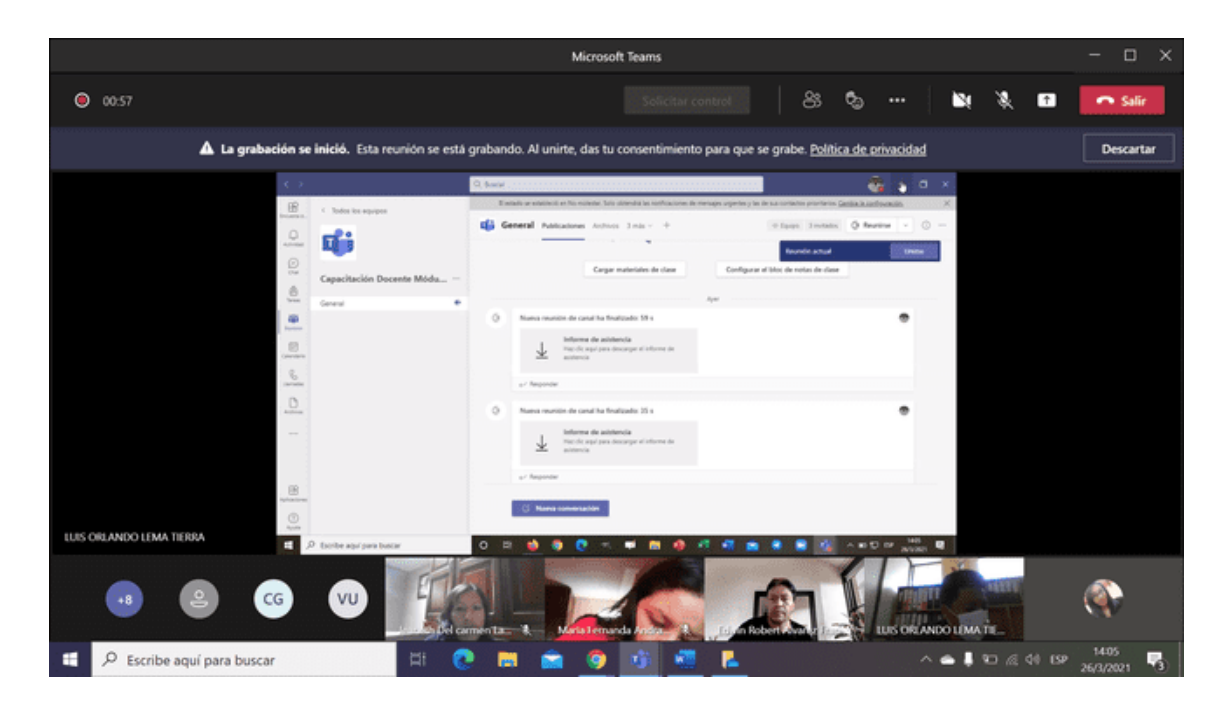

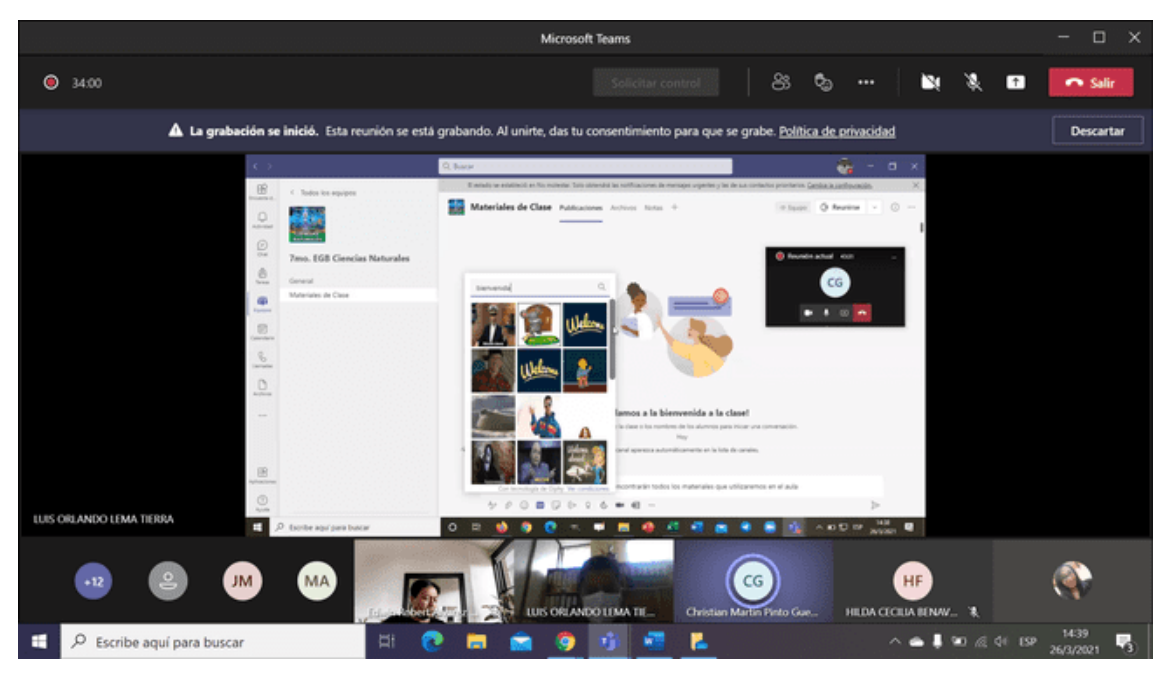

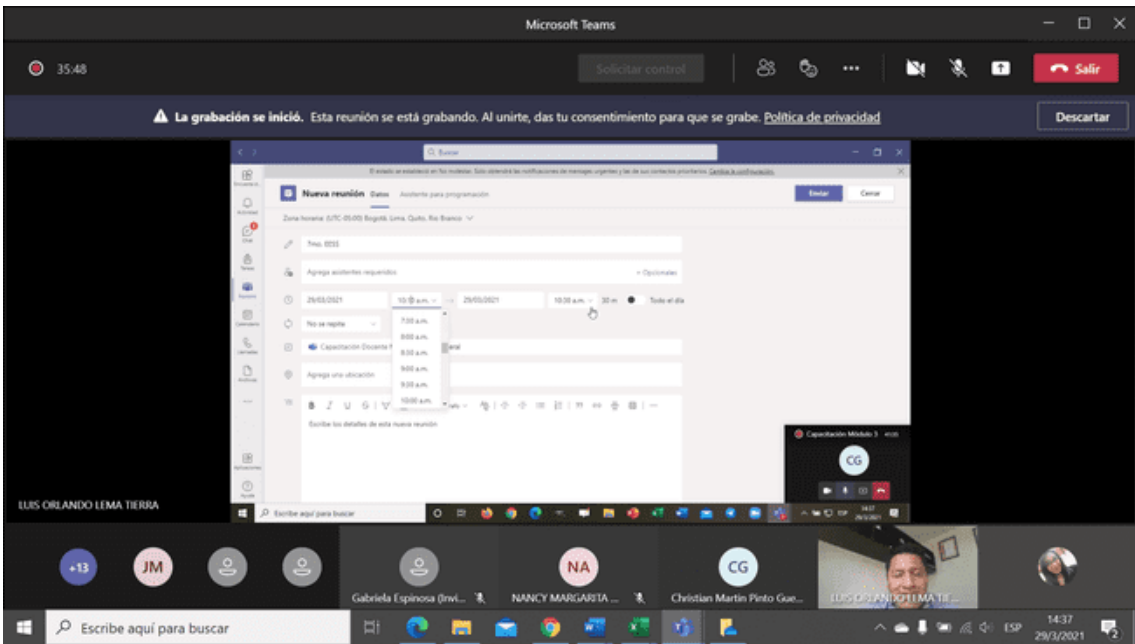

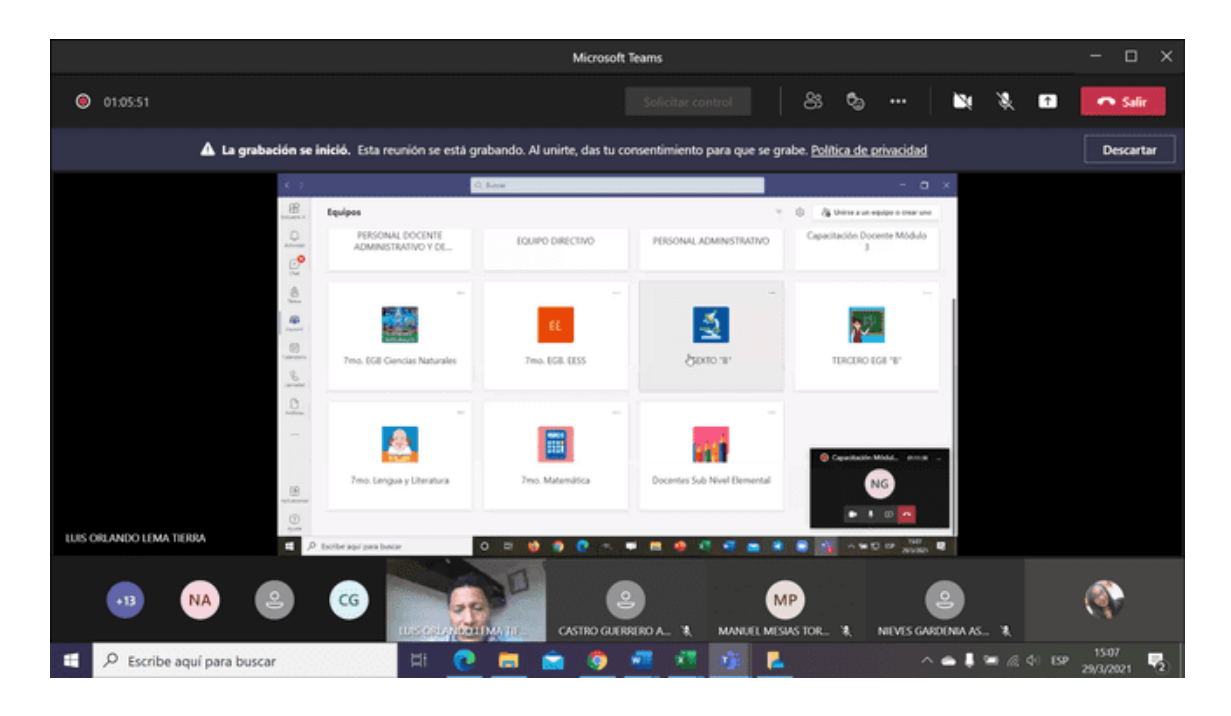

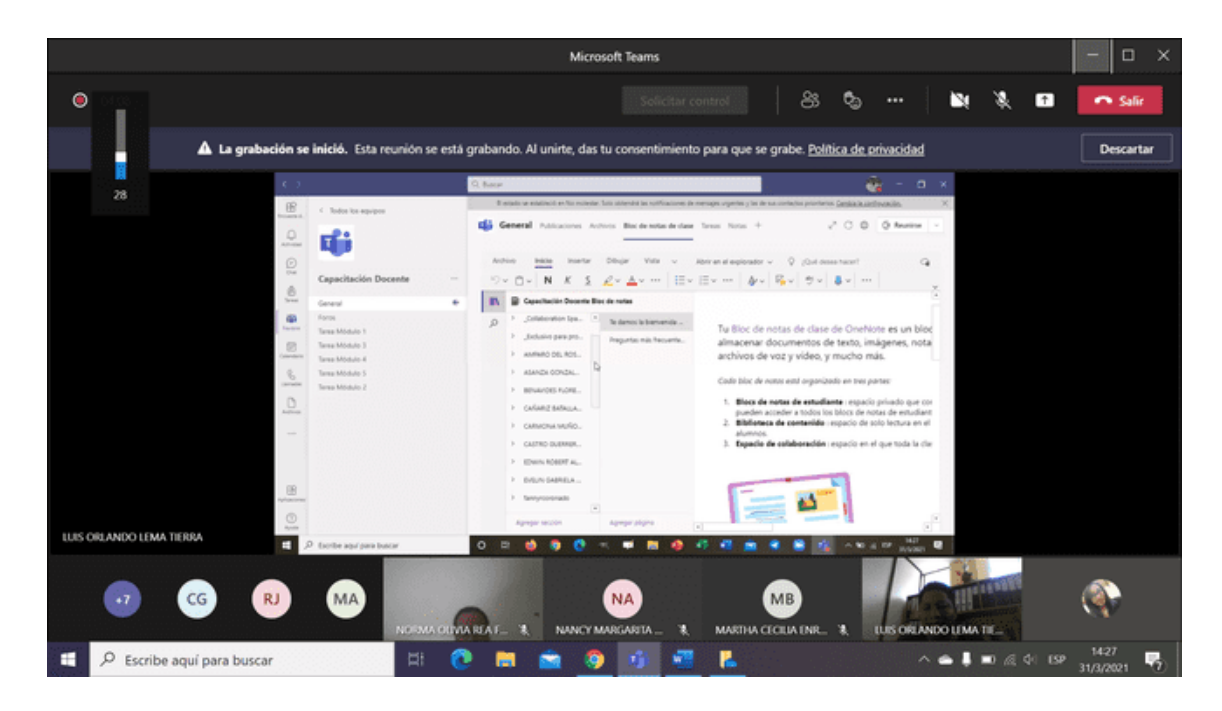

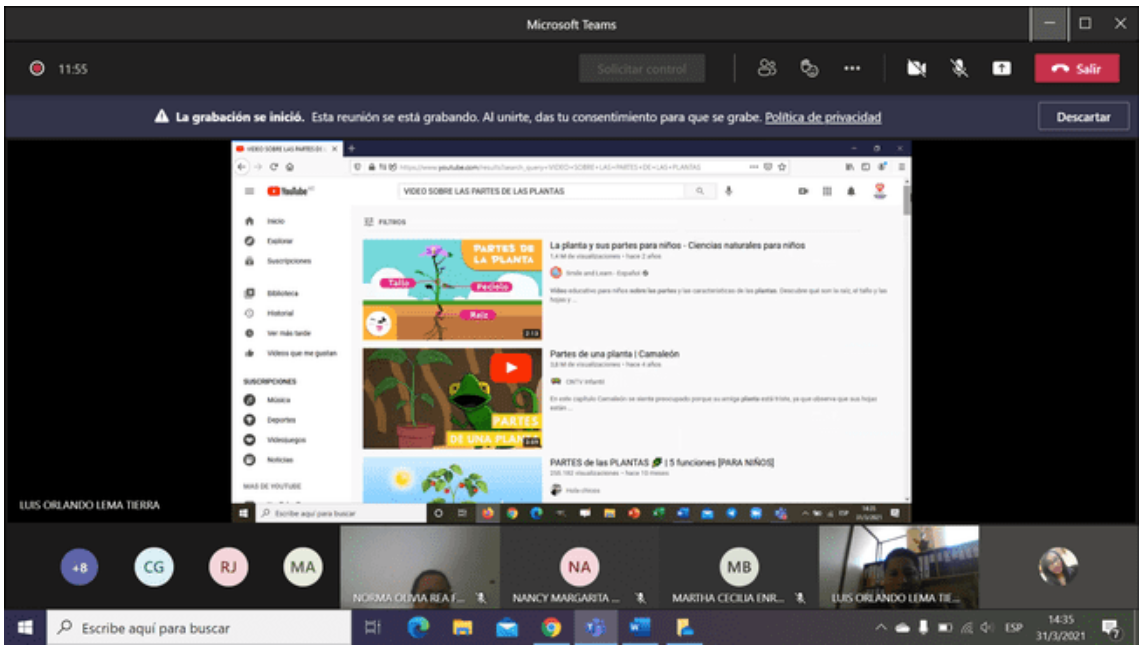

## UNIDAD 2: APLICACIONES WEB 2.0 Y ENTORNOS EN LA NUBE

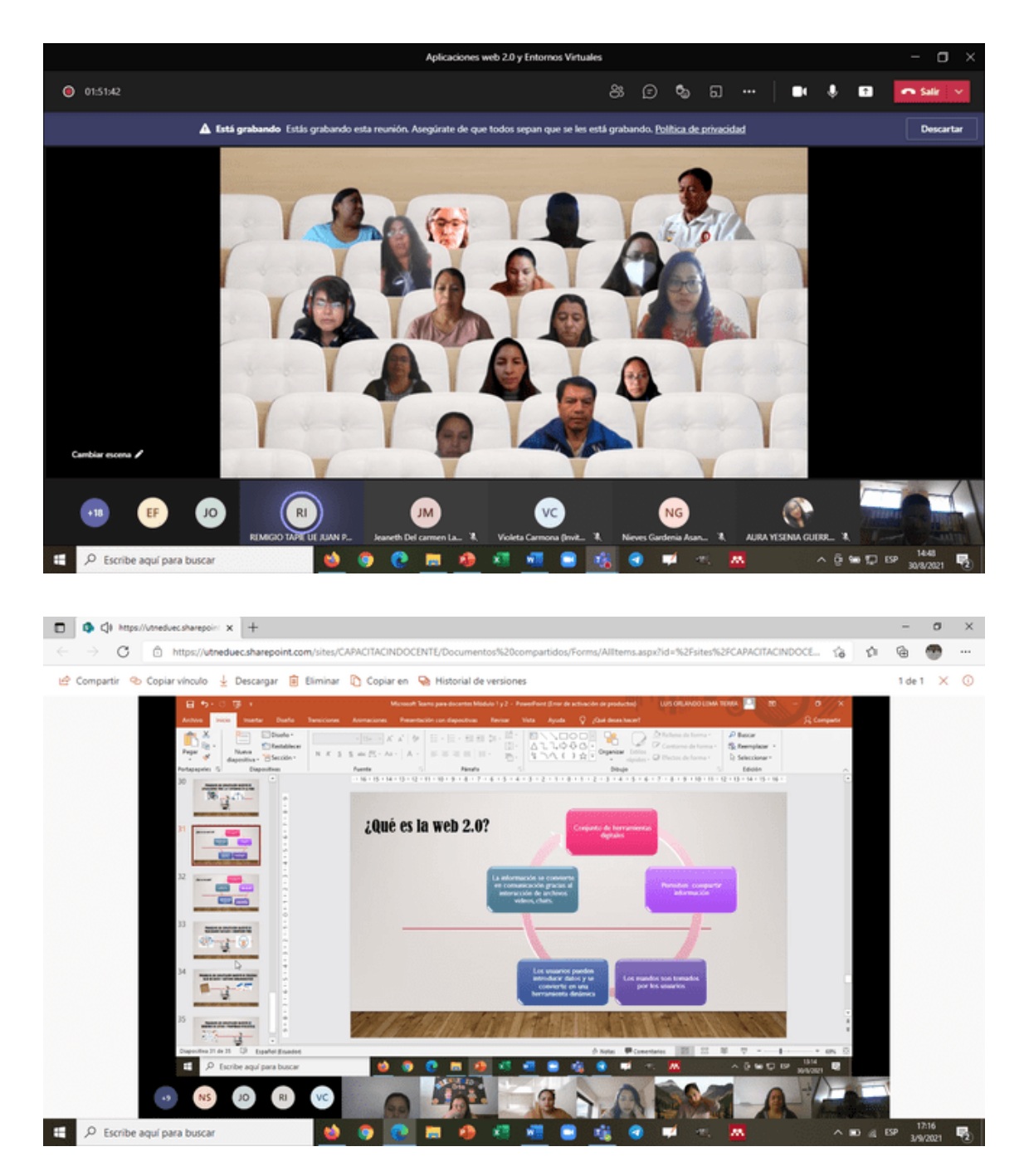

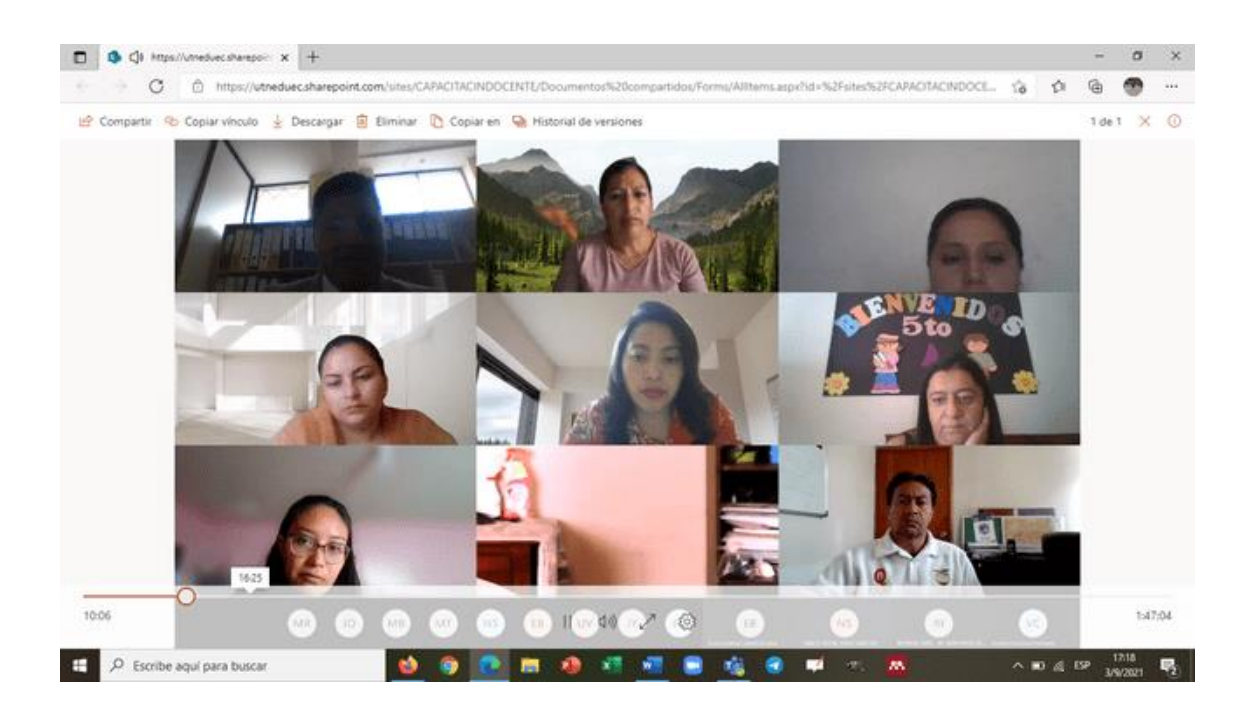

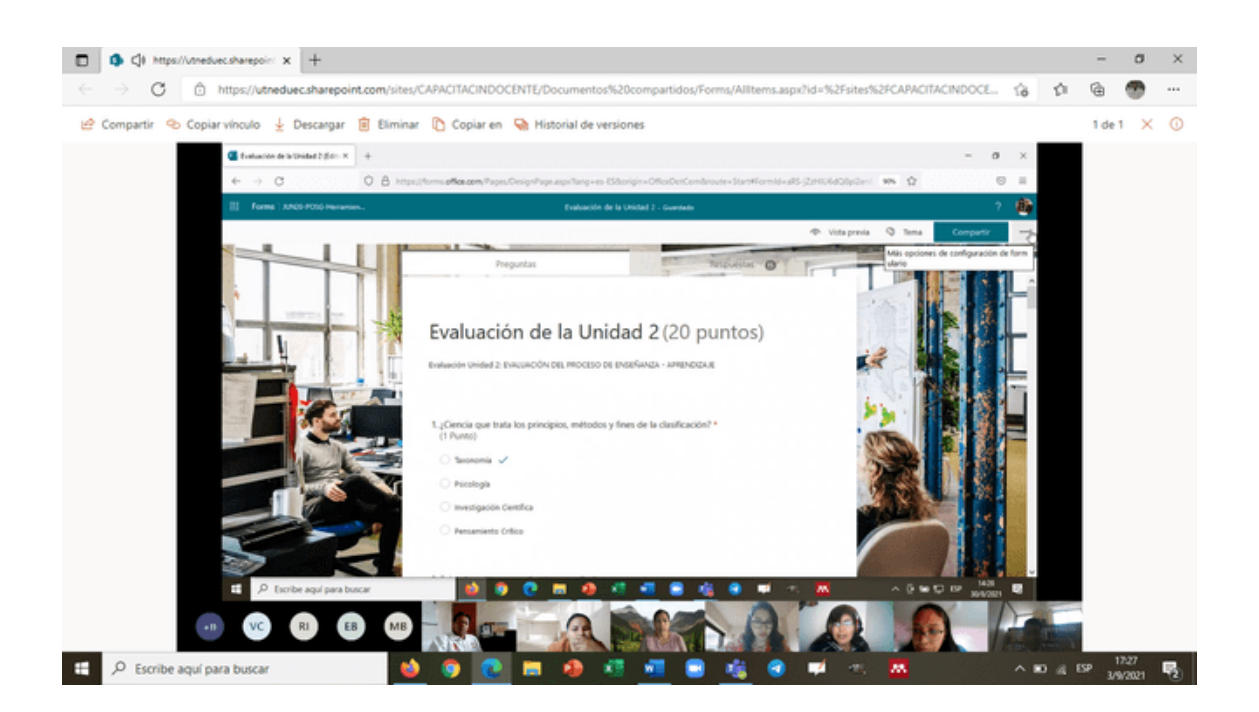

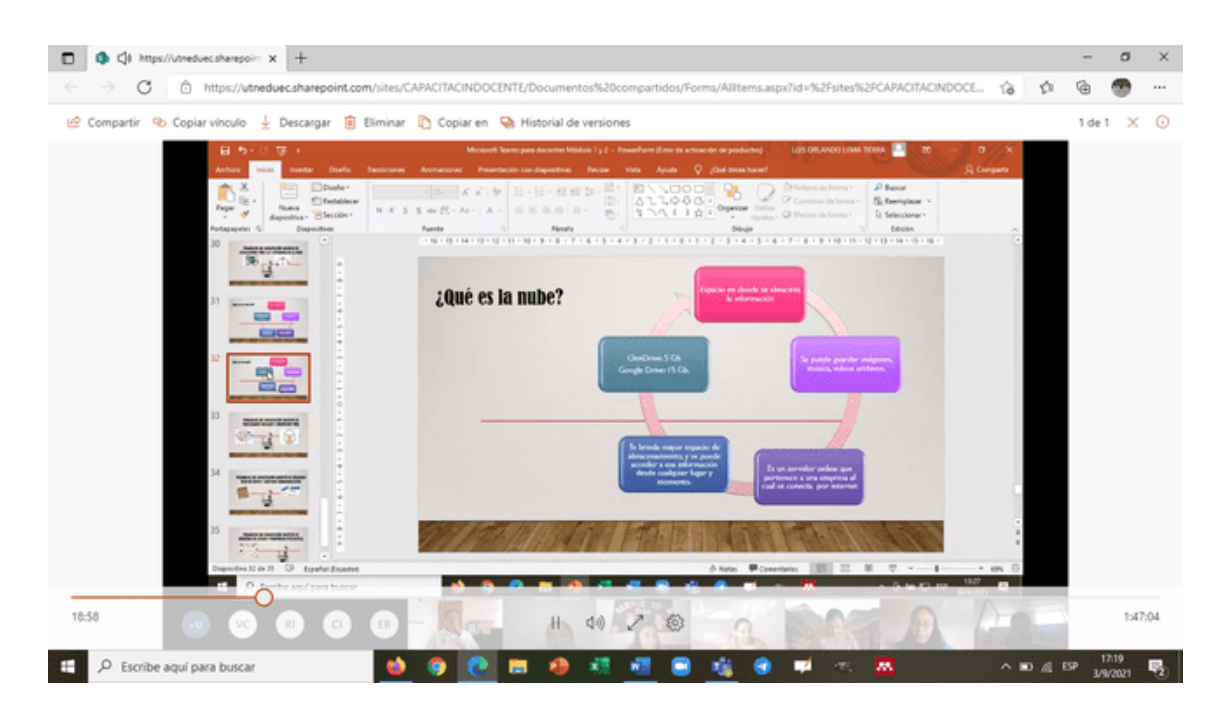

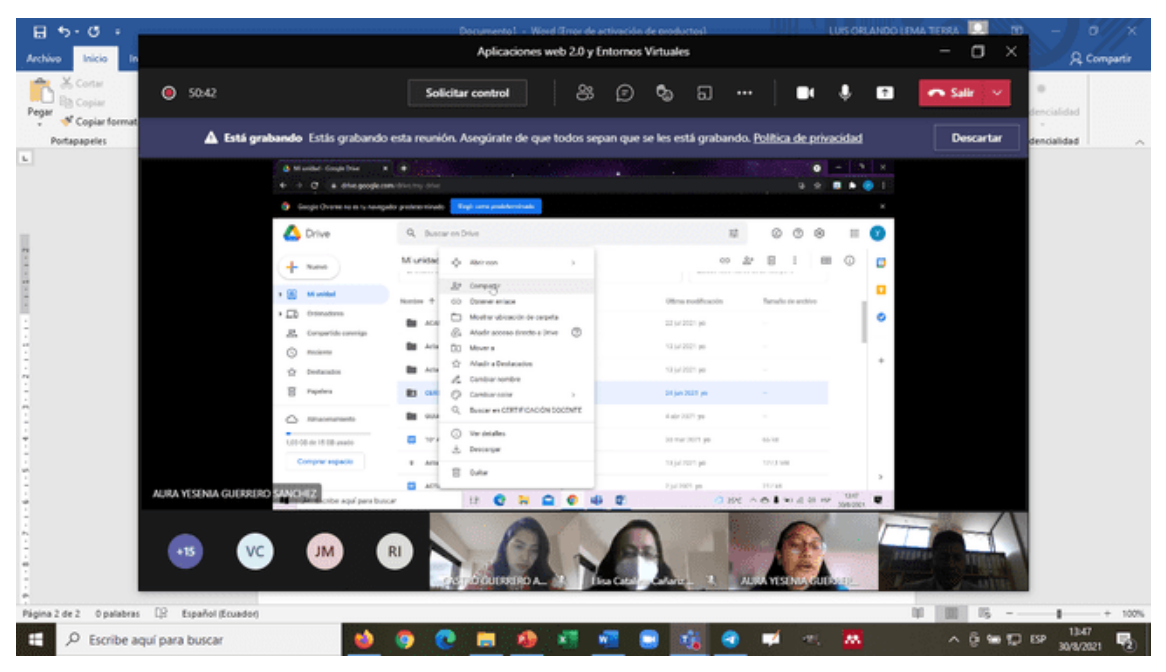

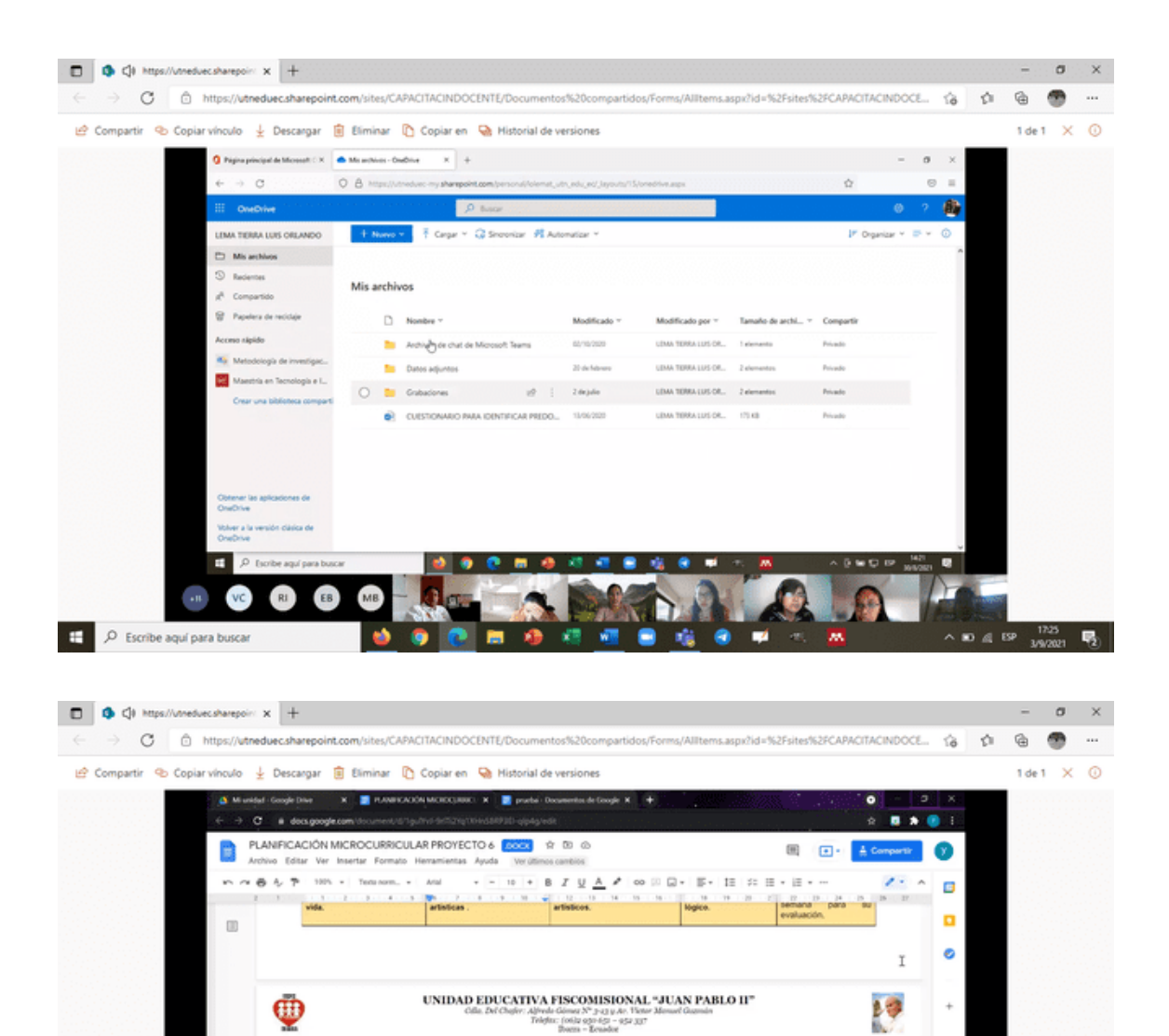

 $\begin{array}{c}\n\cdots & \bullet & \bullet & \bullet & \bullet \\
\hline\n\circ & \bullet & \circ & \bullet & \bullet\n\end{array}$ 

譯 WIR<sub>1</sub> ٠

11 40 200

 $\blacksquare$ 

 $NS$ 

43:23

 $\Box$   $\Diamond$  Escribe aquí para buscar

O Foreba and may be com

ción de dos<br>para que el<br>r escoja uno<br>en cuenta el<br>adémico del

opia.

٠ м Archivar las teress en<br>una carpeta plástica

Since with a model of the

AL

**SA** 

76411

 $\overline{\mathbf{u}}$  $\overline{\phantom{a}}$ 

1351

 $\frac{1}{\sqrt{2}}$ 

 $\blacksquare$ 

Ō

Y.

 $\land$  30  $\leq$  59  $\frac{1721}{3/9202}$ 

1:47:04

腺

### UNIDAD 3: MARCADORES SOCIALES Y REDIFUSIÓN WEB

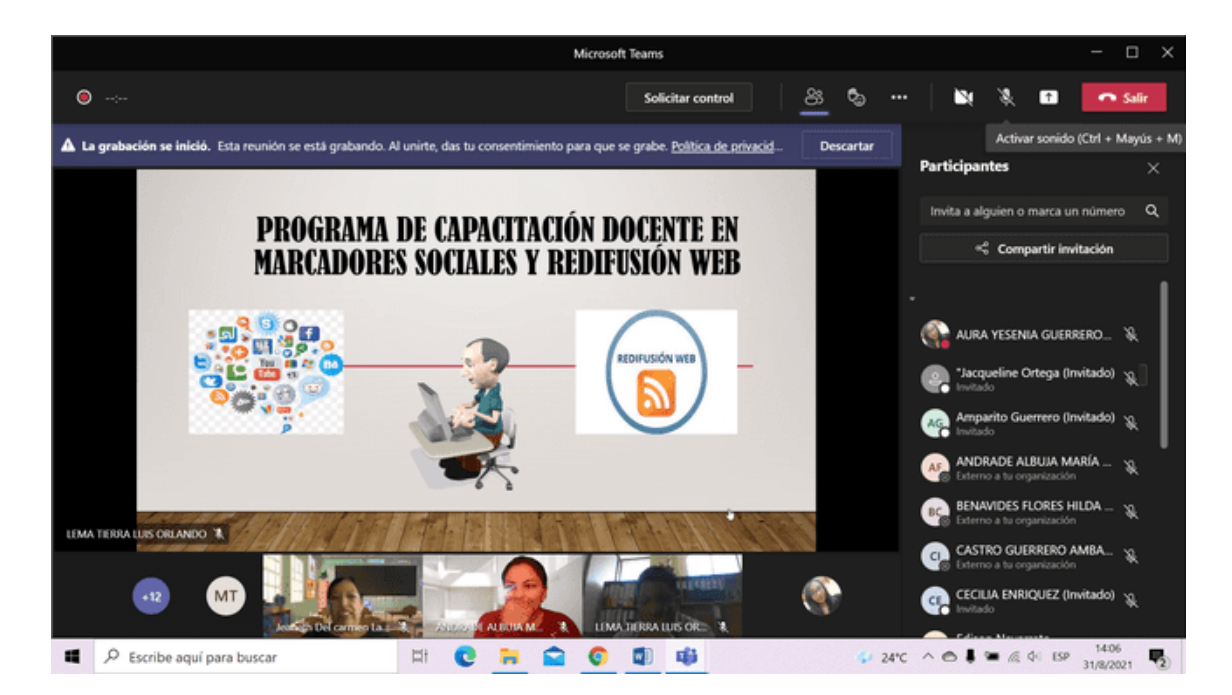

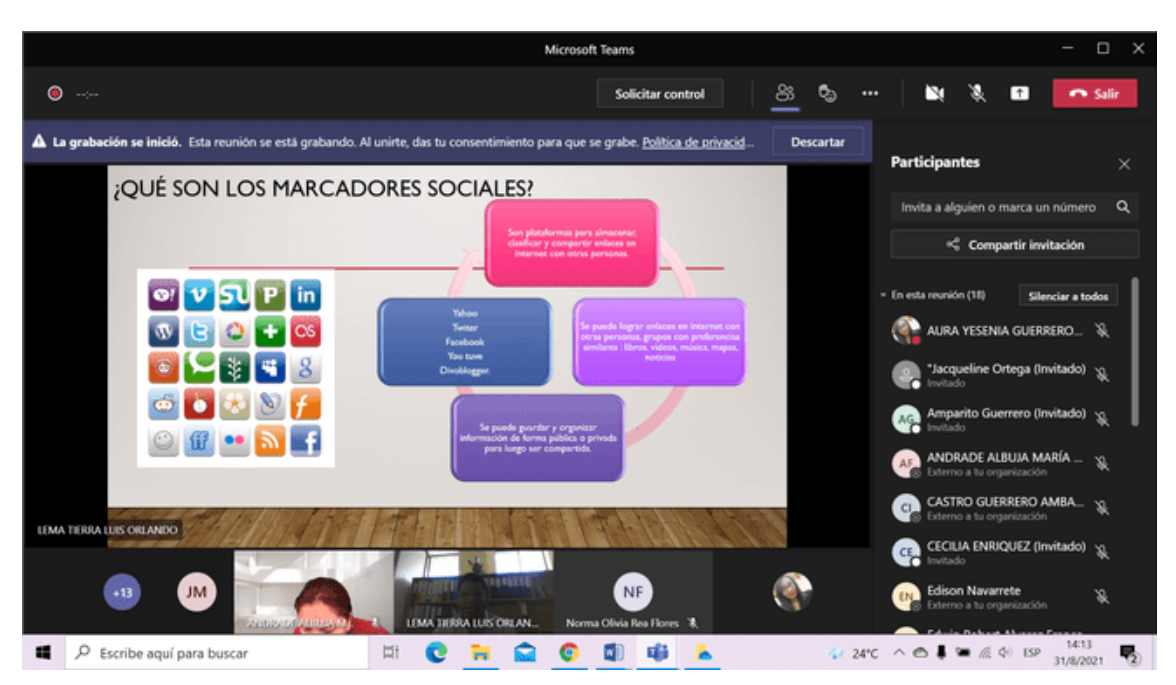
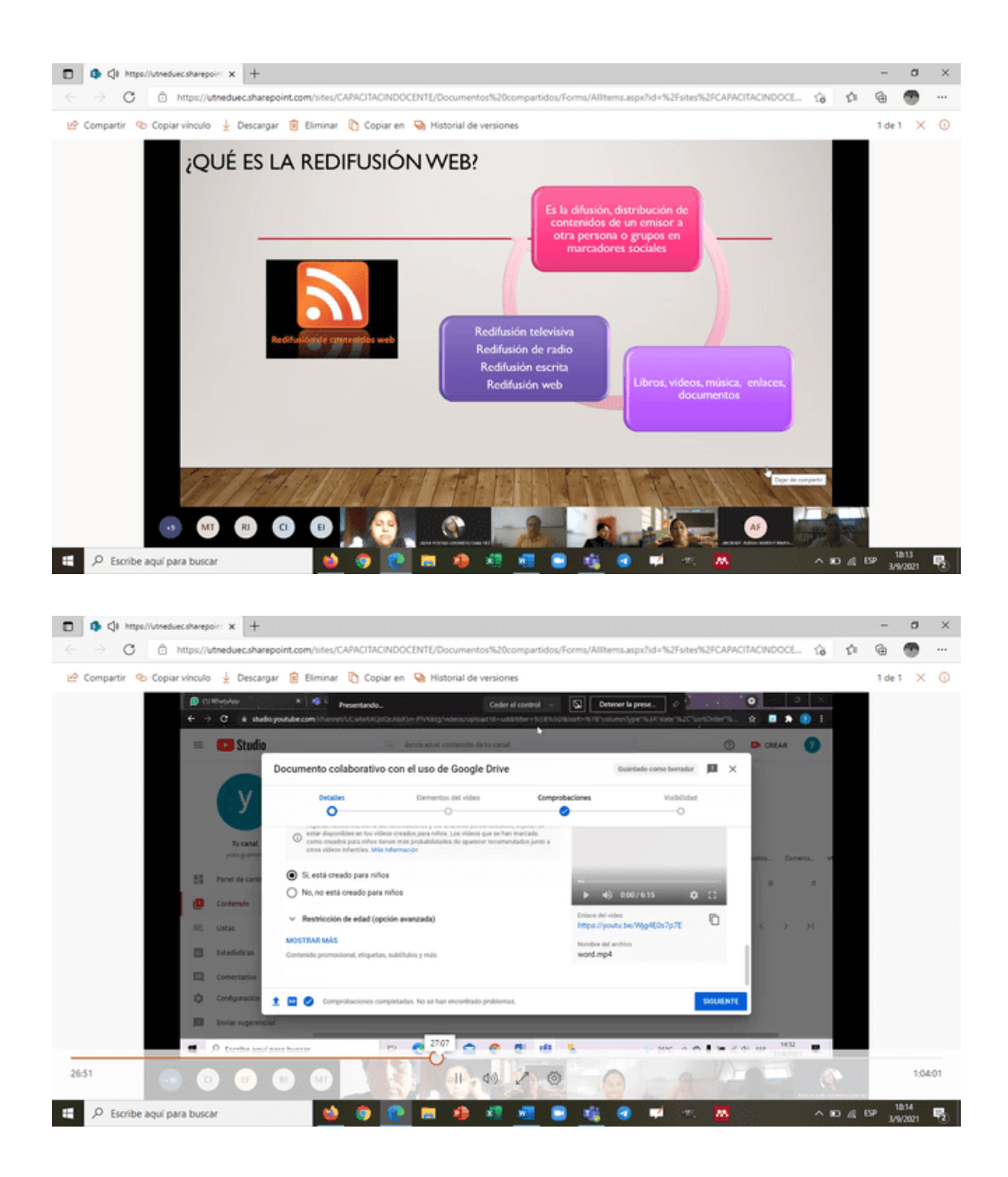

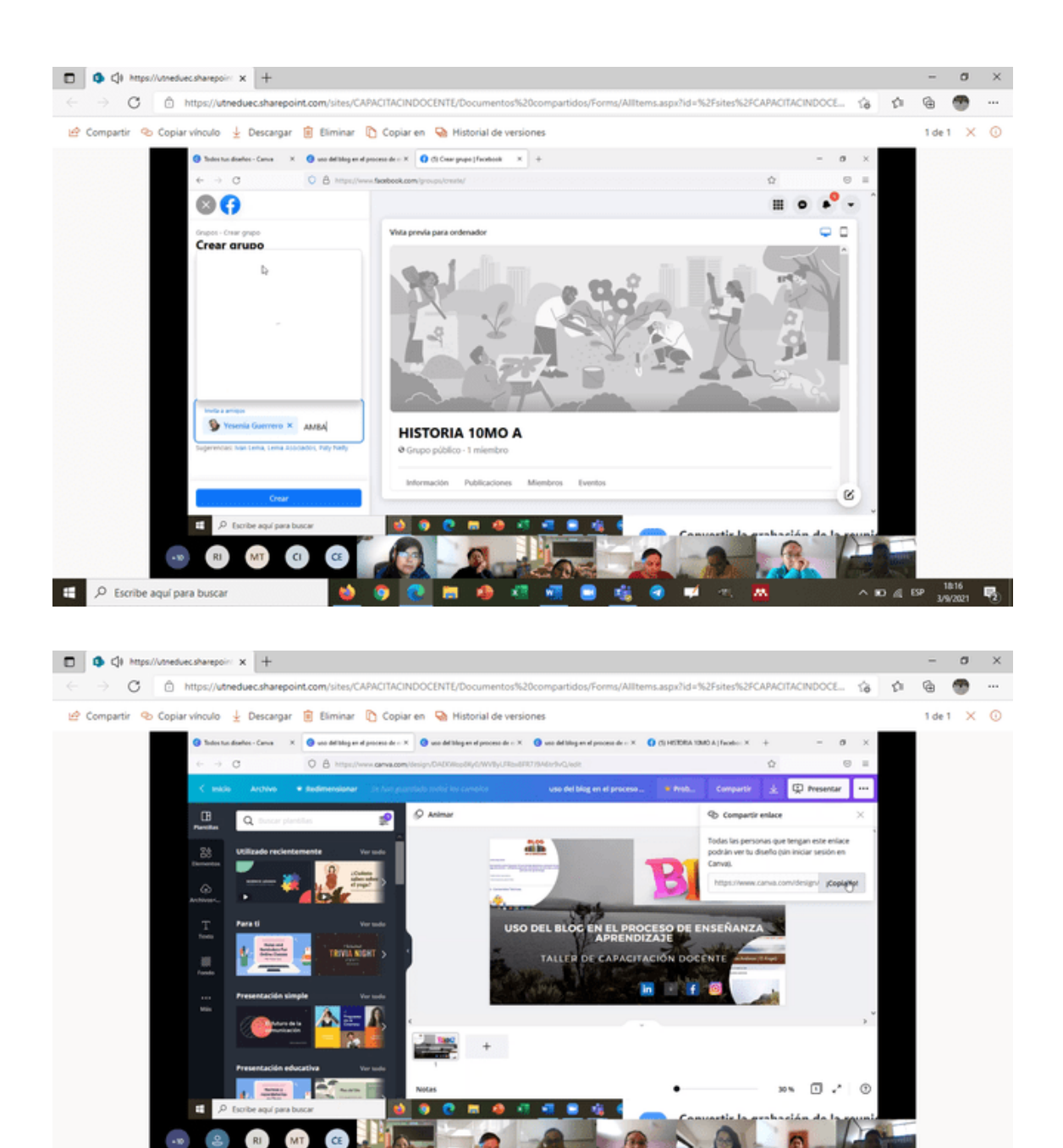

s.

٠ w **DA** 

 $\Box$   $\Diamond$  Escribe aquí para buscar

 $\begin{array}{c} \wedge & \text{ID} & \text{d1} & \text{19} \\ \text{A1} & \text{B2} & \text{A3} & \text{A4} \\ \text{B4} & \text{A5} & \text{A6} \\ \text{B5} & \text{B6} & \text{A7} \\ \text{B7} & \text{B8} & \text{A8} \\ \text{B8} & \text{B8} & \text{B8} \\ \text{B9} & \text{B9} & \text{B8} \\ \text{B1} & \text{B1} & \text{B1} \\ \text{B2} & \text{B1} & \text{B2} \\ \text{B1} & \text{B2} &$ 

## UNIDAD 4: USO DE TESAUROS, BASE DE DATOS Y GESTORES

## BIBLIOGRÁFICOS

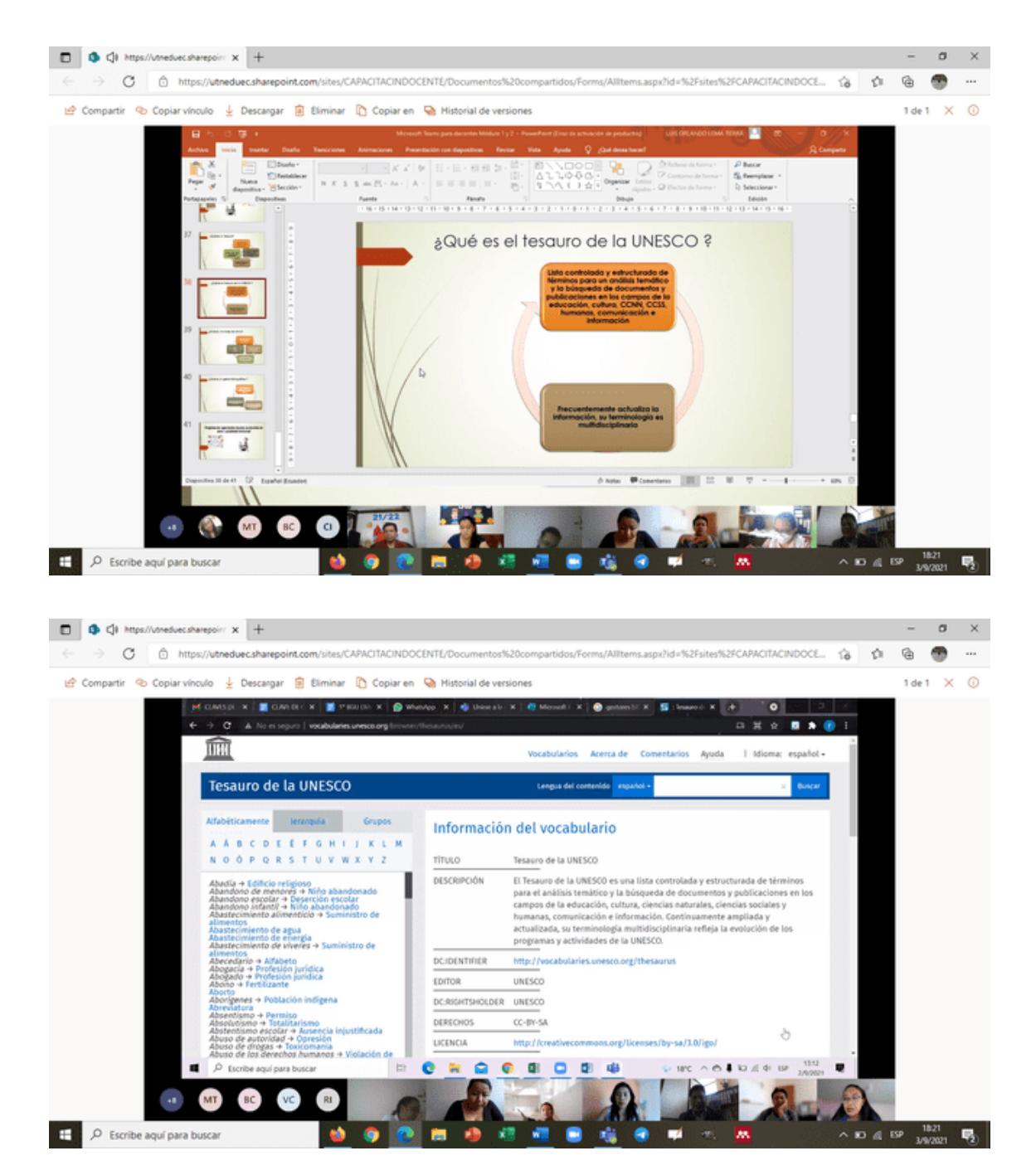

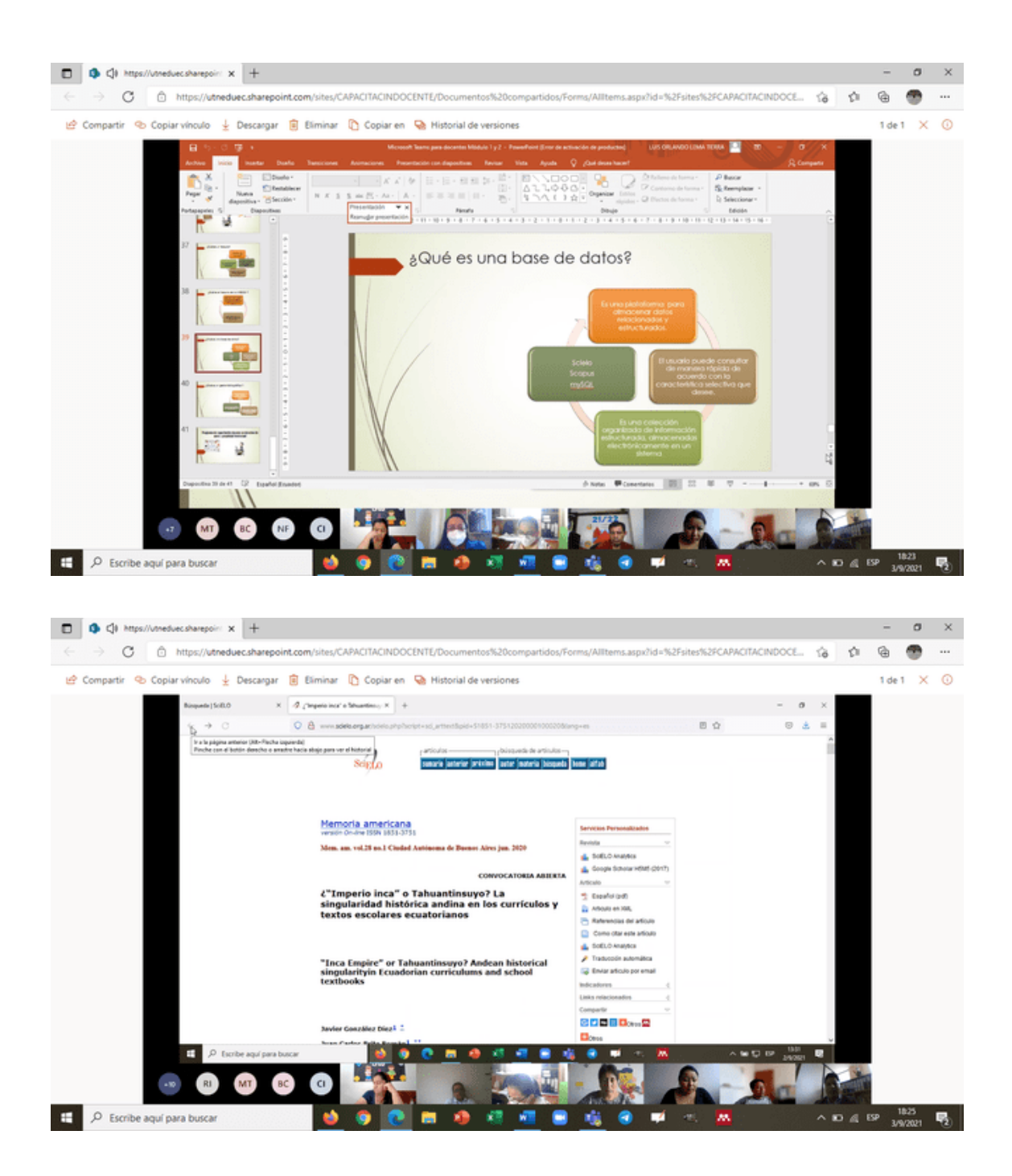

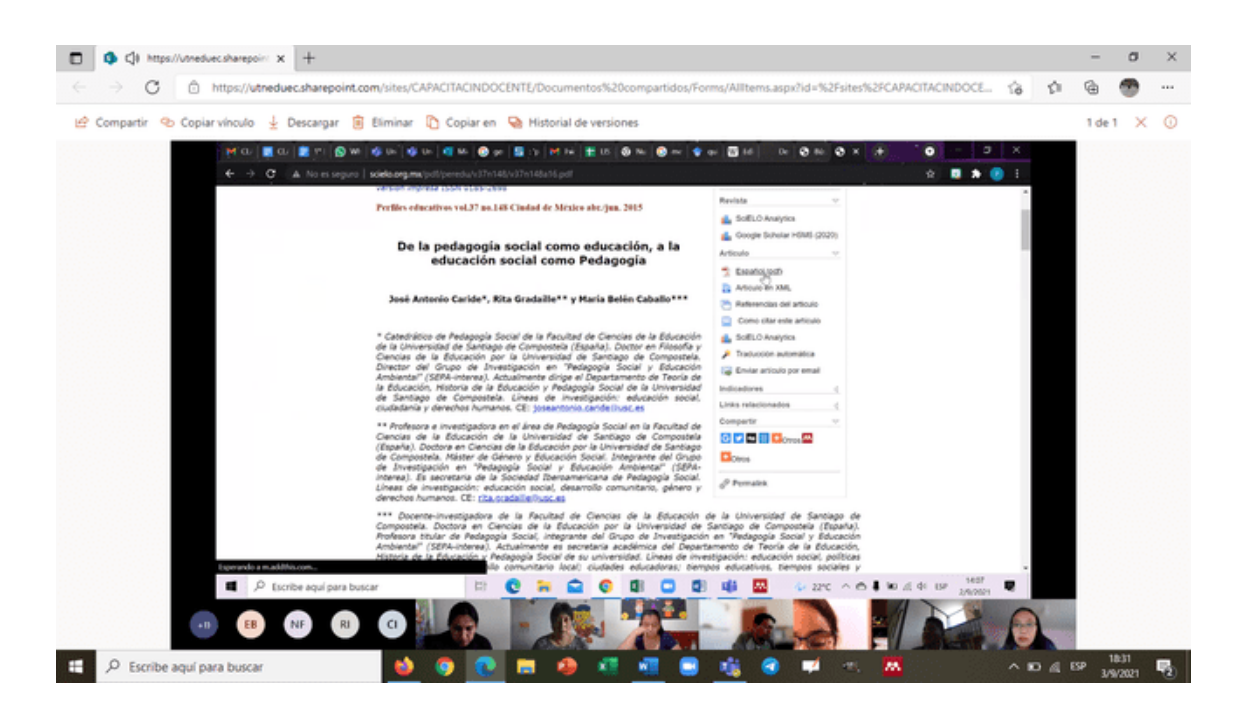

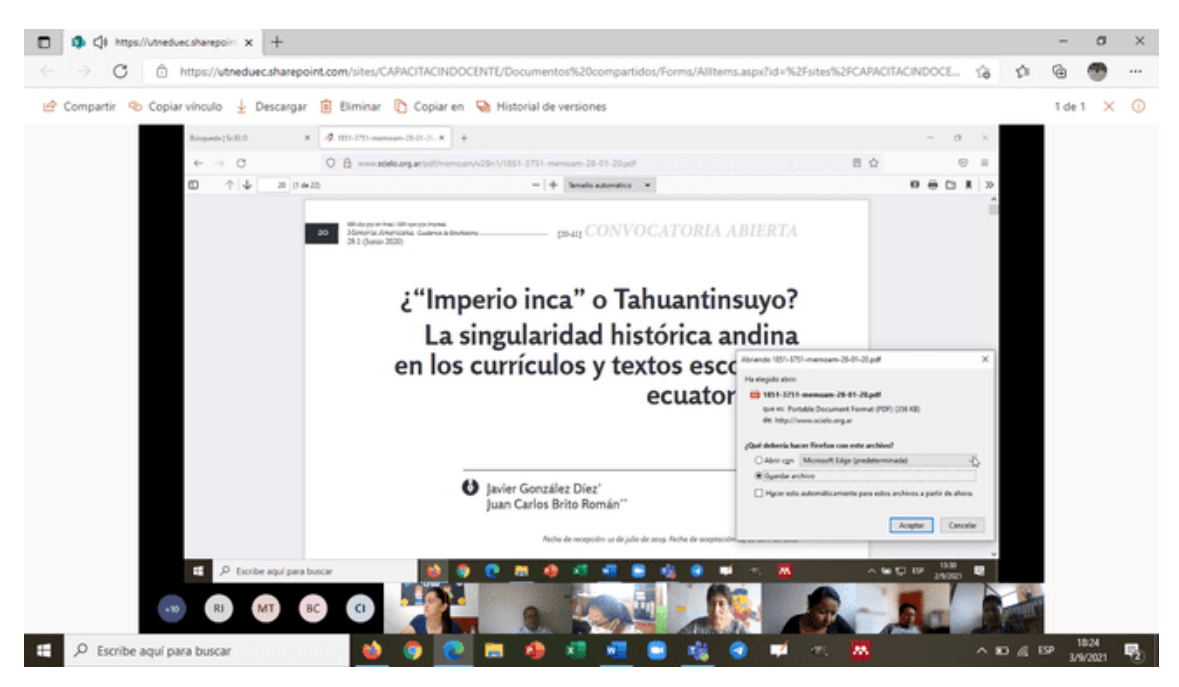

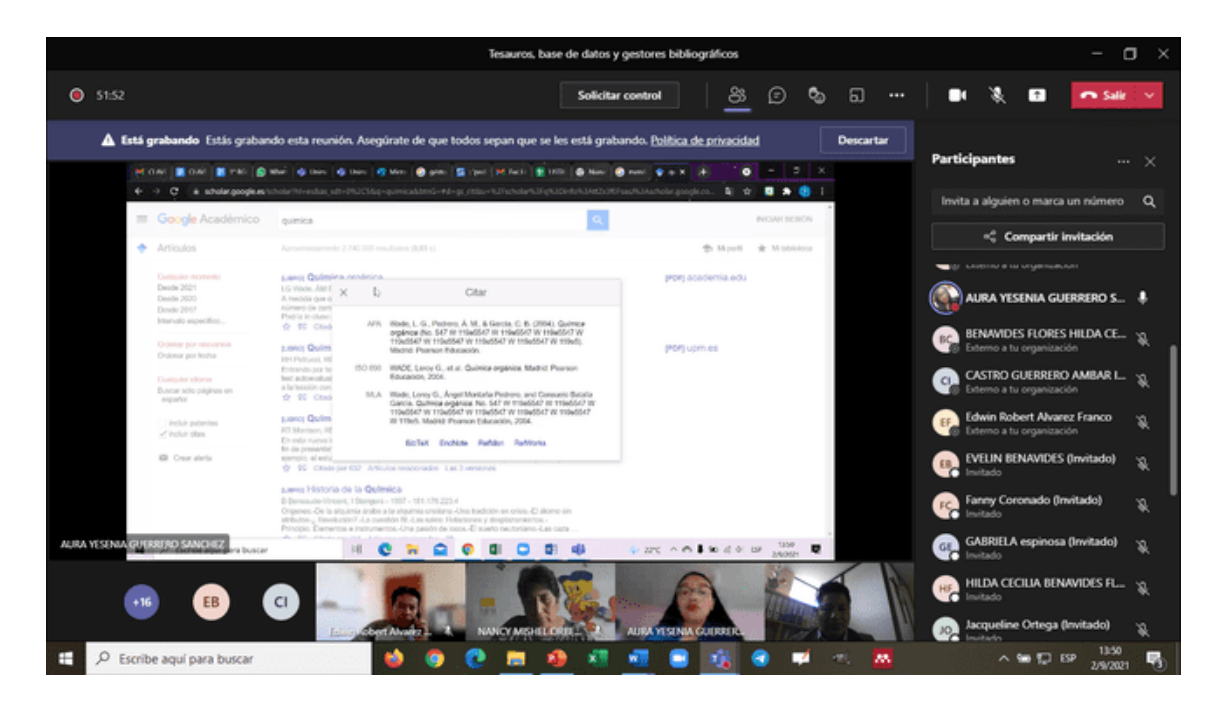

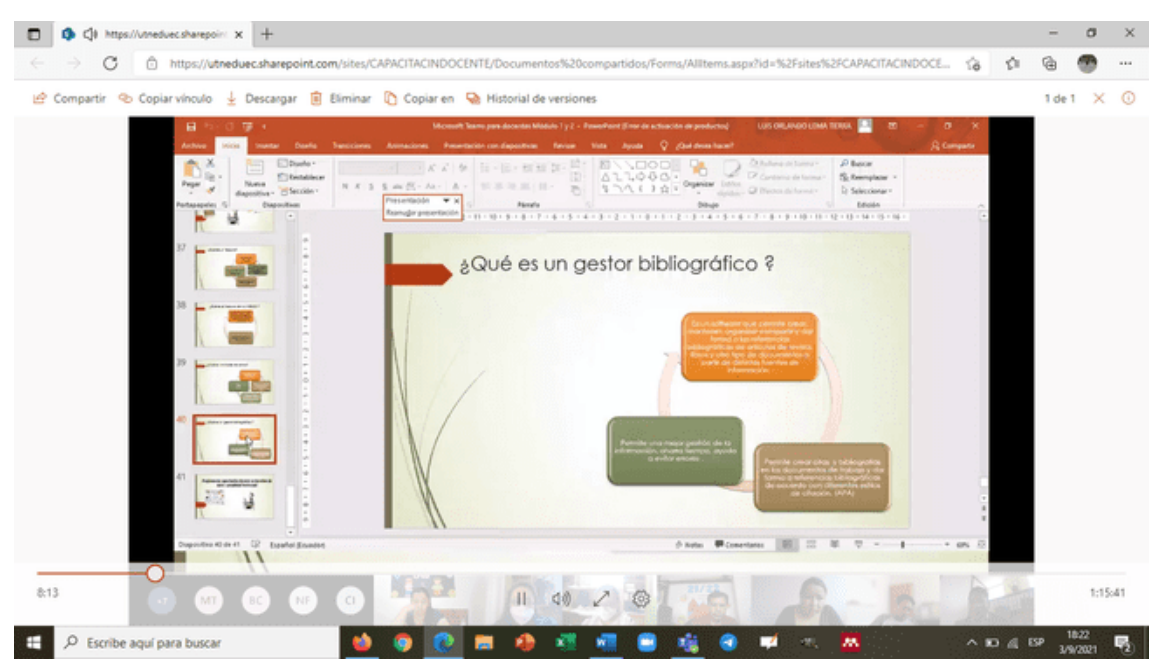

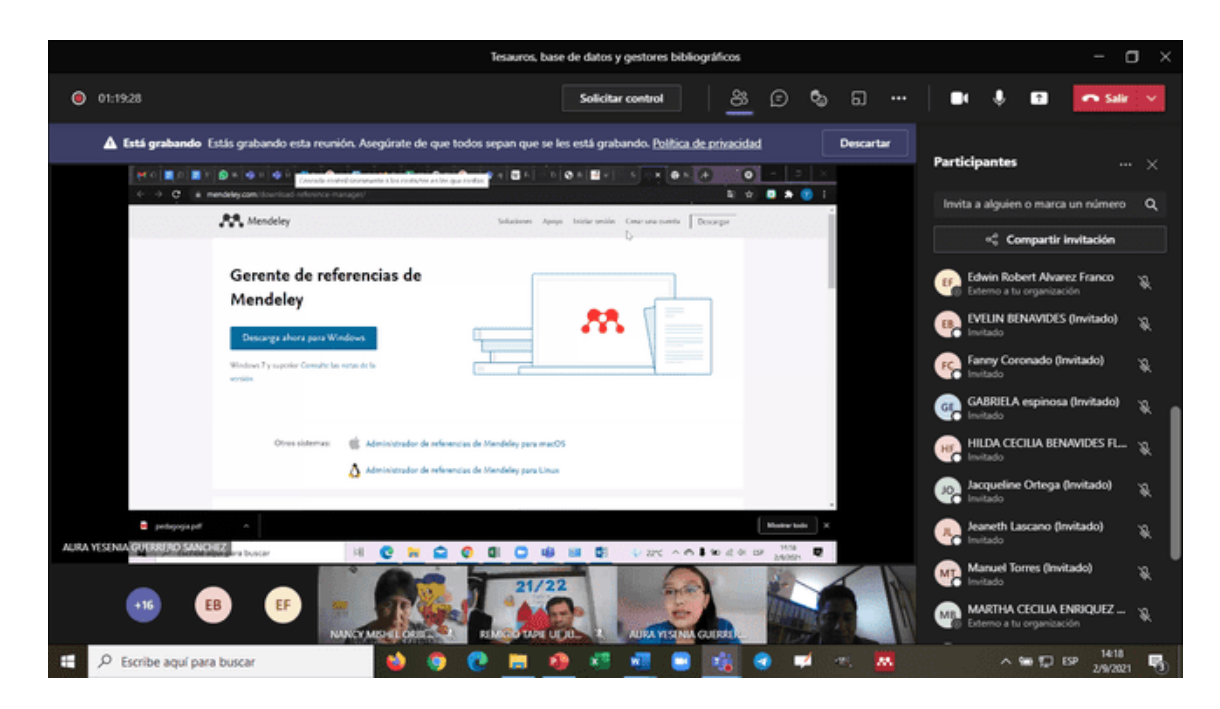

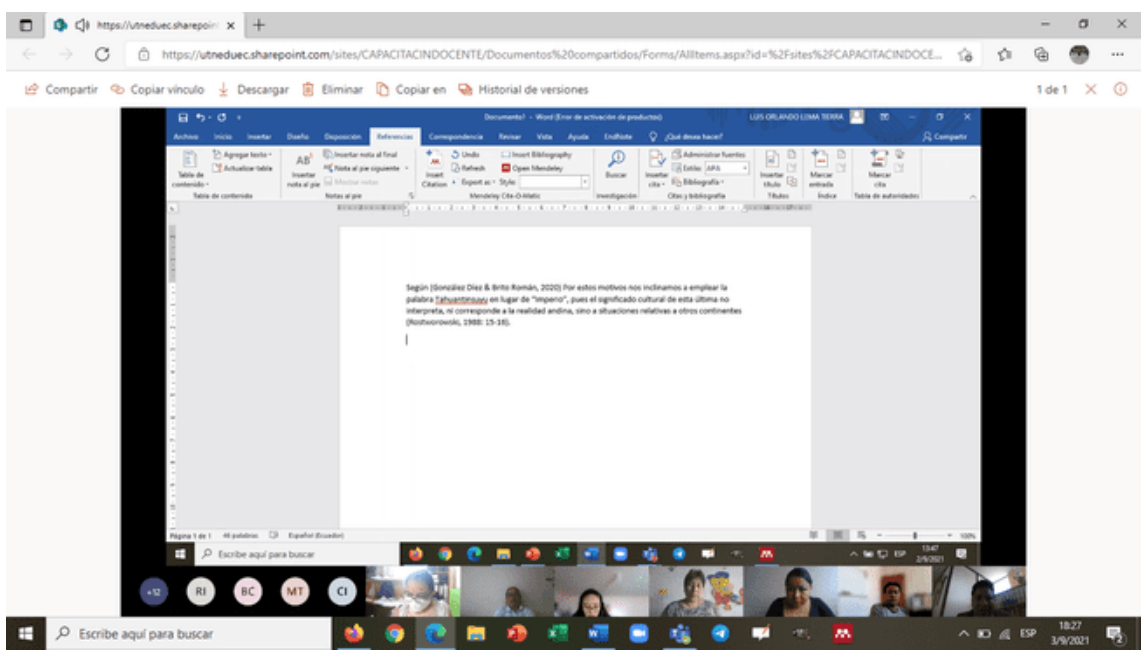

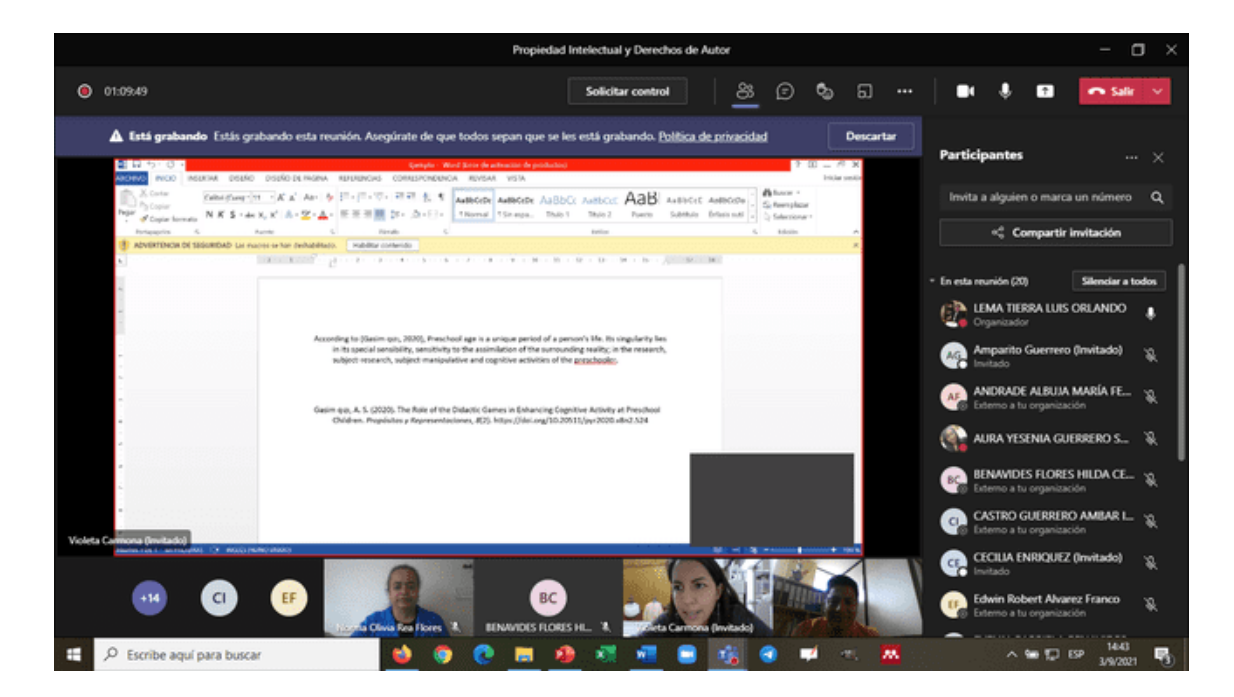

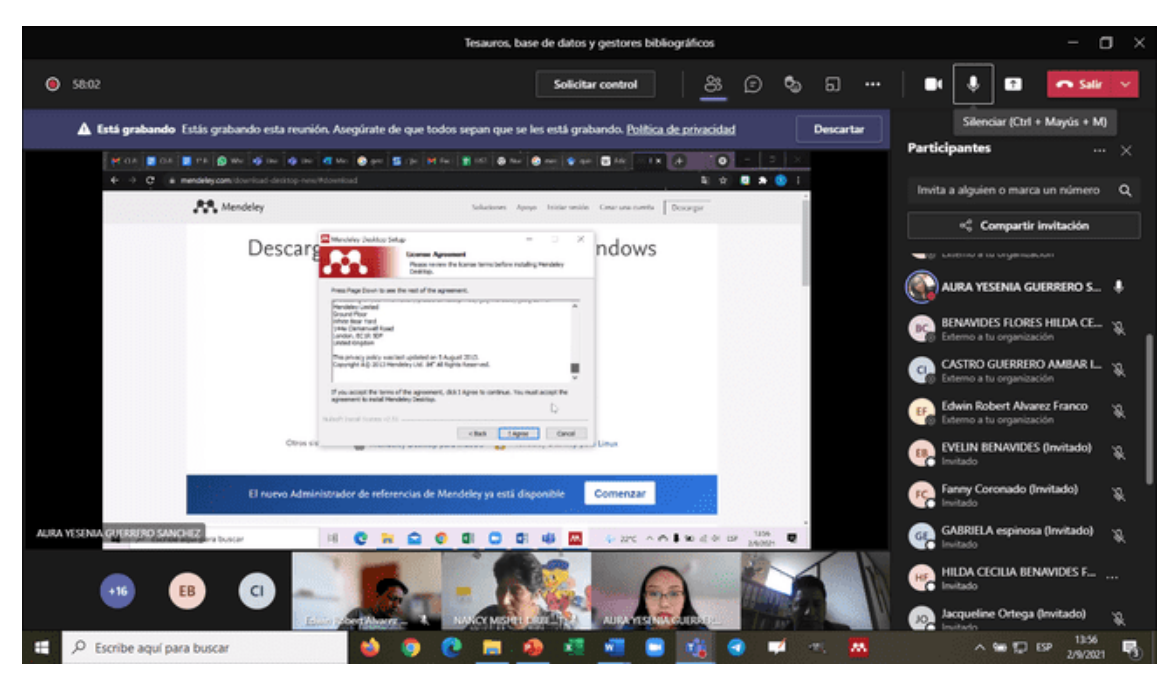

## UNIDAD 5. OTORGAMIENTO DE DERECHOS DE AUTOR Y PROPIEDAD

## INTELECTUAL

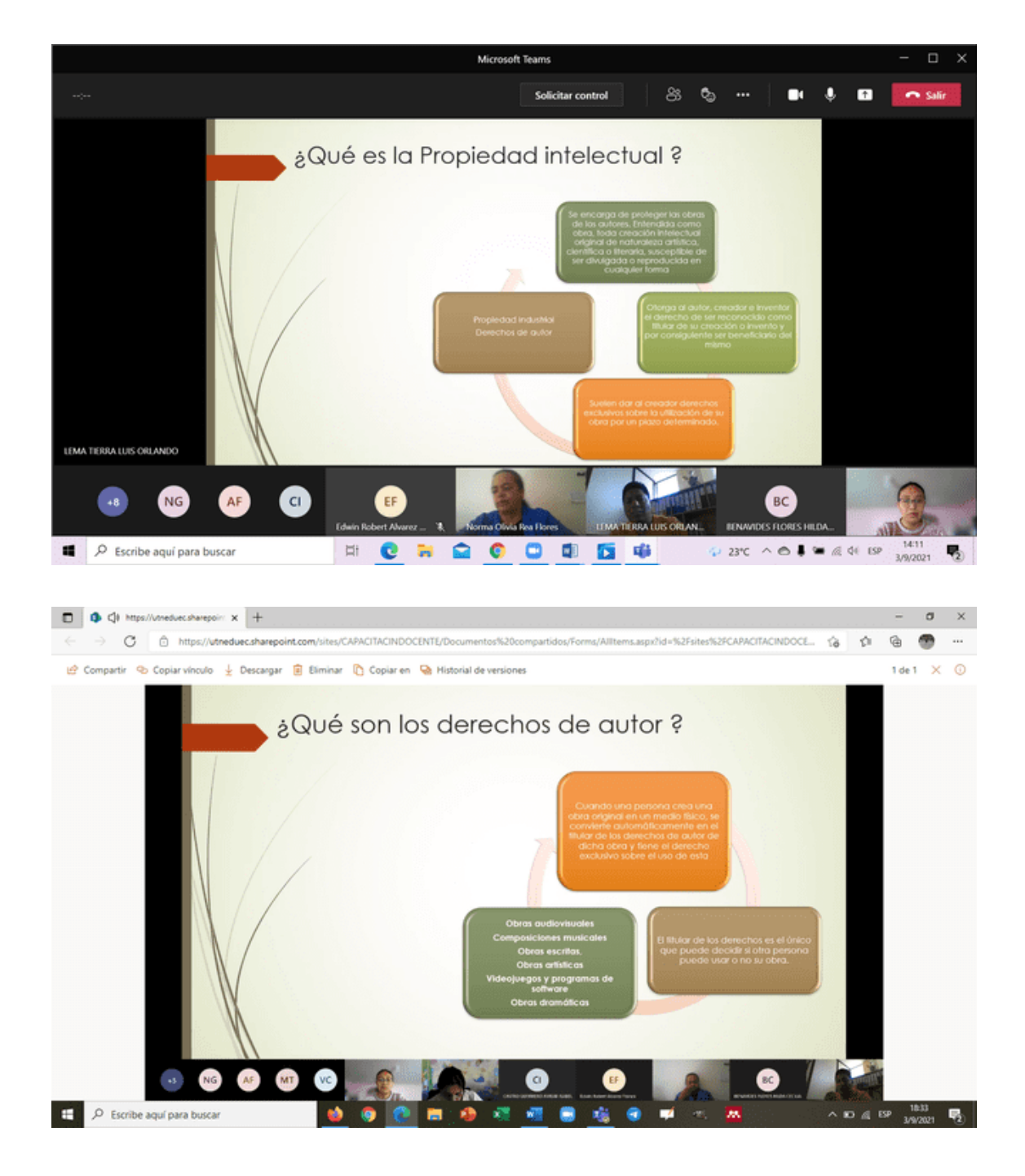

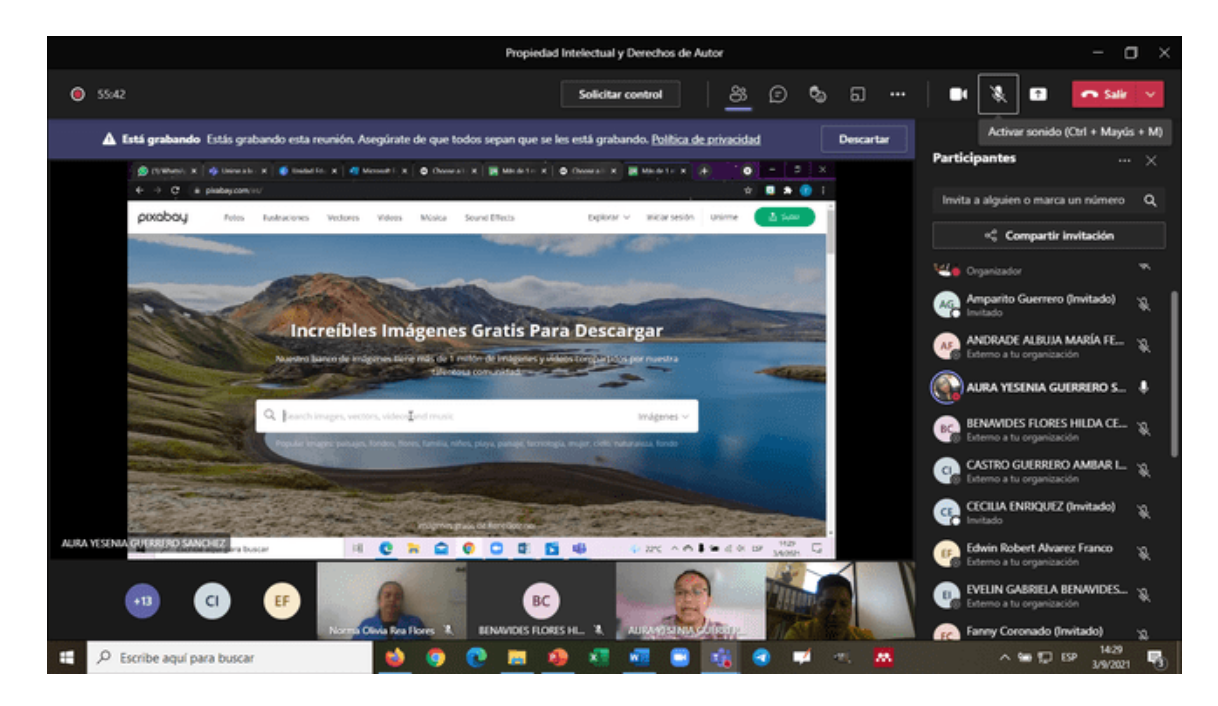

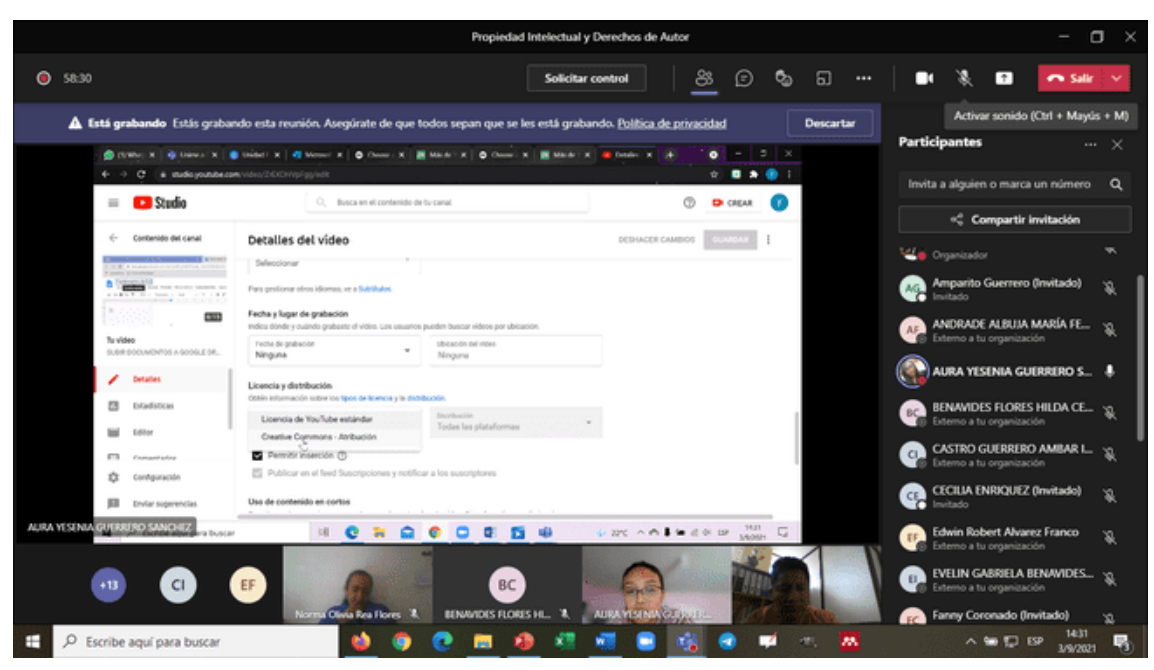

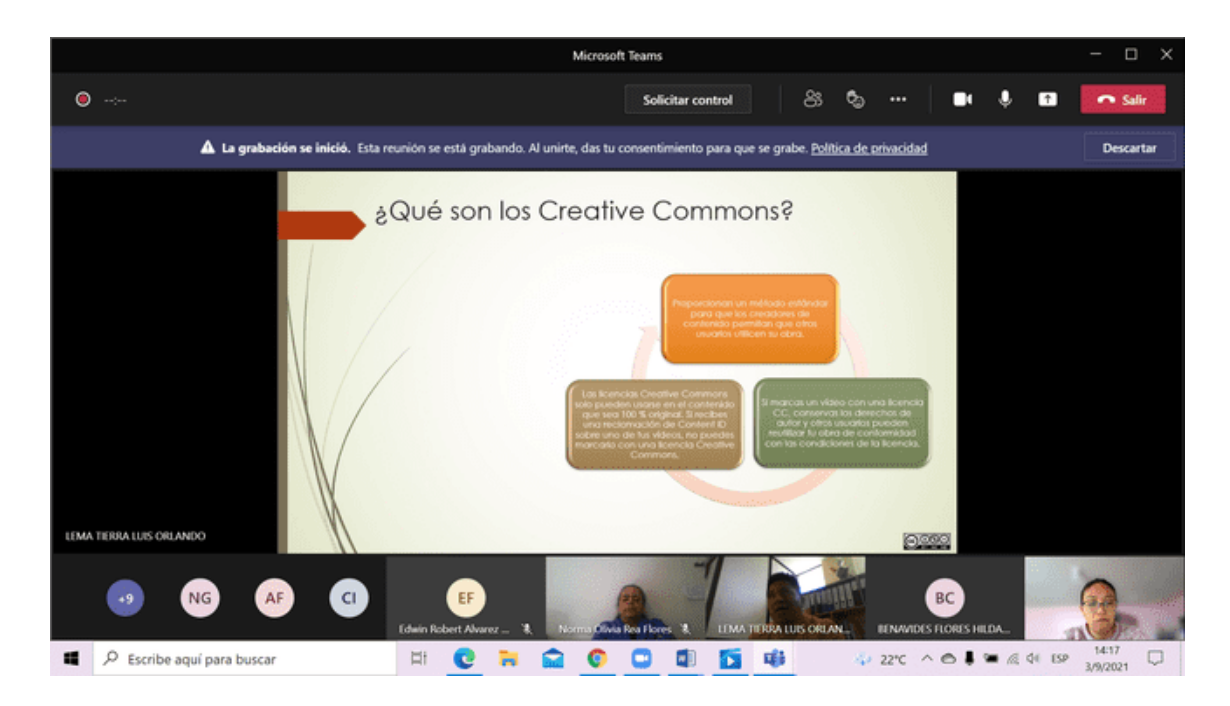

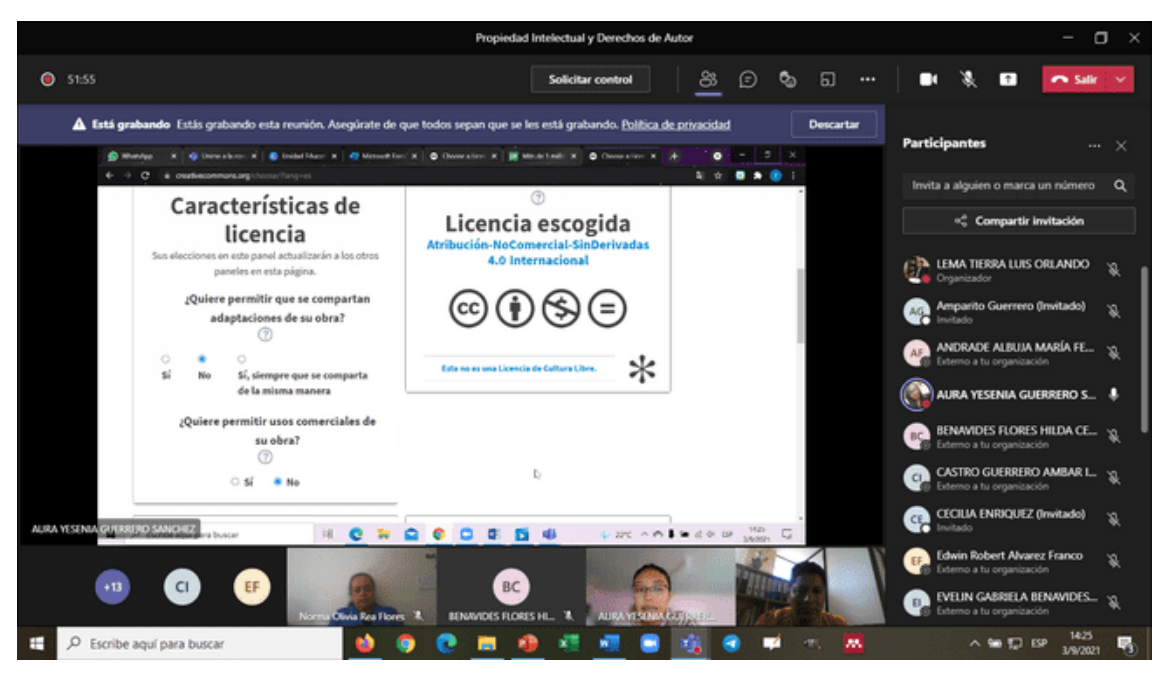

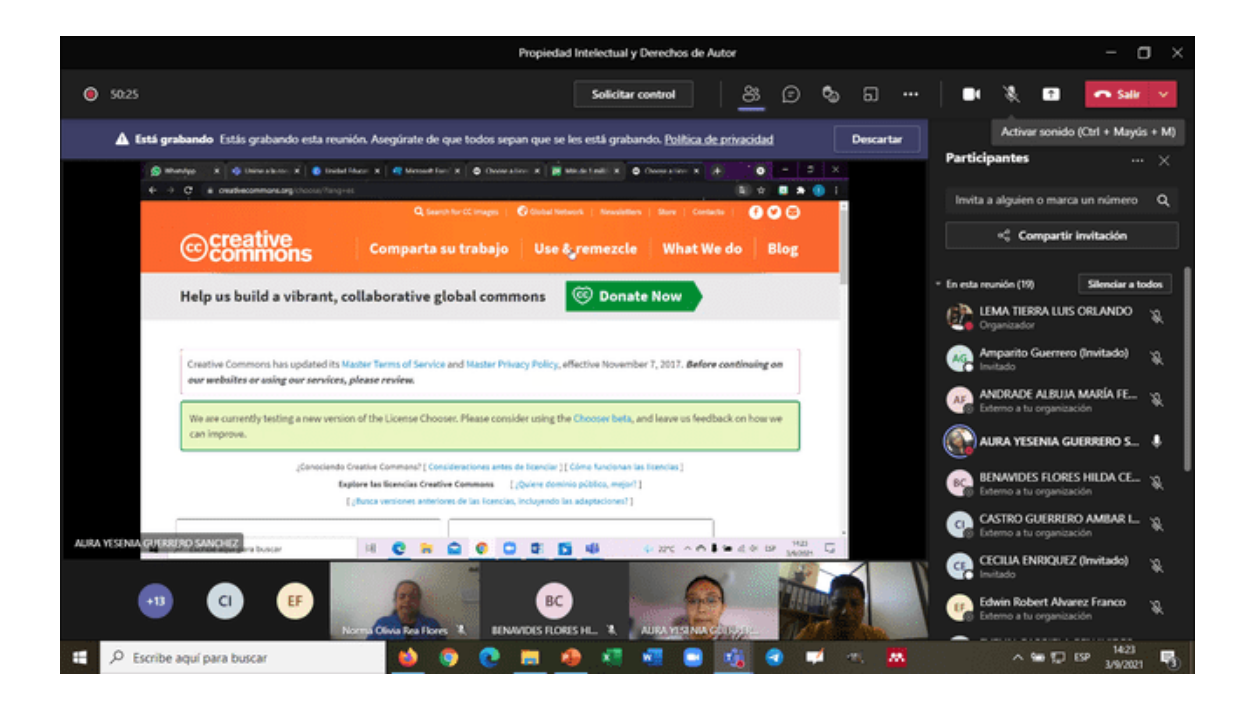